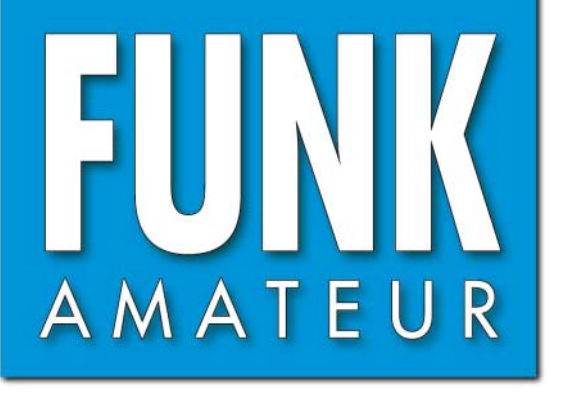

CHF 6,90 · DKK 32 · PLZ 15

 $6,90 - DKK 32 - PLZ$ 

56. JAHRGANG · JANUAR 2007 56. JAHRGANG · JANUAR 2007<br>DEUTSCHLAND € 3,50 · AUSLAND € 3,80 1· 07

# Magazin für Amateurfunk Elektronik · Funktechnik

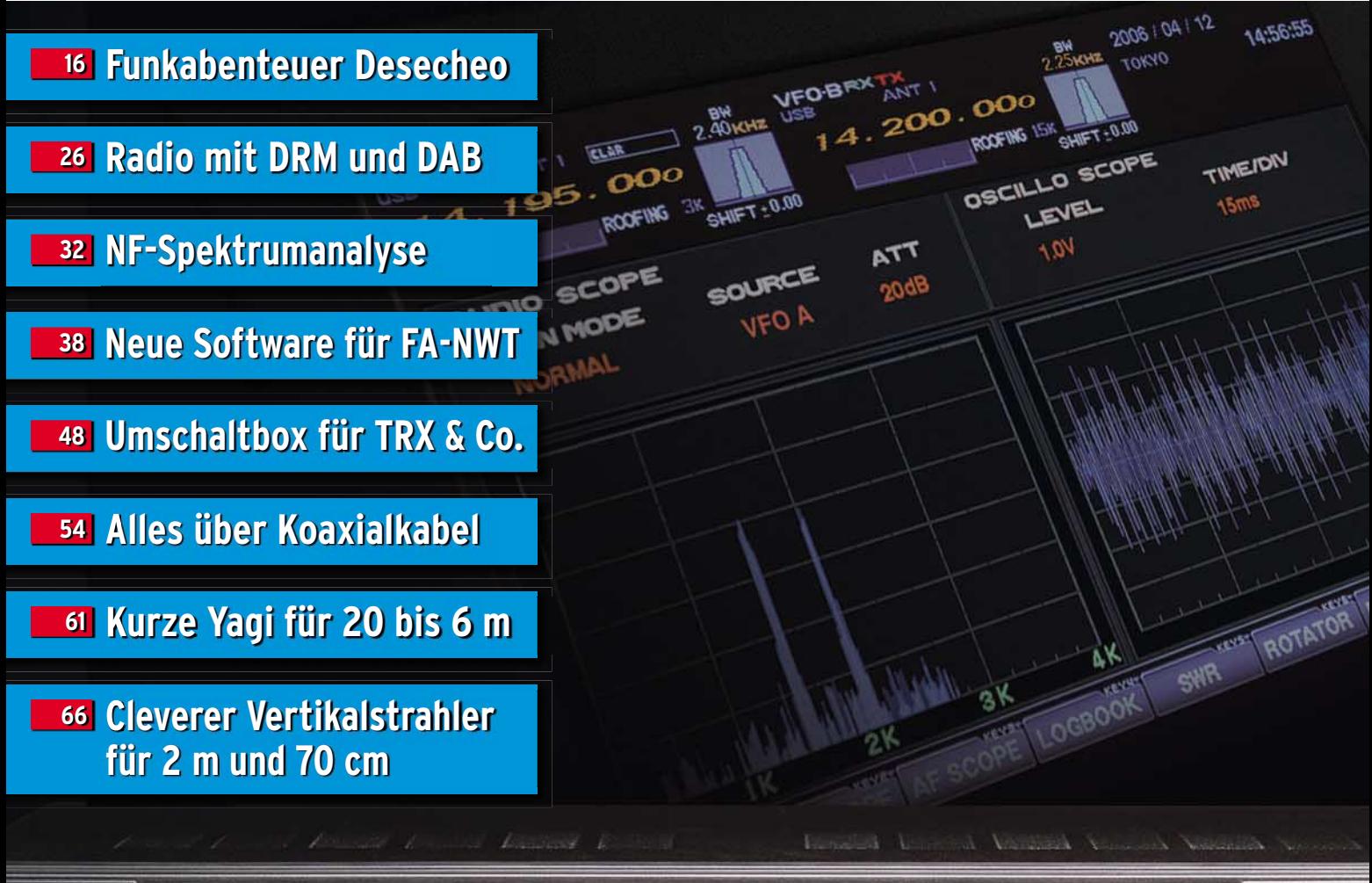

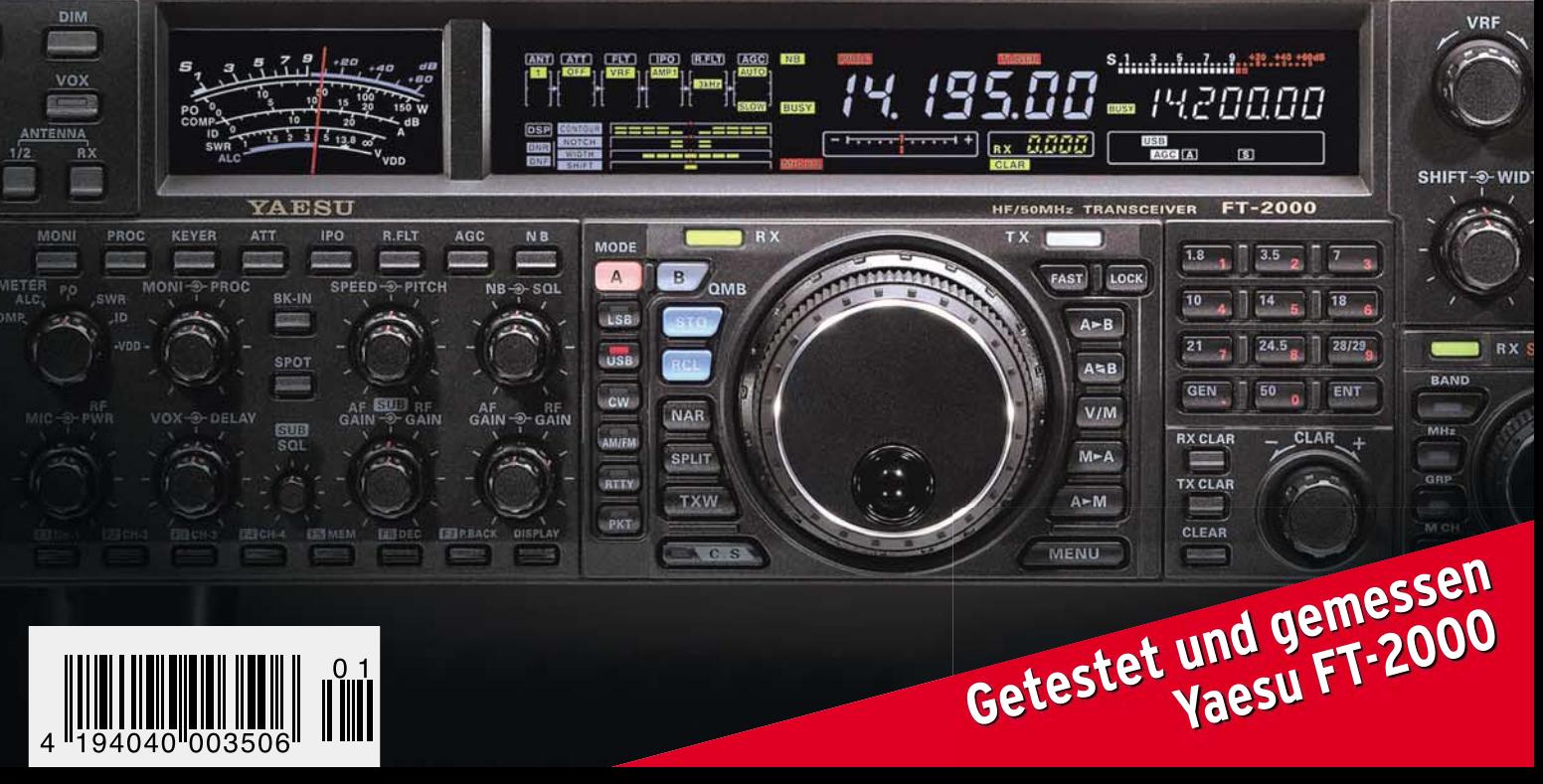

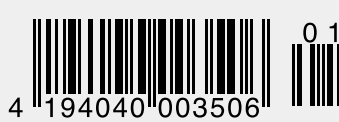

# Mehr Leistung beim Portabelbetrieb<br>auf Kurzwelle, VHF und UHF Der FT-897 von YAESU.<br>Wenn Sie mit unserem neuen Allzweck-Transceiver funken,<br>können Sie das Netzteil auch mal zu Hause lassen.

**Portabel- und Basisstation** 

Allmode-Transceiver für 1,8-430 MHz

 $-30$  optic

Bei Speisung mit externen 13,8 V auf den KW-Bändern und 50 MHz 100 W Sendeleistung, 50 W auf 144 MHz und 20 W auf 430 MHz. 20 W Sendeleistung (10 W auf 430 MHz) beim Einsatz des optionalen **Akkupacks FNB-78.** Betriebsarten SSB/CW/AM/Digitalmodi. TCXO und DSP eingebaut.

Optionales Einbau-Netzteil FP-30 und Antennentuner FC-30 lieferbar.

Aktuelle Informationen zu YAESU-Produkten finden Sie im Internet unter www.yaesu.com

Änderungen der technischen Daten vorbehalten. Optionales Zubehör kann in einigen Ländern zum Lieferumfang gehören. Die Frequenzbereich<br>können je nach Version unterschiedlich sein. Wenden Sie sich mit Fragen bitte an den YAESU-Händler in Ihrer Nähe.

ES ... die Wahl der Top-DXer

@2004 YAESU EUROPE B.V. Cessnalaan 24 . P.O.Box 75525 1118 ZN Schiphol . Niederlande Fax ++31-20-500-5278 . E-Mail yaesu@xs4all.nl

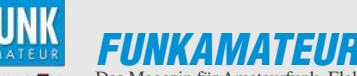

Das Magazin für Amateurfunk, Elektronik und Funktechnik **Herausgeber:** Dipl.-Jur. Knut Theurich, DGØZB **Internet:** [www.funkamateur.de](http://www.ssb-amateur.de) **Verlag:** Box 73 Amateurfunkservice GmbH Berliner Straße 69, 13189 Berlin Tel.: (0 30) 44 66 94-60 · Fax: -69 **Abo-Verwaltung:** Angela Burkert, Tel.: (0 30) 44 66 94-60 Abo@funkamateur.de **Leserservice:** Dipl.-Ing. Peter Schmücking, DL7JSP, Tel.: (0 30) 44 66 94-72, shop@funkamateur.de **Chefredakteur:** Dr.-Ing. Werner Hegewald, DL2RD (Amateurfunktechnik) Redaktion@funkamateur.de Tel.: (0 30) 44 66 94-59 **Redakteure:** Dipl.-Ing. Ingo Meyer, DK3RED (Elektronik/Computer) *Elektronik@funkamateur.de*<br>Tel.: (0 30) 44 66 94-57 Wolfgang Bedrich, DL1UU (Amateurfunkpraxis/QTC) *QTC@funkamateur.de*<br>Tel.: (0 30) 44 66 94-54 Harald Kuhl, DJ 1ABJ (mfunk) CBJF@funkamateur.de (Rundfunk/CB/Jedermann)<br>Tel.: (0 30) 44 66 94-53 **Anschrift:** Redaktion FUNKAMATEUR, Berliner Straße 69, 13189 Berlin **Fachberatung:** Dipl.-Ing. Bernd Petermann, DJ1TO postbox@funkamateur.de

**Ständige freie Mitarbeiter:** Dr. M. Dornach, DL9RCF, DX-Berichte; J. Engelhardt,<br>DL9HQH, Packet-QTC; Th. Frey, HB9SKA, Sat-QTC; W. Heß, DL1RXA, und<br>F. Janda, OK1HH, Ausbreitung; P. John, DL7YS, UKW-QTC; H. Kinzel, DK8KW,<br> DL8AAM, IOTA-QTC; F. Rutter, DL7UFR, Technik; Dr.-Ing. K. Sander, Elektronik;<br>H. Schönwitz, DL2HSC, SOTA-QTC; C. Stehlik, OE6CLD, OE-QTC; M. Steyer,<br>DK7ZB, Antennen; R. Thieme, DL7VEE, DX-QTC; A. Wellmann, DL7UAW, SWL-<br>QTC

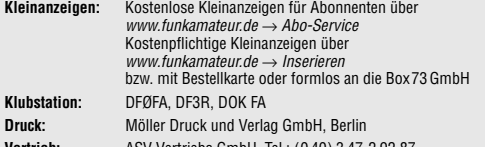

**Vertrieb:** ASV Vertriebs GmbH, Tel.: (0 40) 3 47-2 92 87

**Manuskripte:** Für unverlangt eingehende Manuskripte, Zeichnungen, Vorlagen u. Ä. schließen wir jede Haftung aus. Wir bitten vor der Erarbeitung umfangrei-cher Beiträge um Rücksprache mit der Redaktion – am besten telefonisch. Manuskripthinweise auf [www.funkamateur.de](http://www.funkamateur.de) unter "Mitmachen"

**Kein Teil dieser Publikation darf ohne ausdrückliche schriftliche Genehmigung des Verlages in irgendeiner Form reproduziert oder unter Verwendung elektronischer Systeme verarbeitet, vervielfältigt, verbreitet oder im Internet veröffentlicht werden.**

**Haftung:** Alle Beiträge, Zeichnungen, Platinen, Schaltungen sind urheberrechtlich geschützt. Außerdem können Patent- oder andere Schutzrechte vorliegen. Die gewerbliche Herstellung von in der Zeitschrift veröffentlichten Leiterplatten und das gewerbliche Programmieren von EPROMs usw. darf nur durch vom Verlag autorisierte Firmen erfolgen. Die Redaktion haftet nicht für die Richtigkeit und Funktion der veröffentlichten Schaltungen sowie technischen Beschreibungen. Beim Herstellen, Veräußern, Erwerben und Betreiben von Funksende- und -empfangseinrichtungen sind die gesetzlichen Bestimmungen zu beachten. Bei Nichtlieferung ohne Verschulden des Verlages oder infolge von Störungen des

Arbeitsfriedens bestehen keine Ansprüche gegen den Verlag. **Erscheinungsweise:** FUNKAMATEUR erscheint monatlich jeweils am letzten Dienstag des Vormonats. Inlandsabonnenten erhalten ihr Heft vorher.

**Heftpreise beim Kauf im Zeitschriftenhandel: Deutschland 3,50 €,** Euro-Ausland 3,80 €, Schweiz 6,90 SFr, Dänemärk 22 DKK, Polen 15 PLZ

**Inland-Abonnements mit uneingeschränkter Kündigungsmöglichkeit: 36,– für 12 Ausgaben (3,–/Heft)** (als PLUS-Abo 42,–).

**Inland-Jahresabonnement für 12 Ausgaben 34,80 (2,90/Heft)** bei Lastschrift vom Girokonto (als PLUS-Abo 40,80); **Schüler/Studenten** gegen Nachweis nur 29,80 (als PLUS-Abo 35,80).

**Jahresabonnement: Ausland für 12 Ausgaben 39,90** (als PLUS-Abo 45,90)**;** nach Übersee per Luftpost **72,–** (als PLUS-Abo 78,–).

**PLUS-Abonnement:** 12 Ausgaben plus Jahrgangs-CD jeweils 6,– Aufschlag. Die CD wird Ende Dezember mit dem Heft 1 des Folgejahrgangs geliefert.

**Kündigungen** von Jahresabonnements bitte der Box 73 Amateurfunkservice GmbH 6 Wochen vor Ablauf schriftlich anzeigen. In den Abonnementpreisen sind sämtliche Zustell- und Portokosten enthalten.

Preisänderungen müssen wir uns vorbehalten.

**Bestellungen von Abonnements** bitte an die Box 73 Amateurfunkservice GmbH oder online auf unserer Homepage [www.funkamateur.de](http://www.funkamateur.de) **Bankverbindung in Deutschland**: Box 73 Amateurfunkservice GmbH<br>Konto 659992108, Postbank Berlin, BLZ 100 100 10

**Überweisungen aus dem Euro-Ausland**: Box 73 Amateurfunkservice GmbH IBAN DE18 1001 0010 0659 9921 08, BIC (SWIFT) PBNKDEFF **Bankverbindung in der Schweiz**: Box 73 Amateurfunkservice GmbH,

Konto 40-767909-7, PostFinance, Währung SFr **Anzeigen**: Zurzeit gilt die Preisliste Nr. 17 vom 1.1.2007. Für den Inhalt der

Anzeigen sind allein die Inserenten verantwortlich. **Private Kleinanzeigen**: Abonnenten können pro Ausgabe eine bis zu 200 Zei-chen lange private Kleinanzeige kostenlos veröffentlichen. Pauschale für private Kleinanzeigen bis zu 10 Zeilen mit je 35 Anschlägen bei Vorkasse (Bargeld oder Konto-<br>daten zum Bankeinzug) 5 €. Jede weitere Zeile kostet 1 € zusätzlich.

**Gewerbliche Anzeigen:** Mediadaten bitte beim Verlag anfordern oder als PDF-File von [www.funkamateur.de/imp/FA\\_Media.pdf](http://www.funkamateur.de) downloaden. **Vertriebs-Nr. A 1591· ISSN 0016-2833**

G

**Redaktionsschluss:** 12. 12. 2006 **Erstverkaufstag:** 27. 12. 2006 **Druckauflage:** 

**Der FUNKAMATEUR wird weitgehend auf Recyclingpapier gedruckt. © 2006 by Box 73 Amateurfunkservice GmbH · Alle Rechte vorbehalten**

## **Editorial**

# **Zuversichtlich ins 55. Jahr**

*Im Oktober 2007 werden wir das 55-jährige Bestehen des FUNKAMATEUR feiern. Das ist an sich nichts Besonderes, wäre er nicht seit nunmehr einem Jahr das einzige, noch im Handel verbliebene Magazin für den Bereich Hobbyfunk im weitesten Sinne. Dabei war unsere Ausgangssituation alles andere als gut, als wir* uns 1993 dem Wettbewerb mit "beam", "funk", "CB-funk" und *vielen anderen stellen mussten. Statt Kapital hatten wir Ideen, die mit hohem Risiko umgesetzt wurden. Dass dies gelang, verdanken wir unseren Autoren, den Redakteuren und vor allem den Abonnenten, die uns in schwierigen Zeiten die Treue gehalten haben.* 

*Womit wir bei einem wichtigen Thema wären. Sicherlich leuchtet jedem ein, dass sich die erheblichen und ständig steigenden Kosten bei der Herstellung der Zeitschrift durch die Anzahl der verkauften Hefte teilen. Deshalb bemühen wir uns permanent um neue Abonnenten, damit deren Anzahl – trotz altersbedingter Kündigungen – stabil bleibt. Kleine Angebinde, ohne die in der Abo-Werbung kaum noch etwas läuft, sollen die "Alt-Abonnenten" natürlich keinesfalls verärgern. Weil wir aber verhindern konnten, dass die Zahl der Abonnenten zurückgeht, ist der Heftpreis bereits seit über fünf Jahren stabil! Und davon profitieren alle, auch unsere Stammleser.*

*Übrigens hat sich die kostspielige Übernahme der "funk" als sinnvoll erwiesen – sind doch die meisten Leser bei uns geblieben. Wir haben Themenbereiche neu erschlossen und kompetente Autoren, die sich bislang eher der "funk" verbunden fühlten, für den FUNKAMATEUR gewinnen können. Gleichwohl blieb es bei unserem bewährten Konzept, über den Amateurfunk hinaus die Gebiete Funk und Hobbyelektronik abzudecken. Dabei technisch Anspruchsvolles mit leicht Verständlichem zu kombinieren ist ein Spagat, der von den Redakteuren allmonatlich Fingerspitzengefühl verlangt.*

*Mit einer Auflage in der Größenordnung der DARC-Klubzeitschrift und seinem technischen Niveau gehört der FUNKAMATEUR mittlerweile zur ersten Liga – weltweit! Wir nähern uns der Zahl von 3000 Auslandsabonnenten, dazu kommen über 2000 Hefte, die vor allem in Österreich, in der Schweiz sowie in den Benelux-Ländern über den Zeitschriftenhandel verkauft werden. Daher darf man inzwischen sagen, dass der FUNKAMATEUR – zumindest in gedruckter Form – den deutschen Amateurfunk im Ausland repräsentiert.*

*Wie wir das erreicht haben? Zum einen sind es unsere Mitarbeiter, die mit Freude ihre hohe fachliche Kompetenz und langjährige Erfahrung einbringen. Zum anderen erweist es sich als Vorteil, dass die Zeitschrift unabhängig ist. Weder bestimmt ein Verein, was wir drucken müssen, noch gibt es einen Mutterkonzern, der über uns bestimmt.* 

*So können wir die Zeitschrift und unser breit gefächertes Serviceangebot so weiterentwickeln, wie wir es – als Leser – selbst von einer Amateurfunk- und Elektronikzeitschrift erwarten würden.* 

Uil, DGPZB

*Knut Theurich, DG0ZB*

# **Amateurfunk**

**Aktuelles von der Bandwacht** 14

Funkabenteuer auf Desecheo – DXpedition in ein Top-Ten-Land

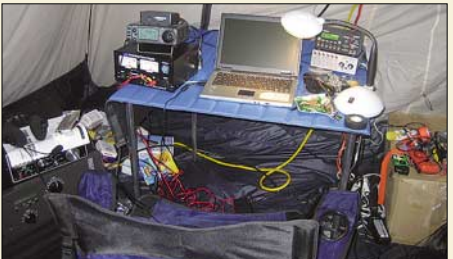

16 Ein Dit reist um die Welt (1) 99 CQ WWDX einmal anders 100 VFDB-UKW-DXpedition nach JP31 109 Yaesus FT-2000 – der FTDX9000 light 20 million 20 million 20 million 20 million 20 million 20 million 20 million *KP5 – Desecheo: Eine echte Herausforderung stellte die Aktivierung dieses Top-Ten-DXCC-Gebietes dar. Hier ein Blick in das Funkzelt von Dave, K3LP. Foto: N3KS*

### LinNWT und WinNWT – Software zum FA-Netzwerktester

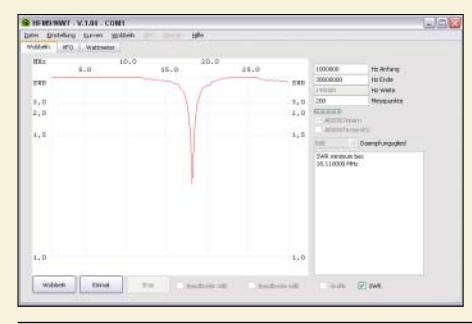

*Die komfortable Bedienung des Netzwerktesters, hier die Messung einer Antenne mit dem Reflexionsmesskopf, ermöglicht eine neu entworfene Software, die sich sowohl auf Windows- als auch auf Linux-Rechnern nutzen lässt. Screenshot: DK3RED* 

ZF-Verstärker und -Demodulator mit großem Frequenzbereich (2) 42

Umschalter für Transceiver und Zubehör 48 Abstimmhilfe für Kenwood TS-50 49 Schaltnetzteile in der Hand des Funkamateurs (5)  $50$ Netzteil-Stromverbrauch im Vergleich 52 auch 32 auch 52 auch 52 auch 52 auch 52 auch 52 auch 52 auch 52 auch 5 Was ist neu bei ADIF 2? 53

Koaxialkabel im Amateurfunk (1)

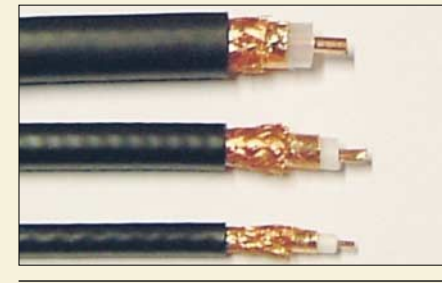

*Koaxialkabel sind aus dem Alltag des Funkamateurs und HF-Bastlers nicht wegzudenken – Anlass, dieses Thema einmal etwas detaillierter zu beleuchten. Der Beitrag vermittelt theoretisches Grundwissen und gibt Hinweise zur Auswahl der richtigen Kabelsorte.* 

54 *Foto: DG6RBP* 

38

Zerlegbare Zweielement-Portabel-Yagi für 6 bis 20 m

Einfacher Duoband-Vertikalstrahler für 2 m und 70 cm 66

# **Aktuell**

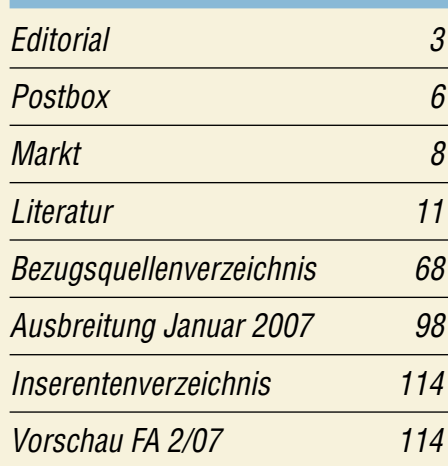

# **QTCs** AATiS e.V. 94 Packet-QTC 101

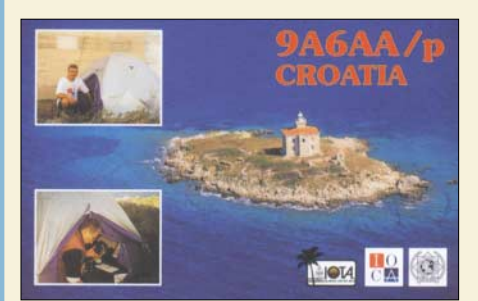

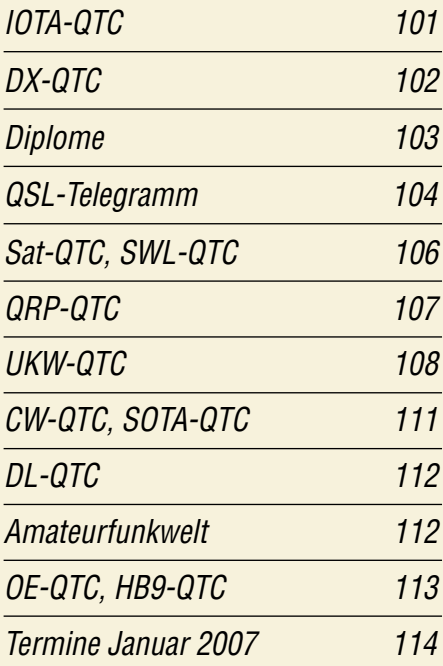

# **Typenblatt** IC-R8500 59

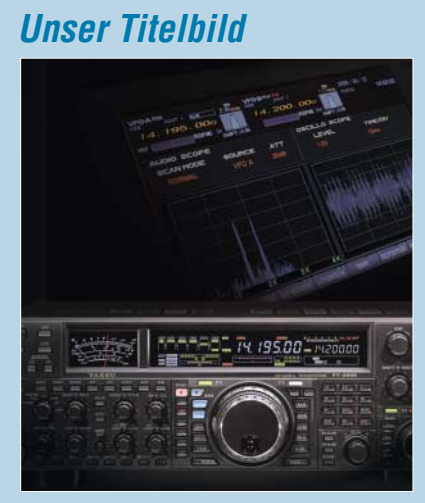

*Yaesus FT-2000 ist ein 100-W-Transceiver für Kurzwelle und 6 m (FT-2000D: 200 W), ein interessantes, gut durchdachtes Gerät mit allerlei nützlichen Neuheiten: Mit der optionalen Data Management Unit, DMU-2000, plus Tastatur, Monitor und Speicherkarte legt es noch mal richtig zu. Foto: Yaesu*

# **BC-DX** Kurzwelle in Deutsch 96 BC-DX-Informationen 97

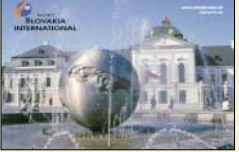

*Radio Slovakia International ist jetzt wieder täglich mit dem Auslandsdienst auf Kurzwelle zu hören. QSL: HKu*

# **Geschichtliches**

Die Berliner Stadtrohrpost 29

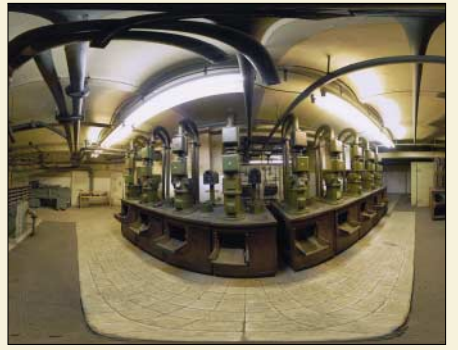

*Ehemalige Sende- und Empfangsstation im Keller des Haupttelegraphenamtes Foto: [www.raumsicht.com](http://www.raumsicht.com)*

**Bauelemente**

Koaxialkabel: Daten marktüblicher 50-Ω-Koaxialkabel 57

# **Funk**

Softwaredefiniertes Kofferradio: Morphy Richards Digital Radio

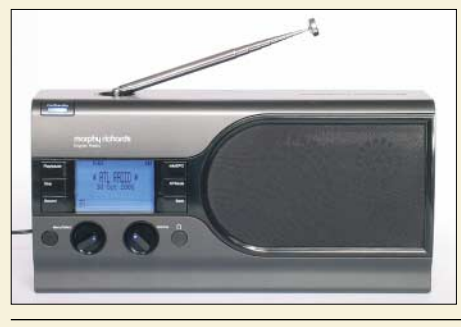

*Der erste softwaredefinierte Kofferempfänger für DRM, DAB, AM und FM kommt aus Großbritannien. Der Beitrag berichtet über seine Stärken und Schwächen. Foto: DL1ABJ*

CB- und Jedermannfunk 95

# **Elektronik**

NF-Spektrumanalysator mit einem ATmega128 32

XR232 – echter Zufallsgenerator für die serielle Schnittstelle

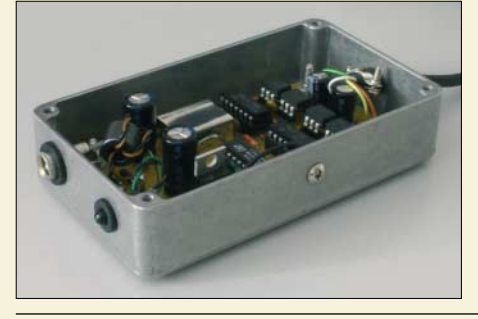

*Damit Zufallszahlen auch wirklich unabhängig von den Umgebungseinflüssen sind und sich somit z. B. als kryptografische Schlüssel eignen, müssen einige technische Details berücksichtigt werden, die dieser Beitrag aufzeigt. Foto: DK3RED* 

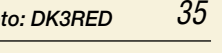

26

Elektronisches Fahrtenbuch mit GPS-Anbindung (1) 44

# **Wissenswertes**

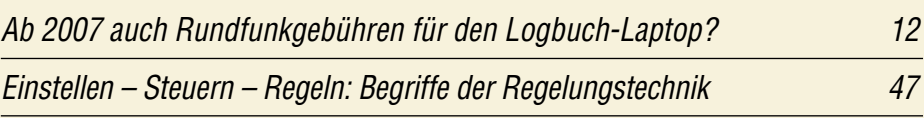

# **Einsteiger**

### UKW-Antennen richtig montieren

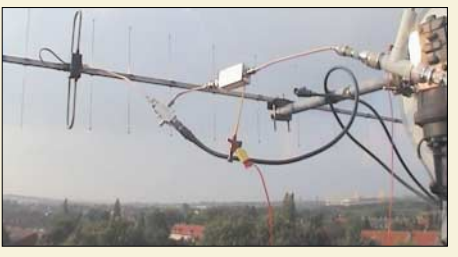

*Bei der Montage vertikal polarisierter Antennen für FM-Funk auf 2 m und 70 cm werden bisweilen Fehler gemacht, die die Leistungsfähigkeit der Antenne stark infrage stellen können. Der Beitrag beschreibt, worauf der Einsteiger achten sollte. Foto: H. Mittelstedt* 

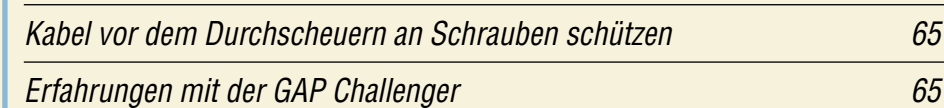

64

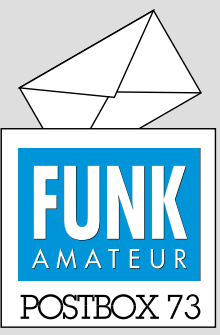

Redaktion FUNKAMATEUR Postfach 73, 10122 Berlin postbox@funkamateur.de

#### **QSONet & Co.**

*Ich sehe das ganz anders als Angela Neumann, DL8WIZ, in der vorigen Postbox. Ich finde diese Medien (QsoNet, Echolink & Co.) eine super Ergänzung zum klassischen Amateurfunk. Ich bin deswegen nicht mehr oder weniger QRV auf Kurzwelle (CW) und UKW. Vor allem es geht mit der Technik weiter voran, warum zurück zur Steinzeit? Wenn man diese Medien parallel zum (richtigen) Amateurfunk nutzt, macht das Hobby viel mehr Spaß! André Neumann, DL2PAN*

#### **Ungültig**

**Am 31.12. verlieren die ersten zeitlich befristeten internationalen Antwortscheine ihre Gültigkeit!**

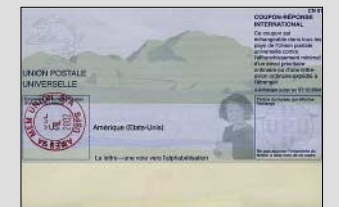

#### **SDR-Tipp**

*Vielen Dank für den Beitrag über softwaredefinierte Radios! Der SDR-Einsteiger-Bausatz arbeitet prima mit dem Blueberry Local Oscillator Board zusammen. Auf home.arcor.de/andre adrian/sdr/ gibt es die Umbauanleitung. Für zusammen 40 € (ohne Versandkosten) ein schöner Empfänger für Kurzwellenhörer.*

*Andre Adrian*

#### **Die leidige Beschaffbarkeit**

*In der Ausgabe 5/03 erschien ein Bericht über die Eigenbau-PA TY 900. Ich überlege mir einen Nachbau, aber schon bei der "Beschaffbarkeitsstudie" der Bauteile gibt es Probleme. Beispielsweise sind Drehkondensatoren mit diesen Werten schlicht nicht auffindbar. Auch sonst ist die Beschreibung für einen zwar geübten Bastler, aber noch recht frisch gebackenen Funkamateur doch ziemlich dürftig.*

*Ich könnte mir vorstellen, dass ich nicht der Einzige bin, der darüber mehr wissen wollte. Sind Ihnen mehr Infos bekannt? Wenn nicht, würde sich DL7UFR, der soviel ich weiß, beim FUNKAMATEUR freier Mitarbeiter ist, vielleicht erweichen lassen, mehr zu verraten?* **Martin Geissmann, HB9TZW**

Der TY-900-Nachbau kam schon einmal in der Postbox 6/03 zur Sprache. Im Text war erwähnt, dass die Autoren ihre Lösung nur im Groben vorstellen und Anregungen für den Nachbau geben wollten. Es handelte sich also nicht um eine Bauanleitung und bei der Endstufe auch nicht gerade um ein als Erstlingswerk geeignetes Objekt! Naturgemäß sind die wesentlichen Bauteile für eine Linearendstufe nur zum Teil aus einer laufenden Serie erhältlich und dann entsprechend teuer. Andererseits findet man vieles dazu sehr preisgünstig auf Flohmärkten oder noch in der Bastelkiste, evtl. auch in der eines befreundeten Funkamateurs. Leider ist das Material dann selten passgerecht und man muss improvisieren oder einiges eben einfach anders lösen, was ja auch den Funkamateur auszeichnen sollte.

#### **DXers Leidenschaften**

Das Bild der Liebsten an der Wand, die Morsetaste in der Hand, sind Dinge, die sehr wohl verwandt. Denn wenn man zärtlich sie berührt, man innen drinnen deutlich spürt dass im Äther jemand ruft,

der sehnsuchtsvoll Verbindung sucht.

Manfred Maday, DC9ZP, frei nach J.W. von Goethe

Nicht viel anders verhält es sich oft genug bei weniger "massiven" Bauprojekten, bestimmte Bauteile gibt es nicht mehr oder man bekommt sie einfach nicht. Die Redaktion achtet schon auf die Beschaffbarkeit von Bauelementen, doch kann dies nicht der alleinige - Maßstab für eine Veröffentlichung sein. Wirklich kaum Nachzuempfindendes fällt dann aber doch durch. Übrigens besteht bei erkennbar ausreichendem Interesse immer die Möglichkeit, dass der FA-Leserservice Bausätze bereitstellt. Beispiele dafür sind der FA-Netzwerktester und das SDR-Kit. Auch um die Bereitstellung von Platinen und wichtigen Bauteilen, wie beim 2-m-UV oder beim VHF-Peiler, ist der Leserservice bemüht.

#### **Aus unserer Serie Gegensätze: Stempel und Abdruck**

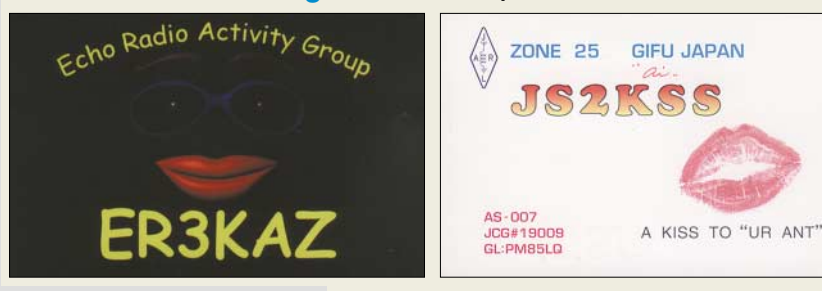

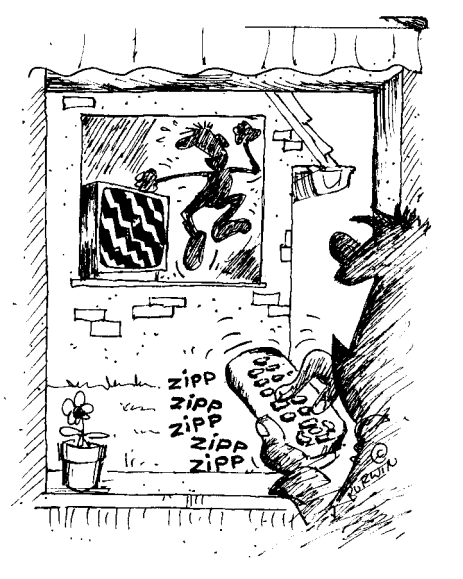

**"Infrarot vom gleichen Hersteller ist ja lustig! – Besonders, wenn die Fernbedienung bis zum Nachbarn reicht!" Zeichnung: Achim Purwin**

#### **dBm-Umrechnungstabelle**

Immer wieder erhalten wir Anfragen etwa folgendem Wortlauts:

*"Ich habe vor einiger Zeit eine Tabelle im FA gesehen, bei der dBm(W) in dBµV in dBV ineinander umgerechnet waren. Leider erinnere ich mich nicht mehr an die Überschrift und kann unter "Dezibel" und "Umrechnungstabelle" oder "Tabelle" im Web-Portal nichts finden ..."*

Bei der Inhaltsverzeichnissuche immer so wenig wie möglich eingeben – siehe auch die Hinweise zur Benutzung auf *[www.funkamateur.de/cgi-bin/fainsuche.cgi](http://www.funkamateur.de/cgi-bin/fainsuche.cgi)*. Warum also so ein kompliziertes Wort wie "Umrechnungstabelle"? Das einfachere "Umrechnung" führt sofort zum Ziel! Es ist zwar eine Tabelle, aber das Wort "Tabelle" taucht eben nicht in der Überschrift auf. Die Fundstelle lautet ansonsten FA 1/05, S. 51–52.

Wir werden die Nachfragen aber zum Anlass nehmen, diese wichtige Tabelle auch unter anderen Stichworten wie "Dezibel" einzutragen. Übrigens ist die FA-Inhaltsverzeichnissuche auch im XLS-, RTF- und TXT-Format auf der FA-Jahrgangs-CD 2006 zu finden.

#### **Anpassbox nachempfinden?**

Im FA 2/06, Seite 237, wurde über eine Antenne "Su*pernova", welche von Thiecom vertrieben wird, berichtet. Leider blieben meine Versuche, das Innenleben der Anpassbox zu ergründen, bis dato erfolglos. Möglicherweise können Sie mir ja weiterhelfen. Der Kaufpreis von 540 € ist bei mir als Rentner einfach nicht drin, bliebe also nur der Selbstbau.* **Gerold Aichinger, DL1GQG**

Wir selbst kennen die Antenne nicht. Die E-Mail-Adresse des Autors stand doch aber unter dem Beitrag. Vermutlich handelt es sich um einen V-förmig aufgespannten Dipol, der über einen ganz normalen Antennenkoppler betrieben wird. Deswegen muss also nicht gleich ein Fixstern explodieren ;-)

Ein geeignetes, direkt an der Antenne betreibbares Fertiggerät wäre z. B. der SG-239 von SGC, erhältlich im Amateurfunkhandel (Bezugsquellen siehe S. 68 in dieser Ausgabe). Testberichte und weitere Hinweise

### **Funk, Netzwerkkabel und Glasfaser statt PLC!**

**Fortschritt statt vermüllter Äther!**

#### **HF-Nachweisgerät**

*Zu dem im vorigen FA veröffentlichten Leserbrief von Gregor Konrad bezüglich eines "Nachweisgerätes für elektromagnetische Wellen" wollte ich anmerken, dass der junge Mann wahrscheinlich auf der Suche nach einem schlichten Feldstärketestgerät ist, wie es jeder Funkamateur innerhalb von Minuten als Diodendetektor aufbauen kann. Empfehlen möchte ich hier den HF-Sniffer AS644 vom AATiS e. V.: www. bausatz.aatis.de/AS644\_HF-[Sniffer/as644\\_hf-sniffer.html](http://www.bausatz.aatis.de/AS644_HFSniffer/as644_hf-sniffer.html).* Ferner gibt es vom "Schulpro*[jekt-Mobilfunk",](http://www.schulprojekt-mobilfunk.de) www.schulpro jekt-mobilfunk.de, jede Menge hervorragend aufbereiteter Materialien und Anregungen für Schüler und Lehrer zur Thematik drahtloser Kommunikation und elektromagnetischer Wellen.*

*Marek Niemiec, DB1BMN*

#### **Verwechslung möglich**

**Nein, der Weihnachtsmann in der FA-Beilage (Mitte FA 12/06) ist nicht Peter Zenker, DL2FI, vom QRPproject!**

> *Redaktion und Verlag wünschen allen Leserinnen und Lesern ein gesundes und erfolgreiches Jahr 2007!*

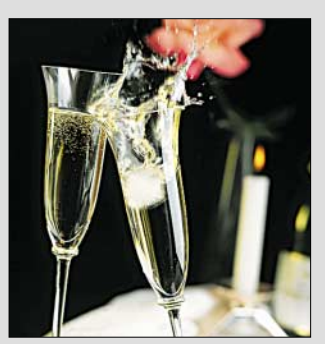

zu diesem Gerät: Steyer, M., DK7ZB: Automatik-Tuner SG-239 – was kann er wirklich? FUNKAMA-TEUR 51 (2002) H. 3, S. 236-237, und Hüte, M., DD9HK: SGC SG-239 wasserdicht verpackt. FUNK-AMATEUR 55 (2006) H. 7, S. 791.

Wesentlich preisgünstiger geht es mit dem allerdings nur bis zu 30 W Sendeleistung brauchbaren AT-Z11 von LDG, für den es im FA-Leserservice einen Bausatz gibt. Zwar existiert hierzu kein passendes Remote-Kit, doch sollte das für den bastelnden Amateur kein großes Problem sein, da der Tuner selbst ja automatisch arbeitet und der Abstimmvorgang nur durch ein Relais o. Ä. ausgelöst werden muss.

Eine Selbstbaulösung für höhere Leistungen, die zudem sauber symmetrisch arbeitet, wurde mit Höppe, T., DJ5RE: Ferngesteuertes Z-Match für zweidrahtgespeiste Dipolantennen, FUNKAMATEUR 53 (2005) H. 3, S. 273-275, vorgestellt. Da die Drehkondensatoren und die Spule im FA-Leserservice zurzeit nicht lieferbar sind, eignen sich auch solche aus Flohmarktbeständen oder die im o. g. Beitrag erwähnten Dreh[kondensator-Bausätze der Otto Schubert GmbH,](http://www.schubert-gehaeuse.de) *www. schubert-gehaeuse.de*.

#### **Doch nicht im Ernst**

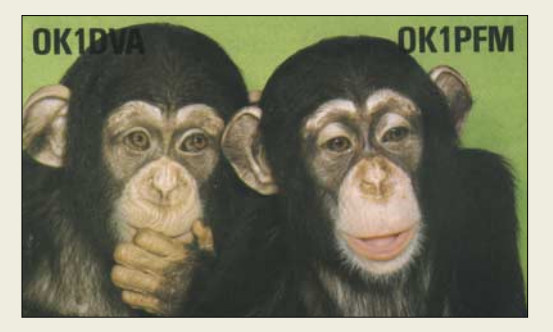

#### **Kein erweiterter Frequenzbereich**

*Ich hätte gern gewusst, ob der Bereich um 149 MHz für Amateure ohne Lizenz erweitert worden ist, ebenso der oberhalb von 440 MHz. Seit einigen Wochen werden im Bereich um Wittenberg die Frequenzen 149,075 und 149,100 MHz bzw. 440,333 MHz genutzt. Ich bin noch begeisterter Amateur ohne Lizenz und würde die genannten Frequenzen ebenfalls verwenden, da die drei herkömmlichen Kanäle 149,025, 149,0375 und 149,050 MHz oft belegt sind.* **Georg Conrad**

Laut Frequenznutzungsplan der Bundesnetzagentur für Elektrizität, Gas, Telekommunikation, Post und Eisenbahnen (*www.bundesnetzagentur.de/media/archive/1820. pdf*[\) sind die fraglichen Frequenzen ausschließlich für](http://www.bundesnetzagentur.de/media/archive/1820.pdf) Betriebsfunk freigegeben. Der Freenet-Funkbereich wurde nicht erweitert und ist weiter nur auf den drei bekannten Frequenzen zulässig. Auch der Frequenzbereich 440 bis 443 MHz ist dem Betriebsfunk zugeteilt. Dies ist ein nichtöffentlicher Funkdienst, der dem Abhörverbot unterliegt.

#### **Altradio-Schaltung gesucht (2)**

*In der vorigen Postbox wurde von Ulrich Höltge die Schaltung vom "Uraltradio Proxima 419" gesucht. Ich habe sie gefunden: Im FA 9/76, S. XXXIII-XXXVI (gelbe Innenseiten) gab es eine Übersicht; demnach findet sich unter "Heimempfänger" der Proxima in der rfe 20/75, S. 663 (rfe = radio fernsehen elektronik, Verlag Technik, Berlin).* **Ulrich Benecke**

Ulrich Benecke hat die entsprechenden Seiten gescannt, und die Redaktion hat sie an Ulrich Höltge weitergeleitet. Danke. Wir hatten damals mit Bedacht die Veröffentlichungen in der rfe mit in die Liste einbezogen; dort wurden eigentlich alle DDR-Rundfunkempfänger (sie waren ja noch abzuzählen), meist inklusive Stromlaufplan, vorgestellt. Der beschriebene Weg sollte in der Mehrzahl ähnlicher Informationswünsche zum Ziel führen. An das entsprechende rfe-Exemplar zu kommen, könnte bei einer großen Bibliothek oder in Form einer Kopie über die Redaktion rfe gelingen: *[www.rfe-online.de.](http://www.rfe-online.de)*

#### **Querschnitt und Umfang**

Bei der Draht-Preisfrage vom FA 11/06 dehnte sich ein (Antennen-)Draht um 2 %. Wie sich dabei sein Gleichstromwiderstand und wie sich der Widerstand für eine sehr hohe Frequenz ändern, galt es herauszufinden. Da gerundete Werte genügten, musste man sich keine Sorgen darum machen, dass  $100 \cdot (1 1/1,02$ ) = 1,96079 ... und nicht 2 (%) ergeben.

Die Verlängerung des Drahtes um 2 % bringt zunächst eine Erhöhung des Widerstands um 2 %. Dabei verringert sich der Querschnitt wegen des konstanten Volumens um etwa 2 %. Das bringt eine weitere Erhöhung des Widerstands um 2 %, insgesamt folglich um **4 %**. Bei hohen Frequenzen fließt der Strom wegen des Skin-Effektes nur noch an der Oberfläche des Drahtes; es ist also statt des Querschnitts sein Umfang maßgebend. Der wiederum geht mit der Quadratwurzel des Querschnitts ein, was bei solch kleinen Abweichungen etwa einer Halbierung der Änderung entspricht. Also ist für diesen Fall den 2 % aus der Verlängerung nur 1 % für die Umfangsverringerung zuzuschlagen; das bedeutet in der Summe **3 %**. Mathematisch Geübte haben dies vermutlich fix im Kopf überschlagen. Bleiben noch die berechtigten Einwände, dass das Volumen in der Praxis wegen der kristallinen Feinstruktur des Materials nicht ganz konstant bleibt und sich auch noch der Widerstandsbeiwert durch die Materialverformung verändert. Aber wir wollen ja nicht päpstlicher sein als der Papst ...

 $3 \times 25$  € für die richtige Lösung erhalten:

**Günther Eisenreich Thomas Hetland, DL8DXW Wolfgang Riedel**

Herzlichen Glückwunsch!

#### **Transformations-Preisfrage**

Ein (idealer) Übertrager besitzt zwei Wicklungen: eine mit 100 und eine mit 25 Windungen. Mittels dieses Übertragers soll ein (Wirk-)Widerstand von 100 Ω auf einen anderen Wert transformiert werden. Wie viele verschiedene Widerstandswerte lassen sich erzielen?

Unter den Lesern mit richtiger Antwort verlosen wir

#### **3** × **25 €**

Einsendeschluss ist der 31.1.07 (Poststempel oder E-Mail-Absendedatum). Die Gewinner werden in der Redaktion unter Ausschluss des Rechtsweges ermittelt. Wenn Sie die Lösung per E-Mail übersenden (an *quiz@funkamateur.de*), bitte nicht vergessen, auch die "bürgerliche" Adresse anzugeben, sonst ist Ihre Chance dahin.

Auch am 8. Weihnachts-Preisausschreiben vom FA 12/06 können Sie sich noch bis zum 31.12.06 versuchen.

**FA 1/07 • 7**

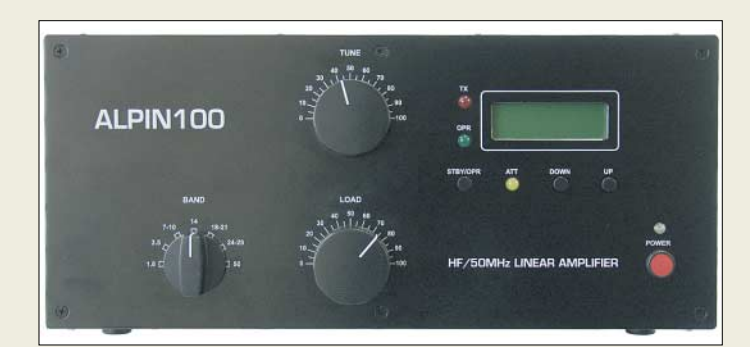

**Die für 2499 € inkl. 19 % MwSt. erhältliche PA zeichnet sich durch einen soliden Aufbau aus.**

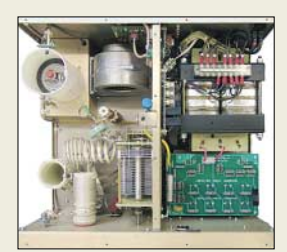

#### **Alpin100 KW-/6-m-Endstufe**

- $\bullet$  Frequenzbereich: 1,8...54 MHz ● Sendeleistung (nominal): ≤ 1300 W PEP, 1000 W CW
- Ausgangskreis: π-L-Netzwerk mit Anpassmöglichkeit bis zu  $s = 3(16...150 \Omega)$
- $\bullet$  Eingang: breitbandig, s  $\leq$ 1,3 ● Oberwellendämpfung: 1,8…29,7 MHz > 50 dB; 50…54 MHz > 60 dB
- $\bullet$  IM-Abstand: > 35 dB  $\bullet$  Netzspannung: 120, 200, 210,
- 220, 230, 240 V; 50/60 Hz
- $\bullet$  Abmessungen ( $B \times H \times T$ ): 430 mm  $\times$  190 mm  $\times$  383 mm
- $\bullet$  Masse: 25 kg
- Preis: 2499 *€*

**Das MW/KW-SSB- "Funktelefon" IC-M801E liefert 125 W (PEP) Sendeleistung.** 

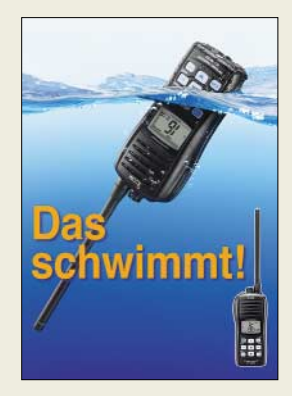

**Das IC-M33 geht nicht unter.**

### **Röhren-PA digital gesteuert**

Die *Alpin100* ist eine 1-kW-Endstufe für alle Amateurfunkbänder von 1,8 MHz bis 50 MHz. Sie überzeugt durch die solide Verarbeitung und den Einsatz von qualitativ hochwertigen Komponenten, wie z. B. Vakuum-Relais von *Gigavac*, 1,5-kVA-Hochspannungs-Transformator, *Papst*-Lüfter.

Die auf einer zwangsbelüfteten Röhre *4CX800A* (GU74B) basierende PA verfügt über einen eingebauten Mikroprozessor, der alle wichtigen Betriebsdaten überwacht und auf dem LC-Display ausgibt. Daneben erleichtert er die Abstimmung auf eine Frequenz.

Mithilfe dieses Mikroprozessors steht dem **Alpin100** ein umfangreiches Schutzsystem zur Verfügung, das Beschädigungen des Verstärkers zu vermeiden hilft.

*Reimesch Kommunikationssysteme GmbH, Technologiepark Bergisch Gladbach, 51429 Bergisch Gladbach, Tel. (02204) 5847-51; Fax -67; E-Mail: creim@reimesch.de; [www.reimesch.de](http://www.reimesch.de)*

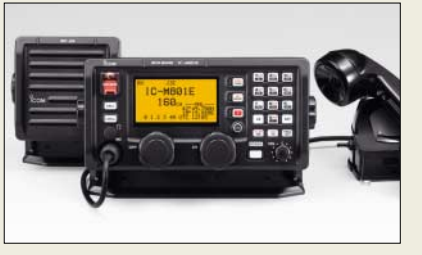

### **Icom auf der "boot 2007"**

Auf der vom 20.1. bis 28.1.2007 in Düsseldorf stattfindenden Messe "boot 2007" zeigt der FA-Lesern eher aus dem Amateurfunk-Bereich bekannte Hersteller *Icom* eine Reihe neuentwickelter Marinefunkgeräte für den Einsatz in der Freizeit- und Berufsschifffahrt.

Eine Neuvorstellung ist das MW/KW-Marinefunkgerät *IC-M801E*, das über einen eingebauten DSC-Controller für Class A bzw. E verfügt. Neu ist auch das VHF-Marinehandfunkgerät *IC-M33*, das nicht nur wasserdicht ist, sondern auch an der Oberfläche treibt, wenn es ins Wasser gefallen ist.

*Icom (Europe) GmbH, Himmelgeister Str. 100, 40225 Düsseldorf; Tel. (02 11) 34 60 47, Fax 33 36 39; [www.icomeurope.com](http://www.reimesch.de); E-Mail: info@icomeurope.com*

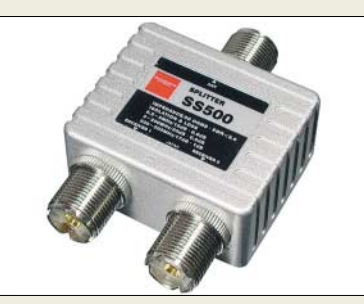

### **Breitbandig splitten**

Der Breitband-Antennensplitter und -combiner *SS-500* dient zum Anschluss von zwei Antennen an einen Empfänger oder umgekehrt. Ein Breitband-Transformationsnetzwerk kombiniert beide Eingänge impedanzrichtig und sorgt für die notwendige Isolation zur Vermeidung gegenseitiger Beeinflussung. Durch die hohe Sperrdämpfung lassen sich Signale von zwei beliebigen Antennen, auch mit unterschiedlichem Frequenzbereich, kombinieren.

*Bezug: WiMo GmbH, Am Gäxwald 14, 76863 Herxheim, Tel. (0 72 76) 96680, Fax 966811; [www.wimo.com](http://www.wimo.com); E-Mail: info@wimo.com*

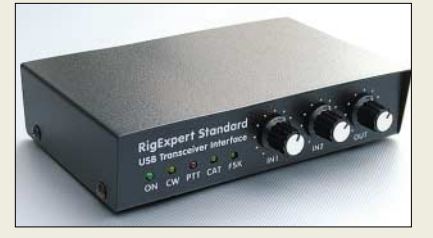

# **Rig-Steuerung für Experten**

Von den USB-Interfaces für die Digi-Modes, die keine Soundkarte benötigen, gibt es nunmehr neue Modelle. Das Flaggschiff *RigExpert-Plus* im stabilen Metallgehäuse hat neben einem eingebauten Keyer mit dem *Winkey-10*-Chip von *K1EL* optische Eingänge. Zusätzlich wird eine USB-Schnittstelle nach außen geführt.

Statt der bisherigen *RigExpert*-Modelle *Single* und *Duo* entstand der *RigExpert S/D*. Er ist per Software zwischen Ein- und Zweikanalvariante umstellbar.

*Bezug: MixW RigExpert Deutschland, Rudi Piehler, DL3AYJ, Auf dem Gehrn 6, 07646 Waldeck, Tel. (03 66 92) 3 64 43; E-Mail: rigexpert@mixw.de; [www.rigexpert.de](http://www.rigexpert.de)* 

### **Ausziehen ohne rausziehen**

Die Portabel-Schiebemasten *PSM* sind mechanisch gegen versehentliches Herausziehen gesichert, wodurch auch gewährleistet ist, dass die minimale Spannlänge nicht unterschritten wird. Die Masten sind pulverbeschichtet und mit einem robusten Knebelgriff versehen, der eine wesentlich bessere Kraftübertragung zum Schließen und Öffnen der Klemmung ermöglicht. Ein pulverbeschichteter Kfz-Fuß *PMMF* ist ebenfalls lieferbar. *UKWBerichte, Jahnstraße 7, 91083 Baiersdorf, Tel. (09133) 7798-0, Fax -33; E-Mail: info@ukwberichte.com; [www.ukw-berichte.de](http://www.ukw-berichte.de)*

#### **Der Breitband-Antennensplitter und -combiner SS-500 ist nur für Empfang geeignet!**

#### **SS-500 Antennensplitter/-combiner**

- Frequenzbereich:
	- 3…200 MHz, auch außerhalb der Amateurbänder
- $\bullet$  Einfügedämpfung:  $\leq 0.8$  dB ● Sperrdämpfung (Isolation) zwischen beiden Eingängen:  $> 30$  dB
- $\bullet$  SWV:  $s \leq 2.0$
- $\bullet$  Anschluss: 50 Ω, S0239
- Abmessungen:
- $80$  mm  $\times$  60 mm  $\times$  30 mm ● Preis: 59 *€*

**RigExpert-Standard entspricht in seinen Daten weitgehend dem RigExpert-Plus, hat aber statt der optischen Eingänge und des Keyers einen via USB gespeisten RS232- Ausgang, der beispielsweise Rotoren steuert.**

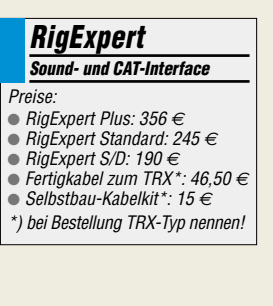

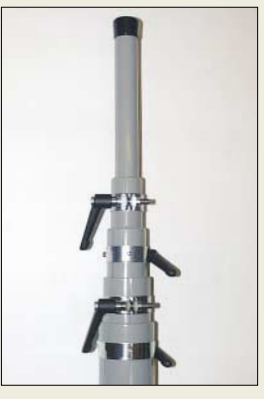

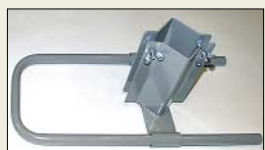

**Die Masten PSM gibt es in kundenspezifischen Ausführungen ab 380 €; der Kfz-Fuß kostet 90 €.**

**Markt**

**Das Antennen-Array für den 13-cm- und WLAN-/ Wimax-Bereich wird komplett mit Mastbefestigung und technischer Dokumentation geliefert. Der CE-Standard sowie die RoHS 2002/95/EC-Kompatibilität sind gewährleistet.**

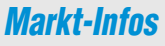

Die Marktseiten sollen über neue bzw. für die Leserschaft interessante Produkte informieren und beruhen auf von der Redaktion nicht immer nachprüfbaren Angaben von Herstellern bzw. Händlern. Die angegebenen Bezugsquellen bedeuten keine Exklusivität, d. h., vorgestellte Produkte können auch bei anderen Händlern und/oder zu anderen Preisen erhältlich sein. *Red. FA*

### **FrogPad**

- **Tastatur** ● Tasten: 30, Mehrfachbelegung
- Farbe: weiß oder schwarz
- Schnittstelle: USB oder
- Bluetooth/USB kombiniert ● Kompatibilität: PC, Mac ● Spannungsversorgung: USB-Tastatur via USB-**Schnittstelle** Bluetooth-Tastatur mit über
- die USB-Schnittstelle wiederaufladbaren Akkumulator ● Bluetooth: Frequenz 2,4 GHz,
- Reichweite 10 m  $\bullet$  Abmessungen (B × H × T):
- 14,2 cm  $\times$  1,7 cm  $\times$  9.5 cm  $•$  Masse: 198 $g$

● Preise: Bluetooth iFrog 149,99 US-\$ FrogPad USB 119,99 US-\$

**Im wahrsten Sinne des Wortes lässt sich das FrogPad mit links bedienen – wahlweise auch mit rechts.**

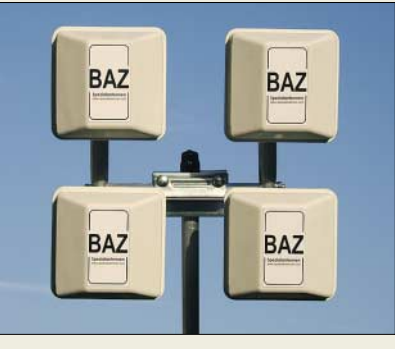

### **WLAN im Viererpack**

**BAZ** hat sein Sortiment an Richtstrahlern im Frequenzbereich 2,2 bis 2,4 GHz um eine weitere leistungsstarke Variante ergänzt.

Das *Array* besteht aus vier Einzel-Flachpanel-Richtantennen, die eine leistungsstarke Antennengruppe bilden. Die Stockung zwei über zwei ergibt eine günstige Montagemöglichkeit am Mast, wobei der Öffnungswinkel relativ groß bleibt. Der Anschluss erfolgt über eine N-Buchse mit 50 Ω Impedanz.

Die Verkapselung mit schlagfestem Kunststoff erlaubt den Einsatz in Höhen bis 3000 m ü.NN, bei Windgeschwindigkeiten bis 200 km/h sowie in Gebieten mit extremen Wettereinflüssen.

Der Hersteller gibt den Gewinn des für 278,50 € lieferbaren Arrays mit 18,5 dBd an. *BAZ Spezialantennen, Lessingstraße 21 d, 76887 Bad Bergzabern; Tel. (0 63 43) 61 07 73, Fax (0 72 11) 51 58 79 10; [www.spezialantennen.com](http://www.spezialantennen.com); E-Mail: info@spezialantennen.de*

### **Einhändig tippen**

*Frogpad* hat seine mit einer Hand zu bedienenden Miniaturtastaturen um die Variante *Bluetooth iFrog* erweitert, die es, wie die **FrogPad USB**, sowohl für Rechts- als auch für Linkshänder gibt. Diese Exemplare eignen sich besonders für Leute, die keine langen Texte eingeben müssen, jedoch auf die Unterstützung einer Tastatur nicht verzichten können. Durch eine Mehrfachbelegung ließ sich die notwendige Stellfläche stark verringern, ohne allzu große Zugeständnisse an den Bedienkomfort machen zu müssen. Die ehemals grünen Tastaturen kommen nun in Weiß bzw. Schwarz daher. Die Bluetooth-Varianten lassen sich mit entsprechenden Treibern sogar an PDAs, Pocket-PCs und SmartPhones nutzen.

*Hersteller: FrogPad Germany, Willhoop 1–3, 22453 Hamburg, [www.frogpad.com](http://www.frogpad.com), E-Mail: germany@frogpad.com*

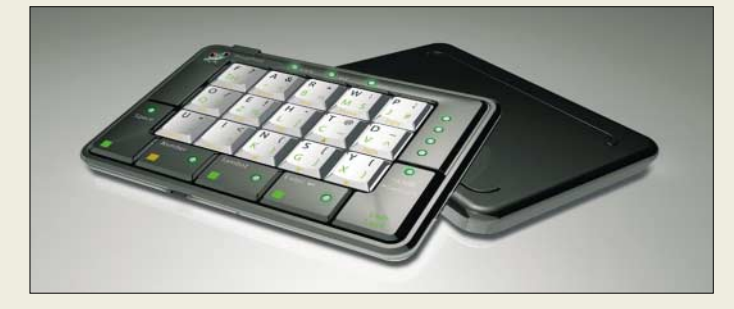

# **Satelliten digital finden**

Das digitale Satellitenmess- und Positionsfindegerät *SF 3000* von *Spaun* misst im Frequenzbereich 0,95 …2,15 GHz Signalpegel (44…90 dBµV), Bitfehlerrate und Rauschabstand zur Feineinstellung der Außeneinheit von Satellitenempfangsanlagen. Über einen Akkumulator vermag das Gerät bis zu 500 mA bei 13/18 V an den LNB abzugeben. Im internen Speicher können 80 unterschiedliche Transponder- bzw. Satellitendaten abgelegt werden. Über die RS232-Schnittstelle und die beiliegende Software lassen sich die Empfangsdaten der einzelnen Satelliten per PC konfigurieren. Mit einem Preis um 700 € ist das Gerät auch für Hobby-Installateure interessant. *Info: Spaun electronic GmbH & Co. KG, Byk-Gulden-Straße 22, 78224 Singen, Tel. (0 7731) 8673-0; [www.spaun.de](http://www.ukw-berichte.de) Bezug: Installations-Fachhandel* 

### **com-com wird 20**

Der von Anton Hollaus, DD0YQ, gegründete Spezialbetrieb für Computer- und Kommunikationstechnik *com-com* begeht dieser Tage sein 20-jähriges Bestehen. Im Fokus stehen heute Komplettinstallationen von Telefonanlagen und Netzwerken sowie PC-Lösungen. *Info: com-com, Postfach 1146, 83065 Stephanskirchen, Tel. (0 80 31) 27 85-0; E-Mail: info@com-com.de; [www.com-com.de;](http://www.com-com.de)* 

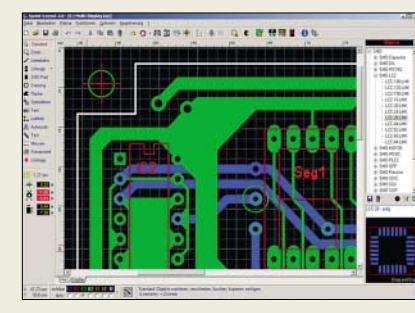

# **Einfacher Platinenentwurf**

*Abacom* überarbeitete und erweiterte sein Programm *Sprint-Layout 5.0* zum Entwurf von Leiterplatten, sodass in der nun vorliegenden Version z. B. freies Drehen von Bauteilen und Elementen, Umriss- und Multilayer, stark erweiterte Bauteilbibliothek, Bauteilassistent, Design-Rule-Check und Thermal-Pads möglich sind. Hervorzuheben ist die sehr einfache und trotzdem komfortable Bedienung des Programms. Ältere Layouts lassen sich problemlos öffnen und in der neuen Version weiterbearbeiten. Wer zuerst einmal testen möchte, dem bietet der Hersteller auf seiner Webseite eine kostenlose Demoversion zum Download an.

*Bezug: Abacom Ingenieurbüro GbR, Wittekindstr. 2a, 27777 Ganderkesee, Tel. (0 42 22) 94 66-70, Fax -71, [www.abacom-online.de,](http://www.abacom-online.de) E-Mail: abacom.del@t-online.de; FA-Leserservice SPRIN-5*

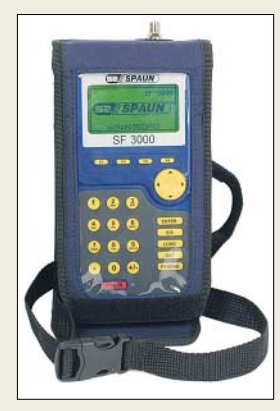

**Der digitale Satellitenfinder macht keine weitere Zusatzgeräte erforderlich.**

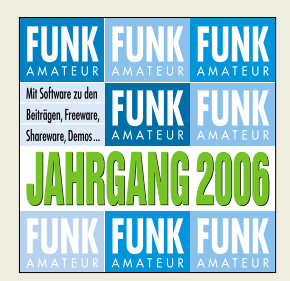

**Mit Erscheinen dieser Ausgabe ist auch die FA-Jahrgangs-CD 2006 fertig. Sie enthält das Jahrgangs-PDF inkl. Volltextsuche sowie eine Vielzahl an Gratis-Zugaben. Bestellung unter FC-06 (12,90 €) bzw. FCA-06 (10 €) für FA-Abonnenten.**

**Mit einem erweiterten Funktionsumfang wartet Sprint-Layout 5.0 auf.**

#### **Sprint-Layout 5.0**

- **Platinenentwurfsprogramm** ● Funktionen: Setzen von Lötaugen; Ziehen von Leiterbahnen; Zeichnen von Kupferflächen; Kopieren, Verschieben, Spiegeln, Drehen, Duplizieren, Beschriften aller Elemente möglich
- Hilfen: Rasterfang; große Standardbauteilbibliothek, die beliebig erweiterbar ist; Auto-Masse; Fotoansicht der Platine mit Bauteilen, Bestückungsaufdruck und Bohrungen; Testfunktion für Leiterbahnen; Luftlinien als Markierungen setzbar; Autorouter; Layerverwaltung; mehrere Platinen in einem Projekt möglich; Bauteilassistent zur Erstellung von Foot-Prints; Design-Rule-Check (DRC) z. B. für Mindestabstände zwischen Leiterbahnen und Mindestbohrstärken; Vorlagefunktion zum Einbinden eingescannter Layouts; Druckausgabe mit umfangreichen Optionen, Isolationsfräsen
- Exportmöglichkeiten: BMP-, GIF-, EMF-Dateien, Gerber/ Excellon- und HPGL-Format ● Preis: 39,90 *€* UVP

**Herzstück des WAP-5000 ist die bidirektionale Bluetooth-Fernbedienung mit LC-Display.**

#### **WAP-5000**

- **Audio-Streamer**
- NF-Bereich: 20...20 000 Hz, S/N >95 dB
- Netzwerkverbindung: WLAN, LAN (Fthernet), UpnP und DLNA-kompatibel Fernbedienung: Bluetooth,
- bidirektional, LC-Display, ● Anschlüsse: USB, Line-In
- Kopfhörer, optischer S/PDIF-Digitalausgang ● Systemanforderungen: Media-
- Server-Software (im Lieferumfang enthalten) auf PC sowie mindestens Internetverbindung via Netzwerk, USB und/oder USB-Speichergerät oder analoge Stereoquelle
- Spannungsversorgung: Receiver 110 230 V 50/60 Hz; Fernbedienung Li-Ion-Akkumulator
- Abmessungen  $(B \times H \times T)$ : Receiver 18 cm  $\times$  12.2 cm  $\times$ 2,9 cm; Fernbedienung 12,5 cm  $\times$  6 cm  $\times$  1.6 cm
- Preis: 289 *€* UVP

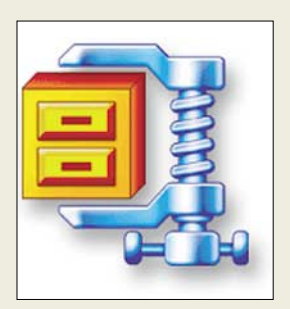

#### **Sansa e280 MP3-Player**

- Speicherplatz: bis 8 GB<br>● Display: 1,8 Zoll, Farbe
- Gehäuse: Metall
- Schnittstelle: USB 2.0,
- microSD-Steckplatz ● zusätzliche Features: UKW-Radio, Aufnahmen von Radio-
- sendungen und Sprache möglich ● Spannungsversorgung: Li-Ion-Akkumukator
- PC-Systemvoraussetzungen: Windows XP, Windows Media Player 10, CD-ROM, USB 2.0
- Lieferumfang: Player, Reiseetui, Trageschlaufe, Stereo-Kopfhörer, Akkumulator, USB-Kabel, Kurzanleitung, Treiber-CD-ROM
- $\bullet$  Abmessungen (B × H × T): 4,4 cm  $\times$  8,9 cm  $\times$  1,3 cm
- *Masse: 77 g*<br>● *Preis: 249,99 US-\$*
- 

**Der Kartensteckplatz des Sansa e280 ermöglicht eine optionale Speicherplatzerweiterung.**

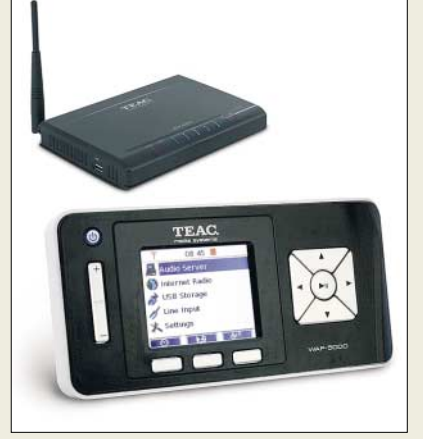

# **Schnurlos Musik hören**

Nach dem Anschalten des Audio-Streamers *WAP-5000* von *Teac* lässt sich das Kabelgewirr in der Wohnung stark verringern. Mit ihm ist die Wiedergabe von Musik aus dem Internet kabellos auf die Hi-Fi-Anlage oder aktive Lautsprecher überall im Heim möglich – ideal also fürs Internet-Radio oder für Audio-Dateien, die man nicht erst zeit- und platzraubend auf der Festplatte speichern möchte. Doch auch die Musiksammlung auf dem PC lässt sich per WLAN/LAN anzapfen und wiedergeben, ebenso die Daten extern angeschlossener USB-Geräte.

*Hersteller: Teac Europe GmbH, Bahnstr. 12, 65205 Wiesbaden, Tel. (06 11) 71 58-0, Fax -1 71, [www.teac.de](http://www.teac.de)*

# **Winzip 11 verfügbar**

Das bekannte Komprimierungs-Tool für Dateien wurde erweitert und liegt jetzt als *Winzip 11* vor. Das Packprogramm beherrscht nun auch RAR-Dateien sowie BZ2-Archive und steht in einer Standard- (30 US-\$) bzw. einer Pro-Version (50 US-\$) zur Verfügung. *Hersteller: WinZip Computing, PO Box 540, Mansfield, CT 06268, USA, [www.winzip.com](http://www.winzip.com)*

### **8 GB Musik zum Mitnehmen**

Mit dem *Sansa e280* stellt *SanDisk* erstmals einen MP3-Player vor, der mit einem 8-GB-Flash aufwarten kann – im Metallgehäuse mit TFT-Display ein wahrer Hingucker. *Hersteller: SanDisk Corporation, 601 McCarthy Boulevard, Milpitas, CA 95035, USA, [www.sandisk.com](http://www.sandisk.com)*

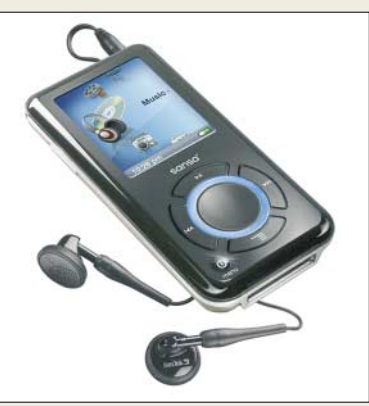

### **Mobiler UKW-Sender**

Autoradios ohne USB-Anschluss verhilft der *Skymaster FM-Transmitter* von *SM-Electronic* zu mehr Funktionalität, da es nach dem Anstecken an einen MP3-Player, CD-Spieler oder iPod nun auch Musik von dort wiedergeben kann. Dazu sind lediglich eine Übertragungsfrequenz auszuwählen und der Sender in der Nähe des Radios zu postieren. Das integrierte Entstörfilter sorgt für den besten Klang.

*Bezug: SM Electronic GmbH & Co. KG, Waldweg 2, 22145 Stapelfeld, Tel. (0 40) 67 50 9-0, [www.sm-electronic.de](http://www.sm-electronic.de), E-Mail: info@sm-electronic.de*

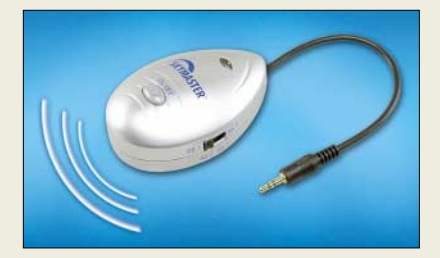

# **Bis zu 1 TB speichern**

*Freecom* bietet den *DataTank* in drei Kapazitätsvarianten an, sodass Speicherplatzprobleme der Vergangenheit angehören sollten.Über zwei an der Frontplatte befindliche Tasten lassen sich Daten zwischen der Festplatteneinheit und einem PC/Mac abgleichen und sichern sowie ausgewählte Speicherbereiche mit einem 128-Bit-ASE (Advanced Encryption Standard) verschlüssen. *Bezug: Freecom Technologies GmbH, Zeug-*

*hofstr. 1, 10997 Berlin, Tel. 0800-3 73 32 66, [www.freecom.de,](http://www.freecom.de) E-Mail: info.de@freecom.com*

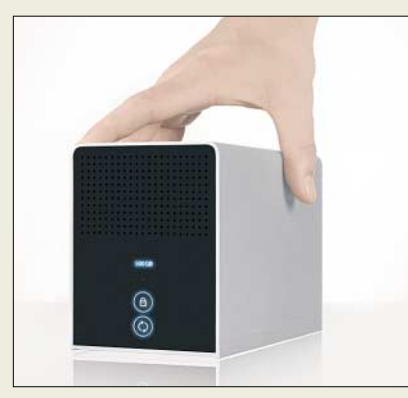

# **Starterpaket für Skype**

*S.A.D.* bietet ab Januar 2007 in Zusammenarbeit mit *Skype* ein *Internet-Telefoniepaket* für 19,99 € an, dass dank Einführungskurs auf CD-ROM und hochwertigem Headset den Einstieg in den Bereich des Telefonierens am PC erleichtern soll und geradezu zum Nutzen der 60 min Gesprächsguthaben einlädt.

*Bezug: S.A.D. GmbH, Rötelbachstr. 91, 89079 Ulm, Tel. (0 73 05) 96 29-22, [www.s-a-d.de](http://www.s-a-d.de)*

#### **FM-Transmitter UKW-Sender**

- Übertragungsfrequenz: 4 Festfrequenzen im UKW-Rundfunkband
- (88,1…107,9 MHz) ● Anschluss: 3,5-mm-Klinken-
- stecker Spannungsversorgung:
- 2 Mikrozellen (AAA)
- 
- Masse: 33 g Preis: 19,99 *€* UVP

**Beispielsweise am MP3- Player angesteckt, verwandelt sich das Autoradio mit dem FM-Transmitter in eine Musikbox.**

### **DataTank**

- **Doppelfestplatte** ● Speicherkapazität: 500 GB, 800 GB oder 1 TB auf zwei 3,5-Zoll-Festplatten (S-ATA)  $\bullet$  Schnittstellen: USB 2.0
- FireWire 400, FireWire 800 ● Umdrehungszahl: 7200 U/min
- Betriebsarten: beide Festplatten getrennt (JBOD), beide Festplatten als ein Laufwerk (RAID 0), spiegeln einer Festplatte (RAID 1)
- Lieferumfang: DataTank, drei Anschlusskabel, Netzteil, Vollversion von Freecom Personal Media Suite und Acronis True Image (Backup-Software), Handbuch auf CD-ROM
- Systemvoraussetzungen: PC mit Pentium-III, 700 MHz oder höher und 256 MB RAM; Mac G3/G4/G5, Power Book G3/G4 oder höher, Mac OS X V. 10.1 oder höher Abmessungen ( $B \times H \times T$ ):
- 9,6 cm  $\times$  12,4 cm  $\times$  20 cm ● Masse: 2,9 kg
- Preise: DataTank 500 GB 359 *€* UVP

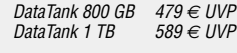

#### **Außen klein, innen groß: Speicher von Freecom**

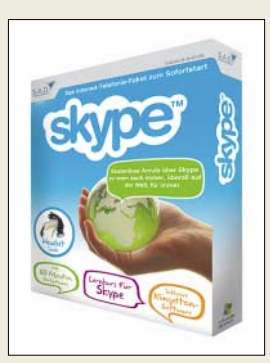

### **Literatur**

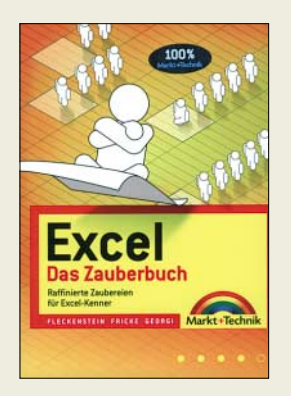

#### **Fleckenstein, J.; Fricke, W., Georgi, B.: Excel, Das Zauberbuch**

Wer an dieser Stelle denkt "schon wieder ein Excel-Buch mit VBA-Makros ohne Ende", der liegt falsch. Dieses Buch ist erfrischend anders! Das erkennt man bereits daran, dass die sonst obligatorische CD fehlt. Wer vorgefertigte Formeln benötigt, findet diese auf der Website *[www.excelformeln.de](http://www.excelformeln.de)*, deren Macher zugleich die Autoren dieses Buches (und außerdem erfahrene Finanzmathematiker) sind. Sie haben jedoch dieses Buch geschrieben, um die Leser mit den Kniffen und Tricks bis in die absoluten Tiefen von Excel vertraut zu machen und sie in die Lage zu versetzen, eigene individuelle (und keineswegs nur finanzmathematische) Problemstellungen abstrahieren und letztlich selbst lösen zu können. Eine Maxime war dabei, lediglich die Bordmittel von Excel auszureizen und VBA zu umgehen. Im ersten Teil vermitteln

die Drei zunächst das notwendige Handwerkszeug. Der zweite Teil soll an das Entwickeln komplexer Anwendungen heranführen. Dabei erfährt man, dass Excel sogar Spaß machen kann, lernt die Verschlüsselungsalgorithmen der Enigma nachzuvollziehen und sogar ein Schachspiel oder Minesweeper mit Excel zu programmieren. Als Lohn winkt, berufliche und Hobbyprobleme mit Excel weitaus eleganter lösen zu können. **-rd**

**Markt + Technik München 2006 528 Seiten, 24,95 € ISBN 3-8272-4087-5**

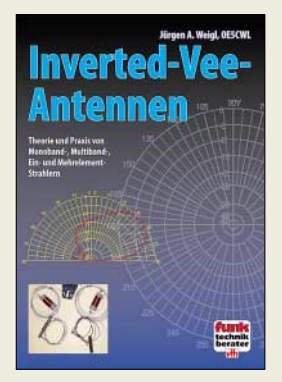

#### **Weigl, J. A., OE5CWL: Inverted-Vee-Antennen**

Halbwellendipole sind vor allem dann wirkungsvoll, wenn man sie in der richtigen Höhe montieren kann. Mangelt es jedoch am zweiten hohen Abspannpunkt, ist die Platz sparende Inverted-Vee-Antenne eine Alternative. Dieses Buch präsentiert die wesentlichen Kenngrößen und gibt praktische Tipps für den eigenen Bau von Inverted-Vee-Antennen sowie zu Messungen an diesen.

Neben unverkürzten Versionen für die unteren Bänder werden auch verkürzte Antennen mit geringem Platzbedarf vorgestellt. Ein umfangreiches Kapitel über Richtantennen zeigt, welche beeindruckenden Möglichkeiten sich durch den Einsatz von parasitären oder gemeinsam gespeisten Inverted-Vee-Elementen ergeben – sofern der nötige Platz verfügbar ist.

Weigl, seines Zeichens Dipl.-Ing. mit Lehrauftrag an der Universität Graz, hat in diesem sehr umfangreichen Werk sämtliche Zusammenhänge um Inverted-Vee-Antennen nach allen Regeln der Kunst untersucht. Speziell seine aus zahlreichen Simulationsläufen resultierenden grafischen Darstellungen sind sehr aussagefähig.

Von der gewissenhaften Arbeitsweise Weigls konnten sich FA-Leser bereits bei seinen Untersuchungen an Sloper-Antennen in den FA-Ausgaben 8/92 und 4…6/06 überzeugen. **-rd**

#### **vth**

**Baden-Baden 2006 184 Seiten, 17,80 € FA-Leserservice V-8329**

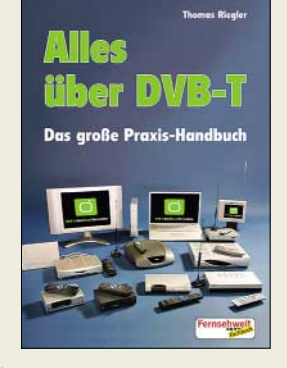

#### **Riegler, Th.: Alles über DVB-T**

Funkamateure sind im Familien- und Bekanntenkreis gefragte Partner, wenn es um die Lösung von Problemen rund ums Fernsehen geht. Da kommt das große Praxis-Handbuch zum bereits vielerorts verfügbaren terrestrischen Digitalfernsehen vielleicht gerade recht.

Riegler führt leicht verständlich und umfassend in die Thematik ein und versucht dabei, dem Leser all jenes nahe zu bringen, was er über DVB-T wissen muss. Neben den Grundlagen beschreibt er Receiver und deren Anschlussmöglichkeiten.

Breiten Raum nehmen Ausführungen zu Antennen ein. Insgesamt wirkt die Gliederung des Werkes allerdings ziemlich unübersichtlich. Es ist unverkennbar, dass Riegler Textpassagen aus seinen anderen Büchern zusammenkopiert hat – denn wie anders könnte er auch in relativ kurzer Zeit so viele Bücher "schreiben". Auch lässt er es etwas am gerade bei einem "großen Praxis-Handbuch" notwendigen Tiefgang fehlen. So finden im Abschnitt "Alle Receiver gleich gut?" gerade drei Geräte Erwähnung, darunter jedoch keines des in Fachzeitschriften und vom Fachhandel häufig gelobten (deutschen) Herstellers Technisat, vgl. a. FA 6/04. Auch die Druckqualität bei den Karten zur DVB-T-Versorgungssituation lässt Wünsche offen. **-rd**

#### **vth**

**Baden-Baden 2006 160 Seiten, 14,80 € FA-Leserservice V-8310**

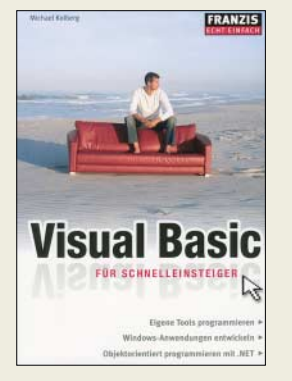

#### **Kolberg, M.: Visual Basic für Schnelleinsteiger**

Wer bisher dachte, dass die Erstellung eigener Programme, auch wenn sie "nur" in Visual Basic verfasst werden sollen, schwierig ist, den möchte dieses kleine Buch vom Gegenteil überzeugen.

Der Autor zeigt, wie sich viele Alltagsprobleme am PC mit kleinen, selbst erstellten Programmen lösen lassen, ohne auf teure Software zurückgreifen zu müssen. Außerdem sind die auf diese Weise erstellten Tools im Hinblick auf die Bedienfreundlichkeit und Schnelligkeit den kommerziellen Exemplaren überlegen, da sie sich auf die Belange der Nutzer zuschneiden lassen und ohne ausbremsende Zusatzeigenschaften auskommen können. Von einfachen Beispielanwendungen bis hin zu immer komplexer werdenden Anwendungen kommt der Leser mit den Elementen der leistungsfähigen und umfangreichen .NET-Bibliothek in Kontakt und wird zum Ändern und Erweitern der vorgestellten Projekte geradezu aufgefordert. Durch den Zugriff auf Tausende von vordefinierten Funktionen in der .NET-Bibliothek müssen immer wiederkehrende Programmteile nicht neu erfunden werden.

Um gerade Einsteiger an Stolperstellen nicht im Regen stehen zu lassen, kommt die Fehlererkennung und -behebung nicht zu kurz. **-red**

**Franzis Verlag Poing 2006 256 Seiten, 9,95 € FA-Leserservice F-736-4**

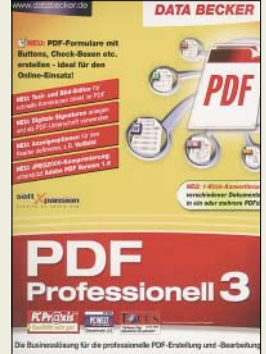

#### **N.N.: PDF Professionell 3**

Die Abkürzung PDF ist zum Inbegriff für den unkomplizierten Austausch von Textdokumenten geworden, die trotz unterschiedlicher Betriebssysteme und installierter Programme stets ohne Formatänderungen dargestellt werden.

Wer keine der entsprechenden Dateien erstellen will, kommt daher meist nur mit dem Adobe Reader in Kontakt. Doch sollen PDFs bearbeitet werden, erweist sich z. B. PDF Professionell 3 als gutes Werkzeug. Mit ihm lassen sich in der neuen Version beispielsweise integrierte Bilder bearbeiten, Wasserzeichen frei skalieren, digitale Signaturen hinzufügen, JPGs nach dem 2000er Standard komprimieren, Formulare mit einem Editor einfügen und vieles mehr. Mit einem Klick lassen sich Dokumente in das PDF-Format konvertieren. Ein Druckertreiber ermöglicht darüber hinaus das Erstellen von PDFs aus beliebigen Windows-Anwendungen heraus, die eine Druckfunktion bieten. Damit jedoch der Einstieg in dieses Gebiet nicht zum Fiasko wird, bietet Data Becker neben einer kurzen Anleitung in Papierform eine umfangreiche Erläuterung der Möglichkeiten von PDF Professionell 3 auf der beiliegenden CD-ROM - das beschriebene Programmpaket ist selbstverständlich auch enthalten. **-red**

**Data Becker Düsseldorf 2006 49,95 € ISBN 3-8158-7313-4**

# **Ab 2007 auch Rundfunkgebühren für den Logbuch-Laptop?**

### *Dipl.-Ing. WOLF-DIETER ROTH – DL2MCD*

*Trotz heftiger und berechtigter Proteste sind ab 1. Januar 2007 nun auch PCs mit Internetzugang rundfunkgebührenpflichtig. Was hat dies in der Praxis für Folgen?*

Schon 1996, als ich bei einem Mobilfunkprovider beschäftigt war, drohte man, mir das gerade erst genehmigte Modem sofort wieder abzunehmen. Der Grund: In den nächsten Monaten sollte ein neues Gesetz kommen, mit dem auf Modems die von der GEZ erhobenen Fernsehgebühren fällig würden. Es wurde damals aber glücklicherweise noch nicht ernst mit der Gebührenpflicht für Computer mit Online-Zugängen; ich durfte das Modem folglich behalten und meinen Job wie geplant machen.

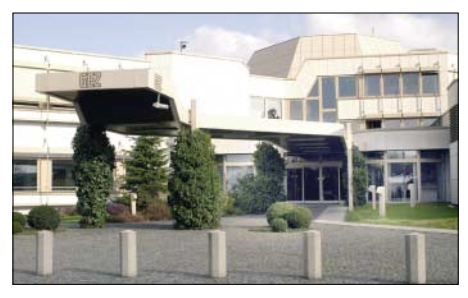

**Die GEZ in Köln kassiert nun auch für die Nutzung des Internets. Foto: GEZ**

#### ■ **Internet-Zugang kostet nun Rundfunkgebühr**

Doch die Drohung, Rundfunkgebühr auf onlinefähige Computer zu kassieren, kam bei jeder Gebührenrunde mit der Regelmäßigkeit und Lästigkeit einer Erkältung zurück. Im Frühjahr 2005 wurde sie schließlich im 8. Rundfunkgebührenstaatsvertrag zementiert, auch wenn immer noch Fernsehen über Internet im Büro als Absurdität und Kündigungsgrund zu gelten hat und auch das Radiohören über den Firmen-Internetanschluss normalerweise schon aus Kostengründen geblockt ist. Die Folge: Wer nun der Oma eine E-Mail schicken will, muss dafür monatliche Rundfunkgebühren zahlen – und Oma ebenso.

Um den drohenden Volksaufstand abzuwehren, haben sich ARD und ZDF geeinigt, für Computer mit Internetanschluss noch keine Fernseh-, sondern nur eine Radiogebühr zu kassieren, die auch in Unternehmen nur einmal fällig und nicht pro Gerät erhoben wird. Wer privat oder beruflich bereits mindestens ein Radio oder einen Fernseher angemeldet hat, muss also für den auf gleiche Art genutzten Computer nicht zusätzlich zahlen, was ARD und ZDF dann auch immer wieder lautstark betonen.

Wohl muss aber der ab 1. Januar 2007 zusätzliche Gebühren zahlen, der nur einen Computer mit Internetanschluss besitzt und kein Radio oder Fernsehen angemeldet hat. Ebenso der, der privat bereits Radio oder Fernsehen zahlt, den Computer aber im OV-Heim aufstellt oder in einem Arbeitszimmer beruflich nutzt.

#### ■ **Rundfunkgebühr wird zur Telekommunikationssteuer**

Es ergibt sich somit die absurde Situation, dass große Firmen für ein Gebäude mit 10 000 PC-Arbeitsplätzen maximal eine zusätzliche Gebühr entrichten müssen, falls sich in diesem Gebäude wirklich kein einziges angemeldetes Rundfunkgerät befindet. Der Handwerker jedoch für seinen Büro-PC ebenso, auch wenn er für das Radio nebenan in der Privatwohnung bereits Rundfunkgebühren zahlt. Ein Büro mit vier selbstständigen Bildschirmarbeitern zahlt wiederum gleich viermal, auch wenn sie nur über einen gemeinsamen Internetanschluss verfügen. Und auch der Arbeitslose, der sich mit gelegentlichem Webseitenbasteln legal ein Zubrot verdient, darf nun eine zweite Rundfunkgebühr zahlen.

Tatsächlich ist es gar nicht mehr möglich, auch nur die kleinste selbstständige Tätigkeit ohne Computer mit Internet-Zugang

auszuüben, da die Steuererklärung bei Freiberuflern und Gewerbetreibenden mittlerweile online abzuliefern ist. Die Internet-Rundfunkgebühr verursacht also besonders ungerecht verteilte zusätzliche Kosten, auch wenn der Computer wirklich zum Arbeiten und nicht zum Vergnügen benutzt wird, was die Empörung bei den Betroffenen erzeugt.

Die mittlerweile ziemlich unübersichtliche Gebührenregelung kann man halbwegs verständlich so wie in der Tabelle aufschlüsseln. Es kann sich also lohnen, aus den Geräten im OV-Heim die Tuner auszubauen, wenn mit diesen definitiv kein normales Fernsehen empfangen werden soll. Bei einem Computer mit Internetzugang gibt es dagegen leider keine technische Möglichkeit, der Gebührenpflicht zu entkommen: Das Filtern der Websites von ARD und ZDF oder das Unterbinden des Audio- oder Video-Streamings hilft hier nicht weiter, da es nach Auffassung der GEZ zu leicht wieder rückgängig zu machen ist.

Allerdings haben die Rundfunkanstalten auch bereits zugegeben, dass es ihnen kaum möglich ist, nicht angemeldete Computer ausfindig zu machen, wenn der Kontrolleur nicht ins Gebäude gelassen wird, wozu man keinesfalls verpflichtet ist. Eine Pflicht, aktiv Computer und Internetanschlüsse der GEZ zu melden, existiert bislang ebenfalls nicht. Es ist jedoch damit zu rechnen, dass die GEZ-Schreiben im grünen Umschlag und die Kontrollen mit dem neuen Gesetz zunehmen und es beispielsweise ein Eigentor sein könnte, Fernsehen oder Radio scheinbar kostensparend online abmelden zu wollen [1]. *dl2mcd@gmx.net*

#### **Literatur**

[1] GEZ: Abmeldung. *http://www.gez.de/door/ [service/abmeldung/index.html](http://http://www.gez.de/door/service/abmeldung/index.html)*

#### **Gebührenregelung anhand von Beispielen**

Ein Radio schlägt mit 5,52 € im Monat zu Buche, ein Fernseher mit 17,03 €.

- In einer Fernsehgebühr ist eine Radiogebühr bereits enthalten.
- Ein Computer mit TV-Karte zählt als Fernseher.

Ein Computer mit Internetanschluss zählt als "neuartiges Empfangsgerät" und ist zurzeit in einer Radiogebühr – und damit auch einer Fernsehgebühr – bereits enthalten.

Ein Amateurfunkgerät, auch ein für Amateurfernsehen verwendetes Gerät, ist gebührenfrei, wenn es keine Rundfunk- oder Fernsehbänder empfangen kann. Andernfalls wird es entsprechend gebührenpflichtig. Ob ein reiner Fernsehtonempfang ein Gerät vom Radio zum Fernseher erhebt, ist fraglich. Auch Videorekorder zählen als Fernseher, wenn sie einen funktionsfähigen Tuner enthalten.

Die Verwendung des Geräts ist unerheblich: Ein Fernseher, der im OV-Heim nur als Monitor für Amateurfunk-TV oder zum Video ansehen benutzt wird, ist dennoch gebührenpflichtig, wenn der Tuner funktionstüchtig ist. Die tatsächliche Empfangsmöglichkeit ist unerheblich. Auch ohne TV-Antenne und sogar ohne TV-Versorgung, z. B. in Tälern oder in reinen DVB-T-Gebieten, ist ein Fernseher oder Videorecorder mit Analogtuner fernsehgebührenpflichtig. Ebenso auch ein Gerät mit DVB-T-Tuner in einem nur analog versorgten Gebiet. Im Privathaushalt ist pro Bewohner nur eine Radio- oder Fernsehgebühr fällig, die dann auch Geräte im Auto enthält.

Die Geräte von Familienmitgliedern ohne eigenes Einkommen sind enthalten.

In Zweitwohnungen, OV-Shacks und für Angestellte am Arbeitsplatz wird eine weitere Gebühr fällig. In Firmen – ob für den Inhaber oder bei mitgebrachten Geräten von Angestellten – zählt jedes Gerät mit Ausnahme "neuartiger Rundfunkgeräte" einzeln, ebenso Autoradios, wobei jedem Fernseher ein Radio ohne Zusatzkosten zugerechnet werden kann, da die Fernsehgebühr eine Radiogebühr enthält.

"Neuartige Rundfunkgeräte" zählen auch in Firmen nur einmal, aber wie bei Privatleuten gilt dies nur, solange sie auf einem Grundstück stehen und derselben Person/Firma gehören.

Tragbare Geräte erzeugen keine zusätzliche Gebührenpflicht, sofern sie nur gelegentlich auf ein anderes Grundstück verbracht werden, wohl aber, wenn sie dort dauerhaft stehen bleiben.

# Die Elite der Kurzwellenradios

e,

WINDOWN

1580.00

Weitere verfügbare Radios in der E-Serie von Lextronix

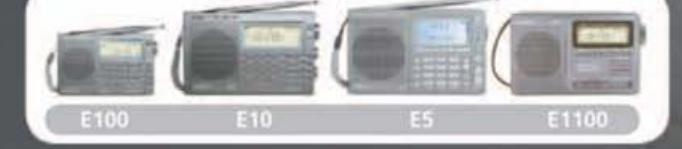

#### E1 Ein leistungsstarker Kurzwellen Empfänger

- · UKW/MW/LW und Kurzwelle (1800 30000 KHz)
- · 1700 benutzerdefinierte Stationsspeicher: 500 mit Namensvergabe und 1200 landesbhängige Speicher
- · Direkte Eingabe aller Frequenzen, Speichersuchlauf oder Sendereinstellung über Tuner-Drehknopf
- · Anschlüsse für professionelle Kurzwellenantennen, Langdrahtantennen für Kurzwelle, Antennen für den MW Senderbereich für Enthusiasten des DX'ings, Antennen für den UKW Senderbereich · Graphische LCD-Anzeige für alle Informationen
- 
- · Uhr, Sleep, Timer und Weckfunktionen mit Zeitzoneneinstellung

#### Für die Frequenzschärfe und -stabilität:

- · Doppelkonvertierungsschaltung für MW und UKW mit SSB (Single Side Band)
- · IF-Bandpaßeinstellung für MW und SSB
- · SSB mit Synchrondetektor MW Auswerteschaltung wählbar zwischen USB/LSB oder Double Sideband
- · Wählbare Bandbreiten: 7,0; 4,0 und 2,5 KHz

**Vertrieb: Laauser & Vohl GmbH**<br>Tel: 0711 448180 • Fac 0711 4481830 www.laauser.com

Copyright 2006 Lextronix. All Rights Reserved.

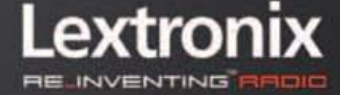

# **Aktuelles von der Bandwacht**

#### *WOLFGANG HADEL – DK2OM*

#### ■ Krieg der Rundfunksender auf **18 MHz endlich beendet**

China Radio International (CRI) und der taiwanesische Rundfunksender "Sound of Hope" lieferten sich monatelang einen Rundfunkkrieg auf 18 160 und 14 050 kHz. Wir konnten beide Stationen anhand der Trägerdifferenzen genau erkennen und ausmessen.

Während die Festlandchinesen freundlich aber unverbindlich reagierten, bekam Uli Bihlmayer, DJ9KR, erst sehr spät eine Antwort aus Taiwan. Dort argumentierte man so: "Sound of Hope" sendete vorsätzlich in den Amateurbändern, damit die weltweite Amateurgemeinde auf gewisse Zustände in Festlandchina aufmerksam werden sollte. Wir empfanden das als Unverschämtheit, denn der Amateurfunk ist ein Hobby, das weltweite Freundschaften ohne religiöse und politische Hintergründe ermöglicht.

hatte! Hier kamen nur zwei Frequenzen in Frage, **11 955 kHz** (aktiv 0800 – 1700) und **15 350** kHz (aktiv 0800 – 1500). Uli fand die Lösung:

Das "Strickmuster" von Intermodulationsprodukten 3. Ordnung, auch senderseitig, geht so: Man nehme Frequenz 1, verdopple sie und ziehe davon Frequenz 2 ab. Dann ergibt das Resultat das Mischprodukt. Für die Frequenz 15 350 kHz passte dieses Schema perfekt:

**15 350 kHz · 2 – 9560 kHz = 21140 kHz** Dann folgte ein reger Briefwechsel (E-Mails) zwischen Uli Bihlmayer und "Voice of Turkey". Da Uli bei solchen Kontakten stets sehr diplomatisch vorgeht, reagierten die dortigen Verantwortlichen ebenfalls sehr freundlich und entgegenkommend. Es gelang durch diverse Senderumstellungen in der Türkei tatsächlich das Problem dauerhaft zu lösen! Mit freundlicher Kooperation läuft manches besser. Auf unserer

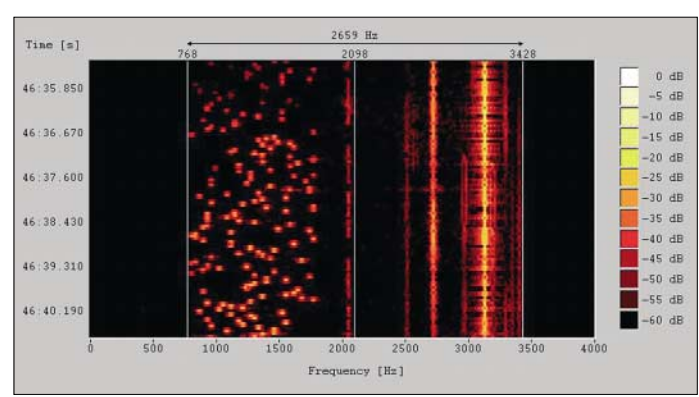

Die Protestwelle, die sich über "Sound of Hope" und den Musikjammer aus Festlandchina ergoss, verfehlte ihre Wirkung nicht. Die feindlichen Brüder sind aus unseren Bändern abgetaucht. Uli Bihlmayer hatte mit seinen zahlreichen Protesten gewissermaßen die Initialzündung geliefert. Erst sehr viel später krochen auch die permanenten Hintergrund-Meckerer aus ihren Nestern und bequemten sich zu einer Beschwerde.

#### ■ Voice of Turkey – partnerschaft**liche Lösung eines Problems**

Wir fanden auf 21140 kHz Radiosendungen in verschiedenen Sprachen, oft waren zwei Sender wahrnehmbar. Da ich aus beruflichen Gründen die Sache nicht weiter verfolgen konnte, bat ich Uli Bihlmayer um Hilfe.

Er hatte in den vergangenen Jahren schon so manches knifflige Rundfunkproblem gelöst. Es dauerte nicht lange, bis Uli tatsächlich alle Parameter herausgefunden **Bild 1: Olivia – kein Intruder, aber sehr breitbandig, hier auf 7 MHz**

nischen Intruder stets erfolgreich beenden. Mit Diplomatie sind diese Dinge nicht lösbar, da hilft nur der digitale Holzhammer. Auf 10 101 kHz tummelten sich marokkanische Piraten in USB. Es waren vermutlich Fischer, aber auch andere Versionen wurden uns genannt.

#### **Mitteilungen an die Bandwacht**

Ulrich Bihlmayer, DJ9KR (Vizekoordinator des IARU-Monitoring-Systems Region 1, Leiter der Bandwacht des DARC) Eichhaldenstraße 35, 72074 Tübingen Fax (0 70 71) 8 24 19; E-Mail: *bandwacht@darc.de*

Speziell für digitale Intruder an: Wolfgang Hadel, DK2OM (Koordinator des IARU Monitoring Systems Region 1, Stellvertretender Leiter der Bandwacht des DARC) Baumschulenstr. 30, 35768 Siegbach E-Mail: *dk2om@darc.de;* Packet: DK2OM

Homepage der Bandwacht des DARC und des IARU Monitoring Systems in Region 1: *[www.iarums-r1.org](http://www.iarums-r1.org)*

Möglicherweise fischten sie auch afrikanische Flüchtlinge, die auf den Kanarischen Inseln Zuflucht suchen wollten. Thailändische Intruder fanden 18 105 kHz (USB) als sehr geeignet für privaten und kommerziellen Funkverkehr. Auch Phonepatch (Funkgerät – Telefon) wurde mehrfach verwendet. Man erkennt

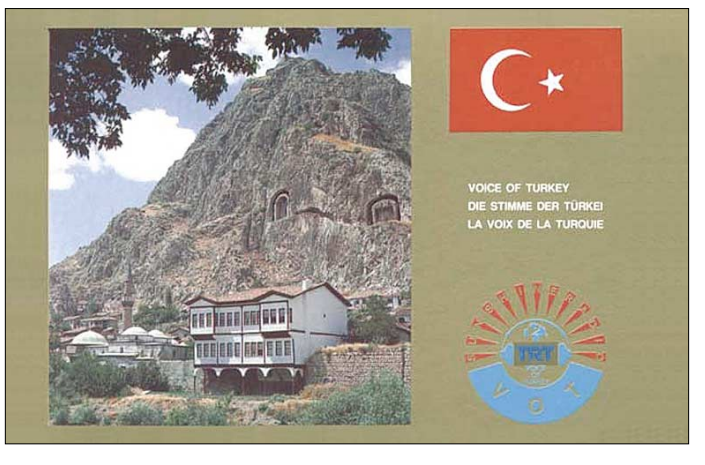

**Bild 2: QSL-Karte der Voice of Turkey**

Website *<http://www.iarums-r1.org>* sind alle Einzelheiten dieses Vorgangs beschrieben.

#### ■ Kommerzielle Netze

Spanische Fischer betrachten die Kurzwelle in ihrer Gesamtheit als freien Verfügungsraum. Sie dringen immer wieder in unsere Bänder ein und reagieren auf freundliche Ermahnungen sehr vulgär und obszön. Auf 7001,5 kHz probierten sie mehrfach das Voice-Scramblersystem *CRY2001* aus.

Da ich die Parameter des Schlüsselaustausches genau kannte, konnte ich durch geeignete Maßnahmen die Auftritte der spasolche Systeme an den Wähltönen und den zahlreichen "Hello"-Rufen.

Ein pakistanisches Netz beschäftigte uns wochenlang. Es erschien auf 21 360, 21 355, 21 400 und 21 430 kHz immer in USB. Man hörte nur Namen, den Austausch von Zahlen (Telefonnummern) und Funkverkehr in der Sprache "Pashtu". Lahore wurde mehrfach genannt. Sprachexperten teilten uns mit, dass der Funkverkehr kommerzieller Natur sei.

#### ■ **Contest-Hickhack**

Nach jedem Contest bekommt die Bandwacht Beschwerden über Amateure, die in

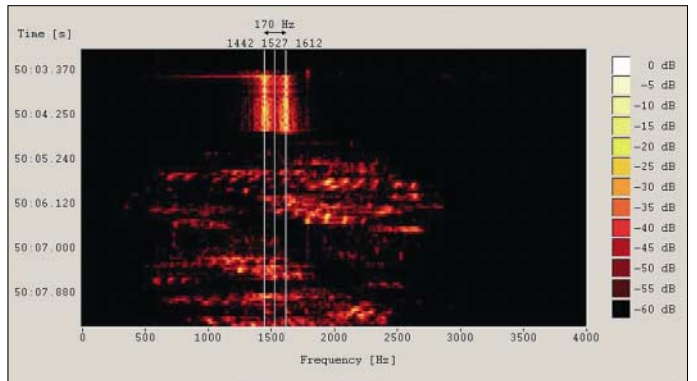

den Phoniesegmenten CW machen und umgekehrt in den CW-Bereichen Phoniekontakte abwickeln.

Diese Dinge sind ärgerlich und jedem ernsthaften Amateur ein Dorn im Auge. Nur: Weder die Bandwacht noch die BNetzA können hier etwas ändern. Es handelt sich hier nicht um Intruder, sondern um lizenzierte Amateure. Die Einteilung der Amateurbänder ist Sache der Amateurverbände und auch kein unantastbares Rechtsgut. Zu normalen Zeiten hal**Bild 3: Das Sprachverschlüsselungssystem CRY2001, analysiert mit einem Wavecomdecoder**

ten sich fast alle Amateure an die Bandpläne, nur bei Contesten läuft halt manches anders. Die Bandwacht kann hier nicht "Bandpolizei" spielen, auch wenn uns bei der Beobachtung des Contestgewimmels das kalte Grausen den Rücken hinunterläuft.

#### ■ **Tragende Säulen der Bandwacht**

1. Der DARC mit seinem HF-/Technik-Referat und dem Homepage-Sponsoring;

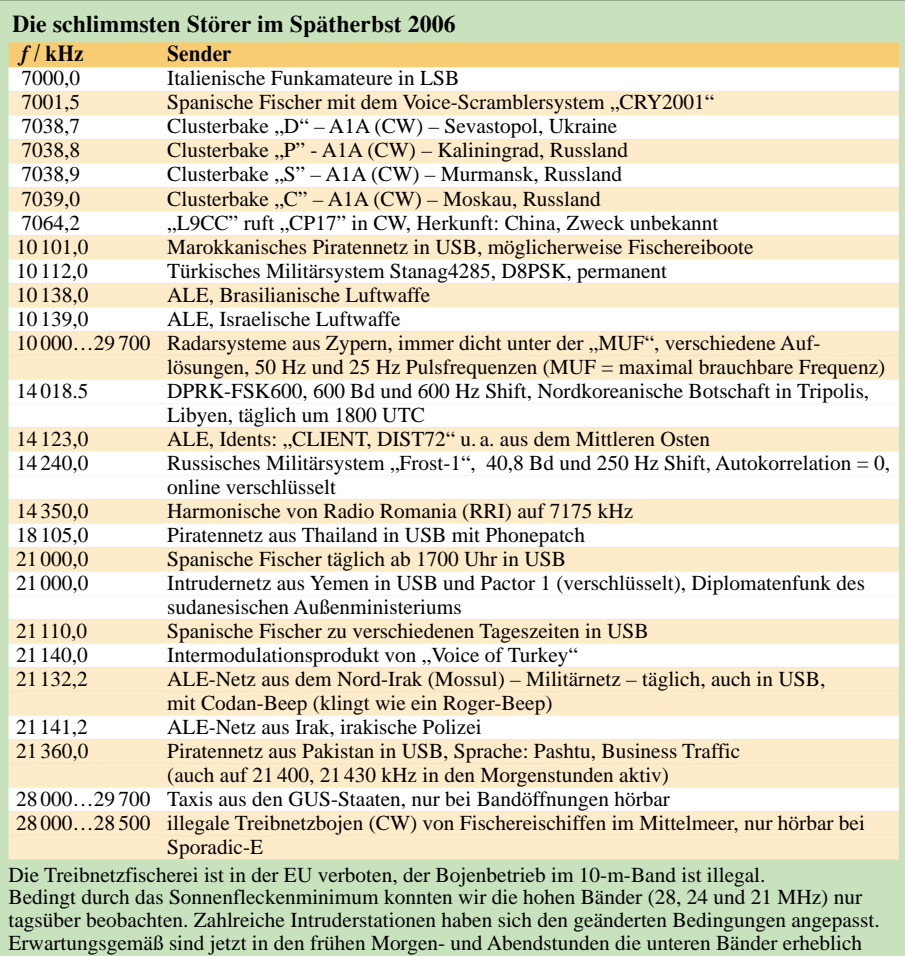

belastet. Olivia-Betreiber auf 7 und 10 MHz sind zwar nicht illegal, aber sie verkleinern mit ihren breiten Aussendungen zusätzlich die nutzbare Bandbreite dieser schmalen Bänder. Endlich dürfen wir das erweiterte 40-m-Band genießen, das klappt aber nur tagsüber. Die starken Rundfunksender zwischen 7100 und 7200 kHz vernichten jeden Genuss in den Abendstunden. Radio Belarus (Minsk) sendet auf 7105 kHz, hörbar ist dieser Sender auch mit Splattern auf 7092 kHz. Bereits 2005 schickte ich eine freundliche E-Mail mit einer Beschwerde an Radio Minsk. Eine Antwort bekam ich nie, die Störungen hielten an. Der BNetzA, die ebenfalls Beschwerden nach Minsk schickte, ereilte das gleiche Schicksal.

- 2. die BNetzA in Konstanz als freundlicher und kompetenter Ansprechpartner;
- 3. die Firma Wavecom in der Schweiz mit Hard- und Software-Unterstützung;
- 4. die Amateure, die täglich die Bänder beobachten und die Bandwacht informieren;
- 5. unsere Magazine CQ-DL und FUNK-AMATEUR.

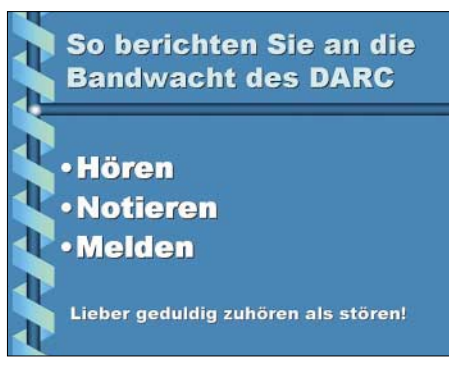

**Bild 4: Powerpoint Präsentation von DJ9KR auf der Homepage der Bandwacht Fotos und Screenshots: DK2OM mit Wavecom (2), Internet (1), DJ9KR (1)**

Zu Punkt 4 ergaben sich 2006 interessante Meldungen. Im 2-m-Band tauchten drahtlose Telefone in Großstädten auf. Diese Probleme wurden von den dort zuständigen BNetzA-Außenstellen bearbeitet. Die Bandwacht wurde ebenfalls informiert.

Wie wir sehen: Auch die höheren Bänder bedürfen immer wieder einer intensiven Beobachtung. Wer dort Auffälligkeiten feststellt und nicht weiterweiß, soll uns kontaktieren. Wir teilen dann kurzfristig mit, wie man solche Dinge verfolgt und wer dafür zuständig ist.

WAV-Dateien mit digitalen Aussendungen sollen zur Auswertung per E-Mail an DK2OM gesendet werden (bitte mit Rufzeichen und genauem Betreff, Datum, Uhrzeit, QRG, Betriebsart). Sprachaufzeichnungen bitte an DJ9KR und DK2OM. Auf der Homepage der Bandwacht finden sich viele Hinweise und Tipps für Newcomer und auch alte Hasen. DJ9KR hat eine Powerpoint-Anleitung für Bandwächter erstellt. Diese befindet sich auch auf der FA-Jahrgangs-CD 2006.

Wir sind stets bemüht, unsere Website so aktuell wie möglich zu gestalten. Zum Vergleich habe ich auf der Startseite die Links zu den Homepages der IARU-Monitoring-Systeme in den Regionen 2 und 3 untergebracht.

Insgesamt war das Jahr 2006 für die Bandwacht des DARC und letzten Endes auch für alle Bandwächter in Region 1 sehr erfolgreich. Wir konnten viele Intruder identifizieren, wenn auch nicht vertreiben.

Uli (DJ9KR) setzte mit seinen Aktionen Signale, die auch in den Regionen 2 und 3 richtig interpretiert wurden. Nicht schimpfen, handeln heißt die Devise!

# <span id="page-15-0"></span>**Funkabenteuer auf Desecheo – DXpedition in ein Top-Ten-Land**

#### *KAMAL SIRALGEDIN – N3KS*

*Die Aktivierung der Insel Desecheo durch Kam, N3KS, und Dave, K3LP, brachte die Gerüchteküche zum Brodeln und warf viele Fragen auf. Wie erhielten die beiden – nach jahrelanger Funkstille – die erforderliche Landegenehmigung für eines der zehn meistgesuchten Funkländer der Welt? Stimmt es, dass die beiden mit einem Polizeiboot von der Insel verbracht wurden? Weshalb wurde die Aktivität für das DXCC-Diplom anerkannt? Die wahre Geschichte der KP5-Aktivität ist eine wirklich spannende Mischung aus Geheimauftrag und DXpedition.*

Die Geschichte der Aktivierung von Desecheo, KP5, im Dezember 2005 begann bereits Anfang November. Hintergrund war die Zusammenarbeit meiner Firma mit einer amerikanischen Regierungsbehörde, die sich mit der Bekämpfung illegalen Drogen- und Menschelhandels befasst. Diese Behörde

Kunden den erlösenden Anruf: "Kamal, hier ist Agent XY, wir haben Deine Genehmigung." Danach begann das Ringen, die günstige Gelegenheit zu nutzen, um nach langen Jahren Funkstille Desecheo endlich wieder in die Luft zu bringen. Unser Einsatzplan sah Folgendes vor: Wir würden das

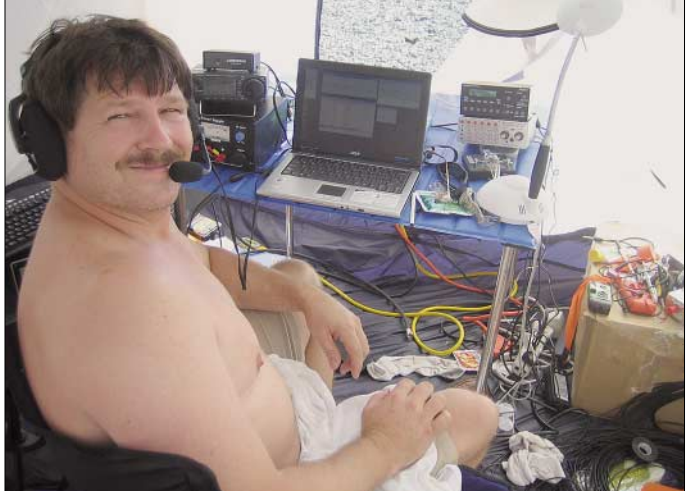

wird von uns mit einer breiten Palette an Hard- und Software beliefert und arbeitet eng mit verschiedenen anderen Kunden zusammen, die unsere Produkte einsetzen. Anfang November 2005 besuchten Agenten dieser Regierungsbehörde unsere Firmenniederlassung in Baltimore, um sich über die neueste Generation elektronischer Sensor- und Softwaresysteme zu informieren. Dabei wurde ein möglicher Einsatz auf der Westseite von Puerto Rico erwähnt, in dessen Nähe die Insel Desecheo liegt. Sofort bot ich meine Hilfe bei der technischen Durchführung des geplanten Einsatzes an und fragte, ob ich, falls es die zur Verfügung stehende Zeit erlauben würde, die Genehmigung erhalten könnte, auf Desecheo genehmigten Amateurfunkbetrieb durchzuführen. Desecheo (KP5) zählt als eigenständiges Funkland für das DXCC-Diplom und befindet sich gegenwärtig unter den Top 10 der von DXern meistgesuchten Gebiete.

Nach einigen Wochen Hin und Her und bangen Wartens erhielt ich von unserem

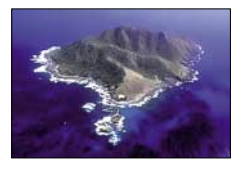

**Die Insel Desecheo aus der Luft gesehen**

**Dave, K3LP, während des Funkbetriebs in SSB von Desecheo (KP5)**

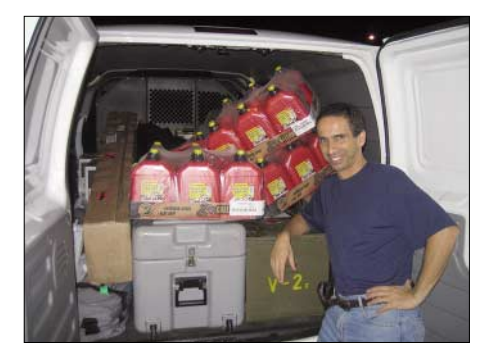

**Teamchef Kam, N3KS, vor dem mit Equipment voll geladenen Kleintransporter**

neueste elektronische Sensorsystem unserer Firma in den Gewässern westlich von Puerto Rico im Feldeinsatz testen und wir würden – "falls es der Zeitrahmen erlaubt" – auch die Genehmigung erhalten, Desecheo zu betreten und von dort Amateurfunkbetrieb durchzuführen. Der Feldtest unseres Sensorsystems sollte bereits am 15.12.05 beginnen. Das waren nur sechs Tage nach Erhalt der Genehmigung.

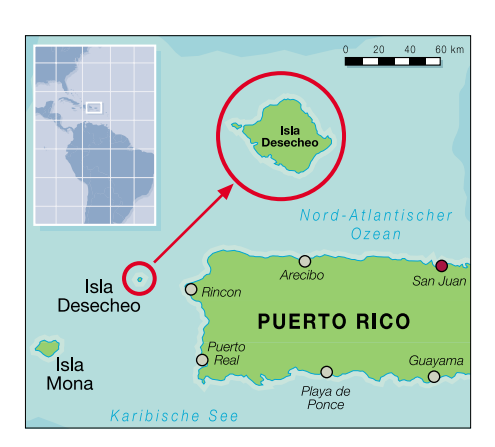

Ich hatte David Collingham, K3LP, bereits im Vorfeld darüber informiert, dass es möglicherweise zu diesem Einsatz in Puerto Rico kommen könnte, und ihn gefragt, ob er mich beim Testen des Systems unterstützen könnte, wobei danach eine Chance zur Aktivierung von Desecheo bestünde. David packte die Gelegenheit sogleich beim Schopfe und sagte zu.

Da wir Baltimore bereits am 14.12.05 verlassen wollten, kümmerten wir uns sofort um die erforderliche Logistik und Ausrüstung. Ich hatte mit Dave – aufbauend auf den uns bis dahin vorliegenden Informationen hinsichtlich Ort und Zeit der Aktivität – einen vorläufigen Einsatzplan ausgearbeitet. Unser Wunsch war dabei eine Mindestbetriebszeit von 48 Stunden.

Da wir auf Desecheo keinerlei Gelegenheit haben dürften, defekte Geräte zu reparieren oder verlorene Ausrüstung zu ersetzen, entschlossen wir uns, jeden wichtigen Ausrüstungsgegenstand doppelt mitzunehmen. Weiterhin wollten wir zwei getrennte Zelte aufbauen. In der Annahme, dass auf dem Schiff genügend Stauraum zur Verfügung stehen würde, planten wir auch die Mitnahme einer Notfallausrüstung.

K3LP und ich überprüften und modifizierten die Materialliste und legten fest, wer für welche Ausrüstungsgegenstände verantwortlich ist.

#### ■ **Vorbereitungen**

Am 10.12.05 stellten wir zunächst die für unseren Arbeitseinsatz erforderliche Elektronik und Software zusammen. Danach kümmerten wir uns um die Ausrüstung für die Funkaktivität und hier hauptsächlich um die Camping- und Notfallausrüstung. Meine Frau Melanie und ich verbrachten den Großteil des Tages mit dem Einkauf von Campingartikeln, Erste-Hilfe-Koffern und ähnlichen Dingen. Dave bemühte sich in der Zwischenzeit um zwei tragbare Generatoren. Wir wollten uns nicht darauf verlassen, erst in Puerto Rico entsprechendes Gerät zu besorgen. Am Sonntagabend hatten wir den Großteil der Ausrüstung zusammen. Verpflegung und Getränke würden wir erst vor Ort beschaffen. Dave hatte zwei

Troybilt-3550-W-Generatoren gekauft, was sich als gute Wahl herausstellte. Clint, W3ARS, lieh uns eine leichte Transistor-Endstufe, die für den Betrieb auf 80 m zum Einsatz kam, und testete die Generatoren zusammen mit den Funkgeräten auf Zusammenspiel und störende Beeinflussungen. Krassy, K1LZ, stellte uns eine Acom-1000-Endstufe zur Verfügung. Als Antennen kamen BigIR-Vertikalantennen von SteppIR zum Einsatz, die von 10 bis 40 m abstimmbar sind. Für 80 m konstruierten wir aus einem 10 m langen Aluminiumrohr und einem 9 m langen Fiberglasmast eine Vertikalantenne. Für alle Fälle nahmen wir noch Draht zum Bau von Dipolen und Ersatzmasten mit. Dave packte seinen IC-706 und ich den TS-2000 ein. Ein TS-50 diente als Ersatzgerät. Die Firma RF Connection stiftete uns einige Radialsätze, Draht sowie andere nützliche Dinge. Ich sollte vielleicht erwähnen, dass uns K1LZ, W3ARS sowie die Firmen RF Connection und SteppIR unterstützt haben, ohne zu wissen, welches DXCC-Gebiet wir aktivieren würden. Für das uns entgegengebrachte Vertrauen danken wir ganz herzlich!

Den Montag verbrachten wir mit letzten Tests der Software und der elektronischen Sensoren, die im Rahmen unseres Arbeitsauftrages zum Einsatz kommen sollten.

Das Verpacken der Ausrüstung nahm mehr Zeit in Anspruch als erwartet. Zudem testete ich den TS-2000 und TS-50 mit jedem Laptop, mit dem Keyer-Modul und dem Interface-Kabel. Diese Mühe lohnte sich! Ein Seriell auf USB-Umwandler funktionierte nämlich nicht. Dieses Problem hätten wir auf der Insel kaum beheben können.

Ein Anruf bei der Fluglinie American Airlines ergab, dass man nicht für den Transport aller Gepäckstücke (insgesamt 16) garantieren könne. Deshalb fuhr ich zu FedEx und schickte einiges an Gepäck nach San Juan voraus. Es würde mit dem Nachtflug transportiert und dann in San Juan zur Abholung aufbewahrt werden. Das war eine schwierige Entscheidung, weil wir wegen des in der Vorweihnachtszeit erhöhten Transportaufkommens bereits schlechte Erfahrungen mit verzögerten FedEx- bzw. UPS-Lieferungen gemacht hatten.

#### ■ **Flug nach Puerto Rico**

Um den Flug nicht zu verpassen, musste ich um 4 Uhr aufstehen. Meine Frau fuhr mich zum Flughafen, und dort traf ich David, K3LP. Es stellte sich heraus, dass er überhaupt noch nicht zum Schlafen gekommen war. Zum Glück akzeptierte die Fluglinie unser gesamtes Gepäck, wir konnten problemlos einchecken. So weit, so gut! Nach der Landung in San Juan, Puerto Rico, kümmerten wir uns zuerst um die Ausrüstung. Dann mieteten wir einen Minivan.

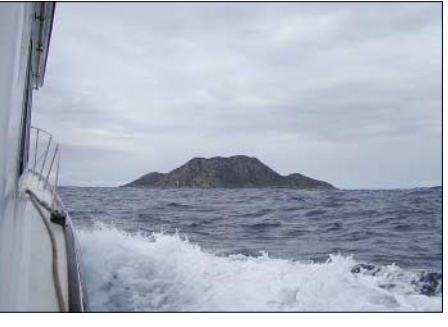

**Noch wenige Kilometer bis Desecheo, eines der zehn meistgesuchten DXCC-Gebiete**

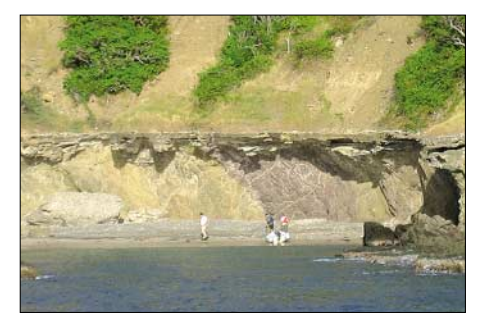

**Einzige, zum Anlanden geeignete Stelle Desecheos, eine schmale Öffnung in den Felsen** 

Es stellte sich jedoch heraus, dass sich das Gepäck ohne Ausbau der Sitze nicht unterbringen ließ. Ein Kleintransporter musste her. Nächster Halt war ein Büro von FedEx, um die vorausgeschickte Ausrüstung abzuholen. Danach ging es zum Hotel, um uns mit dem für den Einsatz zuständigen Regieauf einem knapp 16 m langen, typischerweise für verdeckte Einsätze dieser Art verwendeten Bootstyps, stattfinden sollte.

Bevor wir auf Desecheo anlanden könnten, würden wir mindestens 16 Stunden auf dem Boot im Einsatz sein. Der Plan sah vor, von dem im Süden Puerto Ricos gelegenen Salinas abzulegen und sodann einen Zwischenstopp in Boqueron, an der Südwestseite von Puerto Rico, einzulegen. Falls es zu einer Landung auf Desecheo kommen sollte, mussten wir in der Nähe des Hubschrauberlandeplatzes (auf der westlichen Spitze der Insel) bleiben. Man untersagte uns, andere Teile der Insel zu erkunden. Zeitpunkt unseres Ablegens wäre Donnerstag um 4 Uhr morgens. Der Kapitän drängte zu diesem Termin, weil er bestens zum typischen Einsatzkonzept des Schiffes passte. Nach dem Gespräch gingen K3LP und ich zurück zum Hotel, checkten aus und begaben uns auf den Weg nach Salinas. Während eines Zwischenstopps kauften wir in einem Heimwerkermarkt Benzinkanister, Trichter, einen Vorschlaghammer sowie anderes mehr. Weiterhin beschafften wir uns Lebensmittelvorräte. Noch vor Mitternacht erreichten wir Salinas.

#### ■ **Auf nach Desecheo**

Am Dock verbrachten wir die Ausrüstung aufs Schiff. Als das erledigt war, installierte ich das elektronische Sensorsystem, und

**Blick von den Klippen auf die beiden DXpeditionszelte unseres kleinen Camps auf Desecheo mit den beiden direkt am Meer aufgebauten BigIR-Vertikal-Antennen von SteppIR** 

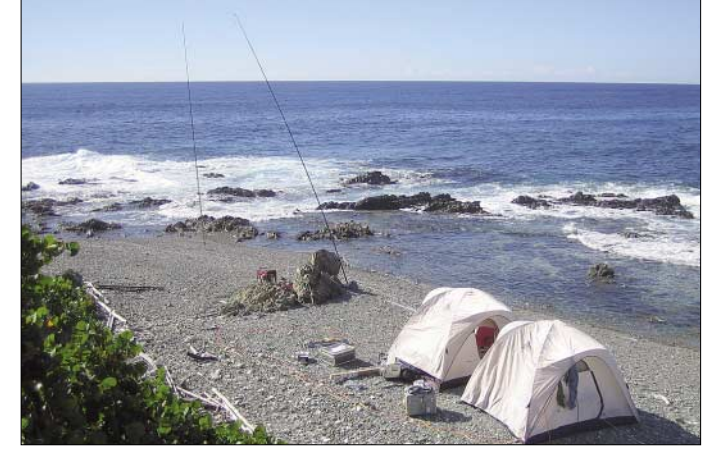

rungsagenten zu treffen. Der hatte bereits alles arrangiert und sollte uns instruieren, was während des Feldtests und des Bootseinsatzes exakt geschehen würde.

Das "Holiday Inn Expess Hotel" in Condado ist gut gelegen, und es waren auch noch Zimmer frei. Nach dem Einchecken rief ich den Agenten an, um das nachmittägliche Treffen zu bestätigen. Er würde den Kapitän des Bootes mitbringen, um mit uns die Einzelheiten des Einsatzes zu besprechen. Wir trafen uns somit mit dem zuständigen Agenten und dem "Kapitän", einem absolut fähigen Mitglied eines Sondereinsatzkommandos. Man informierte uns, dass der Einsatz

wir legten ab. Es gab noch zwei weitere Crewmitglieder – einen Taucher, Mitglied einer speziellen Marineeinheit, und einen Angehörigen eines Einsatzkommandos, der als zweiter Kapitän fungierte.

Dem Ablegen folgte ein umfangreicher Feldtest der Sensor- und Kommunikationsgeräte. Alles lief prächtig, bis K3LP und ich erste Anzeichen von Seekrankheit verspürten. Ich war noch nie seekrank, doch nachdem Dave "den Fischen opferte", tat ich es ihm gleich. Es herrschte wunderbares Wetter, doch die See zeigte sich ziemlich rau. Dann geschah etwas recht Eigenartiges. Ein Patrouillenboot der amerikanischen

Küstenwache wollte uns inspizieren. Offensichtlich hatten wir dessen Misstrauen geweckt, weil man auf unserem Schiff Kraftstoffbehälter erspähte. Ganz witzig, dass im Auftrag der US-Regierung tätige Einsatzkräfte andere im Regierungseinsatz befindliche Mitarbeiter kontrollierten. Nachdem unsere Jungs jedoch ihre Ausweise gezückt hatten, war alles o.k., und wir konnten unseren Auftrag unbehelligt fortführen.

#### ■ Landung auf Desecheo

Nach einem Zwischenstopp in Boqueron stellte sich gegen Mittag heraus, dass wir noch vor Einbruch der Dunkelheit auf Desecheo anlanden könnten. Wir näherten uns der Insel, um die örtlichen Verhältnisse zu erkunden. Nahe des möglichen Anlandungsplatzes befand sich bereits ein Boot der Marinepolizei von Puerto Rico, das uns und andere Operationen unterstützen sollte. Unser Kapitän gab folgende Instruktionen: Wir würden mit einem Dingi an der einzig sicheren Stelle anlanden. Unser Camp hatten wir in unmittelbarer Nähe des Hubschrauberlandeplatzes aufzuschlagen. Man schärfte uns nochmals ein, andere Teile der Insel keinesfalls zu erkunden.

Der Anlandeplatz befand sich auf der südwestlichen Seite der Insel und bestand aus einer etwa 6 m großen Blöße zwischen den Felsen. Nach deren Passieren fand sich ein Zugang zu einem steinigen Strand, der einzigen Stelle zum Anlanden auf Desecheo.

K3LP bestieg mit zwei Einsatzkräften das Beiboot, um die Lage zu erkunden. Das Ergebnis machte wenig Mut. Um in die Nähe des Hubschrauberlandeplatzes zu gelangen, würden wir die gesamte Ausrüstung samt Vorräten fast 300 m über felsiges, unebenes Terrain schleppen müssen. Da es keine Alternative gab, mussten wir die Mühen auf uns nehmen. Als Teamleiter entschied ich, dass wir nur das absolut notwendige Material mitnehmen sollten. Aufgrund der Fähigkeiten der Mannschaft und der Einsatzmöglichkeiten unseres Schiffes hoffte

ich, dass im Falle eines Materialverlustes oder Gerätefehlers auch eine zweite Anlandung möglich sein könnte. Wir entschlossen uns jedoch zur Mitnahme beider Generatoren. Das Anlanden der Ausrüstung zog sich bis zum Abend hin. Um 20 Uhr überflog uns ein UH-60-Hubschrauber der Zoll- und

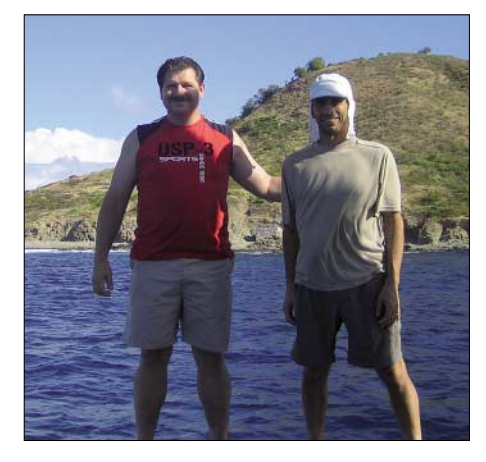

**K3LP (l.) und N3KS vor der Insel Desecheo**

Grenzpatrouille; mittels eines Suchscheinwerfers unterzog man uns einer genauen Kontrolle. Das sorgte mich wenig, weil auch diese Behörde Kunde meiner Firma ist und von uns Technik bezieht. Der Hubschrauber landete noch, um uns zu inspizieren, doch die Einsatzkräfte des Schiffes informierte dessen Besatzung über Funk, dass wir uns berechtigt auf der Insel aufhielten. Dieser Vorfall bewog mich, die Vertikalantennen so weit wie möglich vom Landeplatz entfernt aufzubauen.

#### ■ **Aufbau des Lagers**

Donnerstagabend verbrachten wir mit dem Aufbau des Lagers und der Funkstationen. Auch unsere 80-m-Vertikal und eine provisorische Vertikal für 40 m installierten wir. Dann legte sich Dave hin, um dringend benötigten Schlaf zu finden. Ich verwendete Draht als Radial für die 80-m-Antenne und warf das eine Ende ins Meer. Am 16.12.05 um 0410 UTC rief ich auf 80 m in

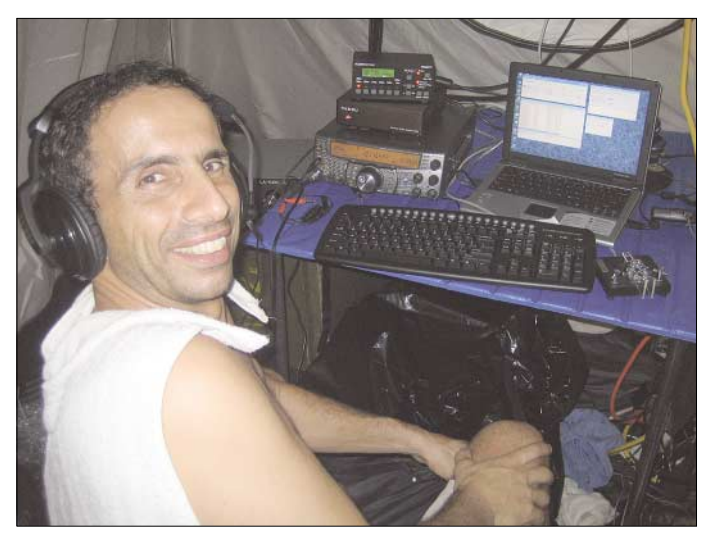

**Kam, N3KS, beim CW-Funkbetrieb auf 10 MHz von Desecheo**

**Fotos: N3KS** 

SSB "CQ", und AB0X kam als Erster ins Log. Die Signalrapporte aus den USA waren brauchbar, die Antenne spielte recht gut. Nach kurzer Zeit entwickelte sich das Pile-Up derart, dass ich einzelne Rufzeichen kaum mehr aufnehmen konnte. Also rief ich nach Nummern, einzige Möglichkeit, eine anständige QSO-Rate zu erzielen. Nachdem einige Hundert Stationen im Log standen, fiel auch ich erschöpft in den Schlaf.

Nach nur zwei Stunden wachten wir am frühen Freitagmorgen auf und marschierten zum Anlandeplatz. Wir holten Treibstoff und Wasser, die wir noch am Strand zurückgelassen hatten. Erwähnenswert sind die große Zahl und Furchtlosigkeit der Ratten, die sich auf Desecheo tummeln. Wir verloren an sie sogar einen Teil der Vorräte.

#### ■ **Funkbetrieb von KP5**

Danach machten wir uns an den Aufbau der beiden BigIR-Antennen von SteppIR, den wir gegen Mitte des Vormittags erledigten. Um diese Zeit waren die Antennen fertig zusammengebaut und bereits am Strand aufgestellt. Wir konnten auf den meisten Bändern QRV sein!

K3LP versah, gegenüber meinem einen 12-m-Drahtradial, seine Vertikalantenne noch mit weiteren Radials. Obwohl wir nie auf demselben Band arbeiteten, gewannen wir den Eindruck, dass – trotz unserer Nähe zum Meer – die Antenne von Dave spürbar besser abstrahlte. Der ursprüngliche Plan sah vor, dass ich auf 80, 30, 20 und 10 m und Dave auf 160, 40, 17, 15 und 12 m funken sollte. Leider kamen wir nicht dazu, die 160-m-Antenne aufzubauen. K3LP bevorzugte Betrieb in SSB. Ich funkte in CW und machte nur ein wenig SSB-Betrieb.

Um 1448 UTC rief ich auf 20 m in SSB CQ, und N3II wanderte auf diesem Band als erste Station ins Log. Danach legte K3LP auf 15 m los. Desecheo war nun richtig QRV! Derartige Pile-Ups hatte ich nie zuvor gehört – ein ständiges Brodeln – und nur zwischendurch konnte man einige Buchstaben eines Rufzeichens aufnehmen.

Zwischenzeitlich trat ein seltsamer Effekt auf: Man hörte den Teil eines Rufzeichens, rief die Station und dachte, dass es sehr schwierig werden würde, das Rufzeichen komplett aufzunehmen. Aber als die Station allein zurückkam, war das Signal 9 + 40 dB und problemlos zu lesen.

#### ■ Schlechte Nachrichten

Wir funkten den kompletten Freitag hindurch, dann erreichte uns jedoch eine schlechte Nachricht. Ein US-Funkamateur war nicht darüber erfreut, dass Desecheo aktiviert wurde. Wer auch immer dahintersteckte, jedenfalls informierte er sowohl einen Politiker des US-Kongresses als auch die zuständige Naturschutzbehörde FWS

(US Fish and Wildlife Service), um unsere Aktivität zu stoppen. Über Funk erfuhren wir vom Kapitän unseres Mutterschiffes, dass wir die Funkaktivitäten am kommenden Abend wohl beenden müssten.

Es gab eine Kontroverse über einen von uns gesendeten Funkspruch, der sich auf ein "Polizeiboot" bezog, das uns angeblich von der Insel bringen sollte. Das erwies sich jedoch als Missverständnis! Während der Aktivität kamen und fuhren ständig Polizeiboote zur Insel. Ein spezielles Boot hatte den Auftrag, Öl für den Zweitaktmotor des Beibootes zu unserem Mutterschiff zu bringen. Der Irrtum entstand, da genau in dem Moment, als ich Dave über die Vorgänge informierte, er dieses Polizeiboot draußen auf dem Meer sah und daher annahm, dass uns dieses Schiff von der Insel eskortieren würde. Dadurch kam es auch zu dem Funkspruch – einfach schlechtes Timing und ein unglücklicher Zufall. Das Polizeiboot führte nur seinen Auftrag durch und verschwand anschließend.

Persönlich betrachte ich die Beschwerde des unbekannten "Funkfreundes" über unsere DXpedition als Schande und als Verletzung der Regel 12 des DXCC-Programmes. Aber zu jenem Zeitpunkt befanden wir uns klar in der schlechteren Position. Daher versuchten wir, in der noch zur Verfügung stehenden Zeit, die Anzahl der QSOs nach besten Kräften zu maximieren.

Am Rande sei angemerkt, dass die mit uns im Einsatz befindlichen Regierungsagenten ständig mit der Naturschutzbehörde in Kontakt standen und Angestellte des FWS regelmäßig nach Desecheo transportierten. Wir erfuhren auch, dass unser Mutterschiff nur wenige Wochen später dazu eingesetzt werden sollte, um Personal der Naturschutzbehörde auf die Insel zu bringen. Und einen weiteren Umstand sollte man erwähnen. Später, in Puerto Rico, sprach ich noch einmal mit dem zuständigen Agenten. Er sagte mir, er sei, nachdem wir zum Verlassen der Insel aufgefordert worden waren, informiert worden, dass wir auch länger hätten bleiben dürfen; er hatte jedoch entschieden, dass wir die Insel noch am Samstagabend verlassen sollten. So ein Mist! – wir hätten also noch deutlich länger Funken können.

#### ■ **Ende des Sendebetriebs**

So gönnten wir uns nur minimalen Schlaf und funkten bis zur totalen Erschöpfung. Danach hieß es Abbauen, was sich bis in die Dunkelheit hinzog, das Verlassen der Insel entwickelte sich dadurch zu einem gefährlichen Unternehmen.

Unser Schiff beleuchtete den Anlandeplatz mit einem Suchscheinwerfer, damit wir das Dingi beladen und aus der Felsöffnung navigieren konnten. Glücklicherweise gelang

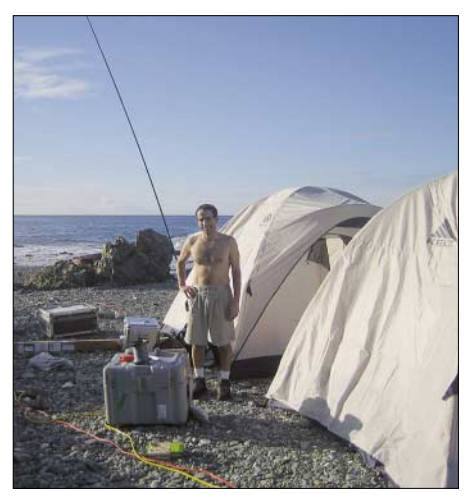

Kam, N3KS, inmitten der KP5-"Behausung"

es, alles schadlos an Bord zu bringen. Den Rest der Nacht blieb das Schiff noch westlich von Puerto Rico liegen, und wir holten versäumten Schlaf nach. Am Sonntagmorgen ging es zurück nach Salinas. Als wir am Abend das Dock erreichten, waren alle erleichtert. Die Rückreise hatte ungefähr elf Stunden gedauert. Das Abladen der Ausrüstung verlief nicht mehr so schwierig, weil wir uns dazu entschlossen hatten, einen Teil der Ausrüstung der örtlichen Polizei zu spenden.

Der folgende Montag diente hauptsächlich der Erholung. Ich sprach auch mit Agent "XY". Er teilte mir mit, dass unser "Funkfreund" unglaublich penetrant sei und darauf bestünde, dass wegen unserer Aktivität "etwas unternommen" werden müsse.

Dieser OM hatte sich offensichtlich weiterhin an das Büro eines Kongressmitglieds sowie an die Naturschutzbehörde gewandt und entsprechenden Druck ausgeübt. Aber der Agent sicherte mir zu, dass er sich strikt an die Fakten halte und eine Verdrehung der Tatsachen mit ihm nicht infrage käme. Am Dienstag, den 20.12.05, hatte ich nochmals ein Treffen mit ihm, um das Ergebnis des

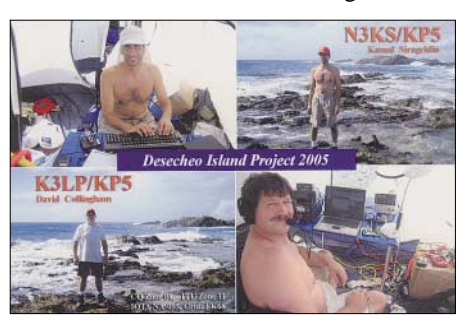

Feldtests unseres elektronischen Sensorsystems (der übrigens erfolgreich verlief) zu besprechen. Dabei bat man mich, nicht an die Öffentlichkeit zu gehen, bevor nicht klar sei, worüber der US-Funkamateur sich genau beschwert habe und was Kongress und Naturschutzbehörde unternehmen würden. Ein Grund, weshalb es nach der Aktivität plötzlich so still um uns wurde.

Am Abend feierten wir bei einem gemeinsamen Essen mit einigen Leuten aus der Mannschaft noch die sichere und erfolgreiche Durchführung des Arbeitseinsatzes sowie unserer DXpedition. Am Mittwoch traf ich mich noch einmal mit dem Kapitän und dem Agenten, dann gaben wir unseren Mietwagen zurück und flogen heim nach Baltimore.

Alles in allem gelangen uns immerhin 7229 QSOs auf sieben Bändern. Es tut uns Leid, dass wir nicht so viele Kontakte mit Europa und Asien geschafft haben, wie wir uns eigentlich vorgenommen hatten. Die Kombination aus Erschöpfung und unerwartet gekürzter Aktivität machte uns einen dicken Strich durch die Rechnung und hinderte

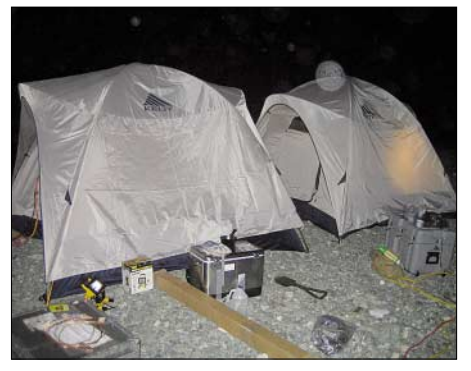

**Das "KP5-Hotel" bei Nacht**

uns, die Logs mit mehr Verbindungen auch aus anderen Regionen der Welt zu füllen. Gratulation an diejenigen Stationen, die es ins Log schafften und unser Bedauern für jene DXer, die kaum Chancen hatten, uns zu erreichen.

#### ■ **Nachbetrachtung**

Den ersten Entwurf dieses Beitrages schrieb ich im Februar 2006. Die unaufhörlichen Bemühungen unseres verstimmten "Funkfreundes" sorgten zumindest für zwei amtliche Untersuchungen unserer Aktivität. Die eine ist inzwischen beendet, die andere – Stand November 2006 – immer noch nicht abgeschlossen. Dave und ich wurden bei verschiedenen Gelegenheiten von Bundesermittlern zu unserer Aktivität befragt. Es ist ziemlich sicher, dass die Regierung mehrere Tausend US-Dollar dazu aufgewendet hat, unser Treiben zu verifizieren. Und das alles auf Geheiß eines sehr verärgerten US-Funkamateurs mit anscheinend tadellosen Beziehungen.

Äußerst schade ist, dass mir kurz nach unserer Operation von Regierungsagenten mitgeteilt wurde, es habe eine gute Chance einer Öffnung von Desecheo für Amateurfunkaktivitäten bestanden.

Abschließend sollte positiv erwähnt werden, dass unser QSL-Manager, W3ADC, ganz tolle Arbeit geleistet hat.

> **Übersetzung und Bearbeitung: Dr. Markus Dornach, DL9RCF**

# **Yaesus FT-2000 – der FTDX9000 light**

#### *BERND PETERMANN – DJ1TO, CHRISTIAN REIMESCH – DL2KCK*

*Yaesu hat hohen Entwicklungsaufwand in sein Flaggschiff, den FTDX9000, einen Spitzentransceiver mit vielen neuen Features und beträchtlichem Komfortgewinn, gesteckt. Das hat seinen Preis und macht das Spitzenmodell für die Masse der Funkamateure unerreichbar. Deshalb leitete Yaesu aus dem neuen Highend-Transceiver den FT-2000 als erschwingliche Light-Version ab.*

Bei einem neuen Spitzentransceiver stecken die Kosten eher in der Entwicklungsarbeit als im Material. Es liegt nahe, sie in das Konzept eines preisgünstigeren, abgespeckten Gerätes einfließen zu lassen.

Beim Zweitempfänger wurde am deutlichsten abgespeckt. Verfügt der 9000er über zwei identische Highend-Receiver, wich der zweite einem, der den Namen Subreceiver wohl zu Recht trägt. Weiter wurde alles um das TFT-Display herum ausgelagert und zu einem gewissen Teil in die optionale DMU-2000 gesteckt. Die *µ*-Module für die scharfe Vorselektion nur als Option anzubieten, kennen wir sogar schon von der 9000er-Serie. Der FT-2000D bietet 200 W Sendeleistung, braucht dafür ein externes 50-V-Netzgerät und kostet voraussichtlich 20 % mehr als die Grundversion.

- das von vielen Nutzern gelobte große analoge Instrument, das aber eben immer nur einen der Sendeparameter abzulesen erlaubt
- der große massive Hauptabstimmknopf mit unbeweglicher Fingermulde, dessen Friktion man zwar verstellen kann, der aber für einen echten Schwungradeffekt immer zu schwergängig bleibt, und
- das mehrfarbige, sehr übersichtliche Display.

Die Rückfront offeriert eine Vielzahl von Anschlussmöglichkeiten (Bild 2). Neben diversen Buchsen für periphere Geräte gibt es u. a. eine Cinchbuchse als zweite Mikrofonbuchse, eine Recorderbuchse, die sowohl Sende- als auch Empfangssignal mit festem Pegel zur Verfügung stellt, zwei Antennenbuchsen, eine getrennte Empfangs-

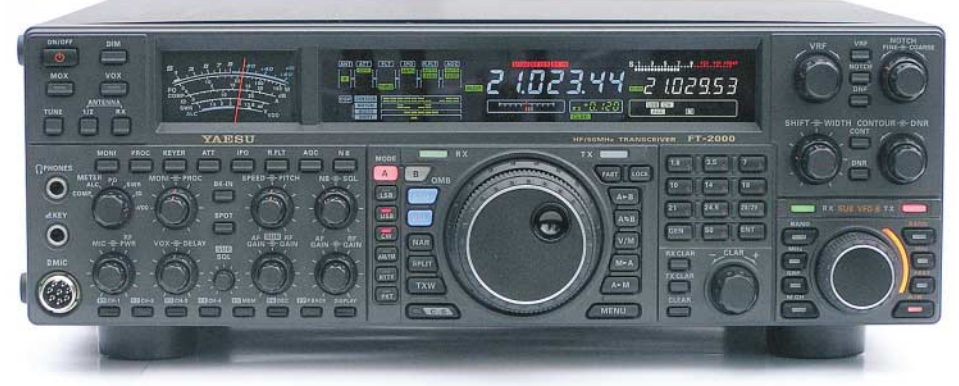

**Bild 1: In den FT-2000 sind die bei der Konstruktion von Yaesus aktuellem Spitzenmodell FTDX9000 gewonnenen Erfahrungen und Konstruktionsdetails eingeflossen.**

Als Rivale ist wohl hauptsächlich der IC-756PROIII zu sehen, der seinerseits von den Features des IC-7800 profitiert hat. Yaesu-Fixierte werden den FT-2000 mit den Vorläufern der FT-1000er-Reihe vergleichen.

#### ■ **Erster Eindruck**

Größe und Masse des FT-2000 entsprechen den 1000er-Vorgängern. Das sind wegen des eingebauten Netzteils und des Antennenabstimmgeräts mehr als bei ähnlichen Geräten, schafft aber auch viel Platz auf der Frontplatte (Bild 1).

Wesentlicher innerer Unterschied zu den 1000ern ist die Digitalisierung, äußerer die durchdachte, viel zweckmäßigere Frontplattengestaltung inklusive Display. Die Wahrnehmung bestimmen

antennenbuchse plus einer Buchse, die das Hauptantennensignal nach der Sende-Empfangs-Umschaltung wieder nach außen führt. Auffällig ist das Umwegkabel für Stromversorgung vom eingebauten Netzteil zum Transceiver, nach dessen Abstecken sich eine externe Stromversorgung anschließen lässt.

Einen Eindruck von der Komplexität des Geräts vermittelt die Zahl der Bedienelemente (Tabelle 1). Dabei haben viele Tasten, zum Teil durch längeres Drücken, Doppelfunktionen, während das Display Softkeys nicht zulässt.

Die 105 Bedienelemente erlauben direkten Zugang auch auf viele nicht ganz so häufig benötigte Funktionen, ohne das Menü bemühen zu müssen. Diese Zahl macht eine intuitive Nutzung des FT-2000 bestenfalls in den Grundfunktionen möglich. Ohne Handbuch geht es folglich nicht. Das liegt nunmehr in der deutschen Version vor und wird allen Kunden, die bisher nur ein englisches hatten, nachgeliefert. Es ist in bewährter Manier übersichtlich aufgebaut. Sehr lobenswert: Auch der Stromlaufplan wird mitgeliefert. Ein CAT-Manual erlaubt das eigene Programmieren der Gerätesteuerung, die Yaesu-typisch über eine serielle Schnittstelle läuft. Eine Software stellt Yaesu kostenlos zur Verfügung. USB lässt aber noch auf sich warten.

Das unumgängliche Menüsystem umfasst stattliche 147 Punkte (FT-1000MP 96, Mark-V 89). Das relativiert sich dadurch, dass etliche Punkte nur in Verbindung mit der optionalen DMU-2000 relevant sind oder schlicht (noch) keine Wirkung ausüben.

Spätestens nach dem Handbuchstudium wird klar, dass das Gerät eigentlich nur für technisch versierte Funkamateure sinnvoll ist, die wissen, was sie tun, die technischen Zusammenhänge verstehen und die Folgen aller Einstellungen auch einordnen können (s. Sende-Equalizer!). Oder jemand kennen, der hilft.

Wenn nicht einmal das Einschalten klappt, könnte es an dem ungewohnten Generalschalter auf der Rückfront liegen. Vielleicht soll der "Stand-by-Betrieb" die Frequenzstabilität verbessern? Er kostet nämlich mit 75 mAimmerhin fast ein Drittel des Stroms für Empfangsbetrieb. Die Frequenzstabilität wird übrigens mit 0,5 ppm bei 25 °C angegeben, wer es ganz genau braucht, kann die Referenzoszillatorfrequenz über das Menü noch um ±25 Hz kalibrieren.

#### ■ **Display**

Das große *VFD* (Vacuum Fluorescent Display) des FT-2000 zieht mehrfarbig den Blick auf sich (Bilder 1, 6 und 7). VFD bedeutet aber eine unverrückbare Konfiguration diverser Elemente, die entweder leuchten oder dunkel bleiben. Es erscheint optimal gestaltet und deutlich besser als beim FT-1000.

Trotzdem bedingt selbst ein solch durchdachtes Display durch die relativ geringe Auflösung gegenüber einem TFT-Display Einschränkungen in der Darstellung. 7-Segment- und 14-Segment-Symbole haben Konsequenzen für das Menüsystem, und die Balkenanzeigen können in ihrer Auflösung nicht der höheren Differenzierung der anzuzeigenden Daten folgen. Softkeys sind ebenso wie beliebig wechselnde Darstellungen unmöglich.

Ein sehr eingängiges Novum stellt das Blockschema im oberen linken Teil des Displays dar, das die jeweils gewählten Komponenten des Empfängerzuges inklusive

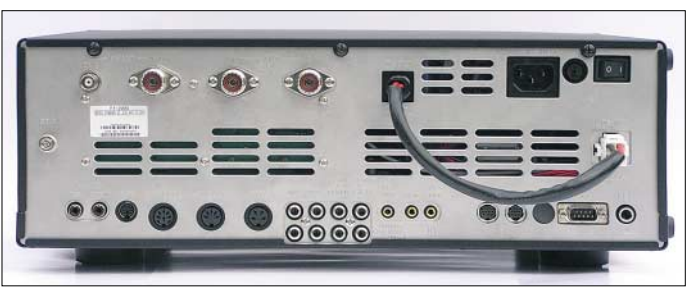

**Bild 2: Die Rückfront offenbart neben diversen Anschlussmöglichkeiten vier Antennenbuchsen, zwei für den Sender und je eine für separaten Empfang und das Einschleifen eines externen Empfangsfilters.**

Regelzeitkonstante widerspiegelt (Bilder 6 und 7). Auf der Frontplatte, in der Reihenfolge genau dazu passend, links darunter die entsprechenden Bedientasten – vorbildlich.

#### ■ **Menüsystem**

Die Menü-Anwahl ist sinnreich gelöst: Der Hauptabstimmknopf wählt die Menüpunkte (die A-Frequenz wechselt auf Nr. und Gruppenbezeichnung – mit nur vier Zeichen), die B-Frequenz wechselt auf die Menüpunktbezeichnung bzw. den Parameter, während der Sub-Abstimmknopf die Wahl des Wertes, angezeigt im so genannten Multi-Display-Fenster, bewerkstelligt. Das sieht dann so wie in Bild 7 aus; archaisch und schwer durchschaubar. Da hilft es wenig, dass es drei Darstellungsebenen (blau, weiß, grün) gibt.

Zu den Menüpunkten liefert das Handbuch aber eine Übersichtstabelle inklusive voreingestellter Werte, die das Ganze etwas klarer macht, dazu einen zweiten, ausführlicher erklärenden Teil. Wer oft einen bestimmten Menüpunkt braucht, kann die spezielle *C.S.*-Taste auf eine dieser Menüfunktionen setzen.

#### ■ Konzeptionelles

In den technischen Daten heißt es beim Sender lapidar: "amateur bands only". Das bedeutete bei unseren beiden Mustergeräten u. a. 1815 bis 1889,99 kHz; 7000 bis 7099,99 kHz und 50 080 bis 50 399,99 kHz. Außerhalb dessen waren beide Transceiver gesperrt. Aktuell ausgelieferte Geräte sind jedoch auf 1810 bis 1999 kHz, 7000 bis 7199 kHz und 50,080 bis 50,999 MHz erweitert.

Dafür funktioniert der Hauptempfänger von 30 kHz bis 60 MHz, allerdings gelten seine zugesicherten Eigenschaften nur auf den Amateurbändern, auf die auch die Wirksamkeit von *µ*-Filtern und *VRF* beschränkt ist. Jedenfalls war DCF77 in Berlin mit der 20-m-Quad gut zu lesen, und ein Versuch auf 136 kHz könnte nicht schaden.

Der spektakuläre Teil des Gerätes, der Hauptempfänger, ist ein Dreifachsuper mit einer 1. ZF von 69,450 MHz und einer 2. ZF von 450 kHz. Auf der 3. ZF (30 kHz) setzt die digitale Signalverarbeitung ein,

**Bild 3: Blick von unten in das Innenleben des FT-2000; auf der Oberseite (nicht abgebildet) ist dagegen noch etliches an Platz frei. Fotos: TO (6), Yaesu (1)**

die auf einen 32-Bit-Fließkomma-DSP (TMS320C6713) zurückgreift.

Dem Bandpassfilter am Eingang folgt ein dreistufig schaltbarer Abschwächer mit 6, 12 und 18 dB Dämpfung. Anschließend lässt sich das (optionale) *µ-TUNE*-Filter zur hochwirksamen Vorselektion bzw. standardgemäß das *VRF* (Variable RF Front End Filter), das Dank eines großen Ringkerns eine hohe Kreisgüte aufweist, einschalten. Erst dahinter folgen die beiden kaskadierten und getrennt einschleifbaren, bis auf ein 3-dB-Dämpfungsglied am Ausgang gleichen 10-dB-Vorverstärker. Werden beide ausgelassen, heißt das *IPO* (Intercept Point Optimization). Über die Wirksamkeit geben die Tabellen 2 bis 4 Auskunft.

Hinter dem doppelt symmetrischen aktiven 1. FET-Mischer (kein Mischverlust) befinden sich drei schaltbare Roofing-Filter,

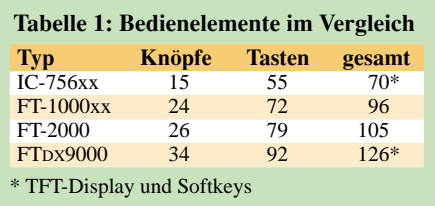

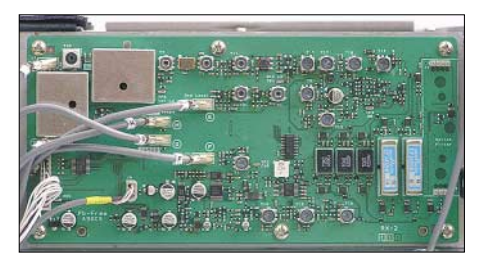

**Bild 4: An der rechten Geräteseite ist separat der analoge Sub-Empfänger montiert. Rechts der Steckplatz für ein optionales schmaleres CW-Filter.**

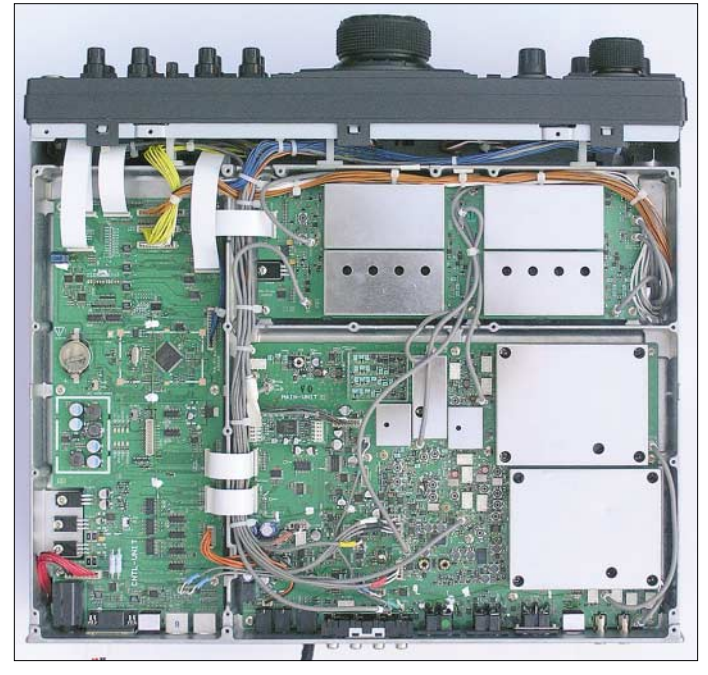

vierpolige, monolithische Quarzfilter, die im Grundwellenmodus betrieben werden und nominell Bandbreiten von 3 kHz, 6 kHz und 15 kHz aufweisen. Sie schützen die nachfolgende Signalverarbeitung vor starken Signalen bzw. Übersteuerung. Ein sehr rauscharmer Oszillator hoher spektraler Reinheit mit 200-MHz-Hochgeschwindigkeits-DDS/PLL bewahrt weitgehend vor reziprokem Mischen. Um Intermodulation zu vermeiden, erfolgen alle Umschaltungen im Signalweg des Eingangsteils mit einer Vielzahl von Relais. Das *Bandstack*-Register bietet drei VFOs je Band, eine direkte Frequenzeingabe gehört zum Standard.

Der Zweitempfänger ist klassisch analog als Doppelsuper (1. ZF 40,455 MHz, 2. ZF 455 kHz) ausgeführt. Als Bandbreiten stehen fix 2,4 kHz und 1,1 kHz zur Verfügung, optional kann man ein CW-Filter mit 500 Hz oder 300 Hz Bandbreite nachrüsten (Bild 4). Da das Eingangsteil inklusive Antennenumschaltung und den Vorverstärkern nur einmal vorhanden ist, lässt sich der Sub-Empfänger nur im selben Band wie der Hauptempfänger oder einem, das das Bandpassfilter noch durchlässt, nutzen.

#### ■ **Empfangs-DSP**

Die wichtigste DSP-Empfangsfunktion ist zweifellos die Hauptselektion. Yaesu setzt auf das Prinzip der Bandbreiteneinstellung plus Kurvenverschiebung. Die Einstellung erfolgt über einen Doppelknopf, wobei die Bandbreite für CW in 13 Stufen von 25 Hz bis 2400 Hz, die für SSB in 25 Stufen von 200 Hz bis 2400 Hz einstellbar ist. Dass die Grundbandbreite bei CW wie bei SSB 2400 Hz beträgt, erscheint nicht praxisgerecht. Doch es gibt ja noch eine

*NAR*-Taste, die die Bandbreite zunächst auf 500 bzw. 1800 oder einen menügewählten Wert reduziert. Bei den anderen Sendearten bestehen ähnliche Möglichkeiten.

Die mögliche ZF-Verschiebung (*Shift*) beträgt ±1 kHz. Das Display verfügt dazu über eine sehr klare, augenfällige Anzeige von Bandbreite und Shift, wobei sich wegen der vergleichsweise groben Displaygegebenheiten insbesondere bei der Bandbreite der aktuelle Wert leider nur abschätzen lässt. Die Selektion der DSP-Filter erwies sich als ausgezeichnet und gab keinen Anlass zu Beanstandungen.

Die Empfangs-Trägerzusatz-Verschiebung umfasst einen Bereich von ± 200 Hz.

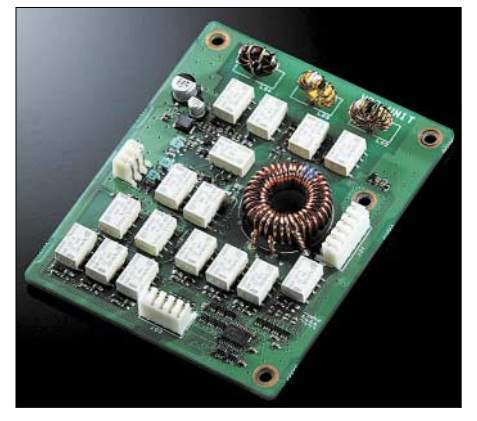

**Bild 5: Das variable Eingangsfilter, VRF, bietet eine über die Amateurbänder manuell abstimmbare Vorselektion hoher Güte.**

Zur *Notch*-Funktion gehört ein einstellbarer Teil, der äußerst wirksam in der ZF ansetzt und deshalb auch das Zuregeln durch Störträger beseitigt. Dieses manuelle Notchfilter bringt (nach S-Meter) selbst ein S9+60-dB-Signal auf etwa S 1! Dabei stehen noch zwei "Bandbreiten" zur Auswahl (Bild 8). Die schmalere beeinflusst den Klang eines SSB-Signals kaum, die etwa fünffach so breite dagegen deutlich. Der extremen Wirksamkeit geschuldet ist die ungewöhnliche Ausstattung des Filters mit Grob- und Feineinstellung. Nur so gelingt das Ausnullen, doch selbst die 10-Hz-Schritte der Feineinstellung gehen oft noch an dem wirklichen Minimum vorbei; die –40-dB-Bandbreiten betragen bei 1 kHz lediglich etwa 20 Hz bzw. 110 Hz.

Weniger gefiel das *Autonotch*, das wie üblich nur auf die NF wirkt, zwar mehrere Töne automatisch ausblendet, dabei vor allem bei geringen und niederfrequenten Störträgerpegeln nur schwach und langsam reagiert; währenddessen entsteht eine Oberwelle des Störsignals. Bei starken Trägern erzeugt es aus dem Nutzsignal heraus um den ausgeblendeten Störträger herum gern ein "Klingeln".

Die Rauschverminderung, *DNR*, besitzt 16 Einstellpostionen, die aber nicht auf-

steigende Intensität, sondern lt. Yaesu verschiedene, in langen Testreihen gefundene, hoch wirksame Algorithmen repräsentieren sollen. Nur gibt es leider keine Markierung oder Anzeige, die es gestatten würde, eine einmal gefundene Position wiederzufinden.

In der Praxis stellte sich das weit weniger dramatisch dar. Bei SSB reagiert die *DNR* in Linksstellung langsam, dann nach rechts zunehmend schneller, ohne dass sich jähe Klangabweichungen gezeigt hätten. Insgesamt traten kaum Artefakte auf, aber auch keine überragende "Reinigungswirkung". Bei CW und geringer Bandbreite erschien die *DNR* kaum wirksam, breit durch Zischeln eher verschlechtert.

Der in seiner Intensität einstellbare Störaustaster, *NB*, hat zwei Modi, für kurze und lange Störimpulse, zwischen denen sich durch längeres Drücken der *NB*-Taste umschalten lässt. Kurz danach ist der aktuelle Modus aber nicht mehr feststellbar. In der Praxis wirkte der Störaustaster eher selten, dazu waren die im Test aufgetretenen Impulse wohl meist einfach zu "dicht". Insbesondere gegenüber stärkeren Einzelimpulsen, für die sich der FT-2000 besonders anfällig zeigte (sie führen zu einem lästigen Zuregeln des Empfängers), erwies sich der Störaustaster als machtlos.

#### ■ **Fünfte DSP-Funktion: Contour**

Zu den vier Standard-DSP-Funktionen kommt beim FT-2000 noch *Contour*. Dabei handelt es sich um ein in der Frequenz direkt, von Bandbreite sowie Maß der Anhebung/Absenkung per Menü einstellbares NF-Filter, das lt. Yaesu bestimmte Frequenzanteile innerhalb der Durchlasskurve auf sanfte Weise beeinflusst. Bild 9 zeigt einige gemessene Durchlasskurven. Das *Contour*-Filter eignet sich als zusätzliches manuelles Notchfilter mit bis zu 40 dB Dämpfung, zur dosierten Anhebung bis zu 20 dB oder zu einer gewissen Frequenzgangkorrektur.

Allerdings ist die Einstellgenauigkeit am *Contour*-Knopf (durchgängig 100-Hz-Stufen) für geringe Bandbreiten (wenige zehn Hertz; bei *Notch* schwer zu definieren) viel zu gering. Gerade noch bei der voreingestellten Bandbreite von "10" ist die Einstellgenauigkeit bei –20 dB halbwegs zu akzeptieren, bei Anhebung 20 dB gehts auch noch mit Bandbreite "5". Die Anzeige von *Notch* und *Contour*-Frequenz erfolgt, sehr sinnreich, anscheinend konform, die von *Shift* andererseits nicht.

#### ■ **Empfangserfahrungen**

Auf dem abendlichen 40-m-Band an einem 2×10-m-Dipol verhielt sich der FT-2000 wie die meisten Vergleichsgeräte: Mit Vorverstärker gab es den typischen 5-kHz-Lattenzaun, mit *AMP1* weniger als mit *AMP2*, und auch auf 20 m erzeugte *AMP2* gelegentlich IM. Ohne Verstärker (IPO) verschwindet alles. Die Wirkung des *VRF*, das auf 40 m bei Resonanz allerdings eine Dämpfung von 2 dB einbrachte, ließ sich folglich nur mit *AMP2* testen. Wenn *AMP2* mit voller Abschwächung immer noch etwas IM erzeugte, konnte man für denselben IM-Pegel statt der 18 dB Dämpfung auch das *VRF* einschalten – bei entsprechend lauterem Nutzsignal! Der mit *AMP2* zu verzeichnende allgemeine "Matsch" auf eigentlich freien Bandstellen sank mit *VRF* um 5 bis 10 dB.

Ein schmales Roofing-Filter kann bei Rundfunk-IM selten nützen; es hilft nur bei starken Signalen in wenigen Kilohertz Abstand, wie sie in Contesten auftreten. Im 06er-WWDXC CW war das nur auf 20 m mit der Quad in Richtung Osten der Fall, das passende Roofing-Filter dämpfte dann die lästigen Phantomsignale deutlich.

Für den DXer äußerst wichtig ist die Einbindung des Zweitempfängers, die im Ganzen sehr gut gelöst ist. Die vier *RX*und *TX*-Tasten zeigen den Betriebszustand eindringlich. Über eine klare, unmissverständliche und dabei schnelle Einstellbar-

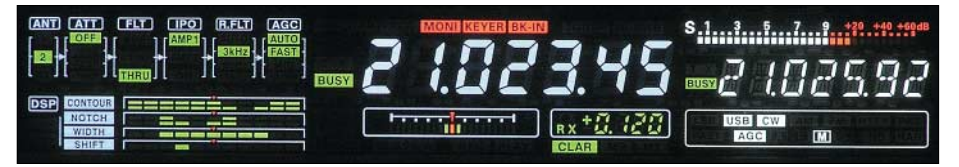

**Bild 6: Das mehrfarbige VFD holt das Machbare aus diesem System heraus. Links oben das Blockschema des Empfängereingangsteils, darunter die DSP-Einstellungen. In der Mitte unten der vielseitige Abstimmindikator, daneben das Multi-Display-Fenster. Das rechte Drittel gehört im Wesentlichen dem Sub-Empfänger.**

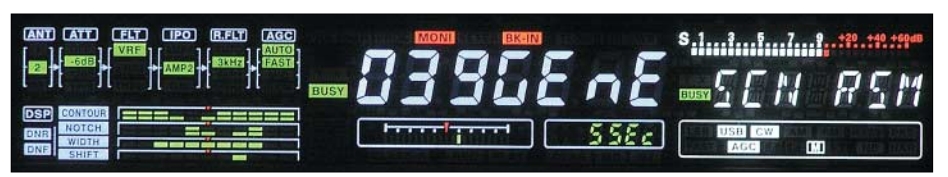

**Bild 7: Hier die Menüeinstellung 39. Nur – was will sie uns sagen? In der Mitte der Menügruppenname, daneben der Menüpunkt, links darunter die gewählte Einstellung.**

keit der Betriebsparameter beider Empfänger hat man sich wirklich einen Kopf gemacht. Aus unerfindlichen Gründen sind jedoch die Lautstärkesteller von Hauptund Sub-Empfänger gegenüber dem sonstigen Frontplattenlayout vertauscht. Und wenn man die Lautstärke mal ganz weit absenken will, geht das nicht, weil der digitale Steller zu früh abrupt auf Null springt. Dagegen praktisch: Kurzes Drücken der Power-Taste lässt den Empfänger für 3 s verstummen.

Man kann wählen, ob man das Summensignal von Haupt und Sub hört, beide getrennt richtig links und rechts oder teilgemischt mit je 6 dB gegenseitiger Dämpfung, was sich sehr komfortabel und besser als die krasse Trennung anhört. Beim Senden tönt es dann doch immer nur links, gleich, ob dazu *VFO A* oder *B* gewählt wurde: Eine schöne Möglichkeit verschenkt, Irrtümer bei Split-Betrieb zu vermeiden.

Mit *Quick Split* sind Zweitempfänger und Sender schnell auf die Haupt-Empfangsfrequenz oder um einen wählbaren Versatz daneben gebracht. Die *TX-Watch*-Taste (Icom: *XFC*) gestattet bei Split schnelles Hereinhören auf der Sendefrequenz.

Um schnell über das Band zu kommen, gibt es, ergonomisch günstig gelegen, für Haupt- und Sub-Empfänger *Fast*-Tasten, die die Abstimmgeschwindigkeit verzehnfachen. Wer es langsamer möchte, kann im Menü auch 1-Hz-Schritte wählen, nur werden die leider nicht im Display angezeigt.

Für geringe Split-Abstände eignet sich beim FT-2000 auch der *TX-Clarifier*, weil der Knopf dazu mit 2 kHz/Umdrehung ausreichend schnell abzustimmen erlaubt. Raffinierte Unterstützung dazu: die nichtlineare (!) Balkenanzeige im Tuning Offset Indicator. Bei eingeschaltetem Clarifier zeigt das Display übrigens die "Endfre-

 $U_{rel}$ dB f/Hz 0  $\theta$ 60  $40$ 500 20 1000 1500 2000 2500 3000 breit schmal

**Bild 8: Durchlasskurven des manuellen Notch-Filters für die Einstellungen breit und schmal. Die Notchtiefe reicht noch unter –60 dB. Die ZF-Bandbreite wurde hier auf 300 bis 2700 Hz (3–27) eingestellt.**

quenz" an. Ein weiteres interessantes Feature ist *TX-Track*, bei dem der B-VFO A in einem beliebigen Abstand folgt.

Der FT-2000 bringt auch bei der Empfängerregelung zwei Extras mit, Hängeregelung und Neigungsoption. Für die drei wählbaren Regelzeitkonstanten lassen sich nicht nur jeweils die Abfallzeitkonstante (*delay*, 20...4000 ms) sondern auch die Haltezeit (hang, 0...2000 ms), während der die Regelspannung gar nicht abfällt, festlegen. Die Hängefunktion ist etwas gewöhnungsbedürftig, denn längere Haltezeiten führen folgerichtig zu einem Springen der S-Meter-Anzeige. Sie scheint nur bei längeren Unterhaltungen mit "Langdrähten" sinnvoll. Voreingestellt ist dann auch  $hang = 0$ .

Die *Sloped AGC*-Option vermindert gewollt die Regelwirkung. Der NF-Pegel bleibt beim FT-2000 sonst zwischen S 1 und  $S$  9 + 60 dB bis auf wenige Prozent konstant. Mit der Neigungsoption steigt der Pegel nun um 11 dB (auf das 3,5fache). Der Schnittpunkt beider Regelkurven liegt bei S 9 + 25 dB. Das soll dem Nutzer ein besseres Gefühl für Signalstärken vermitteln.

Nicht unerwähnt bleiben kann, dass sich bei den ausnahmslos digitalen Stellern vielfach allerlei Umschaltknackgeräusche mehr oder weniger unangenehm bemerkbar machten.

Ingesamt wurden innerhalb der Amateurbänder drei leise Eigenpfeifstellen notiert.

#### ■ **Sendereinsichten**

Kein neuerer Transceiver kommt ohne Frequenzgangbeeinflussung im Sender aus. Der FT-2000 nutzt zunächst sechs verschiedene Sendebandbreiten.

Außerdem kommt ein neuartiger *Parametrischer Mikrofon-Equalizer* zum Einsatz, der auf drei veränderbaren Frequenzen je Dämpfung/Anhebung und eine nicht näher

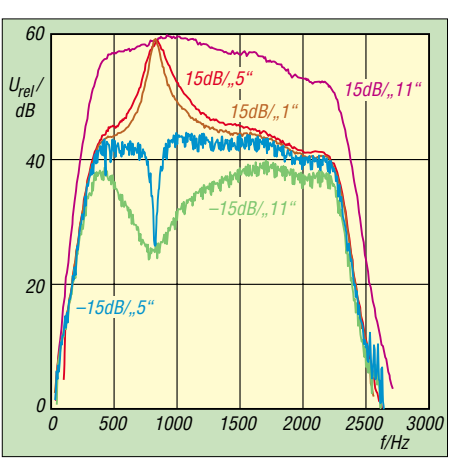

**Bild 9: Frequenzgang des Contour-Filters im Empfänger für 800 Hz, +15 dB bzw. –15 dB** und verschiedene "Bandbreiten"-Einstellun**gen. Als ZF-Durchlasskurve wurde wieder 3–27 eingestellt.**

bestimmte *Bandbreite* zwischen 1 und 11 einzustellen gestattet. Das geschieht über das Menü getrennt für den Betrieb mit bzw. ohne Sprachprozessor.

Bild 10 zeigt die Wirkung bei der größtmöglichen Sendebandbreite ohne Prozessor. Es zeigt sich, dass bei den höchsten Bandbreitenstufen vor allem bei niedrigen Frequenzen ausgeprägte "Resonanzen" auftreten. Praktisch anwendbar sind eigentlich nur die empfohlenen Stufen 1 oder 2. Eine individuell festgelegte, ausgeglichene Kurve ergab sich mit den Werten 300 Hz/–10 dB/1; 800 Hz/–4 dB/1; 2100 Hz/10 dB/2 bei einem Sendefrequenzband von 300 bis 2700 Hz (3–27).

Der Sprachprozessor erwies sich als nicht nutzbar. Sowie das Instrument einen Kompressionsgrad über 0 anzeigte, begannen nicht tolerierbare Verzerrungen, gleich, wie man mit Mikrofon- und Prozessor-Steller unter Beachtung von ALC und Besprechung manipulierte. Bild 12 zeigt das Verhalten für einen spektral reinen 500- Hz-Sinuston. Ein Zweitontest ergab bei 5 dB Kompression unsymmetrische Ausgangssignale und einen IM3-Abstand von 16 dB vom stärkeren Signal, bei 13 dB Kompression und per Equalizer symmetriert ergab sich ein IM-Abstand von 12,3 dB.

Die VOX arbeitet akustisch geräuschlos sowie ausreichend empfindlich und verkraftet auch sehr kurze Intervalle gut. Obwohl am gesendeten Signal nichts auszusetzen ist, "ploppt" es beim Monitor etwas unangenehm. *Antitrip* funktioniert nur, wenn das Mikrofon beteiligt ist.

Das Antennenabstimmgerät wirkt nur beim Senden und gleicht SWV-Werte bis *s* = 3,0, auf 6 m bis  $s = 2.0$ , aus, verfügt über 100 Speicherplätze und sieht in bestimmten Frequenzabständen nach, ob es einen neuen Speicherwert gibt. Es schluckt etwa 10 % der Sendeleistung, auf 6 m 5 %.

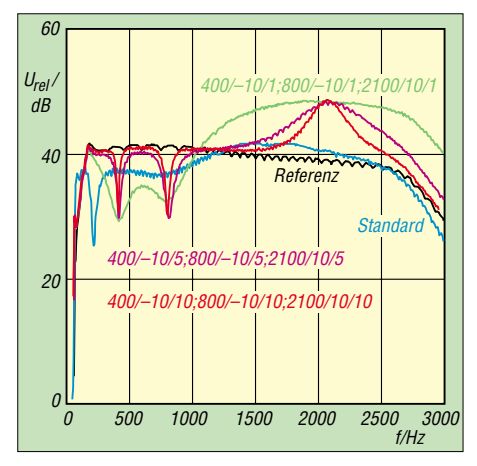

**Bild 10: Frequenzgang des Sende-Equalizers über alles für die Sendebandbreite 3000 (Hz), zu beziehen auf die Referenzkurve! 2100/10/5 bedeutet beispielsweise 2100 Hz, 10 dB An**hebung, "Bandbreitenstufe" 5.

#### ■ **CW, FM, RTTY und Digimodes**

*CW-revers*-Empfang zählt in der Preisklasse des FT-2000 wohl zu den Selbstverständlichkeiten. Je eine Tastenbuchse vorn und hinten, die sich getrennt für ein Paddle, eine Taste oder ein PC-Tastinterface konfigurieren lassen, nicht. Der eingebaute Keyer für 4 bis 60 WpM verfügt über die inzwischen fast standardisierten Features. Die Gebegeschwindigkeit hat wie die Frequenzablage ihren eigenen Knopf; beide Werte können im Display angezeigt werden.

Eine Zero-Beat-Anzeige über ±110 Hz unterstützt den Gleichwellenbetrieb, braucht aber für ordentliche Funktion ein möglichst ungestörtes und ausreichend lautes Signal. Die *Spot*-Taste aktiviert zum akustischen "Einpfeifen" einen der CW-Ablage entsprechenden Ton, der leider mit der nur um 25 dB gedämpften 1. Oberwelle unterlegt ist, was durchaus zu Irrtümern führen kann.

Die völlig geräuschlose Sende/Empfangs-Umschaltung macht Voll-BK zum Vergnügen, wenn auch die Umschaltzeiten schon bei mäßigem Tempo nur noch das Hören in den Wortpausen erlauben. Die Flankensteilheit des Sendesignals lässt sich zwischen 1 und 6 ms variieren; für Klickarmut empfehlen sich 4 oder 6 ms.

Eine für Bandpunktesammler nützliche Funktion ist das *Senden während SSB*. Solange in SSB nicht auf Senden geschaltet ist, startet eine Paddle-Betätigung per Semi-BK des Senden in Telegrafie innerhalb des Seitenbandes. Erfreulicherweise bietet der FT-2000 auch die Wahl, ob beim Umschalten zwischen CW und SSB die Trägerfrequenz oder die Tonhöhe gleich bleiben soll.

Für RTTY, selbstverständlich als FSK, und die Digimodes gibt es viele Einstellmöglichkeiten, die einen problemlosen Betrieb

ermöglichen. Bei FM gehören Relaisablage und CTCSS zur Ausrüstung.

#### ■ **Allerlei Speicher**

Die wichtigen fünf Schnellspeicher (*QMB*) für Empfangsfrequenzen haben hellblau hervorgehobene Tasten spendiert bekommen, sie speichern ggf. auch exakt gleiche Daten mehrfach. Sehr hilfreich: Bei der Abfrage erscheint die Speichernummer im Display.

Die 99 normalen Frequenzspeicher halten ebenfalls viele Empfangsparameter fest, können aber wegen des VFD keine Namen erhalten. Eine Teilung in maximal sechs Gruppen zu je 22 Plätzen erhöht die Gesamtzahl auf 132. Hinzu kommen noch neun Paare für Suchlaufgrenzen. Dazu gibt es entsprechend Speicher-, programmierten sowie VFO-Suchlauf in verschiedenen Modi.

Die ersten vier CW-Speicher fassen je 500 Bit. Beschreiben kann man sie, recht vernünftig organisiert, per Paddle, wobei die Wortabstände automatisch korrigiert werden. Eine andere Möglichkeit nutzt den *Sub*-Knopf zur Auswahl der Zeichen, der *Text* gelangt dann in fünf separate Speicher!

Die vier Sendesprachspeicher nehmen jeweils bis zu 20 s auf. Dabei ist allerdings kein Mithören möglich. Damit ein genügender Rauschabstand entsteht, heißt es, den Mikrofonsteller weit aufzudrehen. Trotzdem wird das Gespeicherte durch ein etwas intermittierendes Rauschen gestört; den Abschluss bildet meist gar ein verschieden langer, lauter Rausch-Burst. Insgesamt nicht befriedigend.

Der Empfangsspeicher (fälschlich *Sprachspeicher* genannt) nimmt das Empfangssignal fortlaufend auf. Die letzten 15 s davon lassen sich zurückrufen. Es sind aber auch Unterbrechungen und sogar kurze

Zwischenaufnahmen möglich, die Wiedergabe läuft dabei in einer 15-s-Schleife. Die Wiedergabequalität erwies sich als recht gut.

#### ■ **Messungen am Empfänger**

Beim Empfänger interessiert besonders das Intermodulationsverhalten im 5-kHz-Raster. Bei ausgeschaltetem Vorverstärker (IPO) mit 3-kHz-Roofing-Filter erscheint ein Intermodulationsprodukt unterhalb  $f_1$ bei +5,9 dBm, das andere oberhalb, stark unsymmetrisch, bei +11,9 dBm. Das sind keine schlechten Werte, ein IC-7800 in der neuesten Version mit 3-kHz-Roofing-Filter erzielte vergleichsweise +28 dBm. Insgesamt verbessert das 3-kHz- gegenüber dem 6-kHz-Roofing-Filter die IM-Eigenschaften eher nicht, wie man Tabelle 2 entnehmen kann. Die Ungereimtheiten erklären sich aber bei Betrachtung ihrer realen Durchlasskurven (Bild 11). Den Wert der Roofing-Filter verdeutlicht die Messung mit dem 15-kHz-Filter. Es handelt sich hier um "In-Band-IM3", d. h., die starken Signale greifen auf die letzte ZF durch, was hier offensichtlich zu starken Verzerrungen führt und den IP3 auf –22,9 dBm absinken lässt. Bei den Messungen fiel die gegenüber den 6-kHz- und 15-kHz-Roofing-Filtern mehr als 3 dB höhere Durchgangsdämpfung des 3-kHz-Filters auf.

Bei 20 kHz Abstand liegen dann die Messwerte sämtlicher Roofing-Filter sehr nahe beieinander, und es werden Werte erreicht, die denen des IC-756PROII von Icom vergleichbar sind.

Schaltet man die Vorverstärker *AMP1* und *AMP2* zu, verschlechtert sich, wie zu erwarten, das IM-Verhalten des Empfängers deutlich. Sind die IP3-Werte bei *AMP1* noch im einstelligen positiven, so rutschen sie beim Zuschalten von *AMP2* in den negativen dBm-Bereich ab.

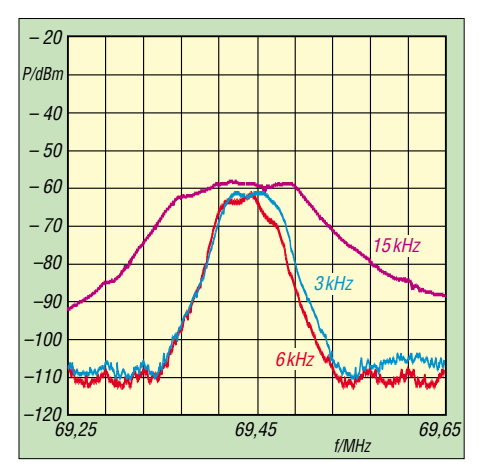

**Bild 11: Die Durchlasskurven der Roofing-Filter; das 15-kHz-Filter weist eine 3-dB-Bandbreite von etwa 11 kHz auf, die für 3 und 6 kHz liegen etwas asymmetrisch und mit real 5 und 4,3 kHz dicht beisammen, sind aber offensichtlich vertauscht!**

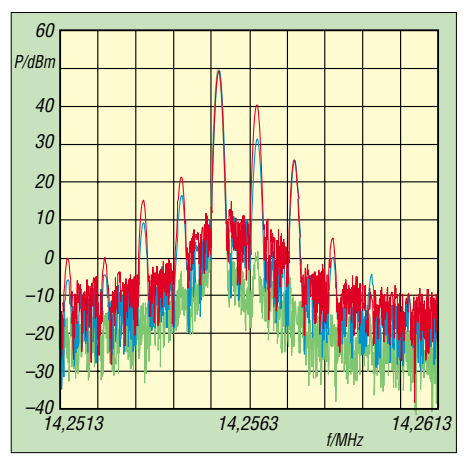

**Bild 12: Sendespektrum eines sehr klirrarmen 500-Hz-Eintonsignals; Prozessor aus (grün) ergibt sehr gute –60 dB für die 1. Oberwelle. Bei 5 dB Kompression (blau) sind es nur noch 22 dB, mit 15 dB (rot) gar nur noch unter 11 dB.** 

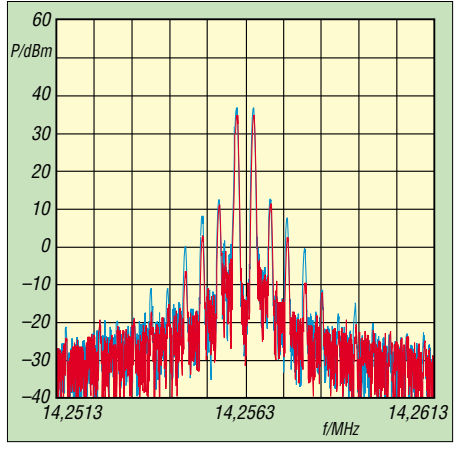

**Bild 13: IM des Sendesignals ohne Kompression; 100 W PEP (blau) erzeugen gute 28 dB IM3-Abstand auf den Doppelton (34 dB unter PEP). Bei halber Ansteuerung (rot) werden nur die Intermodulationsprodukte höherer Ordnung schwächer (50 MHz: –29 dBc; –36 dBc)**

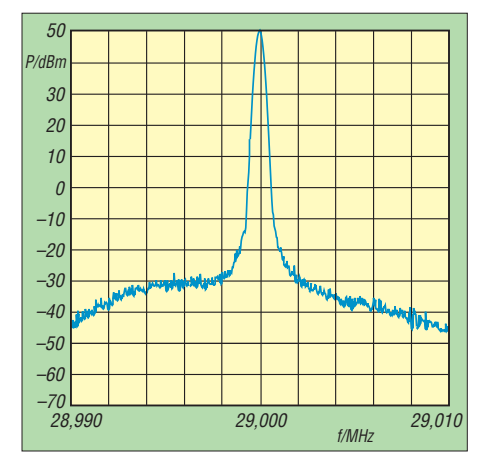

**Bild 14: Das Sendesignal auf 29 MHz; hier wird bei 5 kHz Abstand zum Träger ein Senderrauschen von nur –104 dBc/Hz erreicht. Ein Erfolg der Hochgeschwindigkeits-DDS/PLL auf 200 MHz, die Teiler entbehrlich macht.** 

### **Tabelle 2: Interceptpunkte IP3 der Empfänger [dBm]**

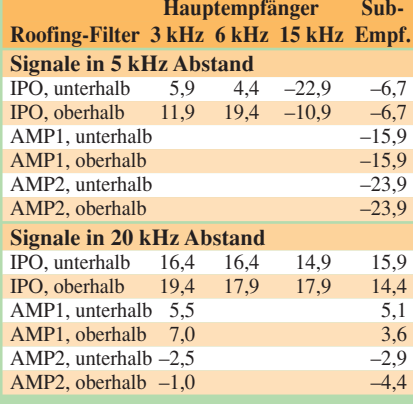

Messfrequenzen 14,255 MHz und 14,260 MHz bzw. 14,275 MHz

#### **Tabelle 3: Empfindlichkeit des Hauptempfängers [dBm]**

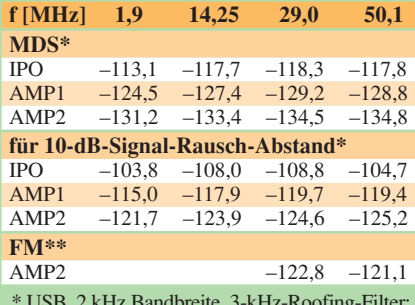

\* USB, 2 kHz Bandbreite, 3-kHz-Roofing-Filter; MDS – Empfindlichkeit für 3 dB Signalanstieg \*\* für 12 dB SINAD

#### **Tabelle 4: Intermodulationsfreier Dynamikbereich (IMFDR) des Hauptempfängers auf 14 MHz [dB]**

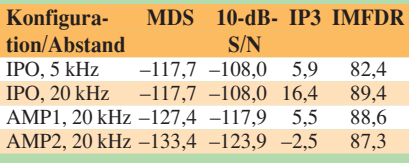

USB, 2 kHz Bandbreite, 3-kHz-Roofing-Filter, Messfrequenzen 14,255 MHz und 14,260 MHz bzw. 14,275 MHz

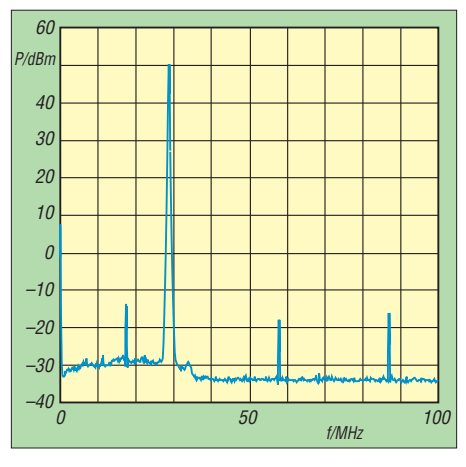

**Bild 15: Die Nebenaussendungen von 29 MHz sind mit –63 dBc ausreichend unterdrückt (50 MHz: –73 dBc); die Rauschglocke unterhalb 29 MHz stellt vermutlich das additive Rauschen des gesamten Senderzuges dar.**

Der analoge Zweitempfänger fällt beim IM-Verhalten mit 5 kHz Abstand recht deutlich hinter den Hauptempfänger zurück (IP3 =  $-6.7$  dBm), kommt aber mit knapp +15 dBm für 20 kHz Abstand auf ganz gute Werte.

Die Empfängerempfindlichkeit ohne Vorverstärker (IPO) ist mit –103,8 bis 108,8 dBm für 10 dB S/N  $(0, 8$  bis 1,4  $\mu$ V) nicht besonders hoch (Tabelle 3); hier erreichen die meisten Mitbewerber deutlich bessere Werte.

Yaesu wirbt in seinem Prospekt mit dem guten Phasenrauschverhalten des Synthesizers (Bild 14). Ein über das reziproke Mischen gemessenes Phasenrauschen besser als –140 dBc/Hz im Abstand von 70 kHz ist kein schlechter Wert. Im Vergleich zu wesentlich teureren Geräten fällt hier auf, dass das Signal kaum Spurii (Nebenwellen) aufweist. Das Phasenrauschen an einem IC-7800 von Icom, einem Gerät der Highend-Klasse, liegt um bis zu 10 dBc/Hz besser, allerdings wurden zahlreiche Spurii festgestellt.

Die S-Meter-Anzeige weist wie üblich deutliche Abweichungen von den Sollwerten auf. Bei S 9 entsprechend 50 µV zeigt das Gerät etwa S 8 an. Unter S 9 entspricht eine angezeigte S-Stufe im Mittel 3 dB statt 6 dB, der Bereich bis  $S$  9 + 40 dB ist etwa o. k., darüber gibt es, sehr ungewöhnlich, zwei abrupte und etwas unstabile Sprünge.

#### ■ Messungen am Sender

Die versprochene Leistung von 100 W liefert der FT-2000 auf jedem Band. Als kleinste Leistung wurde auf allen Bändern 6 W ermittelt. Oberwellenunterdrückung und Intermodulationsverhalten des Senders sind (ohne Prozessor) in Ordnung, s. Bilder 14 und 15.

Trotz des voluminösen Druckgussgehäuses empfiehlt das Handbuch, die Sende-

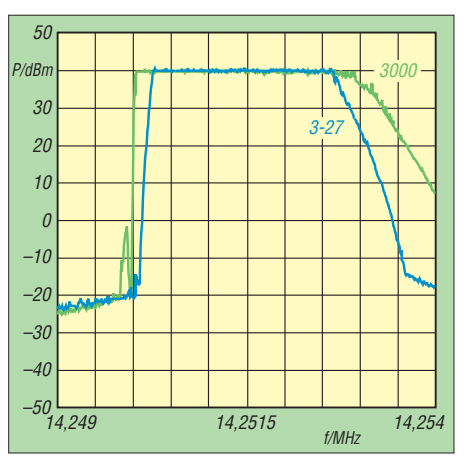

**Bild 16: Sendefrequenzgang über alles für 14,250 MHz und Equalizer off; die grüne Kurve für 0 bis 3000 Hz verläuft "aalglatt", die blaue voreingestellte für 300 bis 2700 Hz (im Menü als 3–27 bezeichnet) ebenso.**

leistung bei längerem Oberstrichbetrieb doch auf höchstens 50 W zu reduzieren. Selbst viel kleinere Geräte fordern so etwas meist nicht mehr.

Um das Brandneue der beiden Testgeräte erst einmal "auszudünsten", wurden sie nichts ahnend fast vier Stunden, allerdings auf dem unkritischsten Band, mit Dauerstrich gequält, was sie klaglos verkrafteten. Die höchste Außen(!)-Übertemperatur betrug danach hinten links bei den Luftauslässen 30 K, im Innern jedoch wesentlich mehr, bei reinem Empfang 15 K. Die Geräusche des fünfstufig geregelten geregelten Lüfters blieben erträglich.

#### ■ **Fazit**

Ein interessantes, gut durchdachtes Gerät mit allerlei nützlichen Neuheiten, das aber z. B. beim Kompressor noch Feinschliff braucht. Richtig rund wird der FT-2000 erst mit der optionalen *Data Management Unit*, DMU-2000, plus Tastatur, Monitor und Speicherkarte. Dieses Gespann holt alles herbei, was durch das VFD nicht möglich ist – und noch vieles mehr, das sonst nur der FTDX9000 bietet.

Die Straßenpreise für den FT-2000 lagen aktuell bei 2700 €, dazu evtl. knapp 1000 € für die DMU ohne Zubehör, während für den Konkurrenten IC-756PROIII ohne separaten Zweitempfänger etwa 3000 € fällig waren.

Wir danken Yaesu Europe und Elektronik-Service Dathe für die Überlassung der Testgeräte mit den Seriennummern 6K070087 bzw. 6K050040.

Die auf den Seiten 24 und 25 dokumentierten Messungen wurden mit kommerzieller Messtechnik erstellt; die auf Seite 23 mit den Programmen *David's Audio Sweep Generator* und *Spectrogram* sowie einem IC-756PROII (deshalb in Bild 10 die Referenzkurve beachten!).

# <span id="page-25-0"></span>**Softwaredefiniertes Kofferradio: Morphy Richards Digital Radio**

#### *HARALD KUHL – DL1ABJ*

*Mit einem Jahr Verzögerung ist das erste Kofferradio erhältlich, das neben DAB- und UKW-Hörfunk auch AM und DRM auf Lang-, Mittel- und Kurzwelle empfängt. Im Praxistest zeigte das mit 200 € günstige Multiradio seine Stärken und Schwächen.*

Im Morphy Richards Digital Radio (Modellnummer 27024) steckt ein Empfangsmodul vom Typ RS500L des britischen Herstellers Radioscape [1]. Es besteht im Wesentlichen aus einem Frontend und einem Signalprozessor, der für die Demodulation der Empfangssignale zuständig ist. Außerdem entschlüsselt das Modul programmbegleitende Informationen und steuAuch äußerlich hat das Multitalent wenig mit einem konventionellen Weltempfänger gemeinsam: Auf der Frontseite liegen rund ums kontrastreiche Punktmatrix-Display sechs Tasten und zwei Drehknöpfe für Stations- und Lautstärkewahl, ergänzt durch eine Kopfhörerbuchse und einen Ein-/Ausschalter oben links. Die blaue Displaybeleuchtung lässt sich übers Ein-

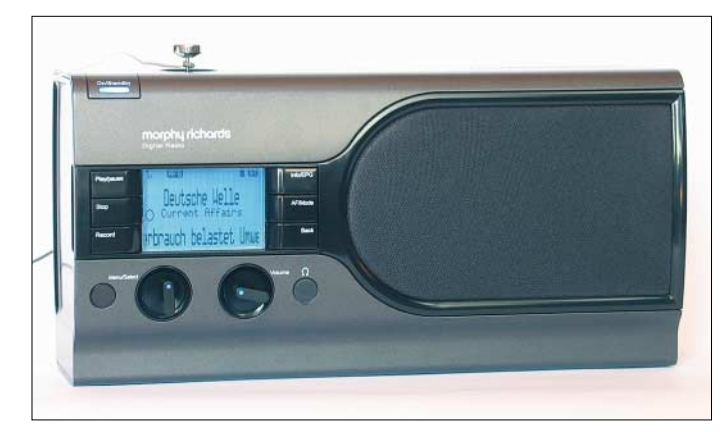

ert nach Bedarf weitere Funktionen, darunter die Speicherung digitaler Hörfunksignale. In vielen aktuellen DAB-Empfängern stecken ebenfalls Bausteine von Radioscape, doch ist das RS500L das erste Universalmodul für alle terrestrisch empfangbaren analogen und digitalen Hörfunksysteme – inklusive DRM. Radiobauer können so ein fertiges Empfängerkonzept nach Ergänzung von Gehäuse und Bedienerführung in preisgünstige softwaredefinierte Universalempfänger integrieren.

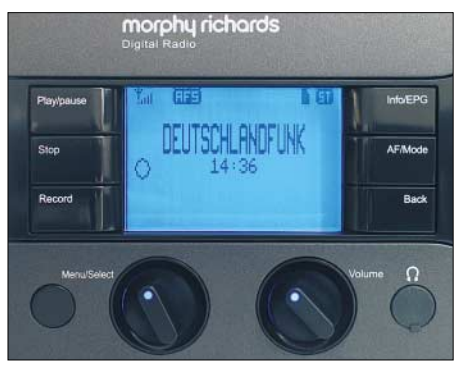

**Bild 2: Die wenigen Bedienelemente liegen rund ums kontrastreiche Display. Weitere Einstellungen laufen übers Menü, was die Bedienung für sehbehinderte oder blinde Radiohörer erschwert.**

**Bild 1: Morphy Richards bringt mit seinem Digital Radio den ersten Multistandard-Empfänger für alle terrestrischen Hörfunksysteme auf den Markt. Beim DRM-Empfang hilft ein zusätzlicher Empfangsdraht.**

stellmenü für den Stand-by-Betrieb abschalten. Der eingebaute Lautsprecher mit seinem auch bei hoher Lautstärke überzeugenden Klang belegt die rechte Hälfte der Gerätefront.

Zum Empfang von Lang- und Mittelwelle hat der Morphy Richards eine interne Ferritstabantenne, während für die anderen Wellenbereiche ein mit 62 cm zumindest für Kurzwelle recht kurzer Teleskopstab zuständig ist.

Er lässt sich auf der Oberseite ausziehen und dank Knickgelenk in allen Ebenen drehen und schwenken. Auf der Rückseite liegen analoge Audioaus- und Eingänge sowie eine laut Hersteller ausschließlich für Werkstattservice nutzbare USB-Schnittstellenbuchse. Künftig verfügbare Aktualisierungen etwa der internen DRM-Frequenzliste oder der Bediensoftware lassen sich über einen seitlichen Leser für SD- und MMC-Speicherkarten ins Gerät spielen.

Die 9-V-Stromversorgung läuft ausschließlich extern. Vergleichbar frühen Röhrenempfängern ist der Morphy Richards wegen seines hohen Stromverbrauchs von 0,7 A ohne Modifikation nicht für Batteriebetrieb geeignet.

#### ■ **Bedienerführung**

Das Bedienkonzept folgt dem Ziel, den gewünschten Sender mit möglichst wenig Einstellaufwand zu empfangen. So startet bei der ersten Inbetriebnahme ein automatischer Sendersuchlauf über beide DAB-Bänder und den UKW-Hörfunkbereich. Außerdem sucht der Empfänger auf Lang-, Mittel- und Kurzwelle nach empfangbaren DRM-Signalen und orientiert sich dabei an einer ab Werk programmierten internen

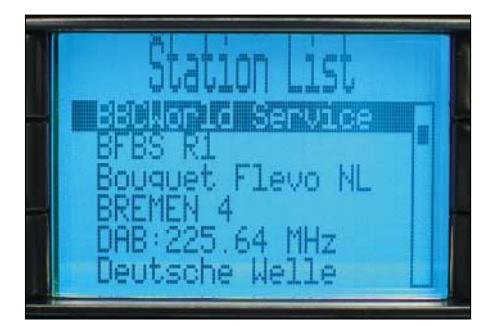

**Bild 3: In der Stationsliste stehen Stationen aller Wellenbereiche gemeinsam.**

Frequenzliste. Alle gefundenen Sender speichert der Morphy Richards inklusive Stationsname in einer Senderdatenbank, aus der man mit dem linken Drehknopf die gewünschte aufruft. Nun checkt der Empfänger die zuvor intern gespeicherten Frequenzen der Station und wählt die mit der besten Empfangsqualität.

Dies macht besonders beim DRM-Empfang mit über den Tag wechselnden Frequenzen und Ausbreitungsbedingungen Sinn. Verschlechtert sich die Empfangsqualität und mehren sich bei DRM die Empfangsaussetzer, startet ein Druck auf die Taste *AF/Mode* eine erneute Frequenzsuche. Alternativfrequenzen übermitteln DRM-Sender begleitend zum Hörfunkprogramm im gemeinsamen Datenstrom, sodass der Morphy Richards immer auf dem neuesten Stand ist und der bislang übliche Blick in gedruckte Frequenzlisten entfällt. DRM-, UKW- und DAB-Sender stehen in der Stationsliste gleichberechtigt mit ihrem Stationsnamen, und als Radiohörer erhält man an dieser Stelle keinen Hinweis, auf welchem Frequenzbereich die gerade empfangene Station sendet. Bei guten Ausbrei-

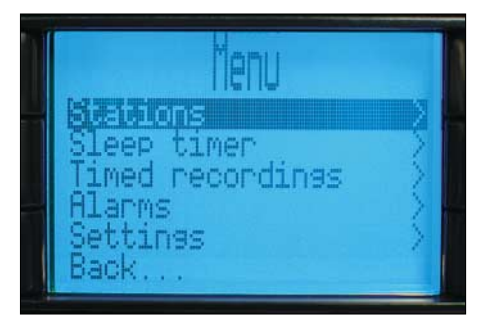

**Bild 4: Über das Einstellmenü lassen sich auch Weck- und Abschaltzeiten programmieren.**

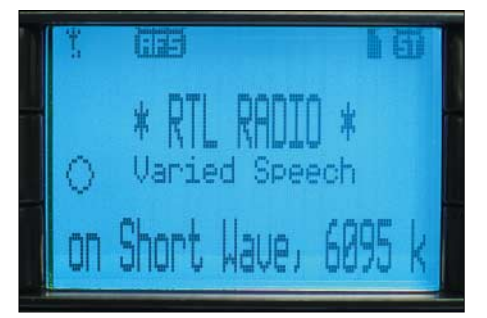

**Bild 5: DRM-Stationen senden neben dem Programm weitere Informationen in den Empfänger, darunter den Stationsnamen.**

tungsbedingungen ist ein klanglicher Unterschied zwischen RTL Radio in DRM auf 6095 kHz und dem örtlichen UKW-Popsender tatsächlich nicht hörbar. AM-Sender lassen sich der Stationsliste manuell hinzufügen und erscheinen dort künftig mit ihrer Frequenz.

Weitere Bedienoptionen erschließt das Einstellmenü. Dort lässt sich der Suchlauf erneut starten, allerdings immer für alle Empfangsbereiche gemeinsam und nicht etwa allein für DRM auf Kurzwelle. In der Praxis ist es daher sinnvoller, vom Suchlauf ignorierte Frequenzen manuell einzustellen und zu speichern. Allerdings ist dies bei diesem Empfänger alles andere als komfortabel gelöst, da man zum Frequenzwechsel etwa vom 49-m- ins 19-m-Band allein auf den wackligen Drehknopf angewiesen ist. Der Vorgang lässt sich durch die Speicherung zentraler Frequenzen in jedem Kurz-

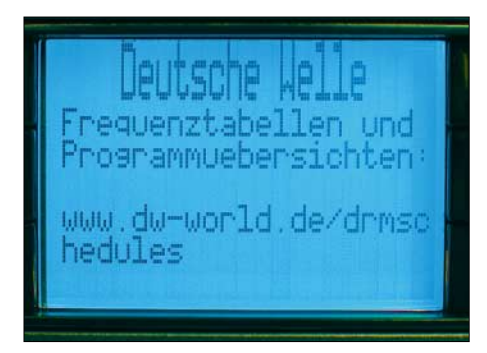

**Bild 6: Die Deutsche Welle überträgt auf Kurzwelle als Ergänzung des DRM-Hörfunkprogramms aktuelle Schlagzeilen und Empfangsinformationen.**

wellenband vereinfachen. So gelangt man schnell in die Nähe der gewünschten Frequenz und stimmt von dort ausgehend manuell ab. Dennoch: Das Bedienkonzept des Morphy Richards ist nichts für Stationsjäger, sondern wendet sich an Hörer, die ihre Lieblingssender in der Stationsliste ablegen und von dort bequem aufrufen.

#### ■ **Programmbegleitung**

Beim Empfang von DRM-, UKW- und DAB-Sendern zeigt der Empfänger in seinem Display automatisch den zugehörigen Sendernamen, den die Stationen gemeinsam mit dem Programm ausstrahlen. Voraussetzung ist die Einhaltung des vorgeschriebenen Datenprotokolls, was offenbar noch nicht alle Techniker von DRM-Stationen beherrschen. Das machte sich während des Tests bei einigen Sendern in der Stationsliste bemerkbar, wenn etwa die Stimme Russlands aufgerufen wurde und der Empfänger zu Radio Kuwait umschwenkte. Der Fehler liegt bei den Stationen und nicht beim Empfänger, und wie aus DRM-Kreisen zu erfahren war, ist das Problem bekannt. Zusätzlich übertragen einige Stationen weitere Textinformationen zum laufenden Programm, wie den aktuell gespielten Musiktitel oder Slogans. Die Deutsche Welle ergänzt ihr Hörfunkprogramm mit Schlagzeilen oder Hinweisen zu den DRM-Sendungen. Der BBC World Service bringt Programmhinweise und RTL Radio verrät sämtliche Empfangswege. Ein Druck auf die Taste *Info/EPG* holt diese Informationen übersichtlich aufs Display, wo diese sonst unter dem Stationsnamen nur als Lauftext zu lesen sind.

Der Morphy Richards wertet als eines der ersten Kofferradios sogar das *AM Signalling System* (AMSS) aus. AMSS ist dem vom UKW-Hörfunk bekannten RDS-System vergleichbar und übermittelt in einem dem AM-Trägersignal beigemischten Datenkanal Zusatzinformationen, wie den Stationsnamen, die Sendersprache oder die Programmart. Das System wurde innerhalb des DRM-Konsortiums entwickelt und soll die Migration vom analogen zum digitalen Hörfunk auf Lang-, Mittel- und Kurzwelle erleichtern. Bislang strahlen nur wenige AM-Sender AMSS aus, darunter die BBC auf 648 und 9410 kHz und RTL Radio auf 234 kHz.

Neben den im Display stehenden Textinformationen gelangen für den Radiohörer nicht sichtbare Daten über aktuelle Alternativfrequenzen in den Empfänger, die den Frequenzwechsel auf Tastendruck erlauben. Technische Details der Übertragung, wie die Datenrate, der DRM-Modus oder das Signal-Rausch-Verhältnis (SNR), lassen sich mit der aktuellen Version der Steuersoftware nicht abrufen. Hier sind reine Softwarelösungen weiter im Vorteil, wobei Dream sogar AMSS decodiert.

#### ■ **Radiopause**

Vergleichbar einem Festplattenreceiver für Digitalfernsehen lässt sich durch einen Druck auf die Taste *Pause* die Wiedergabe des aktuellen Radioprogramms quasi anhalten. Der Empfänger legt die Sendung vorübergehend im internen Speicher ab, dessen Kapazität bei DRM für etwa 30 min und bei DAB für etwa 5 min reicht. Um also bei einem Telefonanruf nicht die Nachrichten der Deutschen Welle zu verpassen, drückt man einfach die Pausentaste und hört die weitere Sendung nach Ende des Gesprächs mit etwas Zeitversatz. Diese nützliche Funktion ist allein für digitale Radiosignale verfügbar und nicht für AModer FM-Hörfunk.

#### ■ **Radiorecorder**

Die zweite Aufnahmefunktion des Morphy Richards entspricht der eines Radiorecorders, wie dem analogen Weltempfänger Sangean ATS 818 mit seinem integrierten Kassetten-Laufwerk. Nur verwendet der Recorder hier nicht herkömmliche Kompakt-Kassetten für die Aufnahme, sondern legt Sendungen digital auf SD- oder MMC-Speicherkarten ab. Der Empfänger reicht

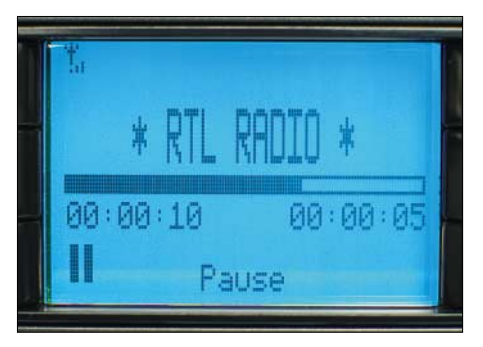

**Bild 7: DAB- und DRM-Programme lassen sich im Empfänger zwischenspeichern und mit Zeitversatz wiedergeben.**

hierfür die über Antenne empfangenen DRM- und DAB-Datenströme unverändert an die Speicherkarte weiter. Vergleichbar etwa einem Festplattenreceiver für Satellitenprogramme, der den MPEG-Datenstrom ebenfalls im Originalformat auf den Massenspeicher schreibt. Auch hier sind analoge AM- und FM-Signale von der Recorderfunktion des Morphy Richards ausgeschlossen, denn das Gerät kann diese nicht in ein digitales Format konvertieren.

Eine Speicherkarte gehört nicht zum Lieferumfang, man bekommt sie im Elektronikhandel. Laut Hersteller lassen sich Speicherkarten bis zu einer Aufnahmekapazität von 2 GB verwenden. Allerdings ist der Empfänger wählerisch: Er verweigerte sich einer eigens für diesen Test gekauften 1- GB-SD-Billigkarte von Reichelt, die später in einer Digitalkamera einwandfrei funktionierte. Dagegen versah eine andere 1-GB-

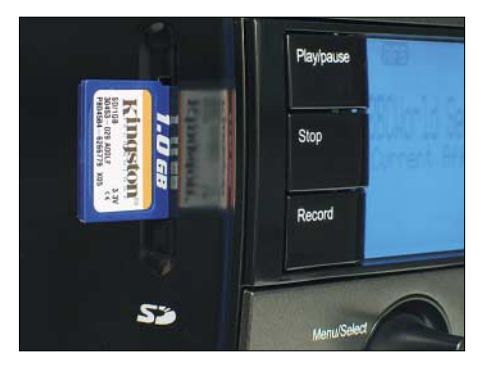

**Bild 8: Der digitale Radiorecorder speichert DAB- und DRM-Hörfunksendungen auf SDoder MMC-Karten.**

# **Funk**

Karte aus dem Elektronikmarkt im digitalen Radiorecorder auf Anhieb ihren Dienst. Den manuellen Aufnahmebetrieb steuern die *Record-* und *Stop*-Tasten links vom Display. Die Wiedergabe von gespeicherten Audiodateien klappt ebenfalls mit wenigen Bedienschritten, die in der mitgelieferten Bedienungsanleitung jedoch falsch dokumentiert sind: Ein langer Druck auf die Taste *AF/Mode* holt zunächst das Inhaltsverzeichnis der Speicherkarte auf das

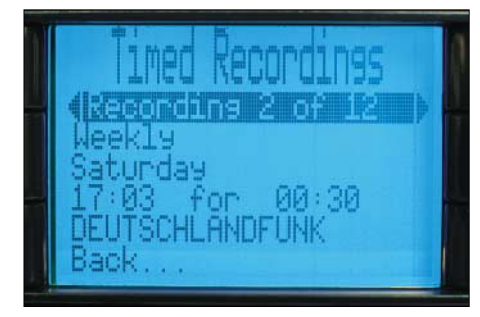

**Bild 9: Bis zu zwölf Sendetermine lassen sich minutengenau programmieren, zu denen der Empfänger digitale Sendungen automatisch aufzeichnet.**

Display, aus dem nun der linke Dreher die zur Wiedergabe gewünschte Aufnahme wählt und diese ein Druck auf die *Play*-Taste startet. Zu jeder Aufnahme speichert der Empfänger den Stationsnamen sowie Datum und Zeit. Während der Wiedergabe kann man innerhalb der Aufnahme vorund zurückspringen.

#### ■ **Empfangspraxis**

Beim mehrwöchigen Test stand das DRM-Empfangsverhalten im Vordergrund. Dabei stellte sich schnell heraus, dass die eingebaute Teleskopantenne für einen stabilen Empfang auf Kurzwelle ein häufig zu schwaches DRM-Signal liefert. Die Folge sind Empfangsaussetzer, die teils nur gelegentlich für einige Sekunden auftreten, jedoch mitunter den Empfänger für meh-

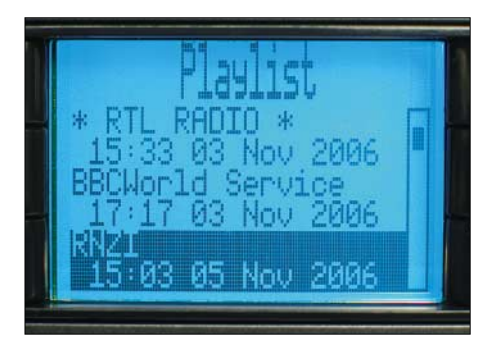

**Bild 10: Alle Mitschnitte erhalten den Sendernamen, das Aufnahmedatum und die Sendezeit, sodass sie sich leicht zuordnen lassen.**

rere Minuten zum Schweigen bringen. Denn anders als beim analogen Empfang mit seinen fließenden Übergängen von "sehr gut lesbar" bis "unbrauchbar" bieten digitale Verfahren wie DRM nur zwei Zu-

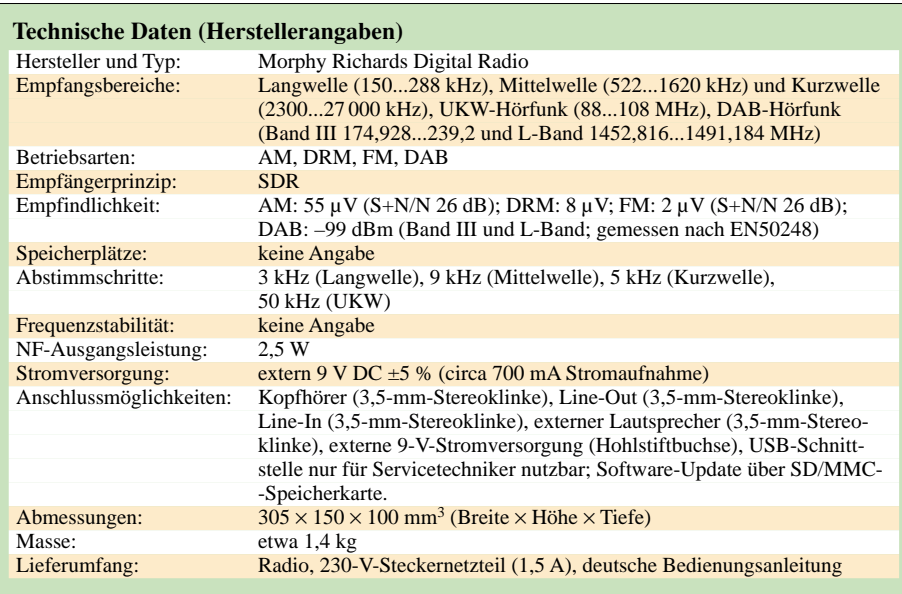

stände: "ganz" oder "gar nicht". Das Problem ließ sich durch einige Meter zusätzlichen Empfangsdrahtes beheben, den ich mangels Antennenbuchse direkt an die eingeschobene Teleskopantenne klemmte. Jetzt zeigte der Morphy Richards sein DRM-Empfangspotenzial: So kam das Musikprogramm von RTL Radio auf 6095 kHz tagsüber stabil in einer Audioqualität, die nicht vom örtlichen Popsender zu unterscheiden war. Dies auch dank des gut klingenden Lautsprechers, bei dem der Hersteller im Gegensatz zu den spärlichen Bedienelementen nicht gespart hat.

Empfindlichkeit und Selektion des Morphy Richards reichen auch zum weltweiten AM-Empfang auf Kurzwelle und die Ergebnisse entsprechen etwa denen konventioneller Reiseradios. Auf Mittelwelle reicht die eingebaute Ferritstabantenne zum Hören stark einfallender AM-Stationen, während der Empfänger bei DRM – abgesehen von 1296 kHz BBC World Service – schlechte Ergebnisse brachte. Die eingebauten Antennen und die fehlende Antennenbuchse zum Anschluss externer Wellenfänger sind ein Schwachpunkt des Empfängers.

Sat-Service Schneider [2] hat das Problem ebenfalls erkannt und Modifikationen entwickelt: Durch den Einbau einer Teleskopantenne mit 135 cm Länge und einer Massebuchse steigen die Empfangsreserven um etwa 10 dB und die Empfangsaussetzer sinken auch ohne Außenantenne deutlich. Eine weitere Modifikation ermöglicht den portablen Empfangsbetrieb mit einem Akkumulatorsatz aus acht Mignon-Zellen: Der Ersatz der beiden analogen Festspannungsregler durch sorgfältig geschirmte sowie am Ein- und Ausgang gut gefilterte Schaltreglerbaugruppen mit einem Wirkungsgrad von etwa 95 % reduzieren die Stromaufnahme von 0,7 A auf 0,42 A ohne weitere Parameterbeeinflussung gegenüber der Originalbestückung. Sat-Schneider hat einen kompletten Umbausatz im Angebot oder übernimmt die Modifikationen im Kundenauftrag.

#### ■ **Fazit**

Das Multiradiotalent bietet als erster Vertreter einer neuen Generation von SDR-Kofferradios eine erstaunliche Funktionsvielfalt. Die Empfangsleistung auf UKW und DAB entspricht der Preisklasse und auf Kurzwelle verhelfen einige Meter zusätzlicher Draht oder eine längere Teleskopantenne zu mehr Empfangsreserven – wir kennen den Effekt von konventionellen Reiseradios. Das Bedienkonzept wendet sich an Programmhörer und um den günstigen Preis von etwa 200 € zu halten, haben die Entwickler an den Bedienelementen gespart.

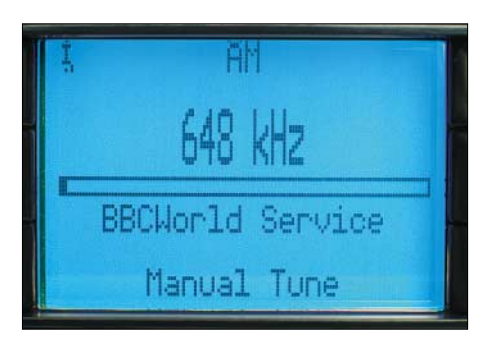

**Bild 11: Auch eine manuelle Frequenzabstimmung ist möglich, wenn auch wenig komfortabel. Beim Empfang von AM-Stationen mit AMSS-Datenkanal zeigt der Empfänger unter anderem den Stationsnamen. Fotos: DL1ABJ**

Trotz der genannten Schwächen ist dies ein interessanter Empfänger für alle, die DRM-Sendungen endlich ohne Computerhilfe hören wollen. Der Morphy Richards wird in Deutschland über den Online-Shop von T-Online [3] und von spezialisierten Fachhändlern vertrieben. *fa@HaraldKuhl.de*

#### **Literatur und Bezugsquellen**

- [1] RadioScape Ltd., London: *[www.radioscape.com](http://www.radioscape.com)*
- [2] Sat-Service Schneider, Landsberger Straße 62a,
- 04736 Waldheim. Tel. (03 43 27) 9 28 09, *[www.sat-schneider.de](http://www.sat-schneider.de)*, *sat-service@t-online.de*
- [3] T-Online: *[www.t-online.de](http://www.t-online.de)*

# **Die Berliner Stadtrohrpost**

#### *FRIEDERIKE RICHTER*

*Von 1865 bis 1976 beförderte die Berliner Stadtrohrpost in kleinen Aluminiumhülsen Telegramme, Briefe und Postkarten mit einer Geschwindigkeit von 30 bis 60 km/h. Über ein 60 bis 120 cm unterhalb des Straßenpflasters liegendes Rohrsystem erreichten sie ihren Bestimmungsort unabhängig vom Großstadtverkehr und schneller als jeder Postbote.*

Nachdem die Londoner Stadtrohrpost bereits seit 1853 arbeitete, wurde am 17. November 1865 die erste Rohrpostsendung durch den Untergrund Berlins zwischen dem Haupttelegrafenamt in der FranzösiFür eine Hausrohrpost hätte entweder Druck- oder Saugluft gereicht, doch die langen Strecken der Stadtrohrpost ließen sich nur mit saugenden Empfangsstationen und blasenden Sendestationen bewältigen.

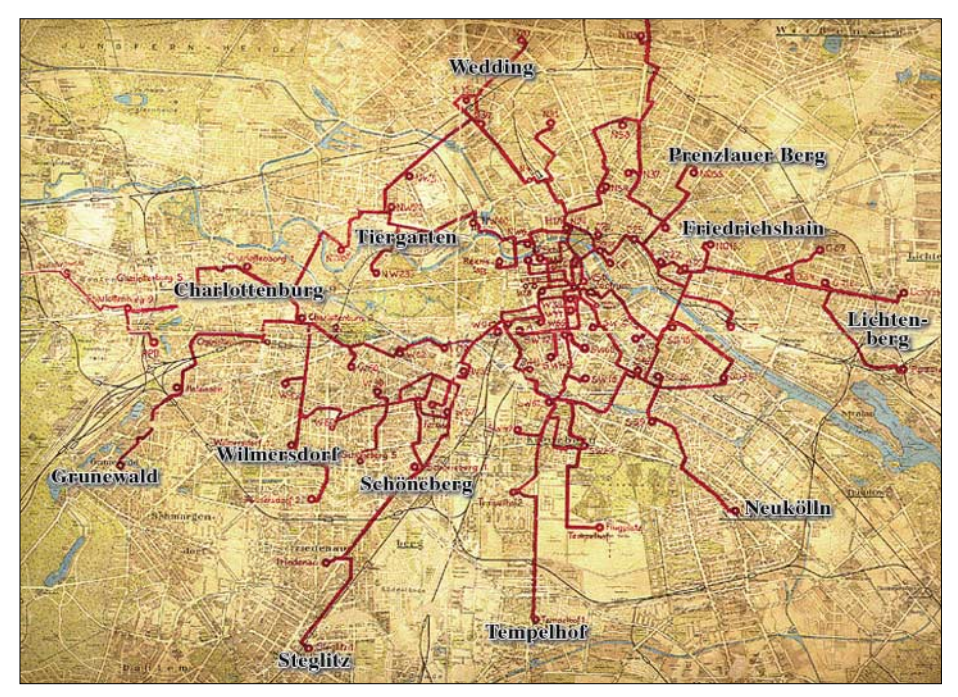

**Bild 1: Ausbreitung der Berliner Stadtrohrpost 1927/28 Foto: Berliner Unterwelten e. V.**

schen Straße/Oberwallstraße und der Börse in der Neuen Friedrichsstraße/Burgstraße geschickt.

Die Post kam damit dem Bedürfnis der Geschäftsleute nach, Telegramme schneller zum Adressaten zu bringen. In der Sendestation der Börse wurden bis zu 20 Telegramme in die 150 mm langen Aluminiumhülsen gesteckt und zur Weiterleitung zum Telegrafenamt befördert. Nach und nach ergänzten weitere Zweigpostämter das Röhrensystem.

#### ■ **Technik**

Die ersten Rohrpostanlagen wurden von Dampfmaschinen betrieben, die räumlich getrennt von den Sende- und Empfangsgeräten in eigenen Maschinenhäusern standen. Später wurden diese von Elektromotoren abgelöst. Die Luftdruck- und Luftverdünnungspumpen erzeugten einen ständig kreisenden Luftstrom aus verdünnter und verdichteter Luft. Ihr wurde Öl beigemengt, um die Reibung zu vermindern.

Die Druckluft lag 1000 hPa (1 bar) über dem normalen Luftdruck und die Saugluft lag 1000 hPa darunter.

#### ■ **Pannen und technische Probleme**

Um Kondenswasser in den Fahrrohren zu vermeiden, wurde der Luft die Feuchtigkeit entzogen. Das war sehr wichtig, da im Winter ab und zu Eis im Rohr den Verkehr blockierte. Die Rohrpostbüchsen hatten einen

Durchmesser von 65 mm und waren damit nur knapp schlanker als das Fahrrohr, sodass bereits kleine Hindernisse eine Blockade bewirkten. Weil die Rohre dicht unter der Straße lagen, bekamen sie zudem

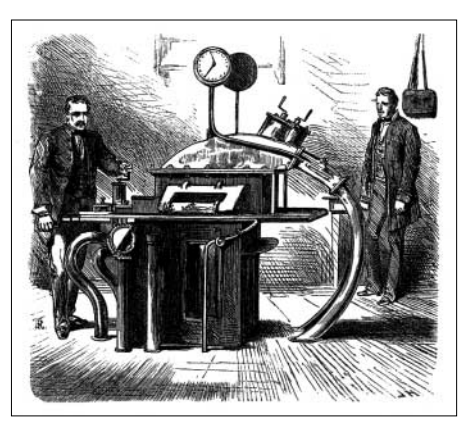

**Bild 3: Sende- und Empfangsstation auf einer Zeichnung von 1885 Foto: Berliner Unterwelten e. V.**

bei Straßenbauarbeiten hin und wieder eine Delle. Die musste dann ausgebeult werden, um das System erneut funktionstüchtig zu machen.

Ein weiteres Hindernis waren die Berliner Wasserstraßen: Die erste Verbindung über die Spree hing deshalb einfach am Geländer einer Brücke. Anfangs gab es außerdem Probleme auf Seiten der Empfangsgeräte, weil die Büchsen mit zu hoher Wucht aus dem Rohr geschleudert wurden. Eine Gummiauskleidung sowie das Abbremsen des Luftstroms schafften Abhilfe.

#### ■ **Rohrpostbrief für alle**

In den folgenden Jahren erlebte die Stadtrohrpost einen Aufschwung: Weitere Stadtteile Berlins erhielten Netzanschlüsse und das System wurde verbessert. Die zweite Linie fuhr vom Rohrpostzentrum im Haupttelegrafenamt zum Potsdamer Tor und war mit 4800 m beachtlich länger als die erste Linie mit ihren 864 m. Am 18. Dezember 1876 war es dann soweit: Nach einer umfassenden Optimierung des Systems konnte jeder Berliner für 30 Pfennig einen eigens eingeführten Rohrpostbrief von einem der jetzt 15 Rohrpostämter versenden.

**Bild 2: Große Hausrohrpostanlage im Wertheim-Kaufhaus am Leipziger/ Potsdamer Platz Foto: Berliner Unterwelten e. V.**

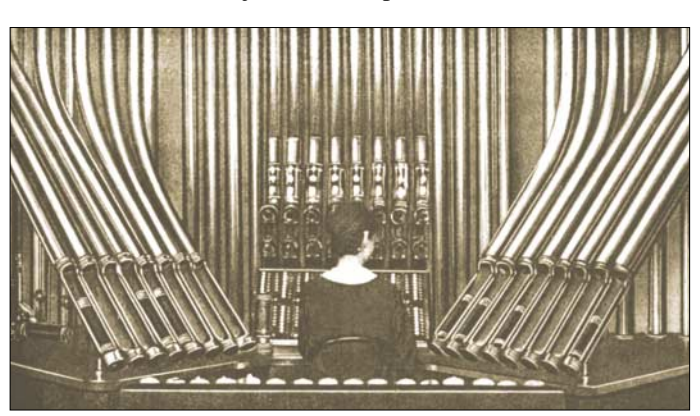

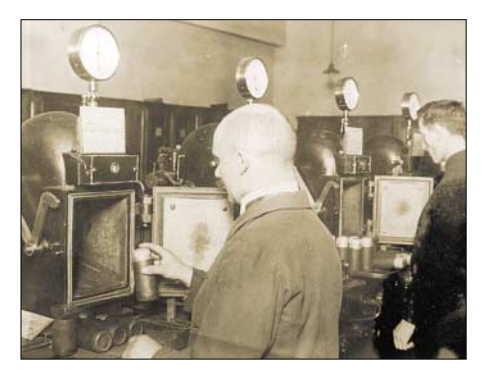

**Bild 4: 1924/25, vor der Modernisierung: Bedienung der Sende- und Empfangs-Apparate der Bauart 1912** 

#### **Foto: Museum für Kommunikation**

Der Rohrpostbrief war zwar dreimal teurer als ein Normalbrief, wurde aber täglich von 7 bis 22 Uhr angenommen und unabhängig von der Normalpost zugestellt – auch sonntags. Außerdem wiederholte der Bote den Zustellungsversuch alle 30 min, wenn er den Empfänger nicht zu Hause antraf.

Hatte der Absender auch für die Rückantwort bezahlt, wartete der Bote auf die Antwort und kehrte erst dann per Fahrrad zum Postamt zurück. Das Ziel, die Zeitspanne zwischen der Aufgabe und der Zustellung auf maximal 1 h zu verkürzen, wurde zu 90 % erreicht [1].

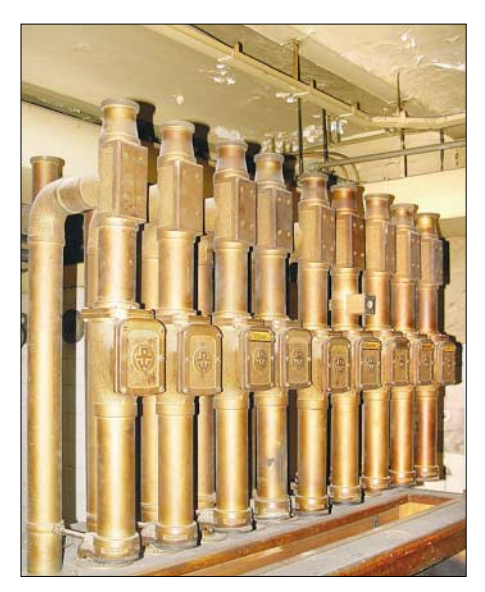

**Bild 5: Hausrohrpostanlage (Empfangsstation) des Haupttelegrafenamtes Foto: Britta Henrici**

Große Bedeutung hatte der Anschluss Charlottenburgs im Jahr 1881 als das zweite Zentrum des Berliner Postverkehrs, nachdem 1876 schon eine Verbindung zum Reichstag gebaut worden war.

#### ■ **Elektronische Weichen**

Während des Ersten Weltkrieges zog das Haupttelegrafenamt in ein neues Gebäude in der Oranienburger Straße und mit Kriegsausbruch wuchs das Bedürfnis, Informationen schnell auszutauschen. Doch war es eine schwierige Zeit und die personelle Unterbesetzung sowie der Mangel an Kohle und Öl erschwerte den Betrieb der Rohrpost. Nach Kriegsende baute man das Rohrnetz erneut aus und die Fernbahnhöfe sowie 1925 der Flughafen Tempelhof erhielten einen Anschluss. Nun konnte die Post direkt per Flugzeug an den Bestimmungsort außerhalb Berlins transportiert werden. Bis 1926 gab es Fahrpläne für die verschiedenen Linien – auch deshalb galt die Stadtrohrpost als die kleine Schwester der Berliner U-Bahn. Nun erfolgte der Versand lediglich nach Bedarf.

Auch die Technik wurde verfeinert: Inzwischen gab es Büchsenzähler und beleuchtete Kontrolltafeln, auf denen man die Position eines Zuges aus bis zu zehn Rohrpostdosen ablesen konnte. Die Post führte Weichen ein, die den unterirdischen Verkehr elektronisch regelten: Auf jede Rohrpostdose ließen sich zwei Eisenringe verschieben, deren Abstand zueinander das Zielpostamt angab. Diese Eisenringe betätigten an einer Weiche per Induktion die Steuerrelais [1].

Dank dieses in den 20er Jahren entwickelten Verfahrens waren die mit einer solchen Zielangabe versehenen Rohrpostbüchsen während ihrer Reise durchs Röhrenlabyrinth nun also selbst für die korrekte Weichenstellung zuständig: Die beiden auf der Büchse montierten Eisenringe waren durch ein Isolierstück elektrisch voneinander getrennt und erzeugten mittels zweier Magnetsysteme induktive Ströme. Diese wirkten beim Passieren auf ein kurz vor der Weiche am Fahrrohr installiertes Schaltrelais, das bei Bedarf zur Umstellung einen Elektromotor aktivierte und so die Rohrpostsendung automatisch auf den korrekten Weg in Richtung Bestimmungsort leitete.

Der Einsatz dieser Weichen bewirkte einen großen Zeitgewinn. Denn im alten Radialsystem waren die Fahrrohre jeweils direkt von einem Postamt zum nächsten verlegt und alle Büchsen mussten an jeder Station "aussteigen", um dann in die nächste Richtung weiterzufahren.

#### ■ **Flirt durchs Rohr**

Hausrohrpostanlagen gab es schon seit vielen Jahren, doch am amüsantesten war die Anlage im 1943 zerstörten Residenzkasino. In diesem Ballhaus waren die Logentische seit den 20er-Jahren mit einem Telefon- und einem internen Rohrpostanschluss ausgestattet. Über die Rohrpost konnten die Damen und Herren der Berliner Gesellschaft nicht nur beim Kellner Getränke bestellen, sondern auch mit Besuchern an Nachbartischen flirten.

Das hatte einen besonderen Reiz, denn die Sendungen ließen sich per Rohrpost

anonym versenden. Doch völlig unkontrolliert war das System nicht: Im Keller achtete eine Mitlesestation darauf, dass die Briefe keine sittlichen Entgleisungen enthielten.

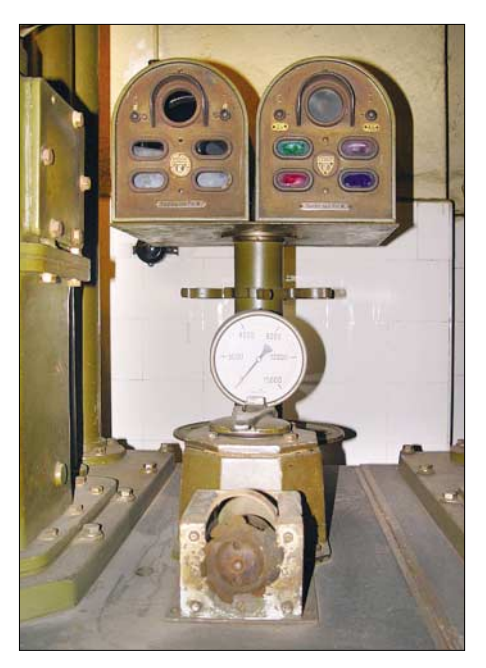

**Bild 6: Rohrpost-Büchsenzählwerk und Luftstromanzeiger (Steuerungsanzeige), 1929 Foto: Britta Henrici**

#### ■ **Rohrpost als Prestigeobjekt**

Nach der Machtübernahme durch die Nationalsozialisten begann man zunächst mit der Stilllegung einiger Rohrpostlinien. Als Berlin jedoch den Zuschlag als Austragungsort für die Olympischen Spiele 1936 erhielt und Besucher sowie Journalisten aus aller Welt zu erwarten waren, die schnell Informationen austauschen woll-

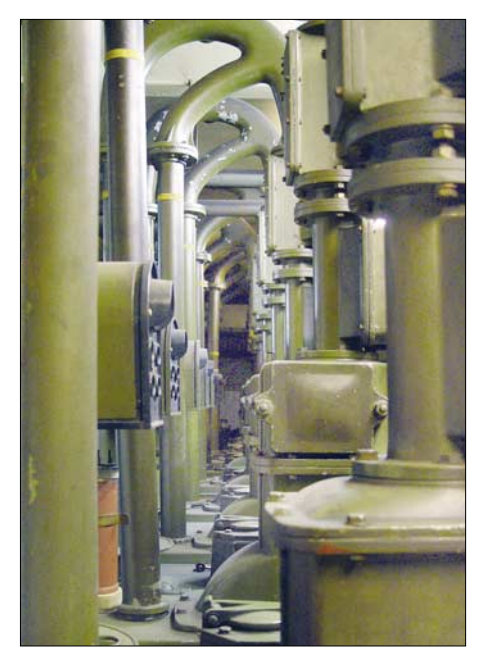

**Bild 7: Sende- und Empfangsapparate von 1929 im ehemaligen Haupttelegrafenamt Foto: Britta Henrici**

ten, wurde die Rohrpost wieder ausgebaut. So erhielt unter anderem das Olympiastadion eine eigene Linie.

Die Bedeutung der Rohrpost wuchs weiter mit Beginn des Zweiten Weltkrieges: Wurden 1938 knapp siebeneinhalb Millionen Sendungen per Rohrpost zwischen den nun 90 Berliner Rohrpostämtern befördert, waren es 1944 bereits 29 Millionen. Vermutlich waren Militär und Ministerien als Großkunden für den enormen Anstieg verantwortlich. Einige Linien fuhren nun rund um die Uhr.

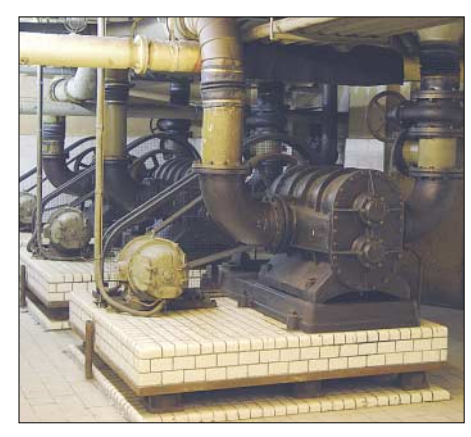

**Bild 8: Gebläseapparate der Hausrohrpost im ehemaligen Haupttelegrafenamt Foto: Stefan Lehmann**

Addierte man die Luftzufuhr- und Fahrrohrlängen, lagen 1941 zusammen 400 km Rohre unter dem Berliner Pflaster. Für den Weg vom Haupttelegrafenamt in der Oranienburger Straße bis zum westlichen Knotenpunkt in Charlottenburg in der Goethestraße brauchte eine Rohrpostbüchse für die Distanz von 9223 m 14 min und 36 s. Auch die vier Hauptattribute der Rohrpost – sie galt als geheim, zuverlässig, sicher und schnell – kamen den Machthabern gelegen: Rohrpostsendungen konnte man weder unbemerkt abhören noch abfangen. So gibt es Hinweise darauf, dass eine geheime Linie der Regierung zwischen dem Reichsministerium für Volksaufklärung und Propaganda und dem so

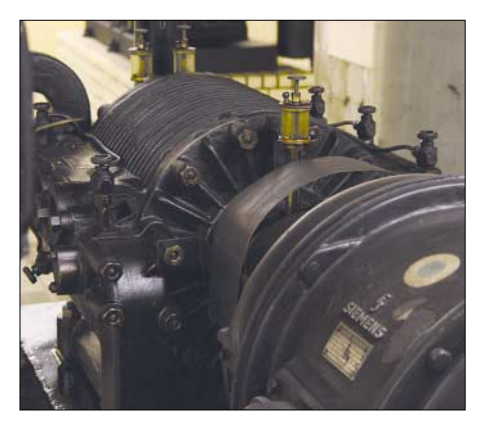

**Bild 9: Gebläseapparate der Hausrohrpost im ehemaligen Haupttelegrafenamt Foto: Stefan Lehmann**

genannten Forschungsamt bestand, einem halboffiziellen Nachrichtendienst.

Während des Krieges wurde die soeben gewonnene große Ausdehnung des Rohrpostsystems zerstört und ihrer Blütezeit ein jähes Ende gesetzt: 41 der 99 Rohrpostdienststellen wurden Opfer von Bombenangriffen und auch die Fahrrohre dazwischen trugen erhebliche Schäden davon. Die noch intakten Rohre dienten weiter zum Versand von Telegrammen.

#### ■ **Teilung auch unterirdisch**

Am 24. Februar 1949 folgte der politischen Teilung auch die der Berliner Stadtrohrpost: Die Sowjetische Militäradministration beschloss, das Rohrpostnetz zu durchtrennen.

Dies war wörtlich zu verstehen und tatsächlich wurden alle Leitungen in den Westen gekappt. Jedenfalls fast alle: Beim Abschotten hatte man das eigene Telefonnetz der Rohrpost übersehen, das bei Netzstörungen zur Kontaktaufnahme mit der nächsten Rohrpoststation diente. Diese Sprechverbindung soll noch bis Mitte der 60er Jahre – also auch nach dem Mauerbau – funktioniert haben, ohne dass jemand davon Notiz nahm.

In beiden Teilen Berlins wurden trotz des herrschenden Materialmangels neue Strecken gebaut und so übertraf das Rohrpostnetz im Westen mit 128 km Länge das im Osten mit 65 km, obwohl die Rote Armee im Gebiet der westlichen Sektoren 36 Rohrpoststationen demontiert hatte.

#### ■ **Konkurrenz für die Rohrpost**

Doch hatte die Rohrpost inzwischen starke Konkurrenz: Das Telefon war weit verbreitet und auch das Auto hatte für das Transportwesen eine neue Bedeutung gewonnen. So dauerte es nicht lange, bis die Rohrpost von der Bildfläche verschwand: Am 28. Februar 1963 stellte sie in Westberlin ihren Dienst für die Öffentlichkeit ein und wurde am 3. Januar 1971 auch für den postinternen Gebrauch geschlossen. Noch 1955 hatte die Berliner Stadtrohrpost mit 167 km Länge weit vor den Rohrpostanlagen Hamburgs (37,5 km) und Münchens (72,5 km) gelegen. Doch schon damals war die Auslastung in Sendungen je Kilometer mit 43 im Vergleich zu München (113) und Hamburg (248) deutlich geringer.

In Ostberlin hielt sich die Rohrpost etwas länger: 1964 wurde hier die letzte öffentliche Rohrpost gesendet und 1976 stellte sie den Betrieb offiziell ein – tatsächlich wohl erst in den 80er-Jahren.

#### ■ **Rohrpost heute**

Heute bestehen keine funktionsfähigen Leitungen der alten Berliner Stadtrohrpost mehr. Der Verein Berliner Unterwelten e. V. [2] zeigt bei Führungen im Keller des ehemaligen Haupttelegrafenamts in der Oranienburger Straße die dortigen Luftverdichter, Schalttafeln, aus verschiedenen Postämtern stammende Sende- und Empfangsgeräte sowie andere Objekte rund um die Berliner Rohrpost.

Doch lebt die Idee der Rohrpost anderswo fort: Sobald es auf den internen Austausch von Originaldokumenten ankommt und E-Mail oder Telefon keine Dienste tun können. So betreiben große Warenhäuser Rohrpostleitungen von den Kassen zu den Tresorräumen zum sicheren Austausch von Bargeld. Auch betreiben die Staatsbibliothek Berlin, das Bundeskanzleramt sowie die Charité eigene Anlagen. Dort werden täglich 3500 Sendungen mit Medikamenten, Patientenakten und Laborproben im Haus mittels Rohrpost versendet.

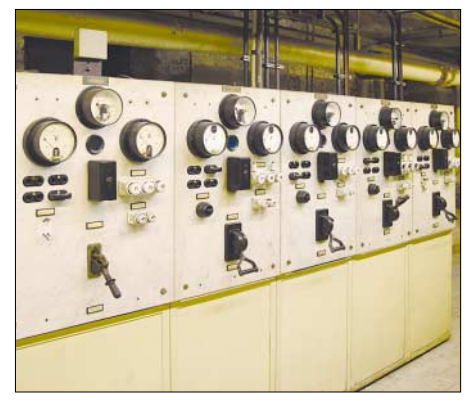

**Bild 10: Noch erhaltene Rohrpost-Schalttafeln im Keller des ehemaligen Haupttelegrafenamtes in der Oranienburger Straße Foto: Stefan Lehmann**

Das in den 20er Jahren eingeführte Prinzip, nach dem ein Rohrpostbehälter die notwendigen Weichenstellungen selbst auslöst, gilt bis heute. Allerdings entfällt bei modernen Anlagen das manuelle Verstellen von Eisen- oder Zahlenringen an der Büchse. Stattdessen programmiert man sie per Tastatur an der Startstation mit einem Zielcode, den das System vor jeder Weiche ausliest und entsprechend reagiert [3]. Andere Verfahren arbeiten mit einem Strichcodesystem, bei dem ein 0,3 m vor der Weiche installierter Barcodeleser die Codierung des durchkommenden Postbehälters aufnimmt und den Steuerbefehl gibt [4].

#### *friederike@jmmv.de*

#### **Literatur**

- [1] Arnold, I.: Luft-Züge: Die Geschichte der Rohrpost in Berlin und anderswo. Verlag GVE, Berlin 2000
- [2] Berliner Unterwelten e. V.: Rohrpost. *<http://berliner-unterwelten.de>* → *deutsch* → *Untergrund* → *Netzwerke* → *Rohrpost*
- [3] Aerocom Rohrpostsysteme, Schwäbisch-Gmünd: [www.aerocom.de](http://www.aerocom.de)
- Quade, J.: Harte und weiche Echtzeitsysteme. Hochschule Niederrhein, Krefeld 2006.

# <span id="page-31-0"></span>**NF-Spektrumanalysator mit einem ATmega128**

#### *ANDREAS JAHNKE – DD8ZJ*

*Der Beitrag stellt einen Analysator auf Basis eines AVR-Controllers vor, mit dem sich der im Amateurfunk beim SSB-Betrieb verwendete NF-Bereich grafisch darstellen lässt. Es entstand eine eigenständige Baugruppe, die ohne die Nutzung eines PCs auskommt.*

Nicht zuletzt seit sie als Hardware in neuere Transceiver Einzug gehalten hat, ist die digitale Signalverarbeitung (DSP) in aller Munde. Sie ist in der Regel auf der ZF-Ebene in den Empfängerzweig eingefügt und ermöglicht die Beeinflussung des Frequenzspektrums. Dabei ist eigentlich alles erdenkliche realisierbar: von variablen Bandfiltern bis hin zu gezielten Störausblendungen. Doch schon vorher waren Programme für den PC verfügbar, die jedoch nur die über die Soundkarte eintreffenden NF-Signale auswerten – Spectogram sei da nur als ein Vertreter genannt.

Fourier-Transformation (engl.: fast fourier transformation, FFT) dann aber trotzdem immer klarer. Am Ende erkannte ich, dass sie eigentlich doch genial und ihr Algorithmus zudem relativ einfach ist.

#### ■ **Umsetzung auf AVR-Ebene**

Um die FFT auf einen Prozessor umzusetzen, entschied ich mich für einen AVR-Controller von Atmel, nämlich den ATmega128. Als Programmieroberfläche kam BASCOM und als Entwicklungsboard ein STK500/501 zum Einsatz. BASCOM ist für etwa 90 € bei [4] oder [5] erhältlich.

**Bild 1:**

**Frequenzspektren lassen sich nach der schnellen Fourier-Transformation auf einem Grafik-LC-Display darstellen.**

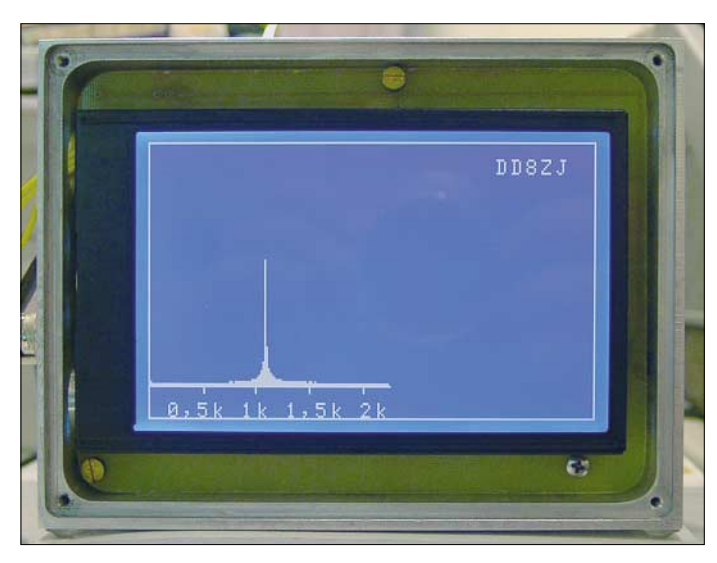

Doch dank der in verschiedenen Ausführungen verfügbaren Controller müsste es auch möglich sein, eine eigenständige Baugruppe zu entwerfen, die eine quantitative Beurteilung und grafische Darstellung des zugeführten NF-Signals ermöglicht. Gesagt – getan! Da Weihnachten vor der Tür stand, wurde schnell ein Buchwunsch in Form einer ISBN [1] geäußert, damit es später keine Missverständnisse gibt. Und da lag es dann, das Buch über die digitale Signalverarbeitung – ich war heiß darauf zu begreifen, wie sie funktioniert, was dahinter steckt und welche Möglichkeiten sich durch diese Technologie eröffnen.

Aber beim Passieren einer Wissenstür taten sich zwei neue auf. Nach wochenlangem Wälzen von Mathematikbüchern wurde mir die ins Auge gefasste schnelle

**Bild 2: Die Adapterplatine mit dem AVR-Controller steckt von der Rückseite auf der Hauptplatine. Fotos: DD8ZJ**

Eine kostenlose Demo-Version, mit der sich bis zu 4 KB große Dateien herstellen lassen, ist auf der Webseite des Herstellers [4] verfügbar.

Nach einigen Versuchen mit 64-, 128- und 256-Punkte-FFTs und verschiedenen An-

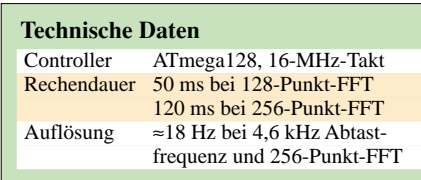

zeigen entschied ich mich für ein Grafik-LC-Display mit 240 Pixeln  $\times$  128 Pixeln. Für diesen Typ existiert in BASCOM eine Bibliothek, sodass die Ansteuerung wesentlich vereinfacht wurde. Des Weiteren versah ich den Controller mit einem AVR-Bootloader, um unter Umständen die Software ohne das lästige Umstecken neu einspielen zu können. Leider stand mir nur ein Bootloader für eine AVR-Taktfrequenz von 7,3728 MHz zur Verfügung, den ich im Internet bei [6] fand. Die Anwendung an sich wird mit 16 MHz getaktet, sodass zum erneuten Einspielen der Software zeitweise ein passender Quarz einzulöten ist. Als Alternative bietet sich auch die Umschaltung zwischen beiden Quarzen an oder man baut gleich eine Fassung zum leichteren Umstecken ein.

Ein MAX232 übernimmt die Kommunikation zwischen Controller und Peripherie. Er erzeugt aus der Betriebsspannung von 5 V die für die korrekte Ansteuerung erforderlichen Pegel der RS232-Schnittstelle, sodass man mit einer einfachen Spannungszuführung auskommt.

Für den ATmega128 stellte ich mir eine kleine Adapterplatine her, um ihn später vielleicht doch einmal austauschen oder in einem anderen Projekt verwenden zu können. Wer die Herstellung dieser Platine umgehen will, kann auch die auf der FA-Webseite verfügbaren sPlan- und TIF-Dateien so umgestalten, dass sich der ATmega128 direkt mit auf der Hauptplatine auflöten lässt. Dies müsste recht gut möglich sein, da nur relativ wenige Anschlüsse des

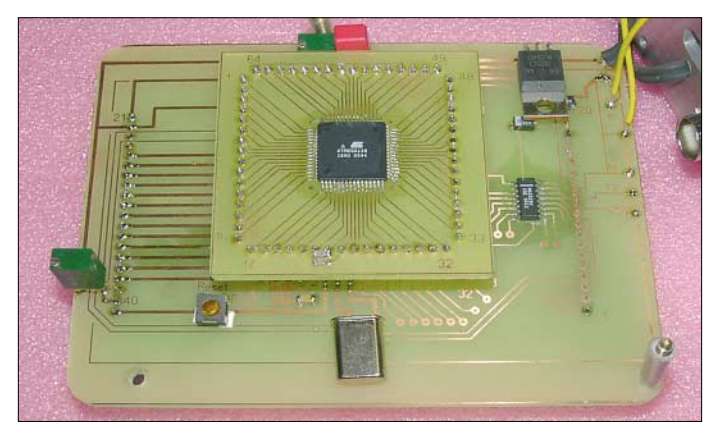

ATmega128 für dieses Projekt hier genutzt werden.

Der Analogeingang (Anschluss IN) wurde gleichspannungsmäßig durch einen Spannungsteiler auf 2,5 V gelegt und zum ATmega128 geführt. An Pin 61 dieses AVR-Controllers befindet sich ein 10-Bit-A/D-Umsetzer. Das Sampling an sich, also die Abtastung des NF-Signals in festen Intervallen, funktioniert interruptgesteuert mittels eines im Controller integrierten Timers, sodass sich fast jede beliebige Abtastfrequenz einstellen und ein dementsprechend breites Frequenzspektrum berechnen lässt.

Mich interessierte jedoch nur das NF-Spektrum aus meinem Transceiver, das bis maximal etwa 2,4 kHz reicht. Deshalb setzte ich die Sampling-Frequenz auf etwa 4,8 kHz fest. Normalerweise müsste man durch einen steilen Tiefpass vor der Abtastung alles herausfiltern, was größer als die halbe Sampling-Frequenz ist. Ansonsten drohen Alaising-Effekte und aus dem zugeführten Signal ließen sich nicht mehr die enthaltenen Frequenzen berechnen. Darauf habe ich erst einmal verzichtet, weil im SSB-Mode durch die internen Filter des Transceivers sowieso bei rund 2,4 kHz Schluss ist. Wer breitere Filter nutzt, sollte ein oder mehrere aktive RC-Filter mit einer Grenzfrequenz von 2,4 kHz zwischen NF-Ausgang des Transceivers und dem Eingang des NF-Analysators schalten.

#### ■ **Probleme und Grenzen**

Dass die schnelle Fourier-Transformation nicht so ganz ohne Probleme auf einen Controller zum Laufen zu bringen ist, möchte ich kurz anhand einiger Problemstellen zeigen. Als Erstes musste ich dem AVR-Controller beibringen, mit imaginären und reellen Zahlen zu rechnen, damit man z. B. die Wurzel aus –1 berechnen kann. Außerdem ist mehr als eine 256- Punkte-FFT aufgrund der doch relativ geringen Taktfrequenz des ATmega128 nur auf Kosten der Geschwindigkeit möglich und erst einmal die Obergrenze.

Bei der Benutzung von Integerzahlen sind außerdem die analogen Eingangswerte zu begrenzen und Zwischenergebnisse herunterzuteilen – aber dies kostet Dynamik.

#### ■ **Praktische Ausführung**

Nach dem Entwurf der Schaltung und dem Ätzen der Platine, begann die Bestückung

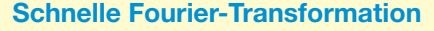

Jeder noch so komplizierte, zeitlich periodische Vorgang lässt sich als Summe harmonischer Schwingungen mit Sinus- und Kosinusgliedern darstellen. Die mathematische Methode dafür heißt Fourier-Analyse. Ihre Umsetzung auf einem Digitalrechner bezeichnet man als schnelle Fourier-Transformation (engl.: Fast Fourier Transformation, FFT).

Heute kennt man neben den Sinus- und Kosinusfunktionen eine Vielzahl anderer periodischer Funktionen, die geeignet sind, zeitlich periodische und unperiodische Vorgänge zu analysieren, d. h. eine Frequenztransformation durchzuführen. Mit allen lassen sich aus zeitlich veränderlichen Vorgängen Frequenzspektren erzeugen. Mit einer Rücktransformation sind aus dem Frequenzspektrum wieder die zeitlich veränderlichen Funktionen gewinnbar.

Die schnelle Fourier-Transformation ist ein Algorithmus zur schnellen Berechnung der Werte einer diskreten Fourier-Transformation (DFT). Die Beschleunigung beruht auf der Vermeidung mehrfacher Berechnungen sich gegenseitig aufhebender Terme. Voraussetzung für die Anwendung des James W. Cooley und John W. Tukey zugeschriebenen und als Radix-2-Algorithmus bezeichneten Verfahrens aus dem Jahre 1965 ist, dass die Anzahl der Stützstellen bzw. Abtastpunkte eine Zweierpotenz ist. Die Anzahl der Abtastpunkte kann daher z. B. 1, 2, 4, 8, 16 usw. betragen.

Nach dem anschließenden Aufstecken auf die Hauptplatine und dem Anlegen der Be-

den.

der Platinen, was problemlos durchzuführen war. Das Testen der Software und beseitigen der eigentlich bei jedem Projekt unvermeidlichen kleinen Fehler habe ich schon vorher auf dem Entwicklungsboard erledigt. Beim ersten Mal sind der Bootloader und das compilierte BASIC-Programm nach dem Aufstecken der Adapterplatine auf das STK500/501 einzula-

Analog sind auch für die diskrete inverse Fourier-Transformation schnelle Berechnungen bekannt, die als inverse FFT, oder kurz iFFT, bezeichnet werden. Die Kombination aus FFT und iFFT kann zur Codierung und Decodierung von Signalen auf der Frequenzebene eingesetzt werden. Kompressionsalgorithmen, wie beispielsweise der des bekannten MP3-Formats, basieren darauf.

Beispiele für die Spektren zeitabhängiger Signale sind das hier im Beitrag genutzte Linienspektrum und das auch als Wasserfalldiagramm bezeichnete kontinuierliche Spektrum.

triebsspannung startet die Software mit einem EEPROM-Check. Im Anschluss daran werden zwei Wertetabellen zur schnellen Berechnung innerhalb der FFT dort abgelegt.

Anschließend liest der ATmega128 über den Analogeingang 256 Spannungswerte ein und stellt sie dem FFT-Algorithmus zur Weiterberechnung zur Verfügung.

#### ■ **Ergebnisse**

Ab einem NF-Pegel von rund 50 mV ist bereits eine kleine Spitze im Spektrum zu sehen. Die maximale NF-Eingangsspannung beträgt, bedingt durch die begrenzte Eingangsspannung des A/D-Umsetzereingangs am ATmega128 5 V Spitze–Spitze. Mit der von mir implementierten 256- Punkte-FFT und bedingt durch die spiegelsymmetrische Darstellung der oberen 128 Spektrallinien zu den unteren 128 sind insgesamt nur 128 Punkte verwertbar. Doch damit ergibt sich bei einer maximalen NF-Frequenz von 2400 Hz eine Auflösung von etwa 18 Hz pro Teilstrich. Der verwendete AVR-Controller ist in der

Lage, das Grafik-LC-Display sieben- bis achtmal je Sekunde mit den anzuzeigenden Daten zu versorgen. Die dadurch erreichbare Aktualisierungsgeschwindigkeit reicht für den Gebrauch im Amateurfunkbereich geradeso aus. Sicherlich kann man die angezeigten Daten noch erweitern oder

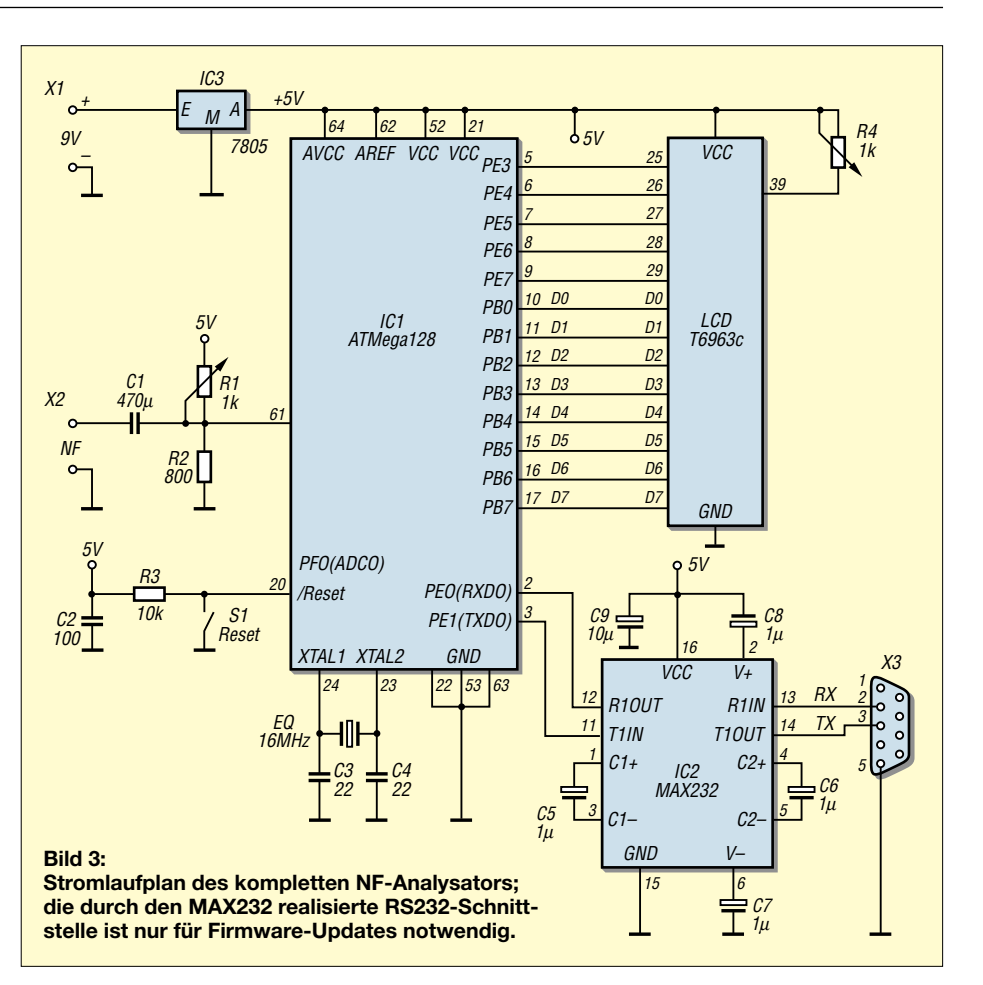

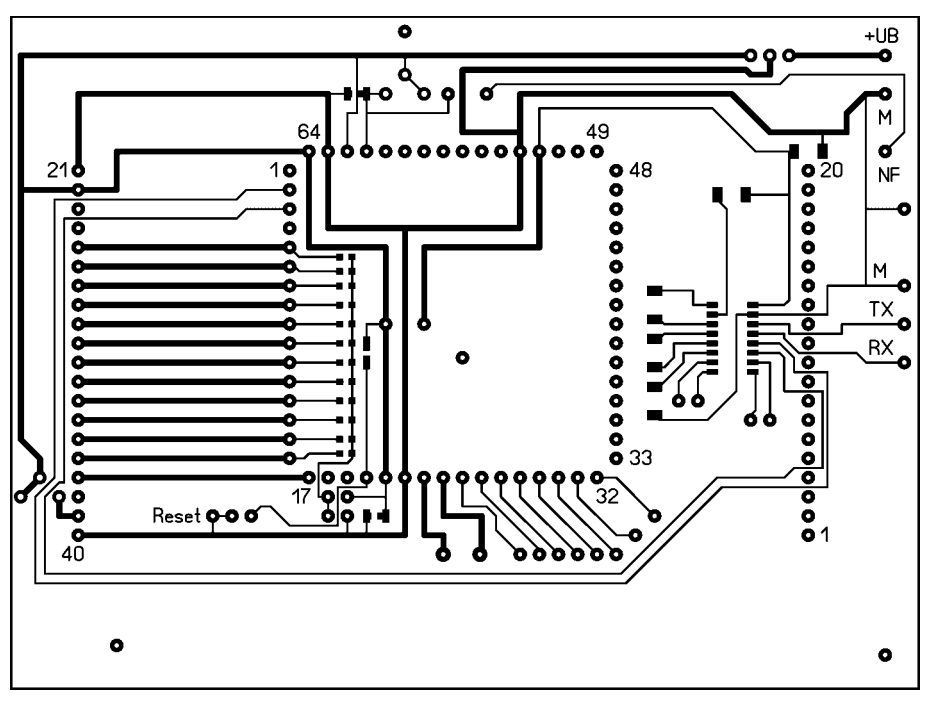

**Bild 4: Platinenlayout der Hauptplatine des NF-Spektrumanalysators**

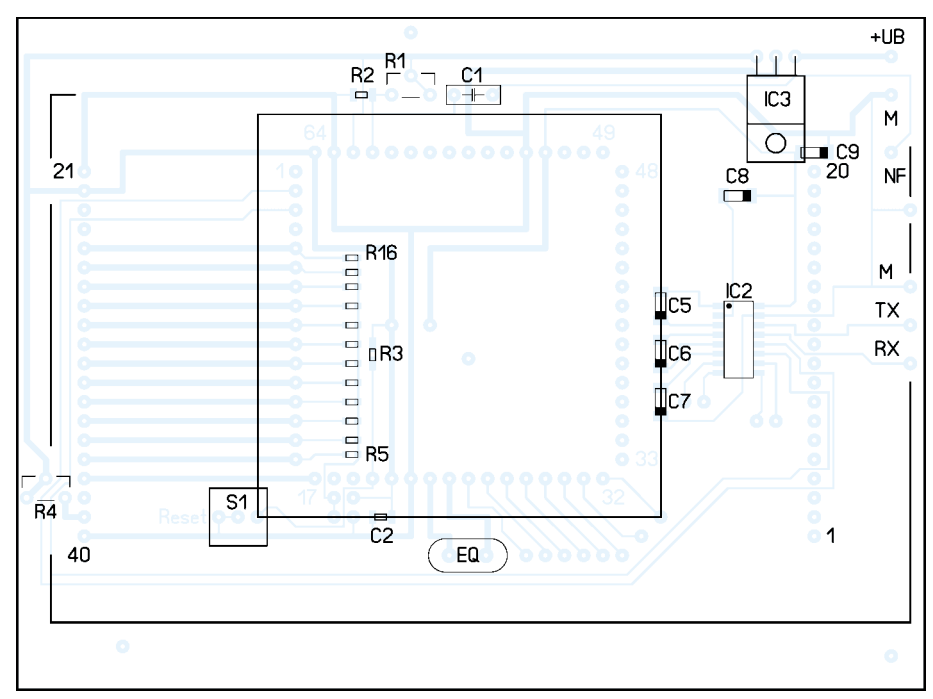

**Bild 5: Lediglich das LC-Display ist von der Unterseite der Hauptplatine zu bestücken.**

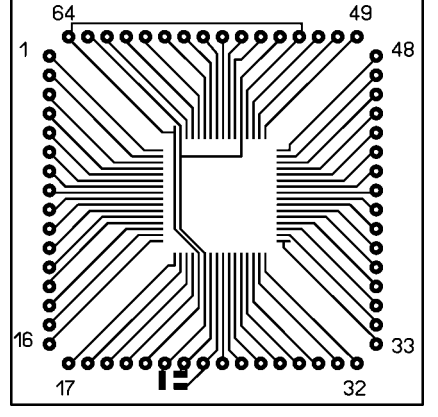

**Bild 6: Adapterplatine des ATmega128 Bild 7: Bestückung der Adapterplatine**

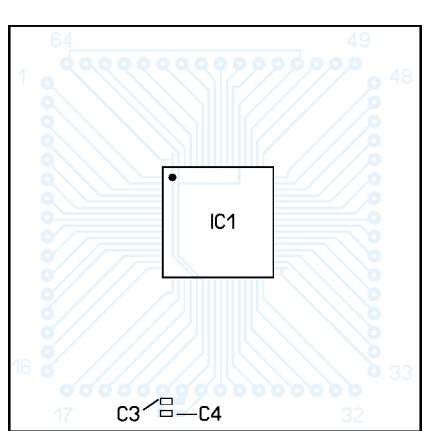

weitere berechnen lassen, doch dies ist Geschmackssache und wirkt sich außerdem auf die Geschwindigkeit aus.

Der BASIC-Code ist von ressourcenfressenden Fließkommaberechnungen befreit und arbeitet ausschließlich mit Wertetabellen und Integerzahlen. Einige Befehle im BASIC-Quelltext habe ich durch kurze Assembler-Zeilen ersetzt. Mit BASCOM lässt sich dies sehr einfach realisieren, denn die Software bietet einen Inline-Assembler an. Mit ihm kann man direkt eine BASIC-Zeile durch einzelne Assembler-Befehle ersetzen.

Am Ende der vollständigen Berechnung einer 256-Punkte-FFT sind etwa 120 ms vergangen. Wem die Aktualisierungsgeschwindigkeit zu gering ist, der kann die ebenfalls als Quelltext auf FA-Webseite verfügbare 128-Punkte-FFT implementieren. Diese ist schneller, ermöglicht aber nur eine etwas grobere Auflösung.

#### ■ **Fazit**

Nach Anschluss an meinen Icom-Transceiver IC-718 war ich erstaunt, was etwas Mathematik und ein bisschen Elektronik doch so alles ans Tageslicht bringen können. RTTY-, CW- und PSK-Signale konnten mit der Baugruppe noch gut gelesen werden, obwohl sie fast nicht mehr hörbar waren.

Beim RTTY-Signal des Deutschen Wetterdienstes [3] kann man so z. B. sehr gut Mark und Space auseinander halten. Alles in allem ist das Gerät eine schöne Erweiterung für mein Shack. Der Aufbau ist unkritisch und gehört in die Rubrik Wochenend-Projekt. Viel Spaß beim Basteln!

#### *aajahnke@aol.com*

#### **Literatur**

- [1] von Grüningen, D. Ch.: Digitale Signalverarbeitung. Fachbuchverlag, Leipzig; Carl Hanser Verlag, München
- [2] Dittmann, H.: Komplexe Zahlen. Oldenbourg Schulbuchverlag GmbH und Bayerischer Schulbuch Verlag GmbH, München
- [3] Deutscher Wetterdienst für die Schifffahrt: Sendeplan RTTY Telex. *www.dwd.de/de/wir/ [Geschaeftsfelder/Seeschifffahrt/Sendeplaene/](http://www.dwd.de/de/wir/Geschaeftsfelder/Seeschifffahrt/Sendeplaene/telexpln.htm) telexpln.htm*
- [4] MCS Electronics: BASCOM-AVR. *[www.mcselec.com](http://www.mcselec.com)*
- [5] Sander Electronic:
- *[www.sander-electronic.de](http://www.sander-electronic.de)*
- [6] Stang, P.: Bootloaders for the Atmel AVR series. *[http://hubbard.engr.scu.edu/embedded/avr/](http://hubbard.engr.scu.edu/embedded/avr/bootloader) bootloader*

# **Nachlese**

#### **Direkt anzeigender SWV- und Leistungsmesser FA 11/06, S. 1288–1291**

In Bild 4 fehlt an IC5 Pin 8 die Masseverbindung. Mit R5 = 12 kΩ wird die SWV-Anzeige auf maximal etwa 1:4 gespreizt, bei Verwendung von 100 Ω jedoch nicht.

# **XR232 – echter Zufallsgenerator für die serielle Schnittstelle**

### *JULIEN THOMAS*

*Kryptografische Schlüssel zu erzeugen, erfordert in erster Linie einen echten Zufallsgenerator, der hier in Form einer separaten Baugruppe für die RS232-Schnittstelle vorgestellt wird.*

Einige interessante Informatikanwendungen benötigen Zugriff auf echte Zufallszahlen. Als Beispiele seien nur die Erzeugung kryptografischer Schlüssel, Simulationen chaotischer Vorgänge oder auch die Zufallsforschung genannt. Doch Computer als deterministische Systeme können generell keinen Zufall erzeugen – die üblichen Behelfslösungen, wie Timerwerte, Festplattenzugriffszeiten, Mauskoordinaten usw., liefern nur wenige Werte pro Zeiteinheit und sind potenziell durch Programme manipulierbar.

geschaltete digitale Balancierung liefert ein auf wenige Promille ausgeglichenes und trotzdem relativ breitbandiges Digitalsignal. Aus diesem Bitstrom holt sich der angeschlossene Computer seine Zufallsdaten.

Der Lesezugriff läuft nicht über zweckentfremdete Statusleitungen, sondern zu jedem Zeitpunkt streng nach dem RS232- Protokoll. Dahinter steckt die Erkenntnis, dass durch normgemäße Nutzung der Schnittstelle ein Höchstmaß an Stabilität, Betriebssicherheit und Transparenz in der

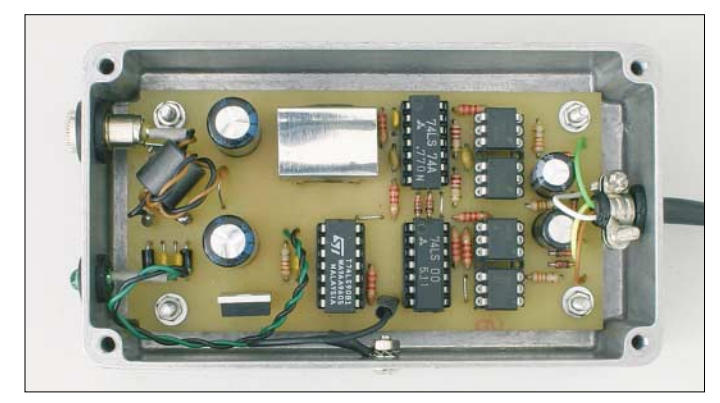

Ein echter Zufallsgenerator nutzt hingegen Ereignisquellen mit quantenphysikalischem Hintergrund, wie etwa den radioaktiven Zerfall oder das Rauschen elektronischer Bauteile, um daraus Messwerte mit garantiert zufälligen Eigenschaften zu gewinnen. Für kryptografische oder wissenschaftliche Anwendungen muss so ein Generator vollkommen transparent sein. Alle Details zur Schaltungstechnik, zum Protokoll und zum so genannten Postprocessing der Daten müssen lückenlos nachvollziehbar sein. Nur dann kann man mit Sicherheit davon ausgehen, dass die erzeugten Werte tatsächlich unabhängige Zufallszahlen sind.

#### ■ Zufallsgenerator XR232

Die Hardware des vorliegenden echten Zufallsgenerators setzt bewusst auf Technologien, die beherrschbar, preisgünstig und mit Amateurmitteln reproduzierbar sind. Die Verwendung der RS232-Schnittstelle ist Teil dieser Philosophie. Als Entropiequelle dient einmal mehr das Rauschen einer Zenerdiode. Es wird hier in einer selbststabilisierenden und abgleichfreien Schaltung verstärkt und digitalisiert. Die nach**Bild 1: Mustergerät des echten Zufallsgenerators XR232 im Metallgehäuse Foto: DK3RED**

Handhabung erreichbar sind. Man benötigt keine proprietären Treiber, um ein echtes serielles Gerät anzusprechen, sondern immer nur die Standardtreiber des jeweiligen Betriebssystems.

Sämtliche zeitkritischen Jobs, wie Baudratenerzeugung, Zeichenempfang, Puffer, Fehlererkennung, werden bei der regulären RS232-Übertragung von einem UART-Baustein übernommen; die Bitrate ist unabhängig von der Laufzeit des Programms. Eine Überabtastung kann sicher dadurch ausgeschlossen werden, indem man ganz einfach eine bestimmte Baudrate nicht überschreitet – beim XR232 sind das 57 600 Bd. Diese Vorteile greifen selbst dann, wenn der serielle Port in Wirklichkeit ein USB-COM-Adapter sein sollte.

#### ■ **Echte RS232-Zugriffe**

Das standardgemäße RxD-Signal wird mit Logikbausteinen erzeugt. Das Protokoll dafür ist simpel: Der Computer sendet über TxD ein bestimmtes Zeichen an den XR232. Das vom PC gesendete Zeichen U (55h) entspricht in der Übertragungsart 8-N-1 der Bitfolge 0-10101010-1 und ent-

hält mit jedem Taktschritt einen Pegelwechsel. Auf Basis dieser Taktinformation kann der XR232 nun seinerseits ein Byte generieren und zurückgeben, siehe Bild 3.

#### ■ **Abschirmung**

Schaltkonzepte, bei denen ein schwaches Nutzsignal breitbandig zu verstärken ist, weisen naturgemäß eine Empfindlichkeit für elektromagnetische Beeinflussungen auf, teilweise noch weit oberhalb der Grenzfrequenz (Demodulatoreffekte). Doch es sollen unabhängige Zufallszahlen entstehen und keine, die sich von einer ungünstigen Gerätekonstellation beeinflussen lassen. Daher muss die Rauschquelle bestmöglich abgeschirmt werden.

Zwar treten auch ungeschirmt Beeinflussungen von GSM- und DECT-Mobiltelefonen erst unter 20 cm Abstand auf, doch schon ein Abschirmblech, wie in Bild 1 zu sehen, brachte eine drastische Abschwächung der Empfindlichkeit im UHF- und Mikrowellenbereich. Für einen noch besseren Schutz sind Vollmetallgehäuse zu verwenden. In Kombination mit Abblockund Verdrosselungsmaßnahmen sowie der optoelektronischen Trennung vom PC-System lässt sich sogar ein umfassender Schutz gegen Störungen durch Schaltnetzteile und Monitore bis hinunter in den VLF-Bereich erreichen. Dass diese Vorkehrungen durchaus gerechtfertigt sind, darauf deuten nicht zuletzt die Rückmeldungen, die ich schon zum RAND232 [1] erhalten habe. Danke an dieser Stelle für die wertvollen Tipps und Anregungen!

#### ■ **Spannungsversorgung**

Der XR232 wird aus einem Steckernetzteil mit 9 bis 12 V und 500 mA Belastbarkeit versorgt. Zur Gleichrichtung dient eine Graetz-Brücke aus D1 bis D4 mit den parallelgeschalteten Kondensatoren C1 bis C4. Am Siebelektrolytkondensator C5 sollten zwischen 12 und 20 V anliegen, die zum Spannungsregler VR1 gelangen, der den Digitalteil mit 5 V versorgt. Bitte nicht den Abblockkondensator C7 vergessen! Der Strombedarf des XR232 beträgt auch bei reiner LSTTL-IC-Bestückung maximal 60 mA. Einen Kühlkörper braucht VR1 daher nicht. Die Betriebsspannung der Rauschquelle muss nicht stabilisiert sein, sollte aber mindestens 1 V über der Nennspannung der Z-Diode liegen. Außerdem sollte sie möglichst sauber und frei von Lastschwankungen des Digitalteils sein. Der Strombedarf

der Rauschquelle beträgt nur etwa 1 mA. Eine gesiebte Gleichspannung wird über den RC-Tiefpass R2/C6 bereitgestellt.

#### ■ Rauschquelle

Die Rauschquelle basiert auf einer gewöhnlichen Kleinleistungs-Z-Diode im Bereich von 9 bis 11 V und zwei bipolaren NPN-Transistoren. Die Rauschdiode XZD liegt gleichstrommäßig im Gegenkopplungszweig der konventionellen Emitterschaltung aus XVT1, XR1 und XR2. Somit stabilisieren sich die Arbeitspunkte von Transistor und Diode, ohne dass ein Abgleich notwendig wäre. Die Rauschquelle wird sogar gegenüber Spannungsschwankungen und Temperaturdrift weitgehend unempfindlich.

Die Kathode von XZD liegt wechselstrommäßig über XC1 direkt an Masse. Auf diese Weise gelangt das dem Diodenstrom überlagerte Rauschen ungedämpft zur Basis des XVT1, der es etwa 300fach verstärkt. Am seinem Kollektor hat das Rauschen bereits einen Pegel von bis zu 1 V Spitze–Spitze. Die Folgestufe aus XC2, XVT2 und XR3 hebt das Signal nun bis in die Begrenzung an, sodass am Pull-up-Widerstand R3 ein TTL-kompatibles digitales Rauschen zur Verfügung steht. Es gelangt auf den Takteingang des als Frequenzteiler arbeitenden Flipflops IC3a. Diese einfache Frequenzteilung kann man als digitales Balancierungsverfahren betrachten. Es ist in seiner Effizienz mit der XOR- oder Von-Neumann-Verknüpfung aufeinander folgender Bits vergleichbar. Auch hier entsteht zwar ein Verlust an Bandbreite, dafür erhält man aber am Ausgang des Flipflops ein nahezu perfekt ausgeglichenes Digitalsignal, das trotzdem noch einige 100 kHz Bandbreite aufweist.

#### ■ **Taktgewinnung**

Das vom Rechner eintreffende TxD-Signal wird bipolar ausgewertet, um auch unter

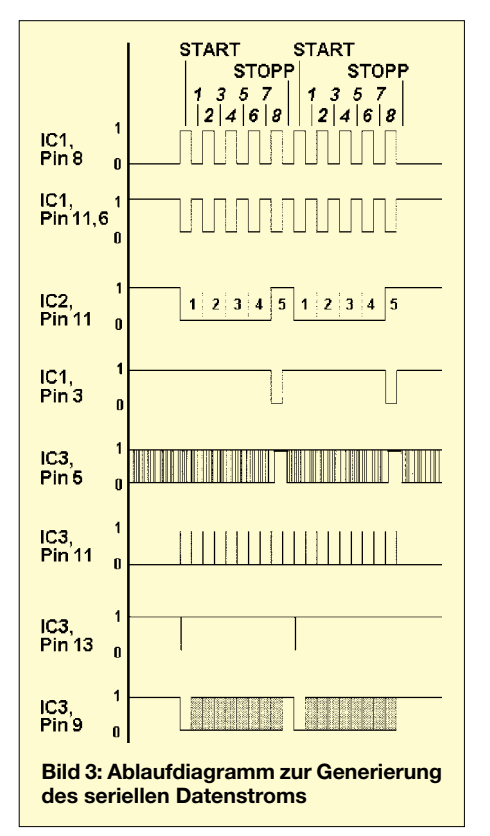

schwierigen Bedingungen eine sichere Erkennung der Flankenwechsel zu gewährleisten. Dazu steuert TxD, je nach Polarität, die Sende-LEDs in PC1 bzw. PC2. Deren Fototransistoren ziehen abwechselnd die Eingänge des durch IC1c und IC1d gebildeten R/S-Flipflops auf Masse, an dessen Ausgängen ein flankensteiles und gegenphasiges TTL-Signal zur Verfügung steht. Aus jedem Flankenwechsel gewinnt das aus D5, D6 und R5 bestehendes AND-

Glied einen kurzen positiven Impuls. Beim Senden des Zeichens U sind dies genau zehn Taktimpulse.

#### ■ **Zufallsbit-Abtastung**

Die von TxD abgeleiteten Impulse gelangen direkt auf den Takteingang des zweiten D-Flipflops (IC3b), das aus dem asynchronen digitalen Rauschen baudratensynchrone serielle Zufallsbits macht. Dem normgerechten seriellen Datenstrom fehlen jedoch noch das Start- und das Stoppbit. Der Dezimalzähler IC2 verfolgt die von TxD kommenden Datenbits und liefert im Abstand von zehn Takten am Ausgang Qd ein zwei Bit breites Zeitfenster zum Einfügen eines Stopp- und Startbits. Dies geschieht durch Verknüpfen des TxD-Signals mit dem Zeitfenster und Setzen der S/R-Eingänge von IC3a/IC3b über die Verzögerungsglieder R4/C9, R6/C10. Aus Stabilitätsgründen wurde der Zählerbaustein bisher nicht mit einer Auto-Reset-Schaltung versehen. In der vorliegenden Beschaltung können daher extreme Funkenstörungen den Zähler noch gelegentlich aus dem Takt bringen – je besser die Abschirmung ist, umso seltener wird dies auftreten. Die Lesesoftware muss in jedem Fall auf Schnittstellenfehler reagieren und dann gegebenenfalls neu synchronisieren.

#### ■ **Ankopplung der Schnittstelle**

Die Verbindung zum Rechner erfolgt optoelektronisch, um leitungsgebundene Störungen fernzuhalten. Wegen der hohen Anforderungen an die Integrität der Signale kommt nur eine echte RS232-Übertragung mit bipolaren Pegeln infrage. Die

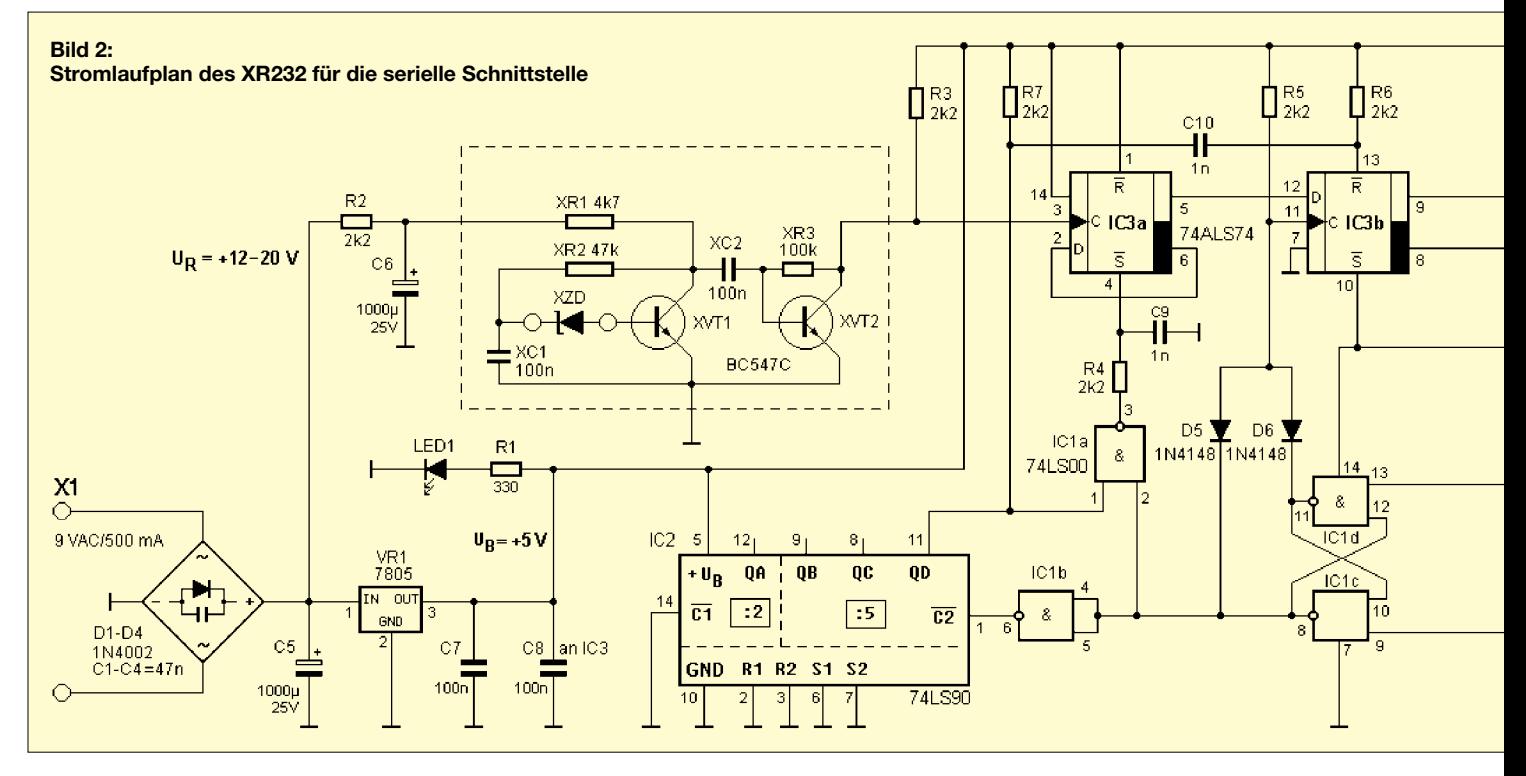
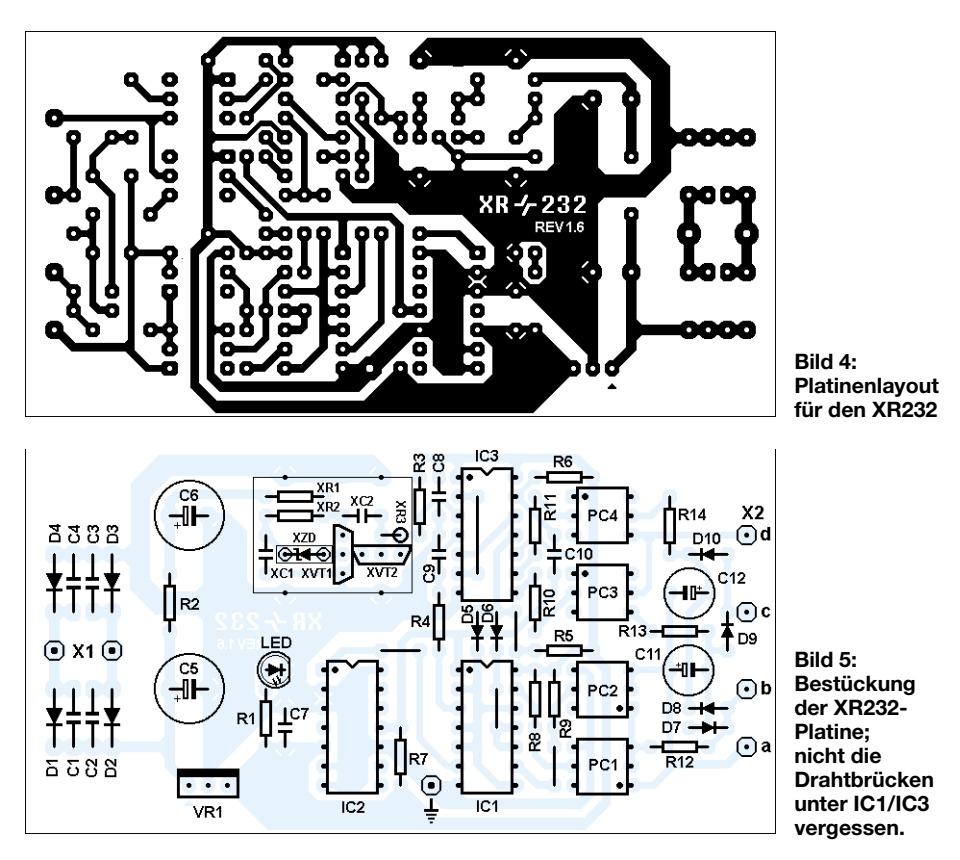

Schnittstellen-Ankopplung entspricht daher weitgehend [2]. RxD soll ein bipolares Datensignal mit mindestens ±3 V sein, um eine robuste Übertragung sicherzustellen. Die dafür benötigten Hilfsspannungen gewinnt die Schaltung aus der Schnittstelle, indem sie die Spannungen an DTR und TxD über D7 bis D10 zum Nachladen der Pufferkondensatoren C11 und C12 nutzt. Zur Darstellung des bipolaren RxD-Signals müssen nur noch die Fototransistoren

in PC3 bzw. PC4 die negative bzw. positive Hilfsspannung auf den RxD-Eingang durchschalten. Die Gegentaktsteuerung der Sende-LEDs besorgen auf der TTL-Seite die beiden Ausgänge des IC3b.

## ■ **Aufbautipps**

Beim Aufbau beachten Sie die unterschiedliche Ausrichtung der Optokoppler und vergessen Sie die Drahtbrücken unter IC1/IC3 und im Stecker zwischen RTS

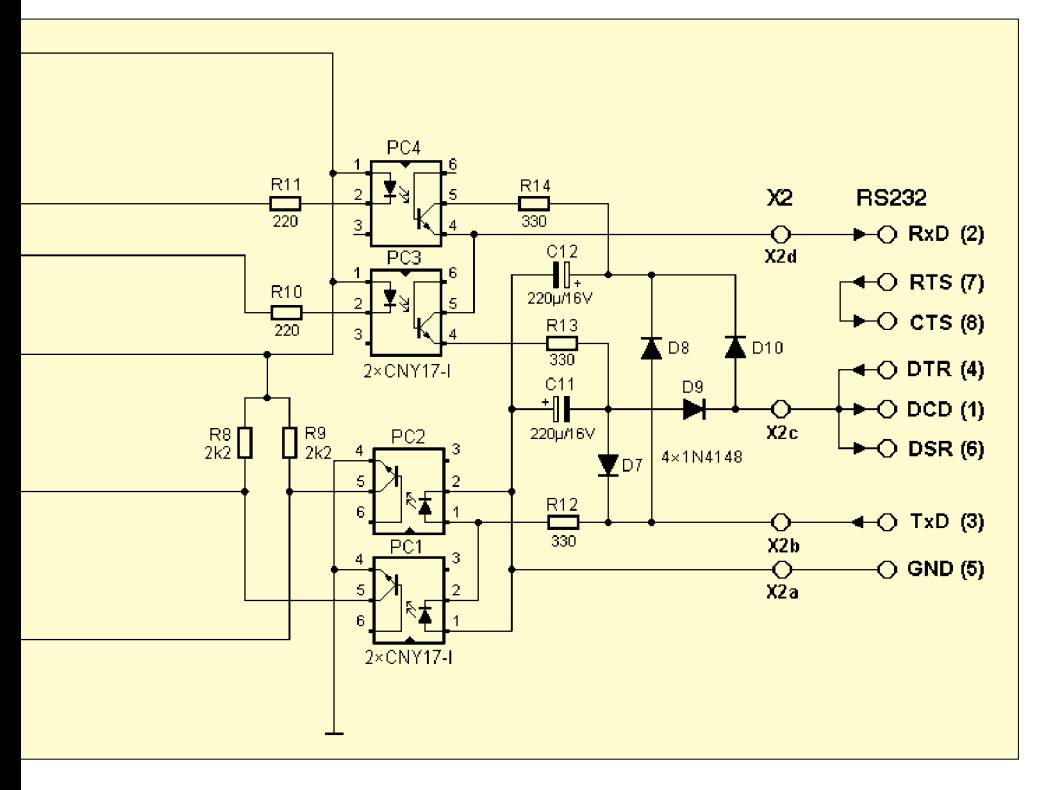

und CTS sowie zwischen DTR, DSR und DCD nicht. Das Kabel selber muss nur vieradrig sein und kommt ohne Schirmung aus. Bei entsprechender Nachfrage bin ich gern bereit, Platinen oder Bausätze zur Verfügung zu stellen.

Die billigste Gehäusevariante wäre ein Kunststoffgehäuse, wobei die Rauschquelle ein Abschirmhäubchen und eine Bodenplatte aus Weißblech spendiert bekommen sollte. Umfassenden Schutz erreicht man durch ein Metallgehäuse in Kombination mit bewährten Abblockmaßnahmen. In diesem Fall ist die Schaltungsmasse über das Erdungspin zwischen IC1 und IC2 direkt mit dem Gehäuse zu verbinden, die Betriebsspannungsbuchse isoliert einzubauen und die RS232-Verbindung zweckmäßigerweise über ein hochwertiges, bis zu 4 m langes Anschlusskabel mit Sub-D9-Stecker auszuführen.

## ■ **Inbetriebnahme**

Der XR232 ist abgleichfrei. Doch es kann nicht schaden, folgende Dinge zu testen: Gesamtstromaufnahme 50 bis 100 mA, unstabilisierte Gleichspannung 12 bis 20 V, stabilisierte Gleichspannung  $5 \pm 0.25$  V; Brummspannung <50 mV Spitze–Spitze. Wenn ein Oszilloskop vorhanden ist, lohnt sich auch ein Blick auf das vorbalancierte digitale Rauschen an Pin 5/6 des IC3a. Es sollte sich auf der Nulllinie einpegeln.

# ■ **Software**

Auf der FA-Webseite finden Sie ein Paket mit Test- und Demo-Programmen zum XR232. In ihm befindet sich unter anderem das obligatorische Hello-World-Programm *halloxr.bas*, das die programmiertechnisch simple Ansteuerung dieses Zufallsgenerators unter BASIC demonstrieren soll.

Des Weiteren steht ein DOS-Kommandozeilentool *xr232.exe* zur Verfügung, welches eine Reihe von Test- und Balancierungsoptionenbereit stellt. Hiermit lassen sich – bisher leider nur unter DOS und Win9x – beliebig große Zufallsdateien für verschiedene Zwecke generieren. Die mit *xr232.exe* geschriebenen Zufallsdateien haben auch bei den einschlägigen *Diehard*-Tests [3] recht gut abgeschnitten.

Spezielle Anwendungen für WinNT/ME/ XP und für Linux warten darauf, erst noch geschrieben zu werden.

## *joytec@gmx.de*

- [1] Thomas, J.: Zufallsgenerator für die serielle Schnittstelle. FUNKAMATEUR 50 (2001) H. 12, S. 1337–1341
- [2] Thomas, J.: Potenzialfreie Pegelwandlung für die RS232-Schnittstelle. FUNKAMATEUR 54 (2005) H. 11, S.1140–1141
- [3] Department of Statistics: Diehard. Florida State University, *<http://stat.fsu.edu/~geo/diehard.html>*

# **LinNWT und WinNWT – Software zum FA-Netzwerktester**

# *ANDREAS LINDENAU – DL4JAL*

*Zur Steuerung und Anzeige der Messwerte des Netzwerktesters kann die Originalsoftware von Bernd Kernbaum genutzt werden. Wir stellen hier eine Variante vor, die grafisch und vom Bedienkomfort ansprechender ist und die sich sowohl unter Windows als auch unter Linux betreiben lässt.*

Schon seit einigen Jahren existiert der Netzwerktester (NWT) von Bernd Kernbaum, DK3WX, den er ausgehend von den ersten Veröffentlichungen in [1] hard- und softwareseitig weiterentwickelte. Zuerst steuerte ein MS-DOS-Programm die Baugruppe, später folgte eine Windows-Version [2]. 2005 wurde dieses Projekt durch die Verwendung eines neuen DDS-ICs verbessert, des AD9951. Durch ihn ist es nun möglich, Frequenzen bis etwa 180 MHz zu erzeugen und mithilfe entsprechender zusätzlicher Schaltkreise auch Leistungen bis zu dieser Frequenz zu messen. Darauf aufbauend entwickelte der FUNKAMATEUR einen Bausatz, der in [3] und [4] vorgestellt wurde.

teil, dass jetzt ein *Linux*- und ein *Windows*-Programm mit identischen Funktionen zur Verfügung stehen.

## ■ **Installation unter Windows und Linux**

Wer das Programm *WinNWT* unter *Microsoft Windows* einsetzen will, führt einfach das Programm *winnwt\_setup.exe* aus. Alle erforderlichen DLLs und Programmteile werden dadurch installiert und gegebenenfalls auch ein Icon auf dem Desktop erzeugt. Bis auf den Hinweis, dass die Abfrage der Lizenz zu bestätigen ist, gibt es dabei nichts weiter zu erläutern. Alle Einstellungen sind bei *Windows XP* unter *Dokumente und Einstellungen* beim jewei-

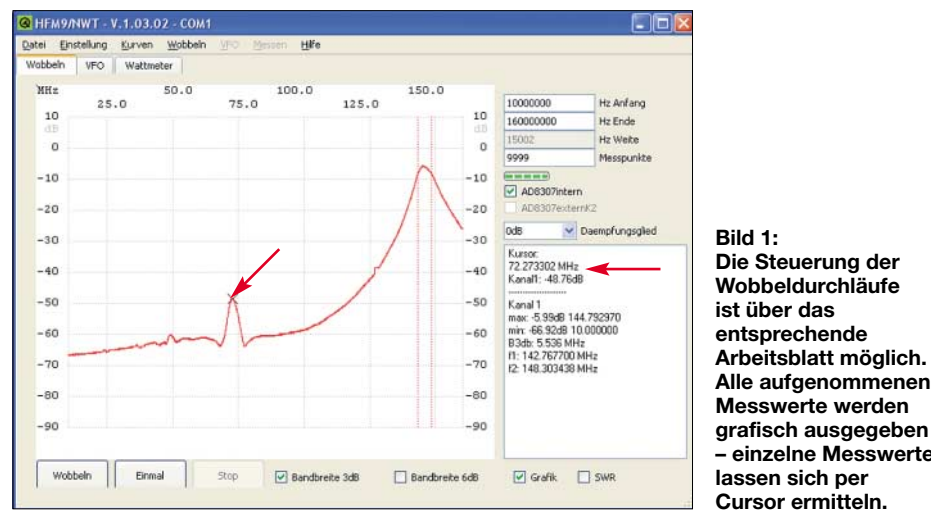

Leider gab es bisher nur Bernds Software, die unter *Microsoft Windows* funktioniert. Da ich jedoch schon mehrere Jahre mit *Linux* arbeite, entwickelte ich eine Version für dessen Oberfläche X-Windows – schließlich wollte ich nicht auf diese tolle Mess–technik verzichten.

Als Programmiersprache verwende ich, wie es unter Linux üblich ist, C++. Grundlage bildet die objektorientierte Klassenbibliothek QT von Trolltech [5]. Inzwischen portierte ich den Quellcode auf die neue Version QT4.2, ab der es auch eine Open-Source-Version gibt, die unter Microsoft Windows nutzbar ist. Damit war es möglich, die unter *Linux* entwickelten Programme auch für *Microsoft WindowsXP* zu compilieren. Dies brachte den großen Vorligen Nutzer im Verzeichnis *hfm9* abgelegt.

**– einzelne Messwerte**

Demgegenüber ist die Installation unter *Linux* etwas schwieriger. Die vorliegende Version mit dem Namen *LinNWT* habe ich mit *SUSE 10.0* und *Ubuntu* getestet. Die einfachste Sache ist eine Installation ohne Compilierung, da dies weder Compiler noch eine der sonst notwendigen Entwicklerpakete erfordert. Das Programm ist einfach in das Verzeichnis */usr/local/bin* zu kopieren, wozu jedoch Root-Rechte erforderlich sind. Wichtig ist auch, dass der Nutzer Mitglied in der Gruppe *uucp* ist, da sonst kein Zugriff auf die serielle Schnittstelle möglich ist.

Um die Installation zu vereinfachen, habe ich ein kleines Skript geschrieben, das die

Installation übernimmt, siehe Kasten S. 39. Es ist der eigenen Rechnerstruktur anzupassen. Doch damit wäre schon alles erledigt.

Nach der Eingabe des Kommandos *linnwt* von der Konsole aus startet das installierte Programm. Im Verzeichnis *home* des jeweiligen Nutzers existiert dann das Verzeichnis *~/hfm9*, in dem alle Konfigurationsdateien des Programms liegen.

## ■ **Firmware**

Für den Datenaustausch zwischen Netzwerktester-Baugruppe und PC verwende ich ein anderes Protokoll als Bernd Kernbaum. Es ist daher notwendig, bei Nutzung der hier beschriebenen Software, die Firmware im PIC 16F876/873 zu erneuern. Wer 2006 einen Bausatz vom FUNK-AMATEUR erworben hat, hält schon die neueste Version in den Händen und spart sich den Firmware-Wechsel. Befindet sich, wie beim FA-NWT, im PIC eine Firmware mit Bootloader [6], [7], ist die Firmware des PICs beim Erscheinen einer neuen Version über die serielle Schnittstelle erneuerbar, ohne den Schaltkreis wechseln zu müssen – siehe unten bzw. [4].

## ■ **Menübefehle**

Um den Einstieg in die Bedienung der Software zu erleichtern, gebe ich kurz Informationen zu den verfügbaren Menüs und den darin enthaltenen Unterpunkten.

## *Menü Datei*

Eine Ansicht des Menüs *Datei* sieht man im Bild 1. Über *Drucken* ist die Ausgabe der angezeigten Grafik möglich. Anschließend wird noch der Inhalt des rechten Textfensters gedruckt. Leider ist das Textfenster nicht editierbar. Um eine Überschrift zu erzeugen ist der Menüpunkt *Layoutlabel eingeben* vorgesehen.

Mittels *Drucken als PDF* lässt sich die angezeigte Grafik in einer PDF-Datei ablegen und der Inhalt des rechten Textfensters ausgeben. Über ihn kann man die auszudruckende Grafik mit einer Beschreibung versehen. Nach dem Anklicken von *Beenden* schließt sich das Programmfenster.

## *Menü Einstellungen*

Mit den Menüpunkten *Laden* und *Sichern* kann man gezielt spezielle Einstellungen abrufen bzw. retten. Die Einstellungen werden aus der Konfigurationsdatei *hfm9.hfc* geholt, in die die Software die Einstellungen beim Verlassen des Programms sichert. Außerdem wertet die Software diese Datei direkt nach dem Start aus.

Mittels *Info* ist eine Abfrage der Software-Version und weiterer Angaben möglich. Über den Menüpunkt *Firmware Version* wird ermittelt, welche Firmware im PIC

des NWT vorhanden ist. Zur Anzeige kommt eine Zahl größer 100. Zurzeit sind wir bei 106, also der Version 1.0.6. Über den Menüpunkt *Option* lassen sich Grundeinstellungen vornehmen, die auch in der Konfigurationsdatei abgelegt werden, siehe Bild 4.

Nach dem Anklicken des Menüpunkts *Firmware Update* ist das Laden einer neuen Firmware in die Baugruppe möglich. Dabei gelten zwei Regeln: Die Kommunikation zwischen PC und NWT muss funktionieren und außerdem darf man sich hier keine Experimente erlauben. Wurde die Brücke von *Port RB0* gegen Masse gesteckt und der NWT anschließend eingeschaltet, ist das Einladen einer neuen Firmware zwingend notwendig.

über *Wobbeln* im Menü oder den entsprechenden Button unten links starten. Nach dem Anklicken des Menüpunkts *Einmal* erfolgt nur ein einziger Wobbeldurchlauf. Das Gleiche bewirkt der Button *Einmal*. *Stop* hält den Wobbellauf an, wobei jedoch erst der gerade ausgeführte Durchlauf vollendet wird. Diese Funktion ist auch über den Button *Stop* unten links aufrufbar.

Über *Eichen Kanal 1* bzw. *Eichen Kanal 2* sind der bzw. die angeschlossenen Messfühler zu kalibrieren. Ansonsten sind keine aussagekräftigen Messungen durchführbar. Zum zweiten Messkopf siehe Abschnitt "Hardware-Erweiterungen". Die erste Abfrage ermittelt die Art des Messfühlers, also linear oder logarithmisch (*lin/log*). Anschlie-

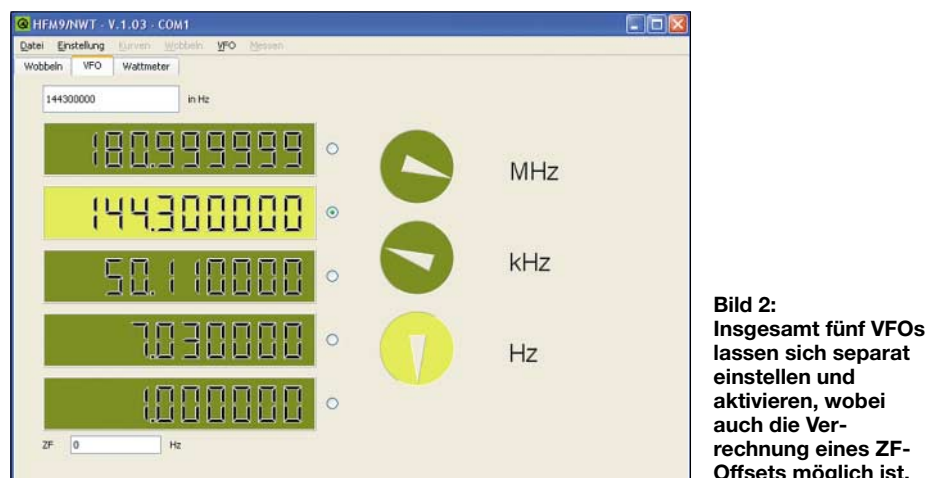

Im PIC passiert nämlich Folgendes: Im Normalbetrieb liegen 5 V am *Port RB0*. Nach dem Einschalten der Betriebsspannung springt der PIC in seinen Bootloader und kontrolliert, ob 5 V am *Port RB0* liegen. Wenn dies der Fall ist, geht es weiter in die Programmroutinen des NWT und die Baugruppe arbeitet ganz normal.

Liegen hingegen 0 V am *Port RB0*, löscht der PIC die Anwender-Firmware und es gibt kein zurück mehr. Der Bootloader wartet dann so lange, bis die neue Firmware über die serielle Schnittstelle eintrifft. Was bei einem Firmware-Wechsel im Einzelnen zu tun ist, erläutern die dann eingeblendeten Dialogfenster.

## *Menü Kurven*

Messkurven, die durch Wobbeln eines Frequenzbereiches gewonnen wurden, lassen sich über *Laden* bzw. *Speichern* abrufen bzw. retten. In den den Kanälen zugeordneten Dateien, die die Endungen *hfd* besitzen, sind zusätzlich die Eigenschaft des verwendeten Messkopfs gespeichert.

## *Menü Wobbeln*

Die Aufnahme einer Messreihe über den vorgegebenen Frequenzbereich lässt sich ßend muss zuerst ein 40-dB-Dämpfungsglied eingeschleift und danach der Ausgang des NWT direkt mit dem zu kalibrierenden Kanal verbunden werden. **Offsets möglich ist.**

Je Kanal lassen sich aus den beiden Messwerten zwei Variable berechnen, die die Funktion des Messfühlers hinreichend genau beschreiben.

Die Ergebnisse können über die Menüpunkte *Eigenschaften Messsonde Kanal 1 speichern* bzw. *Eigenschaften Messsonde Kanal 2 speichern* gesichert werden. Zusätzlich werden die Daten aus der Eichung in der Wattmeterdatei mit abgespeichert. Die Dateien mit den in *Einstellung*  $\rightarrow$  *Option* vorgegebenen Namen lädt das Programm beim Start automatisch.

Doch warum sollten die Messfühler kalibriert sein? Betrachten wir dafür das Ergebnis, wenn wir den Ausgang des NWT mit

# **Installation unter Windows**

### **Installation unter Linux**

dl4jal@funkraum:\~> tar -xvf linnwt.tar.gz Software-Paket auspacken dl4jal@funkraum:\~> cd install\_linnwt in das Verzeichnis wechseln<br>dl4ial@funkraum:\~ install\_linnwt/> su in dechseln zum Root-User (ohne - ) dl4jal@funkraum:\~ install\_linnwt/> su wechseln zum Root-<br>funkraum:/home/dl4jal/install linnwt/# ./install Software installieren funkraum:/home/dl4jal/install\_linnwt/# ./install Software installieren<br>funkraum:/home/dl4jal/install linnwt/# exit wieder als normaler User funkraum:/home/dl4jal/install\_linnwt/# exit

dem Messeingang direkt verbinden. Es ist ersichtlich, dass die Eichkurve zu hohen Frequenzen hin abfällt.

Beim FA-NWT ist die Messkurve bis über den 2-m-Bereich sehr linear, sodass eventuell keine mathematische Korrektur erforderlich ist. Soll die Kalibrierkurve genau waagerecht sein, können wir den Abfall jedoch mathematisch korrigieren. Dafür wird während des Kalibriervorgangs eine Datei angelegt, in der für jede Frequenz die Abweichung gespeichert ist. Die Software kann dann das Messergebnis anhand dieser Datei kompensieren. Die Messgenauigkeit steigt dadurch über den gesamten Bereich auf ±0,5 dB.

Deshalb macht es nur Sinn, den Frequenzbereich beim Kalibrieren mindestens so groß zu wählen, wie den späteren Messbereich. Die Änderung der Eckwerte kann nur über den Menüpunkt *Einstellung* → *Option* erfolgen – sie werden in der Konfigurationsdatei *hfm9.hfc* abgelegt. Die Korrekturwerte selbst liegen in der Datei *eichdateiname-kx.hfe*. Diese Neuerung gilt für beide Messkanäle.

Über *Auswahl Messsonde Kanal 1* und *Auswahl Messsonde Kanal 2* sind die Daten der Messsonden am Kanal 1 bzw. am Kanal 2 aus den Dateien mit den Endungen *hfm* ladbar. Mittels *Reset Cursor* lässt sich das Cursorkreuz im Grafikfenster löschen und per *Schrift im Infofenster einstellen* die Schrift im Informationsfenster des Wobbelbereiches den eigenen Wünschen anpassen.

Wurde das Feld *SWR* aktiviert, lassen sich über die Menüpunkte *Zusaetzliche Y-Linie 1*, *Zusaetzliche Y-Linie 2*, *Zusaetzliche Y-Linie 3*, *Zusaetzliche Y-Linie loeschen* waagerechte Markierungslinien ein- und ausblenden. Dazu sind gemäß [8] entsprechend der gewünschten Linien nacheinander unterschiedliche Widerstände an den Ausgang des FA-Richtkopplers anzuschalten und je einmal der Wobbelvorgang auszulösen.

Es sollten sich bei rein ohmschen Widerständen Geraden ergeben, die den SWVs entsprechen. Die dann eingeblendete Linie berechnet die Software als Mittelwert der Messungen. Maximal drei Zeichen sind als Beschreibung einblendbar.

Um diesen Vorgang nicht jedes Mal neu durchführen zu müssen, lassen sich die

winnwt\_setup.exe Installation aller DLLs und Programmteile

Positionen und Beschriftungen der eingeblendeten Linien speichern.

### *Menü VFO*

Dieses Menü ist nur aktiv, wenn in das Arbeitsblatt *VFO* gewechselt wurde. Beim Wechsel zu diesem Arbeitsblatt werden Teile des Hauptmenüs deaktiviert und Teile aktiviert.

Über die Menüpunkte *Drehgeber MHz aktiv*, *Drehgeber kHz aktiv* und *Drehgeber Hz aktiv* ist die Fokussierung auf einen der drei stilisierten Einstellknöpfe möglich. Dabei ist aus der farblichen Kennzeichnung erkennbar, welcher Drehgeber aktiv ist.

Die Frequenzänderung kann sowohl mit gedrückter linker Maustaste auf dem entsprechenden Knopf selbst, als auch mit den Richtungstasten *nach rechts* oder *nach unten* bzw. *nach links* oder *nach oben* erfolgen. Die Schrittweite richtet sich dabei nach dem aktivierten Drehgeber – sie beträgt 1 MHz, 1 kHz bzw. 1 Hz.

gleich die entsprechende Datei zum Speichern an. Es ist günstig, den angebotenen Dateinamen zu verwenden. Dadurch haben Sie die Gewähr, automatisch die richtigen Messfühlerdaten beim Programmstart zu laden.

Alle momentan angezeigten Werte werden nach dem Aufruf von *In Tabelle schreiben* oder dem Anklicken des Buttons *Messwertuebernahme* in eine interne Tabelle geschrieben, die sich via Menüpunkt *Speichern* oder dem entsprechenden Button auf dem Rechner sichern lässt.

## ■ **Arbeitsblatt Wobbeln**

Im Eingabefeld *Anfang* sind die Startfrequenz und im Feld *Ende* die Endfrequenz einzutragen. Als Abschluss ist noch die Anzahl der Messpunkte festzulegen. Die Berechnung der Schrittweite und die Beschriftung der X-Achse erfolgen selbstständig aus diesen Werten.

Unterhalb des Eingabefelds *Messpunkte* befindet sich ein Fortschrittsbalken für

**Bild 3:**

**Auf dem dritten Blatt ist ein Wattmeter verfügbar, dessen gemessene Werte sich als Leistungspegel in Bezug auf 1 mW (dBm) als Spannung oder direkt als Leistung umrechnen und anzeigen lassen.**

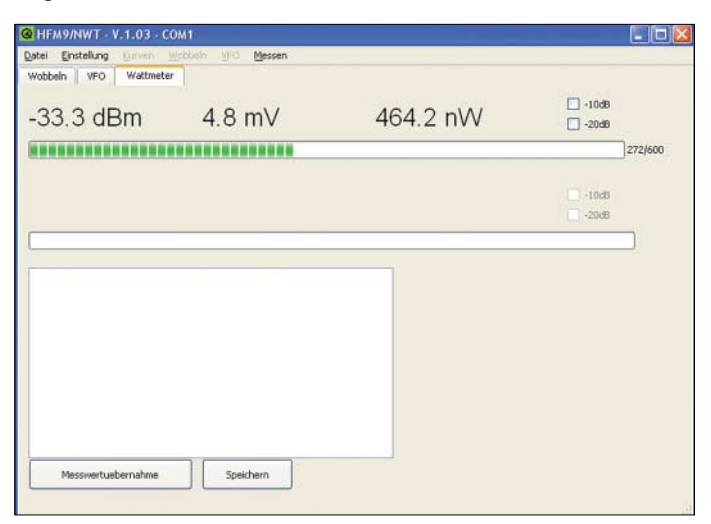

Durch die Aufteilung in drei Bereiche lässt sich die Ausgabefrequenz sowohl schnell wie auch feinfühlig genug im Bereich bis 180,999 999 MHz einstellen.

### *Menü Messen*

Dieses Menü ist nutzbar, wenn zum Arbeitsblatt *Wattmeter* gewechselt wurde. Mit *Schrift einstellen* ist eine Anpassung der Schrift im Messfenster möglich. Zum Kalibrieren der Messfühler über die Menüpunkte *Eichen Kanal 1* und *Eichen Kanal 2* ist ein möglichst genaues, externes Signal erforderlich. Da der AD8307 eine zur anliegenden Leistung lineare Gleichspannung liefert, genügen zwei Punkte zur Ermittlung einer Korrekturgeraden. Als Pegel sind zum einen 0 dBm und zum anderen –20 dBm erforderlich. Die Eichergebnisse des Wattmeters werden in der gleichen Messfühlerdatei abgespeichert, die der Wobbelvorgang nutzt. Nach dem Kalibrieren bietet die Software

den Empfang der Wobbelmessdaten. Mit ihm lassen sich Rückschlüsse auf den Rückfluss der Daten von der NWT-Baugruppe zum PC ziehen. Bei einer großen Anzahl von Schritten ist dies die einzige Möglichkeit, zu erkennen, ob der Netzwerktester noch arbeitet. Erst nachdem alle Daten eines Wobbeldurchlaufs vollständig empfangen wurden, wird die Messkurve auf dem Bildschirm des PCs neu aufgebaut.

Es folgen zwei Auswahlfelder, über die sich die Kanäle 1 und 2 selektieren lassen. Obwohl vielleicht nur eine Messdatenreihe zur Anzeige gelangt, übermittelt die Firmware die Wobbeldaten für beide Kanäle zum PC – lediglich die Anzeige der Kanäle ist einbzw. ausschaltbar. Wurde, wie beim FA-NWT, serienmäßig nur ein Messkanal integriert, lässt sich über *Einstellungen* → *Option* der Punkt *Einkanalig* aktivieren. Das Auswahlfeld und die Menüpunkte für den Kanal 2 sind dann deaktiviert.

Wurden Relais zum Einschleifen von Dämpfungsgliedern an die Baugruppe angeschlossen [4], lassen sich über die Liste *Dämpfung* die Abschwächer einschalten. Direkt darunter befindet sich das Informationsfenster für Textausgaben. Für jeden angezeigten Kanal werden der Maximalund Minimalwert ausgegeben.

Für einen eventuellen Ausdruck lässt sich die Überschrift in der Beschreibung in diesem Fenster über *Datei* → *Layoutlabel eingeben* vorgeben.

Direkte Texteingaben im Informationsfenster berücksichtigt die Software beim Ausdrucken hingegen nicht.

Rechts neben den Buttons *Wobbeln*, *Einmal* und *Stop* sind die Checkbuttons *Bandbreite 3dB* und *Bandbreite 6dB*. Ein Aktivieren bewirkt bei eingeschalteter *Grafik* eine Errechnung der Bandbreiten und die Kennzeichnung im Fenster durch senkrechte Linien.

Die Auswahl *SWR* bewirkt eine grafische SWV-Anzeige auf Basis der von einem am NWT angeschlossenen Richtkoppler aufgenommenen Spannung der rücklaufenden Welle.

Die Kalibrierung ist durch das Befolgen der Anweisungen nach dem Anklicken von *Eichen Kanal1* durchführbar. Der bei *Einstellungen* → *Option* vorgegebene Name der Sondendatei wird beim Speichern der Kalibrierdaten verwendet.

Sind Relais zum Schalten von Dämpfungsgliedern an den NWT angeschlossen, schalten diese vorher auf 0 dB um. Das Informationsfenster wird automatisch mit den entsprechenden Daten gespeist.

Nach der Darstellung der Wobbelkurve ist mit der Maus eine Kurvenanalyse durchführbar. Dafür ist einfach mit der linken Maustaste auf die entsprechende Stelle zu klicken – die zugehörigen Daten des entsprechenden Punkts der Messkurve zeigt dann das Informationsfenster an.

Über die rechten Maustaste lässt sich zur effizienten Bedienung der Software ein kleines Zusatzmenü aufrufen, in dem man entweder die Frequenzwerte als Anfangsoder Endfrequenz übernehmen oder auch den Cursor löschen kann.

## ■ **Arbeitsblatt VFO**

Über dieses Blatt ist es möglich, den NWT zur Abgabe einer konstanten Frequenz im Bereich bis 180,999999 MHz zu nutzen. Als Bedienelemente dienen drei Drehgeber, wobei der obere für die 1-MHz-, der mittlere für die 1-kHz- und der untere für die 1-Hz-Schritte verwendbar ist. Mit *Ctrl+1*, *Ctrl+2* und *Ctrl+3* oder auch

durch simples Anklicken mit der Maus ist der Fokus zwischen ihnen umschaltbar – bewegen lassen sich die Drehgeber mit der Maus selbst oder den Richtungstasten der

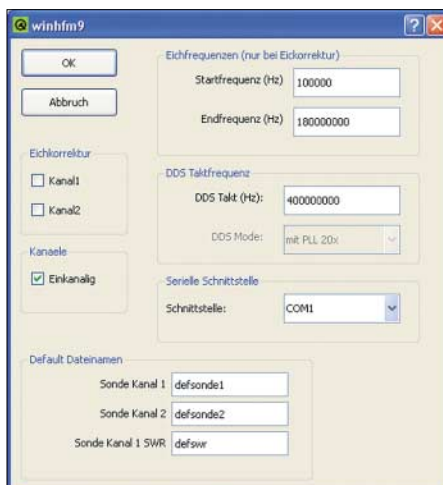

**Bild 4: Der Menüpunkt Option ist sozusagen die Schaltzentrale des Programms, da hier alle Grundeinstellungen vorgenommen werden können. Screenshots: DK3RED**

Tastatur. Im Eingabefeld *ZF* ist die Zwischenfrequenz eintragbar.

Soll der VFO unterhalb der angezeigten Frequenz schwingen, ist als Vorzeichen ein Minus einzutragen. Alternativ lässt sich in der oberen Eingabezeile die Ausgabefrequenz direkt eingeben.

Beim Wechsel zwischen den insgesamt fünf zur Verfügung stehenden VFOs wird automatisch der 1-Hz-Drehgeber aktiviert.

# ■ **Arbeitsblatt Wattmeter**

Das Wattmeter zeigt bei der Benutzung von logarithmischen Messfühlern den anliegenden Pegel als Leistungspegel mit der Bezugsgröße 1 mW (dBm), als Spannung in Volt und als Leistung in Watt an. Die Messbereiche bei der Anzeige der Spannung und der Leistung werden automatisch gewechselt. Zwar erscheinen die errechneten Werte nicht kontinuierlich, jedoch bietet der verwendete A/D-Umsetzer nur eine Auflösung von 10 Bit. Obendrein findet eine logarithmische Umsetzung des Messwerts in den Ausgabewert statt, wodurch ein Bereich der Messwerte gestauchter bzw. gedehnter als der andere erscheint – ein Tribut an die jedoch durch den IC einfach realisierbare Anzeige in Dezibel.

Rechts oberhalb von jedem der beiden Messkanäle sind zwei Auswahlfelder zur Anzeigekorrektur bei der Verwendung von Vorschaltdämpfungsgliedern vorhanden.

Mit dem Button *Messwertübernahme* lassen sich die angezeigten Werte der beiden Kanäle in die Tabelle übertragen. Alle Daten im Textfenster sind sofort editierbar und so z. B. auch eine kurze Beschreibung des Messpunktes einfügbar.

Notizen im Textfenster werden nach Anklicken des Buttons *Speichern* mitgesichert.

### ■ **Hardware-Erweiterungen**

Die Software liest immer die Messwerte von zwei Kanälen ein, da beide zum PIC geführt sind. Jedoch ist beim FA-NWT nur ein Kanal in Benutzung. Ein zweiter Messkopf lässt sich ohne Probleme extern nachrüsten. Der analog zum integrierten Messkopf aufgebaute ist nur mit 12 V bzw. bei Doppelnutzung des Spannungsreglers auf der Platine mit 5 V sowie Masse zu verbinden. Der Ausgang des AD8307 kommt an Pin 7 (AN4) des PIC, ein separates Lötauge ist hierfür auf der Platine vorhanden [4].

Nachdem der Gleichspannungsausgang des neuen AD8307 an das Pin 7 des PICs gelötet wurde, ist eine zweikanalige Messung möglich. Ich selbst habe einfach die drei Drähte an eine Diodenbuchse gelötet und diese in die Frontplatte integriert.

## ■ Kalibrierung der Taktfrequenz

Sollten zwischen den im VFO-Arbeitsblatt eingestellten Frequenzen und den mit einem geeichten Frequenzzähler gemessenen Werten große Differenzen bestehen, so lässt sich der für alle Berechnungen herangezogene und in der Konfigurationsdatei gespeicherte Wert für die Taktfrequenz korrigieren.

In den meisten Anwendungsfällen reicht die Genauigkeit jedoch völlig aus. Sollte für einen speziellen Anwendungsfall eine Kalibrierung der Taktfrequenz nötig sein, ist wie im Kasten beschrieben vorzugehen.

Im Programm von Bernd Kernbaum, DK3WX, werden alle Berechnungen für die Frequenzeinstellung des DDS-ICs im PC durchgeführt. Deshalb ist die Kalibrie-

### **Kalibrierung der Taktfrequenz**

Nach dem Wechsel zum VFO-Arbeitsblatt den VFO1 genau auf 10 MHz einstellen. Anschließend mit einem geeichten Frequenzzähler die ausgegebene Frequenz messen und über

$$
\Delta f = \frac{f_{\text{ist}}}{f_{\text{sol}}} = \frac{f_{\text{ist}}}{10 \text{ MHz}}
$$

die Abweichung ∆*f* errechnen. Die ermittelte Abweichung ist mit der bisher in *Einstellungen* → *Option* eingetragenen Taktfrequenz *f*<sub>Talt</sub> zu multiplizieren. Der sich aus

 $f_{\text{True}} = f_{\text{Talt}} \cdot \Delta f$ 

ergebende neue Wert für die Taktfrequenz *f*<sub>Tneu</sub> ist in das Optionen-Menü einzutragen und *OK* zu betätigen. Die korrigierte Taktfrequenz wird danach im EEPROM abgelegt und der NWT führt einen Warmstart aus. Nach dem Aus- und Einschalten sollten die nun im VFO-Arbeitsblatt eingestellten Frequenzen genau mit den gemessenen übereinstimmen.

rung der Taktfrequenz nur in der PC-Software erforderlich. In meinem Programm ist es hingegen notwendig, die Daten für die richtige Taktfrequenz an den PIC zu übermitteln, da er nicht nur den Datenfluss zum DDS-IC steuert, sondern auch noch die Berechnungen für die Frequenzeinstellung der DDS vornimmt. Durch die Verlagerung der Berechnungen in den PIC ist der Computer nicht so stark beim Wobbeln belastet und die Wobbelgeschwindigkeit wird gesteigert.

### ■ **Protokoll der seriellen Schnittstelle**

Um die Geschwindigkeit beim Wobbeln zu maximieren und trotzdem den Nutzern die wahlweise Verwendung der Originalsoftware von Bernd Kernbaum oder von mir zu ermöglichen, habe ich folgenden Ablauf gewählt: Jeder Befehl in Richtung PIC wird mit einem kleinen Buchstaben eingeleitet, anhand dessen sich die Länge des nachfolgenden Datentelegrammes ergibt. Wichtig ist es, jedem Befehl das Byte *8F* voranzustellen! Anhand dieses Bytes kann die Firmware im PIC unterscheiden, ob sie sich in die von mir zusätzlich implementierten oder die alten Routinen verzweigen soll.

So sind beide Bedienoberflächen nebeneinander nutzbar. Bei einem Wechsel von der einen zur anderen ist lediglich der NWT vorher aus- und wieder einzuschalten. Da der RAM-Bereich doppelt genutzt wird, ist eine Initialisierung der Firmware auf diesem Weg erreichbar. *dl4jal@darc.de [www.dl4jal.de](http://www.dl4jal.de)*

- [1] Kernbaum, B., DK3WX: Netzwerktester für den HF-Bereich mit DDS-Generator und AD8307. FUNKAMATEUR 48 (1999) H. 10, S. 1178–1181; H. 11, S. 1267–1269
- [2] Kernbaum, B., DK3WX: Neues vom Netzwerktester. FUNKAMATEUR 51 (2002) H. 11, S. 1136–1139; H. 12, S. 1242–1245
- [3] Graubner, N., DL1SNG; Borchert, G., DF5FC: Bausatz Netzwerktester FA-NWT. FUNKAMA-TEUR 55 (2006) H. 10, S. 1154–1157; H. 19, S. 1278–1282
- [4] Graubner, N., DL1SNG; Borchert, G., DF5FC: Baumappe zum Netzwerktester FA-NWT. Beigabe zum Bausatz, Box 73 Amateurfunkservice GmbH, Berlin 2006
- [5] Trolltech: Online Reference Documentation. *<http://doc.trolltech.com>*
- [6] Microchip: AN 732 Implementing a Bootloader for the PIC16F87X. *[http://ww1.microchip.](http://ww1.microchip) com/downloads/en/AppNotes/00732a.pdf*
- [7] Microchip: AN 732 Source Code for Bootloader. *[http://ww1.microchip.com/downloads/en/](http://ww1.microchip.com/downloads/en/com/downloads/en/AppNotes/00732a.pdf) AppNotes/00732.zip*
- [8] Nussbaum, H., DJ1UGA: Messung der Reflexionsdämpfung mit dem FA-Netzwerktester. FUNKAMATEUR 55 (2006) H. 12, S. 1398– 1401
- [9] Herold, H.: Das QT Buch. SUSE Press/Millin Verlag, 2. überarbeitete Auflage, Lohmar 2004
- [10] Molkeentin, D.: Qt 4. Open Source Press GmbH, München 2006

# **ZF-Verstärker und -Demodulator mit großem Frequenzbereich (2)**

# *Dipl.-Ing. GÜNTER RICHTER – DL7LA*

*Nachdem in der vorigen Ausgabe zunächst der eigentliche ZF-Verstärker sowie Filter-Anpassungstechniken beschrieben wurden, wenden wir uns in dieser abschließenden Folge weiteren Teilschaltungen der ZF-Baugruppe zu. Ein Highlight stellt dabei der Nachbau des bekannten und leider längst nicht mehr erhältlichen Plessey-ICs SL620/621 zur Regelspannungserzeugung dar.*

## ■ **Demodulatoren**

Am Ausgang des ZF-Verstärkers (Impedanz 50 Ω) folgt ein SSB-Demodulator gemäß Bild 12, den ich [7] entnommen habe. Wie in [8] kommt für SSB/CW ein aperiodischer 2:1-Ringkern-Breitband-Übertrager (Tr1) zum Einsatz, um zusätzliche 6 dB Verstärkung zu gewinnen. Dem Demodulator IC3 wird die Taktfrequenz in zwei um 180° phasenverschobenen Signalen aus dem 1:1-Generator nach Bild 13 zugeführt.

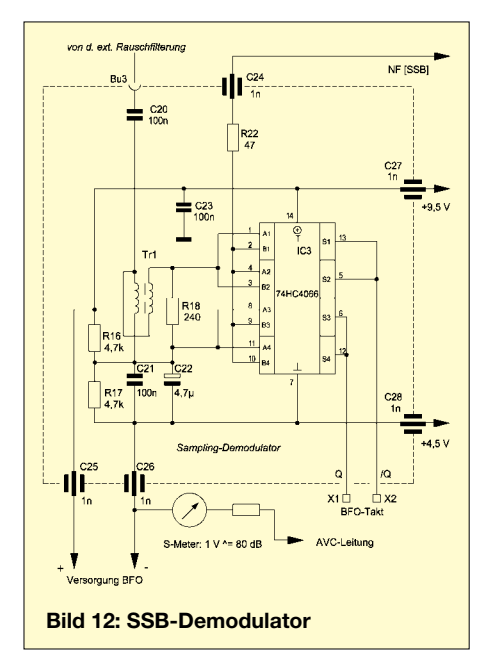

Zur Erzeugung des BFO-Signals dient ein 14-MHz-Computer-Quarz für 1 €, dessen Frequenz mit einem 74LS90 zuerst durch Fünf und dann durch Zwei geteilt wird (ich benutze ein ZF-Filter bei 1,4 MHz). R2 und C6 fungieren als Anschwinghilfe beim Anlegen der Speisespannung – dies erwies sich bei manchen Quarzen als notwendig.

Im AM-Demodulator (siehe Bild 5 in der vorigen Ausgabe) wird nach etwa 10 dB Verstärkung das Signal mit einem Spannungsverdoppler konventionell gleichgerichtet und im Regelspannungs-Zweig durch R28/C35 die Hüllkurve entfernt. Die Einsatzschwelle der automatischen Regelung legt R25 fest, während ein geringer Vorstrom über R24 die Gleichrichtung auch bei sehr kleinen HF-Amplituden verbessert.

## ■ Hängereglung à la Plessey **aus den Siebzigern**

Das seinerzeit u. a. in [9] vorgestellte und aktuell außer in den Plessey-Blättern [10] auch in [2] nachzulesende Prinzip wird von der Schaltung in Bild 15 funktionell angenähert. Grundgedanke dieser Regelspannungserzeugung ist eine optimale Anpassung an die Dynamik eines Fonie-Signals: Die Regelspannung wird bei Auftreten eines Sprachsignals relativ schnell aufgebaut und folgt dann langsamen Spannungsänderungen. Während der Sprechpausen erfolgt eine Speicherung des zuletzt ermittelten Regelspannungswertes. Bei zu langer Pausendauer geht die Regelspannung schlagartig zurück und lässt die volle Verstärkung wiederkehren.

Dem Sprachsignal überlagerte Störspitzen bekommen durch die Schaltung weniger Gewicht.

einsatzes verschieben. Das Bezugspotenzial für die Regelschaltung liefert eine mit R1 auf 4,5 V einstellbare Stromsenke mit IC2a und T1.

Der einstellbare Spannungsregler IC1 für 9,5 V liefert darauf bezogen die Versorgungsspannung von 5 V für den BFO-Generator.

Zur Erzeugung der NF-gesteuerten Regelungsspannung wird zuerst das demodulierte Signal in IC2b, auf den Sprachbereich beschränkt, bandbegrenzt verstärkt. Die *pSpice*-Simulation in Bild 14 erläutert den zeitlichen Ablauf. In der NF aus dem Demodulator senkt der Hochpass aus C10 und R8 niederfrequente Komponenten ab, während höhere Anteile ab etwa 1,5 kHz und Rauschen ebenso wie kurze Störpulse durch C11 in der Verstärkung reduziert werden.

Die über R9 einstellbare NF-Verstärkung verringert den Einfluss der Schwellenspannung der Gleichrichter. Es folgen zwei Spannungsverdoppler mit preisgünstigen Schottky-Dioden. D2 ist gemeinsamer Bestandteil beider Gleichrichter. Die Spannungen an D4 und D3 haben aber wegen C13 und C16 sehr unterschiedliche Zeitkonstanten. An C13 wird der Scheitelwert lange – etwa 500 ms – gehalten, wobei kurze Störimpulse durch R10 in Reihe mit C13 geringeres Gewicht bekommen.

IC2c wertet demgegenüber die mit einer Zeitkonstante nur etwa 2 ms an R12/C16 liegende Spannung aus. Dazu prüft dieser Komparator, ob demodulierte Signale im interessierenden NF-Bereich – oberhalb einer mit R14 einstellbaren Schwelle (z. B. dreifache Rauschspannung des NF-Kanals)

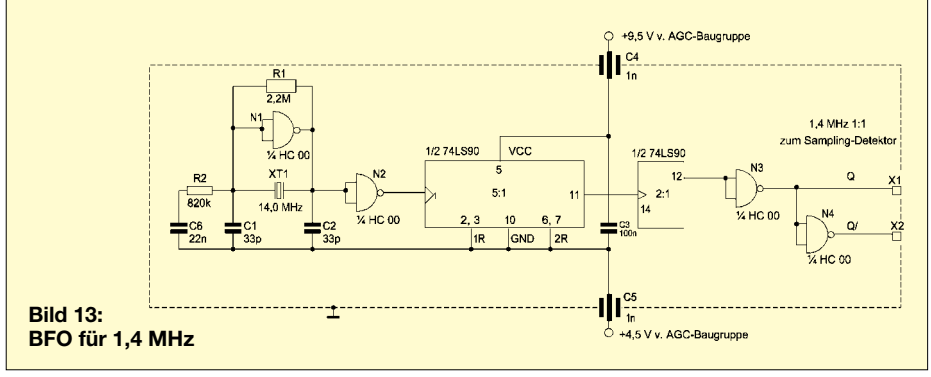

Zum Verständnis der Funktion ist neben Bild 15 auch das Schaltbild des eigentlichen ZF-Verstärkers, Bild 5 auf S. 1424 der vorigen Ausgabe, heranzuziehen. Die Potenziometer im Verstärker seien beide auf 5,0 V eingestellt. Bei einer Regel- (AGC-)Spannung von 4,5 V weist der Verstärkerzug dann seine Maximalverstärkung auf – und bei 5,5 V sind es 82 dB weniger.

Mit R1 und R8 lassen sich bei Bedarf die Einsatzpunkte der Verzögerung des Regel– vorliegen und steuert damit ein retriggerbares Verzögerungsglied in IC3.

Letzteres funktioniert wie folgt: In Ruhe lädt sich C17 via R17 über den an R14 eingestellten Schwellwert hinaus auf, sodass IC3 über R18 den Transistor T2 durchsteuert, der über R19 parallel zu C13 die Zeitkonstante klein hält. Bei Sprachsignalen wird IC2c getriggert und entlädt dann C17 über D5, sodass T2 gesperrt wird und die Regelung mit der langen Zeitkonstante C13/R11 arbeitet.

Bleiben die Sprach-Triggersignale über diese Zeit (hier etwa 300 ms) hinaus aus, erreicht die Spannung an C17 wegen Aufladung über R17 die Schwelle des Komparators in IC3. T2 wird dann wieder niederohmig und die Zeitkonstante klein, da der Enfluss des kleineren R19 überwiegt.

zeige), so unangenehm fällt auf, dass die Regelung beim Überschreiten des Regelumfangs von etwa 80 dB prinzipbedingt ausfällt. Beispielsweise nehmen bei sehr starken Rundfunksendern die NF-Verzerrungen zu, weil der Demodulator überfahren wird. 80 dB entsprechen bei konventio-

neller Definition von  $S9 = 50 \mu V$  und einer S-Stufe =  $6$  dB nur etwa  $S9 + 30$  dB. Abhilfe schafft entweder ein manuell zuschaltbares Dämpfungsglied im Empfängereingang oder ein weiteres, von der Regelspannung abhängig gesteuertes Dämpfungsglied. Die erste Variante kann man auch mit einem Vorverstärker für höhere Frequenzen (etwa im Bereich von 10 bis 30 MHz) kombinieren, wie er an vielen Geräten zu finden ist. Von Vorteil ist dabei, dass sich der IP3 um den Dämpfungsbetrag erhöht, weil die Mischer ent-

Wer auf Komfort – der dieser Lösung fehlt – nicht verzichten will und einen größeren AGC-Bereich benötigt, kann mit einem zusätzlichen PIN-Dioden-Abschwächer arbeiten. Als Nachteil ist dann jedoch die Grunddämpfung dieses Stellgliedes dem Rauschmaß des Empfängers hinzuzurechnen.

## ■ **Zusammenfassung**

Der beschriebene, mit unkonventionellen Bauelementen hergestellte ZF-Verstärker erfüllt in einem weiten ZF-Frequenzbereich die Anforderungen an verzerrungsarmes und Dezibel-lineares Regelverhalten mit einem Umfang von >80 dB. Für die Filterankopplung der Serie MF200 wurde eine Schaltungsalternative mit Messergebnissen vorgestellt. Die Regelung arbeitet mit einer amplitudenabhängigen Zeitkonstante ähnlich der leider seit Jahren nicht mehr erhältlichen Plessey-Bausteinserie SL620/621.

Einige prinzipbedingte Einschränkungen im Betrieb kamen unter Nennung möglicher Abhilfen zur Sprache.

### *dl7la@darc.de*

#### **Literatur**

- [7] Rhode, U. L., DJ2LR: Neue Entwicklungen bei Kurzwellenempfängern. CQDL 63 (1992) H. 11, S. 667 ff.
- [8] Rohde, D., DL7IY: Breitband-Phasenshifter BPS1 für den DDS1. FUNKAMATEUR 45 (1996) H. 8, S. 900–901
- [9] Franke, H.-J., DK1PN; Lentz, R., DL3WR: SSB-ZF-Teil mit Plessey-ICs. UKW Berichte 12 (1972) H. 2, S. 2–7
- [10] Zarlink Semiconductor Corp.: Obsolete Products, SL621 AGC Generator. *http://products.zarlink.com/ [assets/zarlink\\_SL621\\_Jan\\_2001.pdf](http://products.zarlink.com/assets/zarlink_SL621_Jan_2001.pdf)*

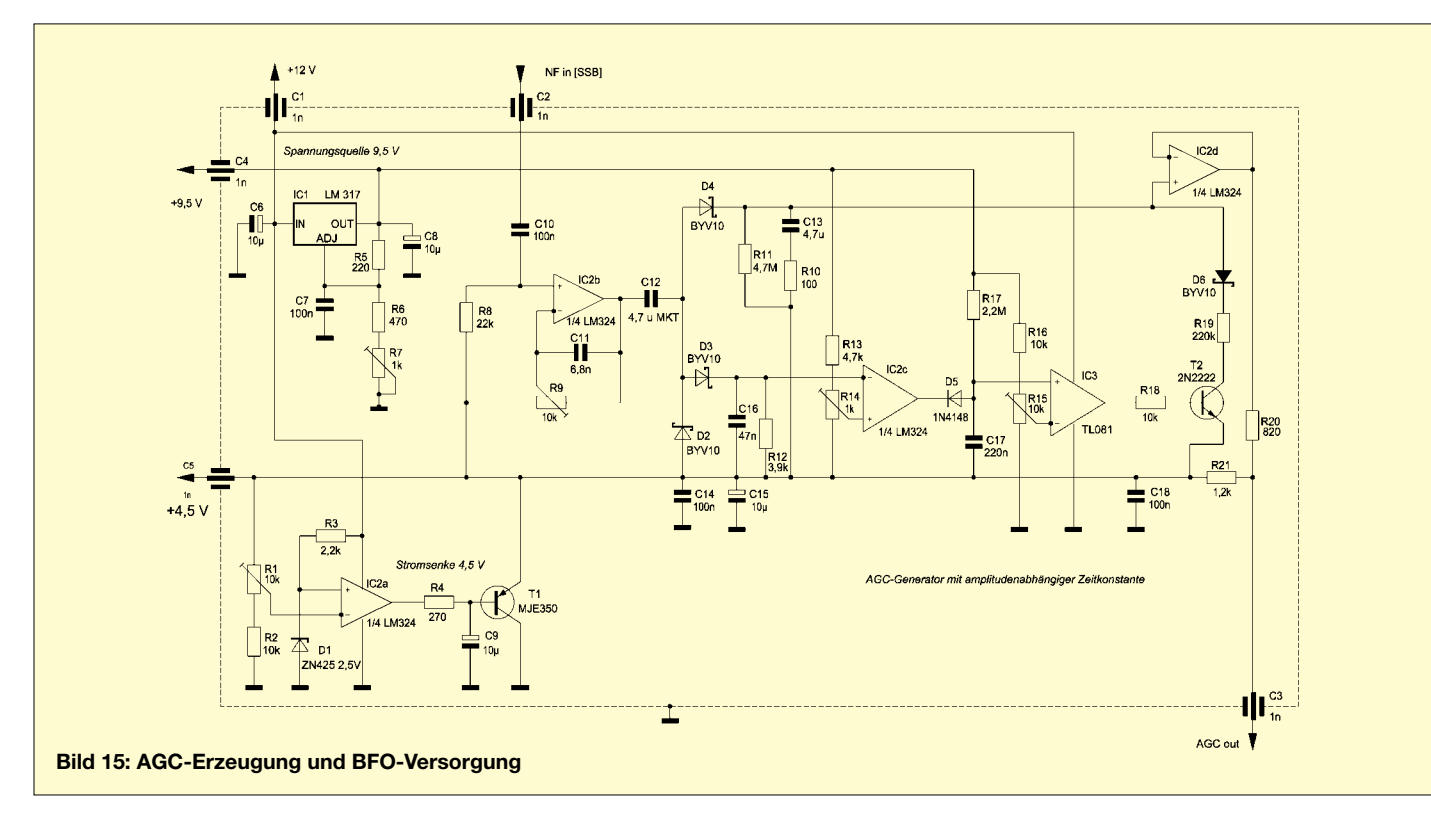

lastet werden.

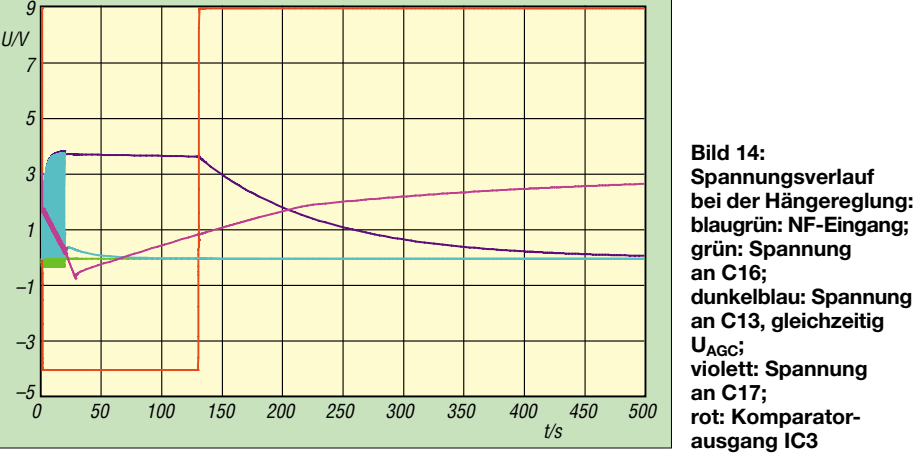

IC2d puffert alles über seinen hochohmigen Eingang und liefert niederohmig die Regelspannung  $U_{\text{AGC}}$  an alle Verbraucher wie ZF-Verstärker, S-Meter und ggf. weitere Stellglieder im HF-Zug. Der Spannungsteiler am Ausgang von IC2d macht die Verstärkung der NF in IC2b wieder rückgängig.

### ■ **Betriebsergebnisse**

So angenehm man vom Regelverhalten eines solchen Empfängers überrascht ist (verzerrungsarm bei kleinen bis normalen Feldstärken, Dezibel-lineare Feldstärkean-

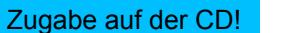

# **Elektronisches Fahrtenbuch mit GPS-Anbindung (1)**

# *Dr.-Ing. KLAUS SANDER*

*Will man Steuern sparen, so hilft bei zu mehr als 50 % geschäftlich genutzten Fahrzeugen ein Fahrtenbuch. Dies korrekt und lückenlos auszufüllen, ist meist lästig. Ein GPS-basiertes Fahrtenbuch, wie wir es hier vorstellen, nimmt die meisten Arbeiten ab. Man braucht später nur noch den Zweck der Fahrt zu ergänzen.*

Steuern gibt es schon seit dem Altertum. Früher gab es dafür Begriffe wie Tribut, Zoll oder Zehnter und es waren Naturalabgaben. Erste Belege dafür gibt es aus dem 3. Jahrtausend v. Chr. Schon damals wurden im alten Ägypten Erntesteuer und Nilzoll erhoben. In späteren Zeiten, mit der Einführung des Geldes, erfolgte der Übergang von Naturalsteuern hin zu Steuern in Geldform.

werden, 1 % des Bruttolistenneupreises mit sämtlichem Zubehör und ohne Rabatte zum zu versteuernden Einkommen hinzugerechnet. Dabei wird keine Rücksicht auf die wirkliche Privatnutzung der Fahrzeuge genommen. Ebenso bleibt der tatsächliche Wert der Fahrzeuge unberücksichtigt. Es ist also egal, ob es sich um ein Neufahrzeug oder ein gebrauchtes bzw. steuerlich bereits abgeschriebenes Fahrzeug handelt.

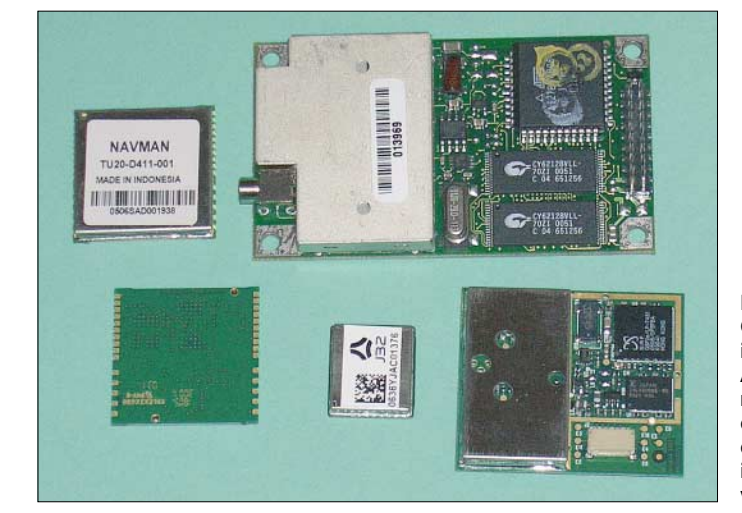

Unwidersprochen ist, dass das Gemeinwesen, also der Staat, Geld zur Lösung gemeinschaftlicher Aufgaben benötigt. Auch wenn es Zeiten in der Menschheitsgeschichte gab, in denen Steuern keine oder nur eine untergeordnete Rolle spielten, so war der Staat bei der Einführung und Begründung neuer Steuern schon immer sehr kreativ. Der Begriff Steuer hat nichts mit Steuerung von Prozessen des Gemeinwesens zu tun. Er ist abgleitet vom althochdeutschen *Stiura* und bedeutet Stütze im Sinn von Unterstützung, Hilfe oder Beihilfe [2].

## ■ **Pauschalbesteuerung**

Der Staat ist kreativ, wenn es um Steuern geht. Und weil er immer mehr Geld braucht, hat er sich die Pauschalbesteuerung von 1 % für die Nutzung von Kraftfahrzeugen ausgedacht. Dabei geht es um die Privatnutzung von Geschäfts- und Dienstwagen. Monatlich wird für Fahrzeuge, die mehr als 50 % geschäftlich genutzt **Bild 1: GPS-Module gibt es in verschiedenen Ausführungen, doch nicht alle können durch die notwendige Löttechnologie im Amateurbereich verarbeitet werden.**

Es wird bei der Privatnutzung der Bruttolistenpreis zuzüglich sämtlicher Extras zugrunde gelegt. Insgesamt kann diese Art der Pauschalbesteuerung teuer werden – vor allem dann, wenn der Anteil der Privatnutzung relativ gering ist. Dieser Art der Besteuerung kann durch Führen eines Fahrtenbuchs entgangen werden. Nur dann wird die real privat gefahrene Kilometerzahl besteuert [3].

Nun könnte man sagen, dass man mit einem Fahrtenbuch immer auf der sicheren Seite liegt. Dem ist auch so, aber nur dann, wenn es ordnungsgemäß und lückenlos geführt wird. Fahrtenbücher sind nämlich ein gern durch Finanzämter geprüftes Objekt. Kleinste Fehler haben fatale Folgen. Die Finanzämter gehen nämlich nicht von einem menschlichen Irrtum aus, sondern grundsätzlich von Steuerbetrug. Dann wird es richtig teuer und zwar nicht nur wegen der Strafe.

Auch für die Jahre davor kann dann Ähnliches vermutet werden. Möglich ist somit eine rückwirkende Umstellung auf die Pauschalbesteuerung. Je nach Fahrzeugtyp können sich Nachzahlungen von einigen Tausend Euro ergeben, wenn man einigen Berichten in Internet-Foren glauben schenkt. Danach war es problematisch, wenn Fahrtenbücher durchweg mit der gleichen Schrift ausgefüllt sind (Menschen haben ein variierendes Schriftbild), Exceltabellen benutzt werden oder Lücken in der Nachweisführung zu finden sind.

Ein Fahrtenbuch muss fälschungssicher sein. Das heißt, es muss lückenlos ausgefüllt sein und darf nicht nachträglich geändert werden können. Auch wenn es durch das *Gesetz zur Eindämmung der missbräuchlichen Steuergestaltungen vom 28.04.2006* einige Erleichterungen für zu mehr als 50 % geschäftlich genutzte Fahrzeuge gibt, so bleibt doch die gesetzliche Grundlage erhalten.

# ■ **Elektronisches Fahrtenbuch**

Wir wollen auch Steuern sparen, also muss ein Fahrtenbuch her. Eine besondere Form hat der Gesetzgeber nicht festgelegt. Und deshalb lässt er es offen, ob das Fahrtenbuch als lästige Variante mit Papier und Bleistift oder als bequeme Variante elektronisch geführt wird. Es sollten mindestens Datum, Abfahrts-/Ankunftsort, Start-/Endzeitpunkt der Fahrt, Kilometerzahl, Dauer, Zweck und Anlass der Fahrt (privat, geschäftlich, Arbeitsweg) enthalten.

Da der Gesetzgeber nun keine besondere Form festgelegt hat, kann man ein solches

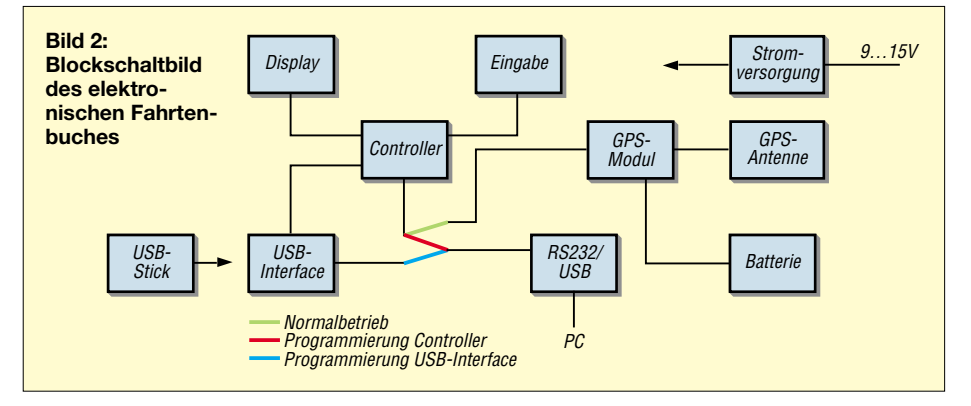

Fahrtenbuch auf GPS-Basis realisieren. Es ist nicht zu beanstanden, wenn die Orte in GPS-Koordinaten angegeben sind. Die Daten werden automatisch gespeichert und später in einen PC übertragen. Dort kann dann die Weiterbearbeitung erfolgen, d. h., es werden fehlende Angaben, wie der Zweck der Fahrt, ergänzt.

Um festzustellen, welche Baugruppen zur Realisierung eines solchen Fahrtenbuches erforderlich sind, müssen wir zuerst die grundlegenden Funktionen definieren. Die Hauptfunktion besteht darin, per GPS in bestimmten Zeitabständen die Positionskoordinaten zu erfassen und mit einem Zeitstempel abzuspeichern. Die Erfassung soll nach einem Knopfdruck beginnen und ebenfalls nach einem Knopfdruck beendet werden. Zusätzlich soll auswählbar sein, ob es sich um eine private Fahrt, eine geschäftliche Fahrt oder den Arbeitsweg handelt. Die Daten müssen über das verwendete Speichermedium an einen PC zur weiteren Bearbeitung übertragen werden können.

Damit ergibt sich als erstes die Frage nach dem zu verwendenden Speichermedium. Die einfachste Variante besteht in einem internen Speicher, wobei anschließend zur Übertragung in den PC eine direkte Kopplung mit dem Fahrtenbuch erfolgen muss. Besonders bequem ist das nicht. Variante 2 nutzt Speicherkarten, z. B. Compact-FlashKarten. Das kann man schon als modern bezeichnen, insbesondere, da diese Karten mit immer größeren Speicherkapazitäten angeboten werden. Allerdings gibt es ein kleines Problem: Am PC ist ein Kartenleser erforderlich. Es gibt aber auch ein modernes universell nutzbares Speichermedium, das keine zusätzliche PC-Technik erfordert: die USB-Sticks. Sie können an jedem modernen PC oder Notebook ohne zusätzliche Hardware genutzt werden. Zudem sind sie so zuverlässig und preiswert, dass man sie auch zur dauerhaften Speicherung benutzen kann. Im Amateurbereich waren sie bisher an Controllern nicht üblich, da der Controller als USB-Host arbeiten muss. Doch *FTDI* hat nun einen neuen IC auf den Markt gebracht, der dieses Problem löst.

Was brauchen wir noch? Kernstück ist ein GPS-Modul, das die Koordinaten und die Uhrzeit an einen Controller sendet. Da das GPS-Modul eine eigene Echtzeituhr hat, die über GPS synchronisiert wird, benötigen wir keinen Uhren-IC. Erforderlich ist aber eine zusätzliche Batteriepufferung. Weiterhin notwendig ist ein Display zur Ausgabe von Fehlermeldungen und für Einstellzwecke. Es kann dann natürlich auch die aktuellen Positionskoordinaten ausgeben. Eine Eingabemöglichkeit erlaubt es, Geräteeinstellungen vorzunehmen. Für die Programmierung sowohl des USB-

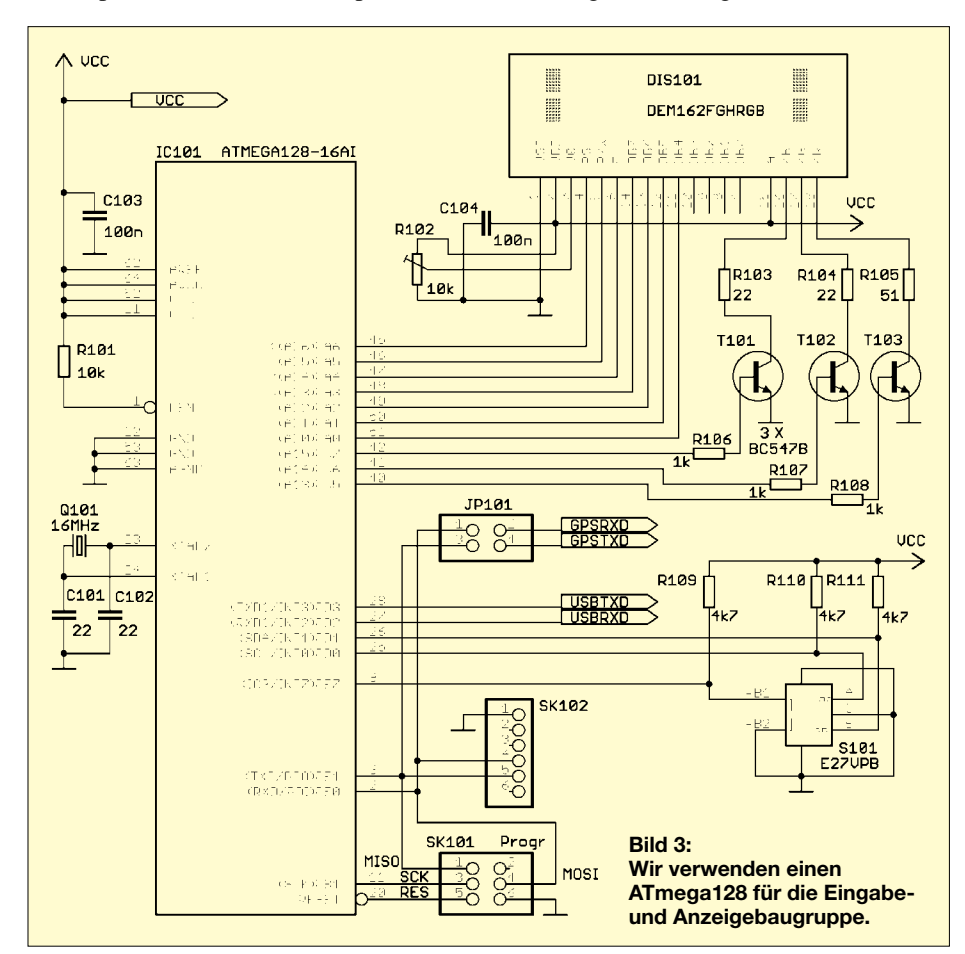

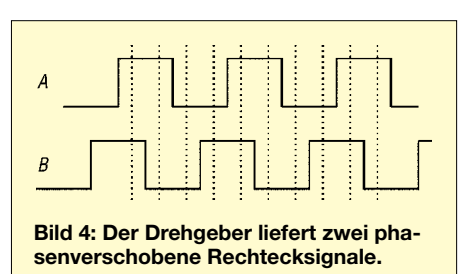

Schaltkreises als auch des Controllers ist ein RS232-Interface vorgesehen. Nicht zu vergessen ist die Stromversorgung. Das gesamte Blockschaltbild des elektronischen Fahrtenbuches ist in Bild 2 dargestellt.

### ■ **Controllerbaugruppe**

Wegen der Übersichtlichkeit unterteilen wir die gesamte Schaltung in Module. Bild 3 zeigt das Controllermodul. Wir verwenden einen *ATmega128*. Bezüglich der Anzahl der I/O-Pins ist er zwar etwas überdimensioniert, er hat aber einen ausreichend großen Flashbereich, sodass bei Firmware-Updates noch genügend Speicherplatzreserve zur Verfügung steht. Aber auch in der Grundversion wird bereits ein großer Anteil genutzt. Der Controller wird mit 16 MHz getaktet. Das müssen wir später bei der ersten Programmierung beachten. Das heißt, es muss das entsprechende *Fuse*-Bit gesetzt werden.

An den Controller ist die Anzeige angeschlossen. Wir verwenden ein zweizeiliges LC-Display. Die exakte Bezeichnung lautet DEM16216FGH-PRGB. Zur Vereinfachung arbeiten wir nicht im Bus-Mode, sondern im 4-Bit-Modus. R102 ist der Einstellwiderstand für den Kontrast. Als Anfangswert sollte an Pin V0 des Displays 4,5 V eingestellt sein. Andere Displaytypen benötigen hier eine Spannung in der Nähe von 0 V. Den exakten Wert können wir dann so einstellen, dass sich ein optimaler Kontrast ergibt. Derjenige, der bereits öfter mit LC-Displays gearbeitet hat, wird sich über die drei Transistoren inklusive der Widerstandsbeschaltung wundern. Es gibt für sie einen einfachen Grund, der sich vielleicht aus der Geschichte der Handys erklärt.

Vor etwa sieben bis acht Jahren gab es nur Handys mit einem grün hinterleuchteten LC-Display. Das war, als Handys vom Gebrauchsgegenstand zum Kultobjekt mutierten. Damals haben Freaks das erkannt, was in der Modebranche üblich ist: Die Handtasche muss farblich zu den Schuhen passen. Nachdem anfangs Handys vorrangig auf blaue LED-Beleuchtung umgebaut wurden, folgte kurze Zeit später der logisch nächste Schritt. Das Handy muss zum Auto passen. Einige VW-Typen hatten eine blaue Armaturenbeleuchtung, bei

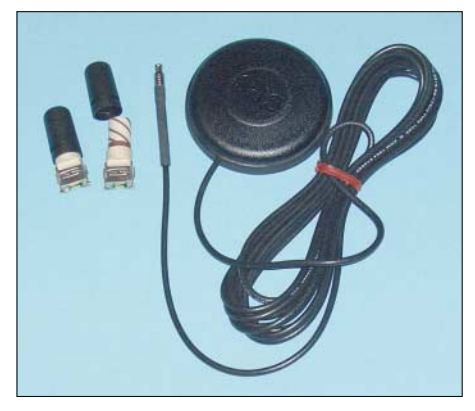

**Bild 5: GPS-Antennen gibt es in verschiedenen Ausführungen.**

BMW war es gelb oder orange. Also bauten VW-Besitzer ihre Handys auf blaue und BMW-Besitzer ihre Handys auf gelbe LED-Beleuchtung um.

Nun ist ja ein Fahrtenbuch ein Ding, was im Auto eingesetzt wird und dementsprechend sollte die Displaybeleuchtung passen. Warum also nicht dann gleich mit Farbwahl. Das DEM16216FGH-PRGB ist zwar etwas teurer als andere zweizeilige Displays, hat aber eine RGB-Beleuchtung. Die LEDs besitzen eine gemeinsame Anode. Dementsprechend sind KB die blaue, KG die grüne und KR die rote Katode. Da die Flussspannung der roten geringer als die der anderen beiden LEDs ist, ist der zugehörige Widerstand auch größer.

Über den Controller können wir das Verhältnis der drei Farben einstellen und erhalten als Mischfarbe den gewünschten Farbton. Warum also nicht auch mal Türkis, Pink oder Magenta als Hintergundbeleuchtung?

Wir haben uns diesmal nicht für Tasten, sondern eine Einknopfbedienung mit einem Drehgeber entschieden. Dieser liefert zwei phasenverschobene Rechtecksignale. Ein Flankenwechsel an einem der beiden Kanäle löst einen Interrupt aus. Dann wartet man noch einige Millisekunden bis etwa zur Hälfte der Impulsbreite und fragt beide Kanäle ab. In Abhängigkeit des Zustandes vor und nach dem Flankenwechsel ist die Drehrichtung feststellbar. Versuchen Sie, sich das anhand von Bild 4 zu verdeutlichen. Die Anzahl der Flankenwechsel gibt die Impulszahl an. Der Drehgeber besitzt einen zusätzlichen Taster. Dieser wird durch Drücken auf den Drehknopf ausgelöst. Bei einer gut realisierten Bedienerführung auf dem Display kann man nun nahezu alles, einschließlich einfacher Texte, eingeben.

Die Leitungen TxD1 und RxD1 führen zur Baugruppe des USB-Sticks. Wir kommen darauf noch zurück. TxD und RxD des Controllers werden mehrfach genutzt. Einerseits wird beim Normalbetrieb hier das GPS-Modul angeschlossen und andererseits besteht über sie die Möglichkeit, über den Bootloader des ATmega128-Controllers ein Update der Firmware vorzunehmen. Dabei ergibt sich der Vorteil, dass kein spezielles Programmiergerät erforderlich ist. Damit es aber nicht versehentlich zu Datenkonflikten kommt, haben wir den Jumper JP101 vorgesehen. Während des Programmiervorgangs dürfen die Jumper nicht gesteckt sein. Ebenso muss bei aktiviertem GPS-Modul, also wenn die Jumper gesteckt sind, das Datenkabel an SK102 abgezogen sein.

An SK102 kann ein RS232-Interfacemodul für die Verbindung mit dem PC angeschlossen werden. Es gibt aber eine elegantere Lösung. Heute haben Notebooks kaum noch serielle COM-Schnittstellen. USB ist zum Standard geworden. Es gibt ein interessantes Produkt von *FTDI*, das direkt an SK102 angeschlossen werden kann: ein USB-Kabel. Im USB-Stecker befindet sich alles, was man zur Umsetzung von USB auf RS232 – natürlich mit TTL-Pegel – braucht. Am anderen Kabelende finden wir einen 6-poligen Stecker, der die meisten Signale zur Verfügung stellt. Allerdings entspricht dieses Kabel nicht ganz dem Standard, da einige Signale fehlen. Für diese Anwendung hier stellt das aber kein Problem dar, da wir nur die beiden Datenleitungen benötigen.

Für die erste Programmierung des Controllers ist der beschriebene Weg über den Bootloader nicht möglich. Der Bootloader, ein Stück Firmware in einem geschützten Flashbereich, muss ja erst einmal in den Controller programmiert werden. Zudem ist das *Fuse*-Bit für die Taktquelle einzuschalten und das JTAG-Interface ebenfalls über ein *Fuse*-Bit abzuschalten. Diese Programmierung kann über den ISP-Steckverbinder SK101 erfolgen. Dazu ist jedoch ein spezielles Pro-

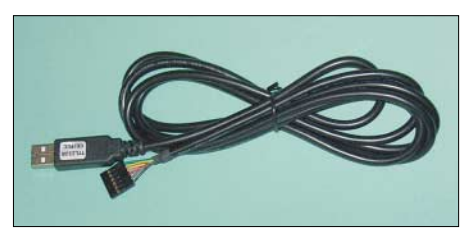

**Bild 7: Bei diesem USB-Kabel ist im Stecker alles zur Umsetzung von USB auf RS232- TTL-Signale enthalten.**

grammiergerät erforderlich. Möglich sind das *STK500*, das *ATAVR-ISP-MKII*, der *AVR Dragon* oder auch preiswerte *Pony-Prog*-kompatible Adapter.

## ■ **Spannungsversorgung**

Die Controllerbaugruppe benötigt eine Betriebsspannung von 5 V. Sie soll aus der Versorgung des Fahrzeuges abgeleitet werden. Die Spannung können wir aus dem Zigarettenanzünderanschluss entnehmen, da er heute kaum noch für den ursprünglichen Zweck in Gebrauch ist. Nun gibt es verschiedene Fahrzeugspannungen, angefangen von 12-V-Systemen bis hin zu 24 V bei LKWs. Mit einem LM2825 ist das Problem leicht zu lösen. Bei ihm handelt es sich um einen Schaltregler, der bei einer Eingangsspannung von 7 bis 40 V stabile 5 V bei bis zu 1 A liefert.

Weil das elektronische Fahrtenbuch an das Bordnetz eines Fahrzeuges angeschlossen wird, sind zusätzliche Schutzschaltungen zur Entstörung erforderlich. Ebenso muss die Spannung für einen ordnungsgemäßen GPS-Empfang gut entstört sein. Das GPS-Modul benötigt 3,3 V. Dazu haben wir einen zweiten, diesmal linearen Spannungsregler vorgesehen. Er leitet die 3,3 V aus den 5 V ab. Die vollständige Schaltung finden wir in Bild 6.

In der nächsten Ausgabe stellen wir den GPS-Teil, die Platinen und die Software vor. (wird fortgesetzt)

### *info@sander-electronic.de*

- [1] Wikipedia: Steuer. *[http://de.wikipedia.org/wiki/](http://de.wikipedia.org/wiki/Steuer) Steuer*
- [2] Bundesministerium der Finanzen: Steuern. *[www.zoll.de/b0\\_zoll\\_und\\_steuern/a0\\_steuerrecht/](http://www.zoll.de/b0_zoll_und_steuern/a0_steuerrecht/a0_grundl_begriffe/f0_steuern/index.html ) a0\_grundl\_begriffe/f0\_steuern/index.html*
- Ernst & Young AG: 1 % Regelung oder Fahrtenbuch. *[www.tt-wagenfeld.de/ust/einprozent.pdf](http://www.zoll.de/b0_zoll_und_steuern/a0_steuerrecht/ a0_grundl_begriffe/f0_steuern/index.html)*
- [4] Sander electronic. *www[.sander-electronic.de](http://www.sander-electronic.de)*

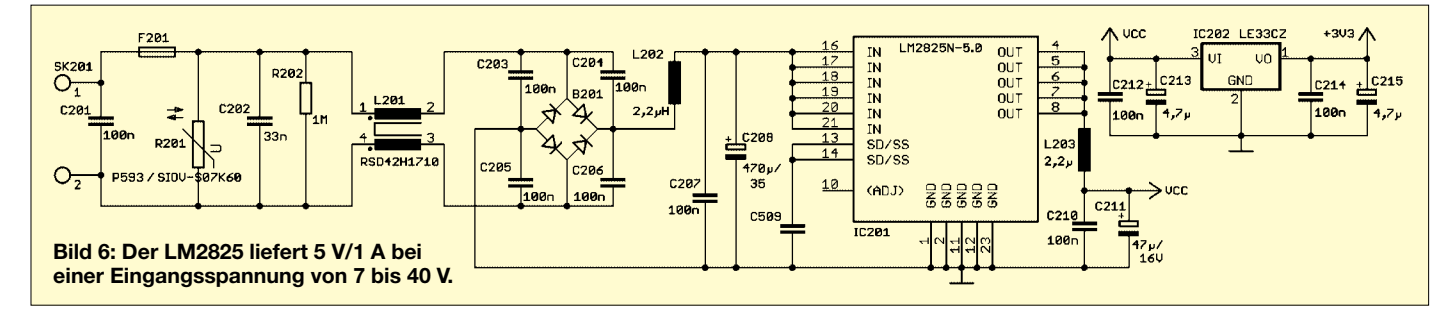

# **Einstellen – Steuern – Regeln: Begriffe der Regelungstechnik**

# *Ing. GÜNTER E. WEGNER*

*Begriffe wie Einstellen, Steuern und Regeln sind in aller Munde, werden aber nicht selten falsch angewandt. Dieser Beitrag soll Klarheit bringen und helfen, Missverständnisse zu vermeiden.*

Steuer- und Regeleinrichtungen sind fester Bestandteil elektronischer Schaltungen und erfüllen wichtige Aufgaben in allen Zweigen der modernen Technik. Funktionell sind sie oft unverzichtbar, darüber hinaus sichern sie einen wirtschaftlichen

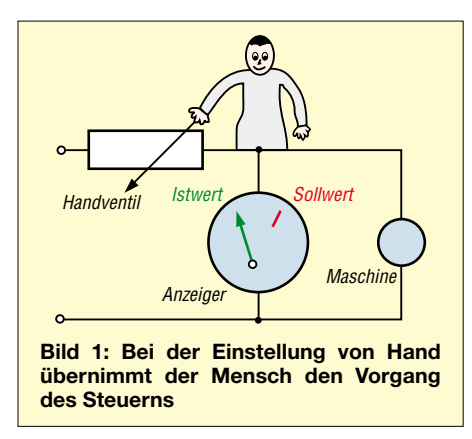

und sicheren Betrieb. Die Praxis aber zeigt, dass die Begriffe *Einstellen*, *Steuern* und *Regeln* immer wieder durcheinander gebracht und falsch interpretiert werden. Das führt nicht nur zu Schwierigkeiten im Verstehen der Regelungsfunktionen, sondern etwa auch bei Gesprächen untereinander.

## ■ **Einstellung von Hand**

Schon immer stellte sich in der Technik das Problem, bestimmte physikalische Größen auf eine vorgegebene Höhe zu bringen und diese zu halten. Solche physikalischen Größen sind u. a. die elektrische Spannung oder der Strom, die Raumtemperatur oder etwa die Drehgeschwindigkeit einer Maschine.

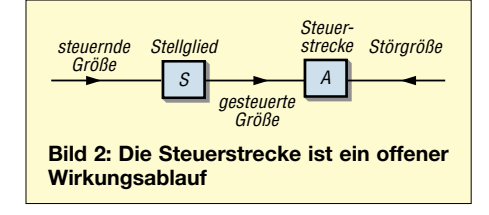

In den Anfängen der Technik war es der Mensch, der diese Aufgabe zu erledigen hatte. Er las die vorhandenen Größen von einem Messinstrument ab, verglich sie mit den gewünschten Werten und nahm nötigenfalls über passende *Einsteller* eine Korrektur vor (Bild 1).

*Einstellen*, so kann man sagen, ist also ein Vorgang, den der Mensch aufgrund einer objektiven oder subjektiven Wahrnehmung auslöst. So wird etwa die Helligkeit einer Beleuchtung mit dem Dimmer *eingestellt* – und nicht etwa *geregelt*. Auch die Wiedergabelautstärke des Funkempfängers wird *eingestellt*, ebenso Belichtung und Entfernung bei der Kleinbildkamera – sofern dies manuell erfolgt.

Mit dem Fortschritt der Technik übernahmen mehr und mehr technische Einrichtungen die Aufgaben des Steuerns und Regelns. Zwischenzeitlich hat sich die Regelungstechnik zu einem umfangreichen Zweig der Technik entwickelt – ihre Basis bildet die Norm DIN 19226.

# ■ **Steuerstecke**

Auch eine *Steuerung* kann durch eine objektive Wahrnehmung ausgelöst werden: Der Fahrer eines PKW *steuert* das Fahrzeug um ein Hindernis herum und dreht dazu am Steuerrad (Lenkrad). Sogar das Einschalten eines Elektromotors über einen Schaltschütz ist eine Steuerung. Durch Betätigung des Tastschalters wird der Steuerkreis geschlossen, das Schütz zieht an und schaltet den Motor ein.

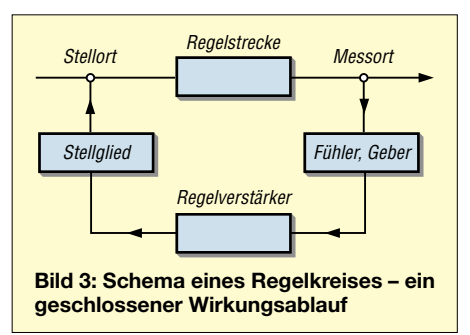

Ähnliches gilt für die Einschaltung etwa einer Schaufensterbeleuchtung über eine Zeitschaltuhr. In der Elektronik muss häufig das Steuersignal oder die Steuergröße verstärkt werden. Das geschieht im Befehlsverarbeitungsteil der *Steuerkette*. Der Elektromotor oder die Schaufensterlampe wird dabei als *Steuerstecke*, der zu betötigende Schalter, das Schaltschütz, als *Stellglied* bezeichnet.

Bei einer *Steuerung* beeinflusst also eine Eingangsgröße eine andere Größe – die Ausgangsgröße – über eine Steuerstecke. Eine Rückwirkung auf die Eingangsgröße gibt es nicht. DIN 19226 spricht bei einer Steuerung von einem *offenen Wirkungsablauf*, wie Bild 2 verdeutlicht.

## ■ **Regelung**

Anders die Regelung. Sie stellt einen geschlossenen Kreislauf dar, bildet einen *Regelkreis*.

Von einer *Regelung* oder kurz von einem *Regler* spricht man bei einer Schaltanordnung, die eine gewünschte physikalische Größe – eine Frequenz, einen Spannungspegel – auf einen erforderlichen Wert bringt und diesen entgegen allen störenden Einflüssen konstant hält. Die Regeleinrichtung misst dazu fortwährend die Ausgangsgröße und vergleicht das Messergebnis mit einem vorbestimmten Sollwert.

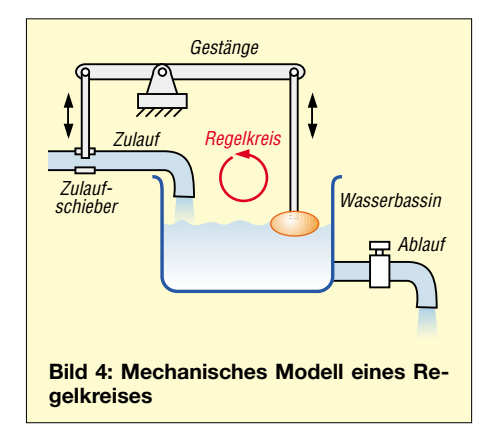

Bei Abweichung wirkt das Messergebnis auf den Eingang zurück und auf ein geeignetes *Stellgied* derart ein, dass die Abweichung korrigiert wird. Wie ein solcher geschlossener Wirkungsablauf, ein *Regelkreis* also, aufgebaut ist geht aus Bild 3 hervor. Am Ausgang der zu regelnden Strecke liegt als Sollwertgeber oder Fühler ein geeigneter Sensor, der den erforderliche Soll-Ist-Vergleich vornimmt.

Bei Abweichungen vom Sollwert (auch als *Führungsgröße* bezeichnet) gibt der Sensor eine Informationen ab, die der *Regelabweichung* entspricht. Diese wird in einem Regelverstärker verstärkt und gelangt eventuell aufbereitet zum Stellglied. Letzteres wirkt auf den Stellort ein und stellt durch geeignete Korrektur am Messort den Sollwert wieder her.

Bild 4 veranschaulicht das anhand einer mechanischen Füllstandsregelung – der Sie übrigens täglich in dieser oder ähnlicher Form in Ihrem Bad begegnen. In einem Wasserbehälter mit Zu- und Ablauf bewegt sich ein Schwimmer, der über ein Gestänge einen Schieber im Wasserzulauf betätigt. Fällt der Wasserpegel im Behälter, sinkt der Schwimmer ab und hebt über das Gestänge den Schieber für den Wasserzulauf an. Das Wasser fließt nach, bis der Sollpegel wieder erreicht ist und der Schieber schließt.

# **Umschalter für Transceiver und Zubehör**

# *OLIVER BÖHM – DL3MCO*

*Mit diesem Transceiver-Umschalter ist es möglich, beim gleichzeitigen Betrieb mehrerer Funkgeräte die Antenne, den Kopfhörer sowie die Morsetaste bzw. das Mikrofon mit einer Schalterbetätigung an das gewünschte Equipment anzuschließen.*

Heutzutage ist es nicht nur bei den Freunden des QRP-Betriebs mit ihren Monoband-Transceivern, sondern auch bei vielen anderen Funkamateuren üblich, mehr als einen Kurzwellen-Transceiver oder -Empfänger im Shack stehen zu haben. Nachdem ich jahrelang ständig Antenne, Morsetaste und Kopfhörer zwischen den einzelnen Transceivern umstecken musste, suchte ich nach einer besseren Lösung.

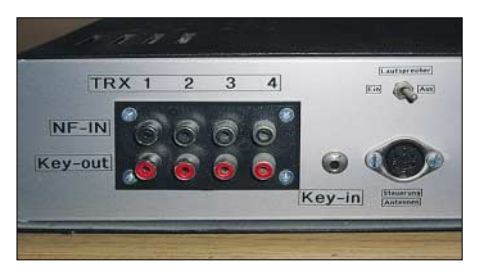

**Bild 1: Rückansicht der Steuereinheit** 

Heraus kam die hier beschriebene Umschaltbox, die aus einer Steuereinheit und einer Relaisbox besteht. Sie ermöglicht es, jeweils einen von bis zu vier Transceivern mittels einer Schalterbetätigung an die vorhandene Antenne, Morsetaste und den Kopfhörer zu legen. Durch sie ist es somit auch möglich, verschiedene Geräte innerhalb von Sekunden miteinander zu vergleichen.

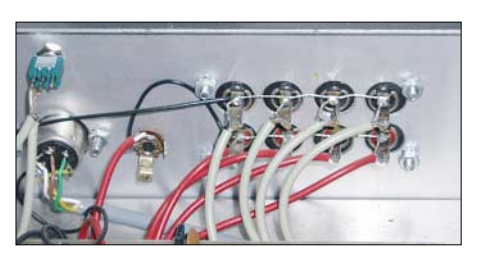

**Bild 2: Verdrahtung der Cinchbuchsen in der Steuereinheit**

Dieser Beitrag ist eher als Anregung gedacht. Die Schaltung kann selbstverständlich beliebig erweitert oder abgerüstet werden.

## ■ **Steuerteil**

Das Herz des Steuerteils besteht aus einem Drehschalter mit zwölf Kontakten, die auf drei Ebenen mit je vier Schalterstellungen aufgeteilt sind. Vier Cinchbuchseneinheiten mit je zwei übereinander liegenden Buchsen einschließlich zugehöriger Kabel dienen

als lösbare Verbindungen zu den einzelnen NF-Ausgängen und Morsetasteneingängen. Die Relaisbox wird über eine 5-polige Buchse nebst passendem Kabel angesteuert. Über zwei weitere Klinkenbuchsen lassen sich die Morsetaste und der Kopfhörer anschließen. Zusätzlich habe ich noch in die Steuereinheit ein vorhandenes NF-Filter integriert. Doch dies ist eine Option, die für die Funktion selbst nicht erforderlich ist.

Die erste Kontakteinheit des Schalters ist für die NF-Leitungen, die zweite für die Tastleitungen und die dritte für die Steuerung der Relaisbox vorgesehen. Die nötige

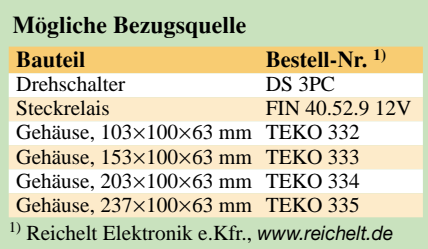

Verdrahtung ist Bild 3 zu entnehmen. Für die NF- und Tastleitungen sollten einadrige abgeschirmte Leitungen verwendet werden. Ich habe zur besseren Unterscheidung solche mit unterschiedlichen Farben gewählt.

# ■ **Relaisbox**

Die Relaisbox besteht aus drei Relais mit jeweils zwei Umschaltkontakten. Ich habe welche aus der Bastelkiste verwendet. Auf Kurzwelle ist die Ausführung nicht ganz so kritisch zu sehen, wobei man selbstverständlich die Belastung berücksichtigen muss. Baugleiche Relais gibt es z. B. bei *Reichelt Elektronik*, siehe Tabelle.

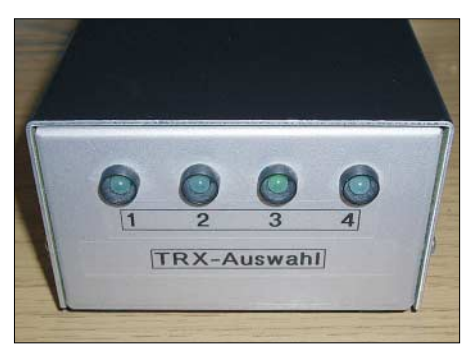

**Bild 5: Frontansicht der Relaisbox; die leuchtende LED kennzeichnet den durchgeschalteten Transceiver.**

Es versteht sich fast von selbst, dass die Relais in einem weitgehend HF-dichten Gehäuse unterzubringen sind. Ich habe sie in ein vorhandenes, passendes Aluminiumgehäuse des Typs TEKO montiert. Der Einfachheit halber wurde für jeden Trans-

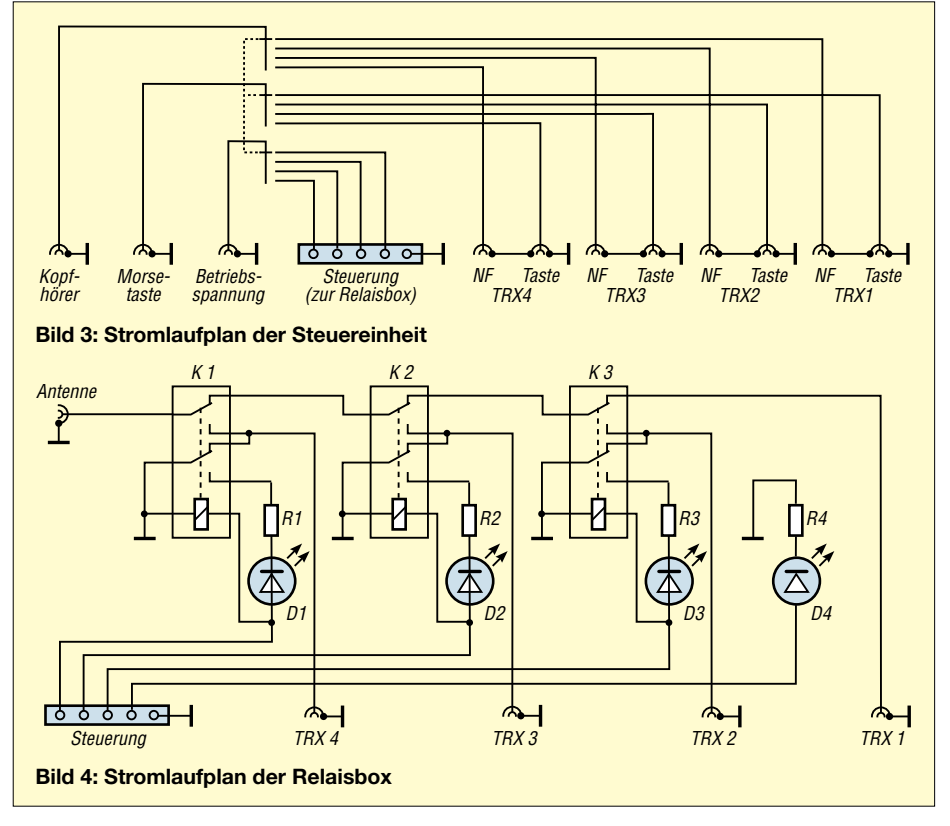

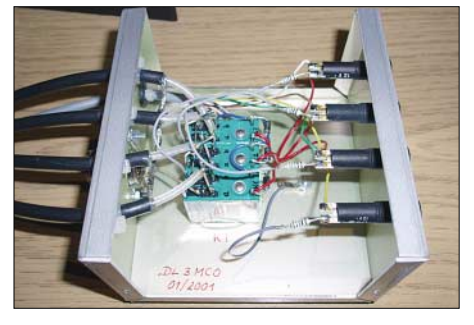

**Bild 6: Innenansicht der Relaisbox; PL-Buchsen sind den direkt angelöteten Koaxialkabeln vorzuziehen.**

ceiver ein etwa 1 m langes RG58-Koaxialkabel mit PL-Stecker montiert. Sinnvoller und übersichtlicher sind ins Gehäuse eingebaute PL-Buchsen.

Natürlich sollten alle Verbindungen, die Hochfrequenz führen, so kurz wie möglich gehalten werden. Die Verdrahtung der

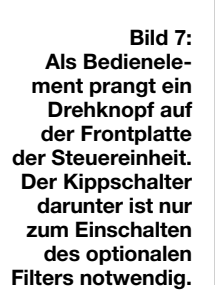

TRX-Auswahl Eilfer

Relaisbox ist Bild 4 zu entnehmen. Die nicht ausgewählten Transceiver werden über die Relais antennenseitig auf Masse gelegt. Ausgenommen davon ist das an *TRX1* angeschaltete Gerät. Hierfür wäre ein viertes Relais erforderlich.

### ■ **Erfahrungen**

Die Transceiver-Umschaltung hat sich seit über fünf Jahren gut bewährt. Natürlich

**Bild 8: Relativ eng geht es am Drehschalter zu. Doch die abgeschirmten Kabel lassen sich mit etwas Geschick trotzdem gut anlöten. Fotos: DL3MCO**

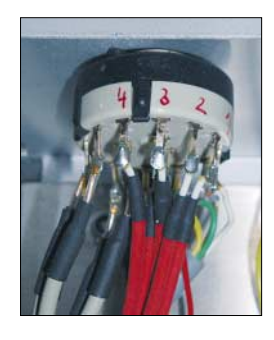

sollte man im Hinblick auf die geringe Dämpfung zwischen den Relaiskontakten darauf achten, dass im Sendebetrieb nicht zufällig ein anderer Transceiver genau auf der Sendefrequenz steht. Mir ist dies zwar des Öfteren passiert, Defekte traten an den Empfängern bei mir jedoch noch nicht auf – das ist sicher darauf zurückzuführen, dass die restlichen Geräte antennenseitig kurz-<br>geschlossen sind. dl3mco@freenet.de geschlossen sind. *dl3mco@freenet.de*

# **Abstimmhilfe für Kenwood TS-50**

# *Ing. HARRY CEDRA – DG0LGG*

*Mit dieser kleinen Schaltung täuscht man dem Transceiver einen automatischen Tuner vor und vereinfacht so die Bedienhandlungen beim Abstimmen einer angeschlossenen Antenne.*

Nachdem durch die geänderten gesetzlichen Bestimmungen auch für mich als Inhaber der Lizenzklasse B schon eine Weile die Möglichkeit bestand, auf Kurzwelle aktiv zu werden, musste nun langsam die passende Amateurfunktechnik dazu her. Ein Kenwood TS-50, der in der Funkbörse (*[www.funkboerse.de](http://www.funkboerse.de)*) angeboten wurde, hatte das richtige Preis-Leistungs-Verhältnis für mich und bekam nun den zentralen Platz in der Funkecke. Das Antennenproblem löste ich mit einer Windom für 20 und 40 m.

Sie erfordert für die Verwendung auf allen anderen Bändern ein Anpassgerät. Bei mir ist dies ein selbstgebautes T-Match mit zwei Drehkondensatoren und einer umschaltbaren Spule. Der Antennenanpassvorgang am TS-50 erfordert ohne automatischen Antennentuner folgende Handgriffe: Sendeleistungsstufe 10 W einstellen, Betriebsart CW per Taste auswählen, PTT auf Senden schalten. Dieses etwas umständliche Verfahren lässt sich auf einfache Weise umgehen, indem die Kontakte 2 und 5, das

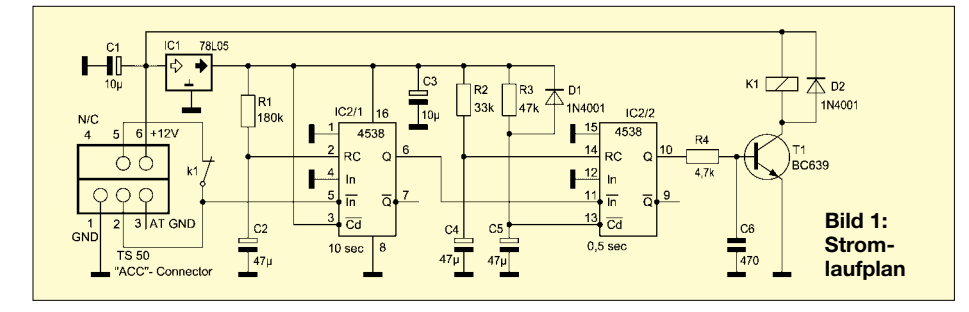

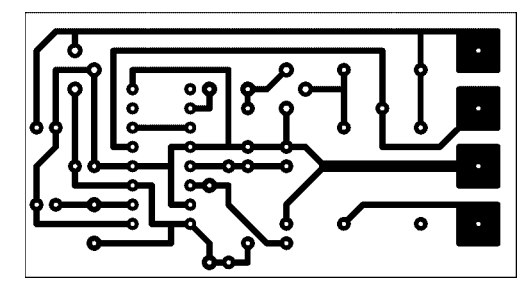

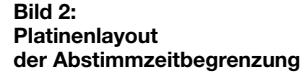

**Bild 3: Bestückung der Abstimmzeitbegrenzung**

sind die mittleren der Buchse ACC, am TS-50 verbunden werden. Schaltet man nun den TS-50 ein und drückt die vorher wirkungslose Taste *AT-Tune* am Transceiver, werden die 10 W Sendeleistung, die CW-Betriebsart sowie die PTT ohne weiteres Zutun eingeschaltet. Ein erneutes Drücken der *AT-Tune*-Taste oder die kurzzeitige Unterbrechung der Verbindung an den Kontakten 2 und 5 beenden diesen Zustand und der TS-50 kehrt zum vorher eingestellten Betriebsmodus zurück.

Soll der Abstimmvorgang automatisch auf etwa 10 s Dauer begrenzt werden, ist die hier gezeigte Zeitbegrenzung verwendbar. Sie realisiert folgende Funktionen: Nach dem Drücken der *AT-Tune*-Taste wechselt der Signalpegel an den Pins 2 und 5 von High zu Low. Dadurch startet der erste monostabile Multivibrator. Nach Ablauf seiner Haltezeit von 10 s wird der zweite monostabile Multivibrator mit der H/L-Flanke ausgelöst und schaltet für 0,5 s den Transistor sowie das Relais durch. Letzteres unterbricht für 0,5 s die Verbindung zwischen Pin 2 und 5 und der TS-50 beendet den Abstimmvorgang.

### *cedra@gmx.de*

### **Literatur**

[1] Fischer, M., DL9DWR: Abstimmhilfe für Icom-Transceiver. FUNKAMATEUR 50 (2001) H. 12, S. 1323

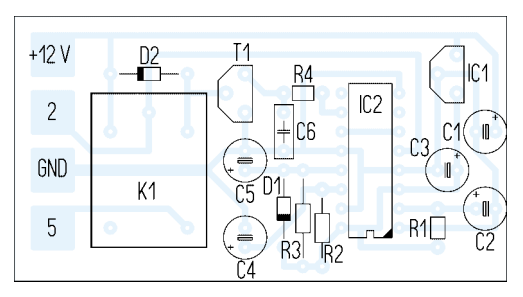

Zugabe auf der CD!

# **Schaltnetzteile in der Hand des Funkamateurs (5)**

*Dipl.-Ing. HORST SIEGISMUND – DL1XR*

*Der abschließende Teil unserer Reihe über Schaltnetzteile beleuchtet geltende europäische Normen sowie das wichtige Thema Funkentstörung. Am Schluss steht eine Zusammenfassung praktischer Erfahrungen mit Tipps zur Instandsetzung von SNT.*

Neben den bereits beschriebenen SNT-Typen, also Abwärtswandler, Aufwärtswandler, Sperrwandler und Halbbrücken-Gegentaktwandler (wie PTS 125 von WiMo), wurden weitere Varianten entwickelt: Vollbrücken-Gegentaktwandler, Eintakt-Durchflusswandler, Halbbrücken-Durchflusswandler, invertierender Wandler, Gedem bipolaren Transistor entfällt der Wirkanteil des Steuerstroms, der sonst einer Basis-Emitter-Diode eines npn- oder pnp-Transistors eingespeist oder entzogen werden muss.

Die Regelung von SNT kann über eine Spannungskontrolle einer wichtigen Ausgangsspannung oder/und über den Strom

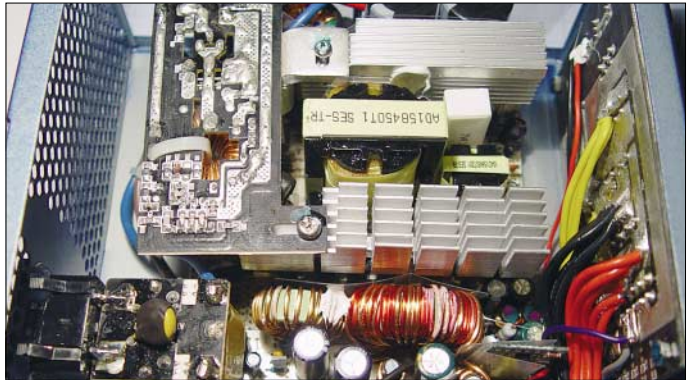

gentaktwandler mit Parallelspeisung und Gegentakt-Resonanzwandler. Bild 22 zeigt einen tabellarischen Vergleich der mir be-

# ■ **Fehlersicherheit**

kannten SNT.

Heute findet man in SNT als Leistungsschalter ausschließlich Feldeffekttransistoren mit isoliertem Gate vom Anreicherungstyp. Dieser Anreicherungstyp bleibt ohne Ansteuerung am Gate in der Source-Drain-Strecke hochohmig, was für die Systemsicherheit, also der Eindämmung von Folgefehlern, sehr wichtig ist. Ein durch fehlende Ansteuerung verursachter Fehler lässt den Leistungsschalter in der Stellung "hochohmig" verharren. In der Stellung "leitfähig" sind in der Source-Drain-Strecke nur Werte von einigen mΩ wirksam – das ist günstig für die Zeitkonstante der R-L-Kombination. Gegenüber bipolaren Transistoren ist dies ein wesentlicher Fortschritt. Allerdings stimmt die Aussage nicht, dass Feldeffekttransistoren leistungslos angesteuert werden können. Man muss die Eingangskapazität von mehreren Hundert pF sehr schnell umladen.

Diesen Blindstrom muss ein niederohmiger Generator liefern, damit in kurzer Zeit die Eingangskapazität aufgeladen – aber auch entladen – werden kann. Gegenüber **Bild 20: Innenansicht eines von Pollin Electronic vertriebenen Super-Silent-ATX-Netzteils (Bestell-Nr. 20-350 543) mit aktiver PFC-Schaltung; Daten u. a.: 480 W, 3,3 V/32 A … 12 V/18 A**

**Foto: DL1XR**

durch die Leistungsschalter erfolgen. Dabei ist die "Stromregelung" die schnellere und wird heute sehr oft genutzt. Bild 21 vergleicht am einfachen Beispiel des Aufwärtswandlers beide Möglichkeiten. Integrierte Schaltkreise haben diese Funktionsgruppen integriert.

# ■ **Europanormen**

Die europäische Norm EN61000-3-2 schreibt vor, dass im Handel erhältliche Netzteile mit einem Ladekondensator und einer Wirkleistungsaufnahme größer oder gleich 75 W die Stromentnahme aus dem 50-Hz-Netz harmonisieren müssen. Es darf also nicht mehr das "Sahnehäubchen" der Sinusschwingung vernascht werden, sondern die komplette Sinuswelle muss gegessen werden; vergleiche Text und Bild 18.

Dies stimmt auch für herkömmliche Netzteile, die nach der Gleichrichtung mit Kondensatoren glätten. Einweggleichrichter mit Ladekondensator erzeugen zusätzlich im 50-Hz-Netz einen Gleichstrom, der die Transformatoren der Energieversorger in die nichtlinearen Bereiche der Hystereseschleife treiben kann; siehe Bild 15. Damit werden Funkstörungen erzeugt und man kann die Transformatoren der Energieversorger gefährden.

Einweggleichrichtung nach einem Netztrafo im Gerät fordert im Vergleich zur Brückengleichrichtung bereits bei gleicher Leistungsentnahme einen größeren Kern. Heute sind Dioden so billig, dass man immer die Brückengleichrichtung nutzen sollte. Schon die Zweiweggleichrichtung mit zwei Transformatorwicklungen kommt teurer!

Das Grundprinzip der PFC-Schaltung ist ein Aufwärtswandler (Bild 22), der die 50-Hz-Sinushalbwellen mit höherfrequenter Tastung von Nulldurchgang zu Nulldurchgang anzapft. Dafür wurden Schaltkreise entwickelt, die wesentlich aufwändiger arbeiten als Bild 19 zeigt. Hochwertige SNT sind an dieser Stelle mit einem PFC-Controller bestückt. In einem Stromregelkreis wird der Eingangsstrom in die Speicherinduktivität proportional zur 50-Hz-Spannung gesteuert. Ein zweiter Regelkreis ist der Spannungsregelkreis, der die Ausgangsspannung der PFC-Schaltung bei schwankender Ausgangslast kontrolliert und bei Veränderungen der Last den Strom in die Induktivität entsprechend dosiert. Kurzum: Der Spannungsregelkreis bestimmt den Effektivwert des Eingangsstroms in die PFC-Schaltung, während der Stromregelkreis dagegen für die annähernd sinusförmige Belastung unseres 50-Hz-Netzes sorgt (Bild 23).

# ■ **SNT-Entstörung**

Die Europanorm EN61000-3-2 legt die maximal zulässige Störstrahlung auf der Netzleitung eines im Handel erhältlichen Netzteils fest. SNT müssen funkentstört sein und für Frequenzen von 150 kHz bis 1 GHz gilt die europäische Norm EN55022 Klasse B. Entsprechende Messungen dazu

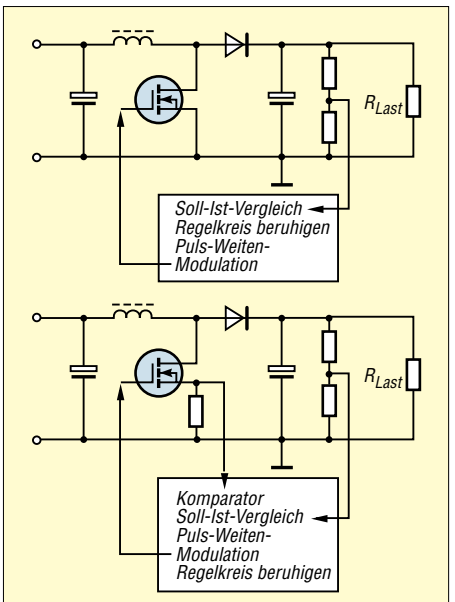

**Bild 21: Vergleich der Spannungs- und Stromregelung im SNT. Oben "voltage**mode"-Regelung. Unten "current-mode"-**Regelung.**

werden in 10 m Entfernung zum SNT durchgeführt. Bei guter Abschirmung, Vermeidung von Strommaschen (Antenne) sowie kleinflächiger Sammelpunkte für Sprungspannungen gegenüber Masse (Antenne) im SNT lässt sich die Störstrahlung

auf ein Minimum senken. Dazu gehören auch Dioden und Transistoren, die beim schnellen Schalten großer Ströme "prellfrei" arbeiten.

Funkamateure, SWL und BCL stellen jedoch besondere Anforderungen, denn eine

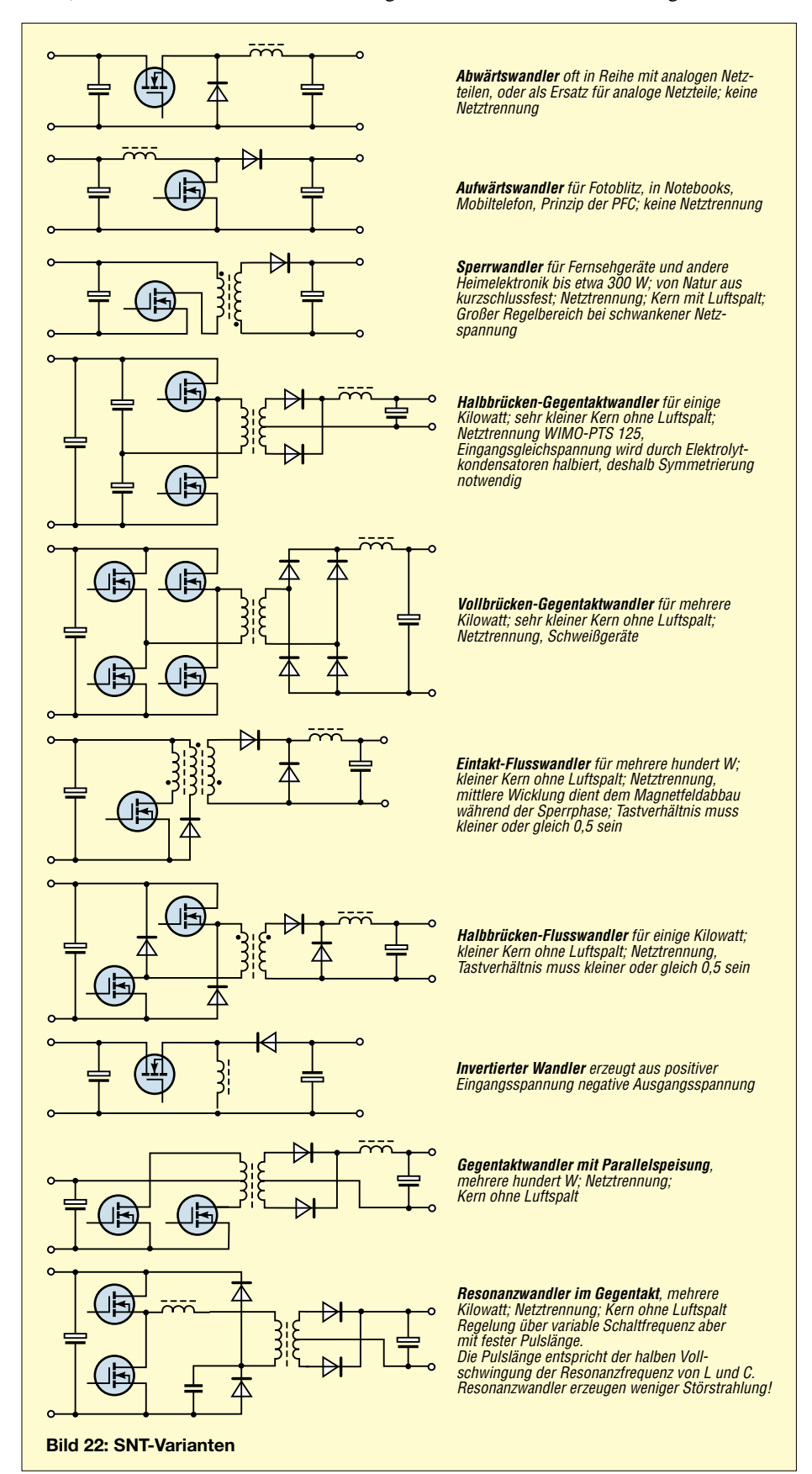

Funk- oder Empfangsstation wird selten in 10 m Entfernung zum SNT betrieben. Störende Oberwellen erreichen beim Empfang zuerst die KW-Bereiche (1 bis 3 S-Stufen) und stören mit sinkender Amplitude auch die höheren Frequenzen. Darauf haben einige Hersteller reagiert, indem sich die SNT-Taktfrequenz manuell in einem eingeschränkten Bereich verändern lässt und so die störende Oberwelle aus der gerade empfangenen Frequenz geschoben wird.

## ■ **Funkentstörfilter**

Ein in die Netzzuleitung integriertes Funkentstörfilter zeigt Bild 24. Es soll unsymmetrische Störungen zwischen L und PE sowie N und PE, asymmetrische Störungen oder Gleichtaktstörungen von L und N im Vergleich zu PE sowie symmetrische Störungen oder Gleichtaktstörungen zwischen L und N unterdrücken. Wirkungsvolle Drosseln sind auf Ringkerne gewickelt, die bekanntlich kleine Streufelder haben. Ein zusätzlicher Vorteil entsteht durch die geringe Eigenkapazität der wenigen Windungen auf dem Ringkern, über die noch hochfrequente Störungen passieren könnten. Stromkompensierte Drosseln haben gegensinnig gewickelte Teilwicklungen, damit sich die Feldlinien vom Leistungsfluss gegenseitig aufheben, aber sich Störungen eine wirkungsvolle Induktivität entgegenstellt. Drosseln, die nicht stromkompensiert sind und gleichsinnig bewickelt werden, haben Pulverkerne. Hier wirkt die isolierende Bindemasse für das ferromagnetische Pulver wie ein Luftspalt in Eisenkernen, der sich aber jetzt fein verteilt im Ringkern befindet. Ein Luftspalt linearisiert die Hystereseschleife (Bild 15) und erlaubt eine höhere magnetische Aussteuerung. Kondensatoren, die gegen PE abblocken, dürfen nicht zu groß sein, denn FI-Schalter könnten den 50-Hz-Strom als Fehlstrom deuten.

Für unser 230-V/50-Hz-Netz dürfen die Kondensatoren CY nicht größer als 22 nF und müssen außerdem spannungsfest sowie sicher sein! Wünschenswert ist eine induktivitätsarme Bauweise und die Montage der Kondensatoren im Filter, damit Störungen gut über PE abfließen können oder im Fall CX zwischen L und N kurzgeschlossen werden können.

Funkamateure haben bereits Computer-SNT – zumeist Halbbrücken-Gegentaktwandler – erfolgreich für eigene Anwendungen modifiziert. Unter [4] findet man im Internet ein Eigenbau-SNT. Es lohnt sich immer, SNT mit einem Eisenblechgehäuse abzuschirmen und die Netzzuleitung über ein Funkentstörfilter nach Bild 24 anzuschließen. Software zur Berechnung von Induktivitäten in SNT findet man im Internet unter [5].

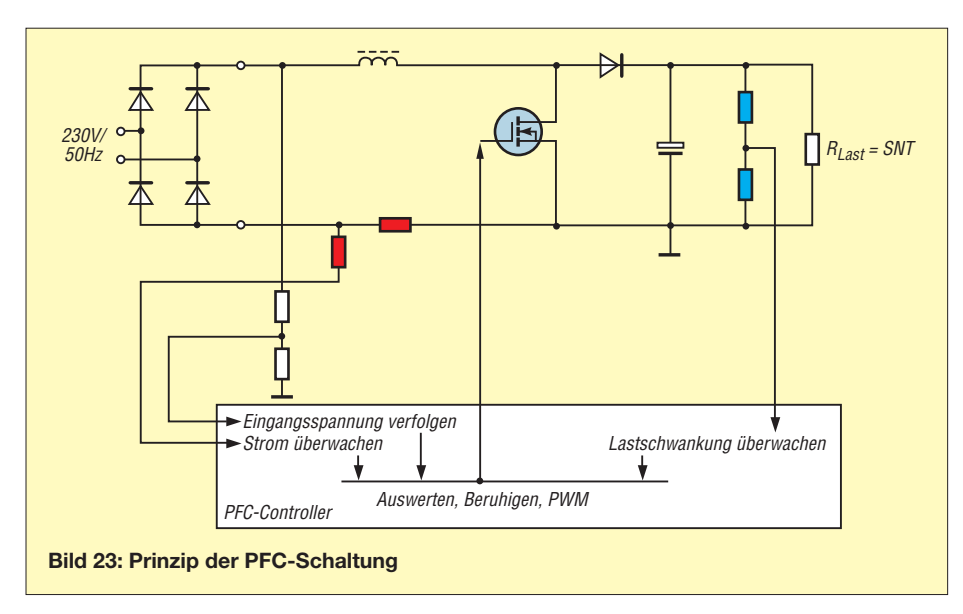

## ■ **Praktische Erfahrungen**

Meine bei der Arbeit mit Fernsehgeräten gesammelten Erfahrungen:

- Trennregeltrafo vorschalten, um das eigene Leben zu schützen und Potenzialfreiheit für Messgeräte herzustellen!
- Angemessene Ersatzlast an die wesentliche Ausgangsspannung anklemmen (etwa Glühlampen, Lötkolben, Leistungswiderstände).
- Leistungsschalter können den Strom-, Spannungs- oder Leistungstod sterben, daher die Sicherung genau ansehen! Eine

innere Metallisierung deutet auf eine Überspannung, also beim Leerlauf hochohmig steuern!

- Kurzschluss eines Verbrauchers beendet die Ansteuerung des Leistungsschalters; die Sicherung ist in Ordnung.
- Leerlauf kann aus Schutzgründen ebenso die Ansteuerung des Leistungsschalters beenden.
- Bauelemente im Umfeld des defekten Bauteils können beschädigt werden, aber noch nicht ausfallen.
- Hersteller von Serienprodukten liefern deshalb Ersatzbeutel mit den Bauelemen-

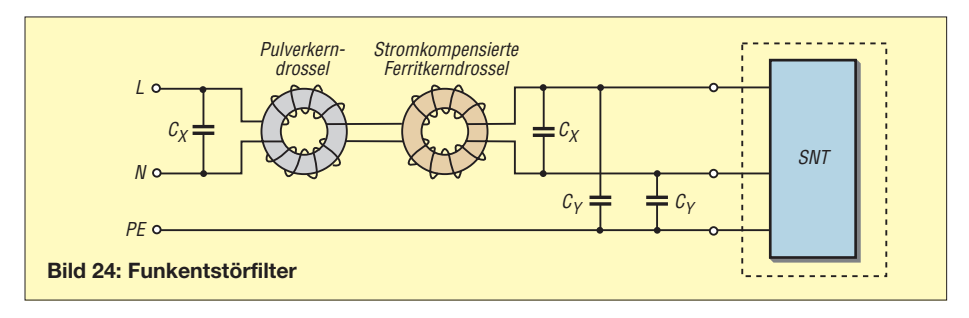

# **Netzteil-Stromverbrauch im Vergleich**

Nachdem sich mein altes Stromverbrauchsmessgerät verabschiedet hatte, fand ich als Schnäppchenangebot für 10 € im Supermarkt billigen Ersatz. Bekannte Elektronikversender [1], [2], [3] verkaufen ähnliche Messgeräte ab 13 €, Luxusversionen mit Langzeitspeicher und zwei programmierbaren Stromtarifen kosten um 25 €.

Um das neue Messgerät zu testen, prüfte ich den Stromverbrauch meiner Transceiver bei Empfang und kam zu den in der Tabelle dokumentierten Ergebnissen. Dabei stellte sich die im Vergleich zum Schaltnetzteil deutlich höhere Leistungsaufnahme meines Transformatornetzgerätes heraus. Ein vergleichbares 12-V/25-A-

Netzteil gehört vermutlich zur Standardausstattung vieler Amateurfunkstellen.

Die Rechnung am Beispiel eines IC-706 (TS-450S ähnlich) spricht für den Einsatz eines SNT: Bei 24-h-Empfang verbrauchte die Kombination mit dem Trafonetzteil

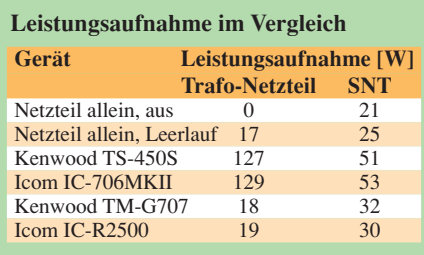

ten, die mit hoher Sicherheit eine erfolgreiche Reparatur garantieren und weitere Folgefehler vermeiden.

- Elektrolytkondensatoren verändern unter der schnellen Schaltbelastung ihre Wechselstromimpedanz! Herkömmliche Messungen der Kapazität zeigen nicht die Veränderung an.
- Ultraschallfrequenzen lösen in den Kernen Volumenveränderungen aus, die mechanisch auf Lötstellen und Befestigungen wirken. Dabei können Stifte die Lötstelle rohrförmig pulverisieren oder am Rand der Zinninsel wird die anschließende Kupferbahn unterbrochen.
- Optokoppler können altern, also im Regelkreis Mangel simulieren, der am Ausgang Überfluss erzeugt.
- Alle Dioden, außer dem 50-Hz-Netzgleichrichter, müssen schnelle Typen sein.

Reparaturen gehören heute nicht zur Routine des Funkamateurs. Doch sammelt man in der täglichen Praxis ständig neue Erfahrungen. Mit meiner Beitragsfolge wollte ich dafür eine Startposition schaffen.

### *schmidt-siegismund@t-online.de*

### **Literatur**

- [4] Theinert, U., DL2YEO: QRP and homebrew by DL2YEO. *[www.qrp4u.de](http://www.qrp4u.de)*
- [5] Schmidt-Walter, H.: Dimensionierung von Schaltnetzteilen. *[http://schmidt-walter.fbe.fh-darmstadt.de/](http://schmidt-walter.fbe.fh-darmstadt.de/smps/smps.html) smps/smps.html*
- [6] Obermaier, W.: Entwurf von Schaltnetzteilen. Elektronikpraxis (1996) H. 2, S. 25 ff.; *[www.elektronikpraxis.vogel.de](http://www.elektronikpraxis.vogel.de)*
- Jungnickel, H.: Stromversorgungspraxis. 1. Aufl., Verlag Technik, Berlin 1991; ISBN 3-341-00975-2
- [8] Müller, D.: Schaltnetzteile auch für den Amateur interessant. In: Schubert, K.-H., Y21XE: Elektronisches Jahrbuch 1984, MV, Berlin 1983, S. 191–205
- [9] Müller, D.: Schaltnetzteile ohne Netztransformator. In: Schubert, K.-H., Y21XE: Elektronisches Jahrbuch 1986. MV, Berlin 1985, S. 174 ff.
- [10] Hering, E.; Bressler, K.; Gutekunst, J.: Elektronik für Ingenieure. VDI Verlag GmbH, Düsseldorf 1994, S. 611–638

täglich 3096 Wh oder monatlich (30 Tage) 92,9 kWh.

Bei einem Preis von 0,15 € je kWh ergibt dies jeden Monat Stromkosten von 13,94 €. Mein 12-V/13-A-SNT von Siemens verbrauchte täglich 1272 Wh, also monatlich 38,2 kWh. Bei einem Preis von 0,15 € je kWh reduzieren sich damit die Stromkosten auf monatliche 5,73 €.

*H. G. Telgmann*

### **Bezugsquellen**

- [1] Conrad Electronic, *[www.conrad.de](http://www.conrad.de)*: Cost Control für 12,95 € (Artikelnummer 124400-LN); Energy-Check 3000 für 24,95 € (Artikel-Nr. 125319-62)
- [2] Reichelt Elektronik, *[www.reichelt.de](http://www.reichelt.de)*: Brennenstuhl Energie-Messgerät für 23,20 € (Artikel-Nr. PM230)
- [3] Westfalia Technika, *[www.westfalia.de](http://www.westfalia.de)*: Wetekom Energie-Kostenmessgerät für 12,99 € (Artikel-Nr 7. 568261)

# **Was ist neu bei ADIF 2?**

*EIKE BARTHELS – DM3ML*

*Das Amateur Data Interchange Format (ADIF [1]) ist als Plattform für den Austausch von QSO-Daten zwischen Logbuch-Programmen etabliert. Dieser Beitrag erläutert Änderungen in der Spezifikation 2.1.17.*

ADIF 1 [2] ist Vergangenheit, jetzt gilt ADIF 2 [3]. Als dynamisches Format und Reaktion auf Wünsche zur Aufnahme zusätzlicher Schlüsselworte haben Dave Bernstein, AA6YQ, und weitere Bearbeiter die Spezifikation deutlich erweitert. Die Änderungen betreffen die Antennendaten (*Ant\_Az*, *Ant\_El*, *Ant\_Path*), die zum QSO gehörenden Ausbreitungsbedingungen (*A\_Index*, *K\_Index*, *SFI*), die Angaben für spezielle Sendearten wie MS und EME (*Force\_Init*, *Ms\_Shower*, *Max-Burst*, *Nr\_ Bursts*, *Nr\_Pings*, *Qso\_Complete*, *Qso\_ Random*), die Beschreibung des eigenen Standortes und der eigenen Station (16 Felder wie *My\_City*, *My\_Iota*, *My\_Rig*), die Daten der Operator oder Klubs der genutzten Stationen auf beiden Seiten (E-Mail, *Public\_Key*, *Lan*, *Lon*, *Contacted\_Op*, *Eq\_ Call*, *Guest\_Op*, *Owner\_Callsign*, *Station\_ Callsign*, *Sig*, *Sig\_Info*), für Cross- und Satellitenbetrieb benötigte Angaben (Band\_ *Rx*, *Freq*\_*Rx*) und ARRL-Contestbegriffe (*Check*, *Class*, *Precedence* etc.).

Für Contestbetrieb wurden zusätzlich zu den Contestnummern SRX und STX weitere Schlüsselworte für Zeichenketten unter *Srx\_String* und *Stx\_String* festgelegt. Das Programm, das die ADIF-Datei erzeugt, kann unter *Programmid* und *Programmversion* übermittelt werden. Die Liste der Sendearten (Mode) wurde erweitert und die Zusatzliste *Submodes* entfernt. Neu ist auch das Schlüsselwort *Distance*, um die überbrückte Entfernung in Kilometer für ein QSO zu speichern. So lässt sich die Distanz bei UKW-Contesten einer Spalte im Log zuordnen. Schlüsselworte für LOTW und eQSLs fehlen weiter, viele Logprogram-

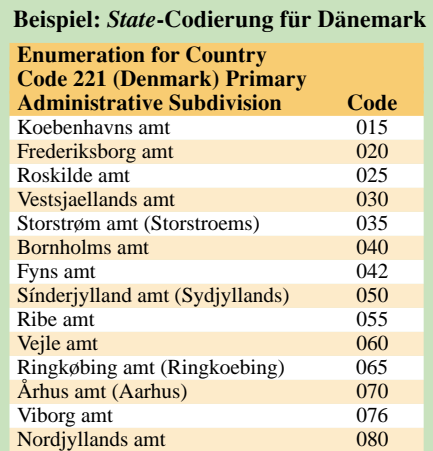

me verwenden sie intern unter Namen wie *APP\_<logprogram>\_Lotw\_ QSLrcvd*.

## ■ **ADIF** im Logprogramm

Der Programmierer einer Logsoftware entscheidet, welche Schlüsselworte verwendet werden. Meist wird ein reduzierter Satz der ADIF-Schlüsselworte als Spalte im Programm angeboten und dem Nutzer werden einige selbst definierbare Spalten bereitgestellt. Grundsätzlich exportiert ein Logprogramm alle verwendeten ADIF-Datensätze sowie die anwenderspezifischen APP-Namen einschließlich Nutzerspalten, jedoch lassen sich nur die vom Programm selbst verwendeten ADIF-Daten und APP-Spalten importieren. Abweichende Datensätze gehen ohne Umcodierung verloren. Mittels Editor kann man APP-Daten durch deren Umbenennung von einem Programm in das andere retten, sofern sie die gleiche Bedeutung haben. Ein Beispiel sind die von vielen Programmen geführten Spalten für LOTW und eQSL.

## ■ **Neue Länderdaten**

Der weltweite Wunsch nach der Aufnahme von eigenen Provinzen, Distrikten, Kreisen u. ä. hat zu einer drastischen Änderung der Schlüsselworte STATE und COUNTY geführt. STATE ist nicht mehr nur US-Staat, sondern *Primary Adminstrative Subdivision* (primäre Verwaltungseinheit) der gearbeiteten Station. *Cnty* ist nicht mehr nur US-County, sondern *Secundary Administrative Subdivision* (sekundäre Verwaltungseinheit) der gearbeiteten Station.

Mit diesen Änderungen wurden die bisherigen Schlüsselworte *DOK* für DL, *JCC* und *JCG* für JA und *VE\_PROV* für VE gestrichen. Die ADIF-Spezifikation wurde um Tabellen wie Tabelle 1 für Dänemark erweitert, welcher Ordnungsbegriff für welches Land als primär und welcher als sekundär zu verwenden ist. LOGGER32 [4] verwendet diese Ländertabellen intern in editierbaren Datenbanken (Bild 1), deren Angaben bei der Eingabe der Daten für *State* (jetzt *AdminP*) oder *Cnty* (jetzt *AdminS*) geprüft und als Abfragefunktion zur Auswahl stehen.

Für Deutschland sind bisher nur die Distrikte (A-Z) unter *State* definiert. Unter *Cnty* lassen sich die DOK-Nummern innerhalb der Distrikte (00-99) ablegen. Für Russland stehen die Oblasts für *AdminP* und die

Areas innerhalb der Oblasts für *AdminS* und ergeben zusammen die RDA-Nummer. Für die meisten Länder enthält die ADIF-Spezifikation nur eine Tabelle der primären Administration, etwa Provinz-Nummern in Frankreich oder Kreisabkürzungen in Tschechien.

Die ADIF-Bearbeiter werden für dieses neue System nur verhaltenen Beifall bekommen, denn trotz der neuen Einteilung lassen sich nicht alle Diplomprobleme lösen. Für Deutschland sind Schwierigkeiten mit Sonder-DOKs und dem Abspeichern von QSOs deutscher Stationen aus dem Ausland mit einer Mitgliedschaft in einem deutschen OV zu erwarten.

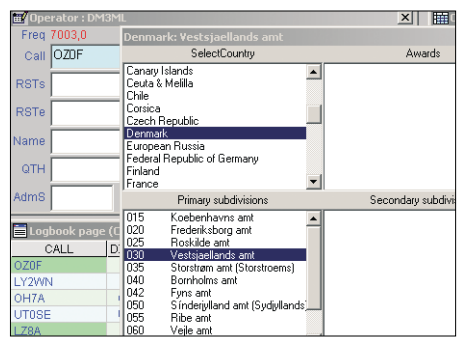

**Bild 1 : STATE-Auswahl in LOGGER32 für Dä-Screenshot: DM3ML** 

## ■ **Individuelle Lösung**

Man kann die *State/Cnty*-Einteilung von ADIF ignorieren und als Ersatz eine der im Logprogramm verfügbaren *User*-Spalten für die DOKs nutzen. Gehen Sie so vor:

- Gesamtlog vor dem Aktualisieren des Logprogramms als ADIF-Datei ausgeben,
- Logprogramm aktualisieren (*Update*),
- Feststellen, welchen internen ADIF-Namen das Programm jetzt für die *User*-Spalten verwendet, etwa *App\_<logpro gramm>\_User1: n* (n = Stellenanzahl),
- den ADIF-Namen <DOK:n> im abgespeicherten ADIF-Log mit einem Textbearbeitungsprogramm auf den Namen der USER-Spalte ändern,
- altes Log im Logprogramm löschen oder ein neues Log anlegen und das ADIF-Log wieder einlesen.

Die DOKs stehen nun wie bisher in einer gemeinsamen Spalte. Achten Sie darauf, wann und wie der Programmierer des Logprogramms die neuen ADIF-Spezifikationen übernimmt und versuchen Sie, das Beste daraus zu machen.

### *dm3ml@darc.de*

- [1] Barthels, E., DM3ML: Von Log zu Log mit ADIF. FUNKAMATEUR 49 (2000), H. 2, S. 188–198
- [2] Amateur Data Interchange Format 1.0 (ADIF) Specifications, *<http://hosenose.com/adif/adif.html>*
- [3] The independent ADIF-Site Amateur Data Interchange Format, Version 2.1.8 – 31.8.2006 by AA6YQ, *<http://adif.org/adif218.htm>*
- [4] Furzer, B., K4CY: LOGGER32. *[www.logger32.net](http://www.logger32.net)*

# **Koaxialkabel im Amateurfunk (1)**

# *ALEXANDER MEIER – DG6RBP*

*Koaxialkabel dienen der Übertragung von HF-Signalen, wie zum Beispiel vom Funkgerät zur Antenne. Die Übertragung soll dabei möglichst ohne Verluste erfolgen, andernfalls verliert man teure Sendeleistung oder schwache Empfangssignale. Die Vielfalt an Koaxialkabeln ist jedoch sehr groß. Der folgende Beitrag bringt neben wissenswerten Grundlagen zu Koaxialkabeln auch eine Übersicht über die gebräuchlichsten Typen.*

Koaxialkabel sind aus dem Alltag des Funkamateurs nicht wegzudenken – Anlass, einmal etwas ausführlicher auf dieses Thema einzugehen. Bitte beachten Sie dazu auch die Bauelementeinformation auf den Seiten 57 f. dieser Ausgabe [1].

## ■ Aufbau von Koaxialkabeln

Koaxialkabel bestehen aus einem Innenleiter (Draht oder Litze), der durch ein Dielektrikum isoliert von einem runden Außenleiter umgeben ist. Ein einzelner Draht als Innenleiter hat geringere Verluste und eine bessere Amplitudenstabilität (siehe Begriffserklärungen) als Litzen. Letztere sind dafür wesentlich flexibler und erreichen eine bessere Phasenstabilität. Für das Dielektrikum finden Kunststoffe oder bei hohen Leistungen auch Luft mit Kunststoff-Abstandshaltern zur Zentrierung des Innenleiters Verwendung.

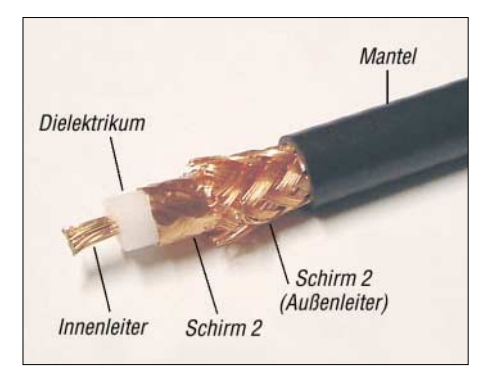

**Bild 1: Aufbau eines doppelt geschirmten Koaxialkabels**

Dielektrika mit eingeschlossenen Luftzellen oder Schaum führen zu geringeren Verlusten als eine vollständige Füllung, sind aber empfindlicher gegen Feuchtigkeit. Der Außenleiter besteht zumeist aus einem Geflecht. Um die ungewollte Abstrahlung des Hochfrequenzsignals über das Kabel zu verbessern, führt man den Außenleiter zur Erhöhung der Schirmdämpfung auch doppelt aus (doppelt geschirmtes Koaxialkabel). Abhängig vom Kabel wird dies mit einer vom Geflecht umgebenden leitfähigen Folie oder auch mit zwei Geflechtenschirmen übereinander realisiert. Kommt eine leitende Folie zum Einsatz, erhält diese

meist auf einer Seite eine Kunststoff-Beschichtung, um die mechanische Stabilität (Rissbildung) zu erhöhen. Bild 1 zeigt den Aufbau eines doppelt geschirmten Koaxialkabels, Bild 2 den Vergleich von drei Ausführungen.

Für die Impedanz (siehe Begriffserklärungung und Kasten S. 56) des Koaxialkabels sind die geometrische Abmessung und das Dielektrikum entscheidend. In der Nachrichtentechnik verwendet man üblicherweise eine Impedanz von 50 Ω, in der Fernsehtechnik dagegen 75 Ω. Für eine angepasste Übertragung ohne Reflexionen muss das Koaxialkabel an beiden Enden mit der Kabelimpedanz abgeschlossen werden.

### ■ Anpassung, Reflexionen **und stehende Wellen**

Ohne diesen korrekten Abschluss macht das Koaxialkabel Folgendes: Anstatt die elektromagnetische Welle von der Quelle (z. B. Funkgerät beim Senden oder Antenne beim Empfangen) nur in Richtung zum Verbraucher (z. B. Antenne beim Senden oder Funkgerät beim Empfangen) zu übertragen, wandert ein Teil der Welle bei einer Fehlanpassung wieder zurück zur Quelle und kommt damit erst gar nicht beim Verbraucher an.

Abhängig von der Impedanz des angeschlossenen Verbrauchers kann es also zu Reflexionen kommen. Überlagern sich jetzt hin- und rücklaufende (reflektierte) Welle, sieht man die Welligkeit von resultierender Spannung (und Strom) entlang der Leitung. Bild 3 zeigt den Spannungsverlauf in Abhängigkeit des Ortes bei einer reflexionsfrei abgeschlossenen und einer fehlangepassten (kurzgeschlossenen) Leitung. Die zu erkennende Periodizität entspricht einer halben Wellenlänge. Durch Überlagerung von hin- und rücklaufender Welle bildet sich eine *stehende Welle*.

Das *Stehwellenverhältnis* oder auch *Welligkeitsfaktor* (engl. SWR, standing wave ratio bzw. VSWR, voltage standing wave ratio, im Folgenden *SWV*) mit dem Formelbuchstaben *s* bezeichnet das Verhältnis von maximaler zu minimaler Spannung auf der Leitung:

$$
s = \frac{U_{max}}{U_{min}}\tag{1}
$$

Eine korrekte Angabe eines Stehwellenverhältnisses ist beispielsweise "Das SWV der Antenne beträgt 2" oder " $s = 2$ ", die Angabe " $2:1$ " ist veraltet.

Wird der Ausgang des Koaxialkabels gleich offen gelassen, hat dort die Spannung immer ein Maximum, der Strom ein Minimum. Der *Reflexionsfaktor r*, d. h. das Verhältnis der Spannungen von rücklaufender zu hinlaufender Welle

$$
r = \frac{U_{\text{riick}}}{U_{\text{hin}}},\tag{2}
$$

beträgt +1, es kommt also zu einer vollständigen Reflexion der Welle. Bei einem kurzgeschlossenen Ausgang hat dagegen der Strom dort sein Maximum, die Spannung das Minimum. Der Reflexionsfaktor *r* beträgt hier –1, das bedeutet, es kommt auch hier zu einer vollständigen Reflexion.

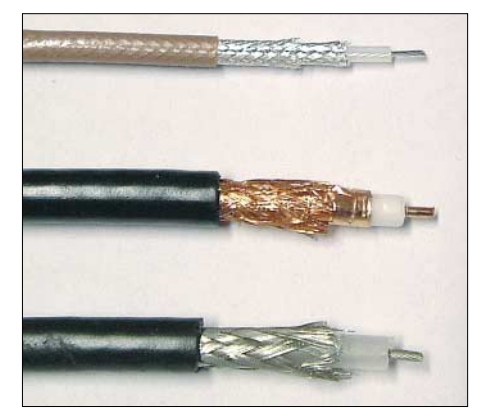

**Bild 2: Vergleich unterschiedlich geschirmter Koaxialkabel: einfach geschirmt (unten) und zwei unterschiedlich doppelt geschirmte Ausführungen: Geflecht mit Folie (Mitte) und doppeltes Geflecht (oben) Fotos: DG6RBP**

Bei einer Fehlanpassung am Eingang des Koaxialkabels (Quelle) gelangt ein Teil der Hochfrequenzleistung dagegen erst gar nicht ins Kabel, sondern wird sofort wieder zur Quelle reflektiert. Nur wenn die Impedanzen von Koaxialkabel und Verbraucher gleich sind, kommt es nicht zu einer Reflexion, und nur wenn die Impedanzen von Quelle, Koaxialkabel und Verbraucher gleich sind, wird die maximale Leistung übertragen!

Das Stehwellenverhältnis einer Antenne sollte immer so nah wie möglich am Antennenanschluss und keinesfalls am Ende eines langen Koaxialkabels am Funkgerät gemessen werden. Durch die Kabeldämpfung wird die vom Sender zur Antenne vorlaufende Welle gedämpft, bei einer Fehlanpassung an der Antenne wird sie reflektiert und anschließend auf dem Weg zurück zum Sender als rücklaufende Welle erneut gedämpft.

Wer jetzt das SWV am senderseitigen Kabelanfang misst, hat den richtigen Leistungswert für die hinlaufende Welle, aber aufgrund der Dämpfung einen zu geringen

für die rücklaufende Welle. Der Stehwellenmesser zeigt ein zu gutes SWV an.

Am Ende eines 100 m langen Koaxialkabels vom Typ RG 58 kann man beispielsweise jede beliebige Impedanz anschließen und wird dennoch bei höheren Frequenzen (>150 MHz) am anderen Ende nur ein kleines SWVmessen!

Allerdings kann man bei bekannter Kabeldämpfung das SWV am Leitungsende aus dem am Leitungsanfang gemessenen berechnen [2], [3].

Bei nicht wellenwiderstandsrichtigem Abschluss eines Koaxialkabels mit der Impedanz  $Z<sub>I</sub>$  kommt es zu einer transformierenden Wirkung (Impedanztransformation). Diese ist für beliebig lange Leitungen recht kompliziert zu berechnen [4], [5]. Bei Leitungslängen, die ein ungeradzahliges Vielfaches von λ/4 · *VF* (*VF* Verkürzungsfaktor, siehe Begriffserklärung) betragen, erfolgt die Transformation jedoch gemäß

$$
Z_2 = \frac{Z_L^2}{Z_I},
$$
\n(3)

während bei geradzahligen Vielfachen von  $\lambda/4 \cdot V$ F, also Vielfachen von  $\lambda/2 \cdot V$ F, gar keine Transformation auftritt. Bemerkenswert ist, dass das durch Fehlabschluss am antennenseitigen Ende bestimmte SWV entlang der gesamten Leitung konstant bleibt (Dämpfung einmal außer Acht gelassen). Lediglich die Impedanz ändert sich infolge der Transformation. Dies ist immer der Fall, wenn die Kabelimpedanz gleich der Bezugsimpedanz für die Ermittlung des SWV(z. B. 50-Ω-System) ist.

Würde man aber beispielsweise eine 80-Ω-Antenne mit einem 25-Ω-Koaxialkabel verbinden und am anderen Ende einen 50- Ω-Transceiver mit Stehwellenmessgerät anschließen, ließe eine SWV-Messung keine Aussage über die Anpassung der Antenne an ein 50-Ω-System und auch keine Aussage über eine Welligkeit oder stehende Wellen im Koaxialkabel zu! Es ist lediglich möglich zu bestimmen, ob die Kombination von Koaxialkabel und Antenne bei einer bestimmten Frequenz an die Impedanz des Transceivers angepasst ist, sodass dieser nicht durch die rücklaufende Leistung Schaden nimmt.

Deswegen kann aber dennoch eine Welligkeit im Koaxialkabel auftreten, denn das trifft immer zu, wenn die Impedanzen von Koaxialkabel und Verbraucher nicht gleich sind! Sind das System Koaxialkabel und Antenne am Transceiver angepasst, aber die Impedanzen von Sender, Antenne und Kabel unterschiedlich, pendelt die rücklaufende Welle im Koaxialkabel hin und her. Es ist also möglich (zumindest in einem kleinen Frequenzbereich), eine Antenne mit einer bestimmten Impedanz durch Auswahl einer geeigneten Koaxialkabelimpedanz und -länge an eine andere Quellimpedanz anzupassen. Man nennt dies Anpassungsleitung.

## ■ **Begriffserklärungen zu Koaxialkabeln**

Um Datenblätter und Eigenschaften von Koaxialkabeln besser zu verstehen, erkläre ich hier die wichtigsten Begriffe und nenne auch die englischen Entsprechungen.

## *Frequenzbereich (frequency range)*

Im Koaxialkabel breitet sich das Hochfrequenzsignal als transversalelektromagnetische Welle aus (*TEM*-Welle). Abhängig vom Durchmesser von Innen- und Außenleiter sind ab einer bestimmten Grenzfrequenz (der sog. *TEM-cutoff*-Frequenz) auch unerwünschte höhere Moden ausbreitungsfähig. Das Koaxialkabel verliert dann seine Eigenschaften und wirkt mit seinem Außenleiter wie ein runder Hohlleiter.

Meistens macht es aber bereits bei viel niedrigeren Frequenzen aufgrund anderer Eigenschaften (insbesondere Dämpfung oder Rückflussdämpfung) keinen Sinn

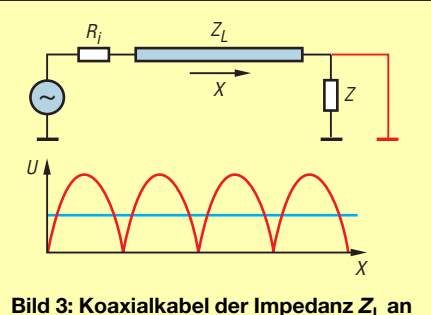

**Spannungsquelle mit gleichem Innenwiderstand** *R***<sup>i</sup> . Das Bild zeigt die Spannung entlang des Ortes bei impedanz**richtigem  $(Z = Z_L)$  blau) und falschem **Abschluss (Kurzschluss, rot). \***

mehr, das Kabel noch einzusetzen, oder der Hersteller möchte die Spezifikationen für sein Kabel nur bis zu einer von ihm festgelegten Frequenz garantieren.

Daher kommt es, dass die im Datenblatt angegebene Frequenzgrenze üblicherweise noch viel niedriger als die TEM-cutoff-Frequenz ist. Die obere Frequenzgrenze im Datenblatt ist folglich, solange sie unterhalb der TEM-cutoff-Frequenz liegt, nicht als harte Grenze anzusehen.

# *Impedanz (impedance)*

Unter der Impedanz versteht man das Verhältnis von Wechselspannung und Wechselstrom an einem beliebigen Ortspunkt einer reflexionsfrei abgeschlossenen Leitung. Die Impedanz ist genau genommen frequenzabhängig: Bei Gleichspannung ist sie unendlich groß und erst ab einer Frequenz von einigen Kilohertz strebt sie gegen einen konstanten, frequenzunabhängigen Wert.

Dieser ist gemeint, wenn von der Impedanz des Koaxialkabels die Rede ist.

Allgemein ist die Impedanz eine komplexe Größe, d. h. sie weist Wirk- und Blindanteil auf. Wenn wir ohne weitere Angabe von der Impedanz sprechen, meinen wir immer den Betrag der komplexen Impedanz!

Die Impedanz kann man bei einem unbekannten Kabel nicht mit einem Widerstandsmesser (Multimeter) messen, sondern sie muss über ein geeignetes Verfahren bestimmt werden. Hierzu bietet sich das Impulsreflektometer (engl. Time Domain Reflectometer, *TDR*) an. Es schickt einen Impuls durch das Koaxialkabel, der, wenn das Kabel nicht mit seiner Impedanz abgeschlossen ist, wieder reflektiert wird. Durch Probieren verschiedener Abschlusswiderstände lässt sich so die unbekannte Impedanz des Koaxialkabels ermitteln.

Es gibt weiter Möglichkeiten zur Impedanzbestimmung, z. B. eignen sich selbst einfache Netzwerkanalysatoren dazu [6] – d. Red.

# *Dämpfung (attenuation)*

Die Dämpfung des Koaxialkabels entsteht aufgrund von Leiter- und dielektrischen Verlusten. Sie ist frequenzabhängig und wird mit Diagrammen oder als Tabelle bei bestimmten Frequenzen in Dezibel pro Längeneinheit (z. B. in dB/m) angegeben. Das Koaxialkabel RG 213 führt beispielsweise im 70-cm-Band (435 MHz) zu einer Dämpfung von 15 dB pro 100 m.

Für ein 20 m langes Anschlusskabel zur Antenne betragen die Verluste

$$
a = \frac{15 \text{ dB}}{100 \text{ m}} \cdot 20 \text{ m},
$$

also *a* = 3 dB, d. h. die Hälfte der Sendeleistung wird im Koaxialkabel in Wärme umgesetzt!

Bei niedrigeren Frequenzen (<100 MHz) dominiert der Skin-Effekt (Verdrängung des Stroms auf die Oberfläche des Leiters) und damit die Leiterverluste. Die Dämpfung steigt mit der Wurzel der Frequenz. Bei höheren Frequenzen dominieren dagegen die dielektrischen Verluste und die Dämpfung steigt praktisch linear mit der Frequenz.

# *Belastbarkeit (power capability)*

Die Belastbarkeit (maximal übertragbare mittlere Leistung) des Koaxialkabels wird durch thermische Grenzen der verwendeten Materialien bestimmt. Je höher die Dämpfung des Kabels, desto mehr Leistung wird in Wärme umgesetzt und desto geringer ist die Belastbarkeit. Die Belastbarkeit wird üblicherweise für eine reflexionsfrei abgeschlossene Leitung bei einer Umgebungstemperatur von 20 °C angegeben.

Bei einem mit Steckverbindern konfektionierten Koaxialkabels ist auch die Belast-

\* Zur Visualisierung der Schwingungsvorgänge auf Leitungen klicken Sie hier: **FA 1/07 • 55** <http://www.bessernet.com/Ereflecto/tutorialFrameset.htm>

barkeit der Steckverbinder selbst zu berücksichtigen!

## *Spannungsfestigkeit (maximal operating voltage)*

Die Spannungsfestigkeit begrenzt den Spitzenwert der übertragbaren HF-Leistung, während die thermische Belastbarkeit den Mittelwert der übertragbaren HF-Leistung begrenzt.

Bei einer zu hohen elektrischen Feldstärke kommt es zur Bildung eines leitfähigen Kanals im Dielektrikum zwischen Innenund Außenleiter und somit zu einem Überschlag. Dies führt zu einem nichtreversiblen Schaden am Kabel. Aber bereits unterhalb dieser Überschlagsgrenze führen zu hohe Feldstärken zu Koronaentladungen. Diese erzeugen nicht nur elektrische Störungen (Rauschen), sondern führen auch zu Materialveränderungen durch Zersetzung des Dielektrikums (sog. *Alterung* des Kabels). Sie bestimmen damit den Maximalwert der Spannungsfestigkeit.

### *Schirmdämpfung (screening effectiveness)*

Das Koaxialkabel soll das Hochfrequenzsignal lediglich durch das Kabel leiten und nicht wie eine Antenne abstrahlen. Als Maß für die Unterdrückung der ungewollten Abstrahlung dient die Schirmdämpfung, welche mit einer speziellen Messanordnung ermittelt wird. Bei einfach geschirmtem Koaxialkabel beträgt sie etwa 40 dB, bei doppelt geschirmtem etwa 80 dB.

Die Schirmdämpfung gibt an, um wie viel Dezibel die durch das Koaxialkabel austretende Feldstärke eines kurzen Kabelstücks geringer ist als im Leitungsinneren [7]. Leider sind die Messanordnungen, z. B. die Kabellänge betreffend, nicht einheitlich.

Wird mit einem Koaxialkabel mit einer Schirmdämpfung von 40 dB beispielsweise eine Leistung von 1000 W (+60 dBm) transportiert, so werden von einem Teilstück gleicher Länge wie der Messanordnung  $+60$  dBm  $-40$  dB  $= +20$  dBm, also entsprechend 100 mW, abgestrahlt. Eine schlechte Schirmdämpfung kann also beim Senden zu Störungen in der Nähe befindlicher elektrischer Geräte oder zur Aufnahme unerwünschter Störsignale im Empfangsbetrieb führen.

## *Biegeradius statisch/dynamisch (bend radius/flex radius)*

Um Reflexionsverluste oder gar Beschädigungen zu vermeiden, dürfen Koaxialkabel nicht zu stark gebogen und keinesfalls geknickt werden. Das ist insbesondere beim Auf- bzw. Abwickeln zu beachten! Der minimale Biegeradius ist in Datenblättern angegeben. Für einmalige Biegungen (statisch, z. B. bei fester Installation des Kabels) ist dieser wesentlich kleiner als bei dynamischer Beanspruchung (wiederholtes Biegen, z. B. Koaxialkabel im Messlabor oder am Antennenrotor).

## *Relative Ausbreitungsgeschwindigkeit, Verkürzungsfaktor (velocity factor)*

Im Koaxialkabel breitet sich die elektromagnetische Welle langsamer aus als im Vakuum oder in der Luft. Zur Berechnung der Wellenlänge im Koaxialkabel wird die Freiraum- bzw. *Vakuumwellenlänge* mit dem Verkürzungsfaktor multipliziert. Daraus lässt sich leicht die notwendige mechanische Kabellänge (in Meter) für eine gegebene elektrische Länge *d* (in Grad; eine Wellenlänge λ entspricht 360°) bei einer Frequenz *f* ermittteln:

$$
l_{mech} = \frac{c \cdot VF \cdot d}{f \cdot 360^{\circ}} \tag{4}
$$

Dies wird beispielsweise für Anpassungsschaltungen benötigt (Antennen, etc.). Unter *c* versteht man die Lichtgeschwindigkeit im Vakuum, *c* ≈ 3·108 m/s. Der Term *c*/*f* entspricht der Wellenlänge λ.

Der Verkürzungsfaktor *VF* wird auch relative Ausbreitungsgeschwindigkeit genannt, denn wenn man diesen Wert mit der Lichtgeschwindigkeit *c* multipliziert, ergibt sich die absolute Geschwindigkeit (Phasengeschwindigkeit), mit der sich die elektromagnetische Welle im Koaxialkabel ausbreitet. Sie ist immer kleiner als die Lichtgeschwindigkeit, d. h., die relative Ausbreitungsgeschwindigkeit ist immer kleiner eins!

# *Kapazität (capacity)*

Jedes Koaxialkabel ist auch ein Zylinderkondensator, die Kapazität wird dabei pro Längeneinheit angegeben (z. B. 101 pF/m bei RG 58 C/U). Ein 10 m langes Kabelstück diesen Typs bringt es daher auf ein ganzes Nanofarad.

## *Anpassungsverluste, Rückflussdämpfung (reflection losses, return loss)*

Durch nicht perfekte Herstellung des Koaxialkabels (oder durch zu starke mechanische Beanspruchungen wie durch Biegen oder Knicken) entstehen Abweichungen in der Geometrie oder den Abmessungen. Diese Stoßstellen führen zu Anpassungsverlusten. Ein Teil des Hochfrequenzsignals wandert wieder zurück zur Quelle anstatt durch das Kabel. Treten die Störstellen in periodischen Abständen im Koaxialkabel auf, addieren sich die Verluste und führen zu einer Dämpfungsspitze (engl. *peak*) bei einer bestimmten Frequenz und deren Harmonischen. Die Rückflussdämpfung eines guten Koaxialkabels sollte 10 bis 20 dB nicht unterschreiten.

# **Weitere wichtige Formeln:**

## **Impedanz [**Ω**]**

$$
Z_{L}/\Omega = \frac{60}{\sqrt{\varepsilon_{r}}} \cdot \ln \frac{D}{d}
$$
 (5)

*D* Außen-, *d* Innendurchmesser; ε<sup>r</sup> relative Dielektrizitätskonstante, 2,28 für PE und 2,1 für Teflon

### **Verkürzungsfaktor [dimensionslos]**

$$
VF = \frac{1}{\sqrt{\varepsilon_r}}\tag{6}
$$

### **Phasengeschwindigkeit [m/s]**

$$
V_p = \frac{C}{\sqrt{\varepsilon_r}}\tag{7}
$$

c Lichtgeschwindigkeit im Vakuum

### **Kapazitätsbelag [pF/m]**

$$
\frac{C'}{\mathsf{pF/m}} = \frac{55,6 \cdot \varepsilon_{\mathsf{f}}}{\ln(D/d)}\tag{8}
$$

## *Amplitudenstabilität (amplitude stability)*

Die Amplitudenstabilität erfasst Dämpfungsänderungen des Koaxialkabels bei Veränderung äußerer Einflüsse, wie z. B. der Temperatur. Für die Bestimmung der Amplitudenstabilität gegenüber Biegungen wird das Kabel einmal um einen Dorn gewickelt und die Differenz der Dämpfung zur Ruheposition des Kabels bestimmt.

# *Phasenstabilität (phase stability)*

Hierbei versteht man die Änderung der elektrischen Länge des Kabels bei Veränderung äußerer Einflüsse, z. B. durch Bewegen oder Biegen des Kabels. Für die Bestimmung der Phasenstabilität gegenüber Biegungen geht man wie bei der Amplitudenstabilität vor und bestimmt die Differenz der elektrischen Länge gegenüber der Ruheposition des Kabels. (wird fortgesetzt) *alex@dg6rbp.de*

- [1] FA-Bauelementeinformation: Koaxialkabel. FUNK-AMATEUR 56 (2007) H. 1, S. 57–58
- [2] Janzen, G., DF6SJ: Antennenmessung durch Speiseleitung — geht das denn überhaupt? FUNK-AMATEUR 49 (2000) H. 9, S. 995–999
- [3] Hegewald, W., DL2RD: Excel-Arbeitsblatt zur Berechnung des Stehwellenverhältnisses am anderen Leitungsende aus dem gemessenen SWV. *[www.funkamateur.de](http://www.funkamateur.de )* → Download → Software und Ergänzungen zu Beiträgen → FA 6/06
- [4] Janzen, G., DF6SJ; Hegewald, W., DL2RD: Impedanztransformation durch verlustbehaftete Leitungen. FUNKAMATEUR 55 (2006) H. 1, S. 48
- [5] Hegewald, W., DL2RD: Excel-Arbeitsblatt Impedanztransformation durch verlustbehaftete Leitungen. *[www.funkamateur.de](http://www.funkamateur.de )* → Download → Software und Ergänzungen zu Beiträgen → FA 1/06
- [6] Wippermann, W., DG0SA: Kabel messen mit dem FA-NWT. FUNKAMATEUR 56 (2007) H. 2, in Vorbereitung
- [7] Meinke, H.; Gundlach, F. W. (Hrsg.): Taschenbuch der Hochfrequenztechnik, Band 2. 5. Auflage, Springer-Verlag, Berlin 1992; ISBN 3-540-54715-0

# **FUNKAMATEUR – Bauelementeinformation**

# **Daten marktüblicher 50-**Ω**-Koaxialkabel**

# **Koaxialkabel**

# **Mechanische und elektrische Eigenschaften**

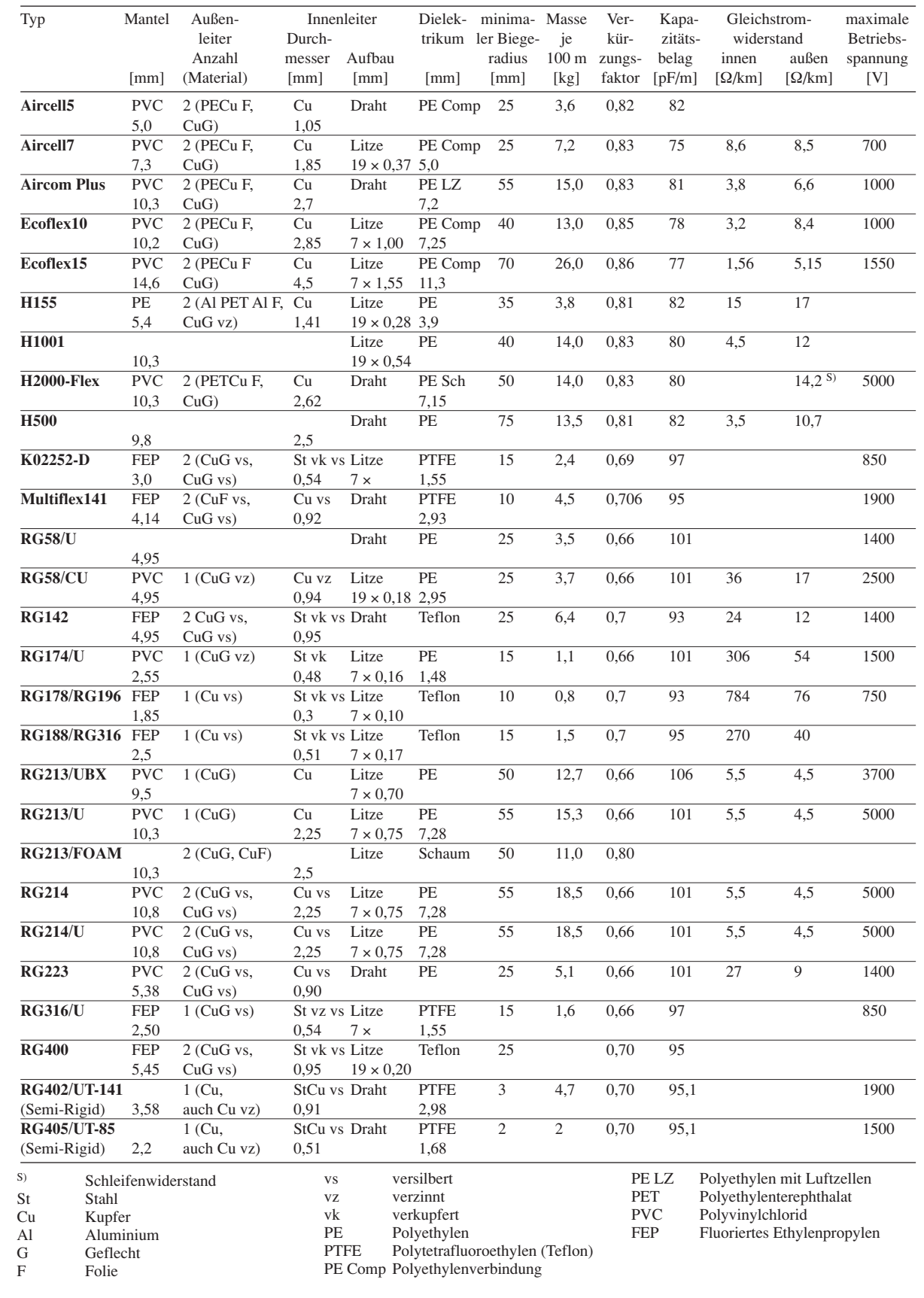

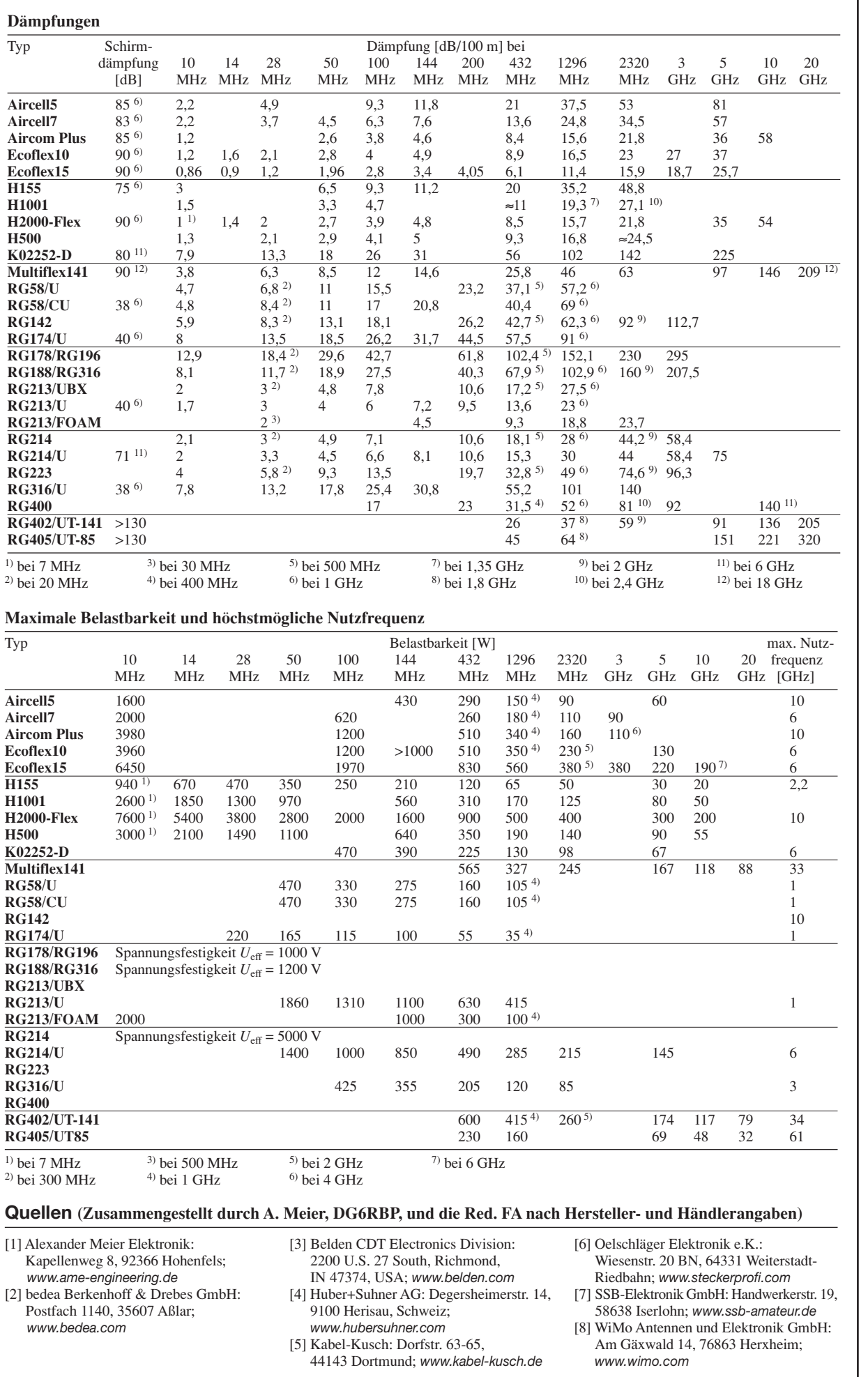

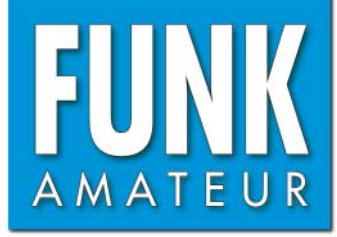

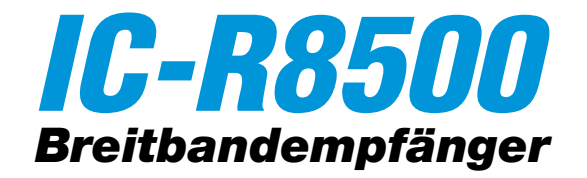

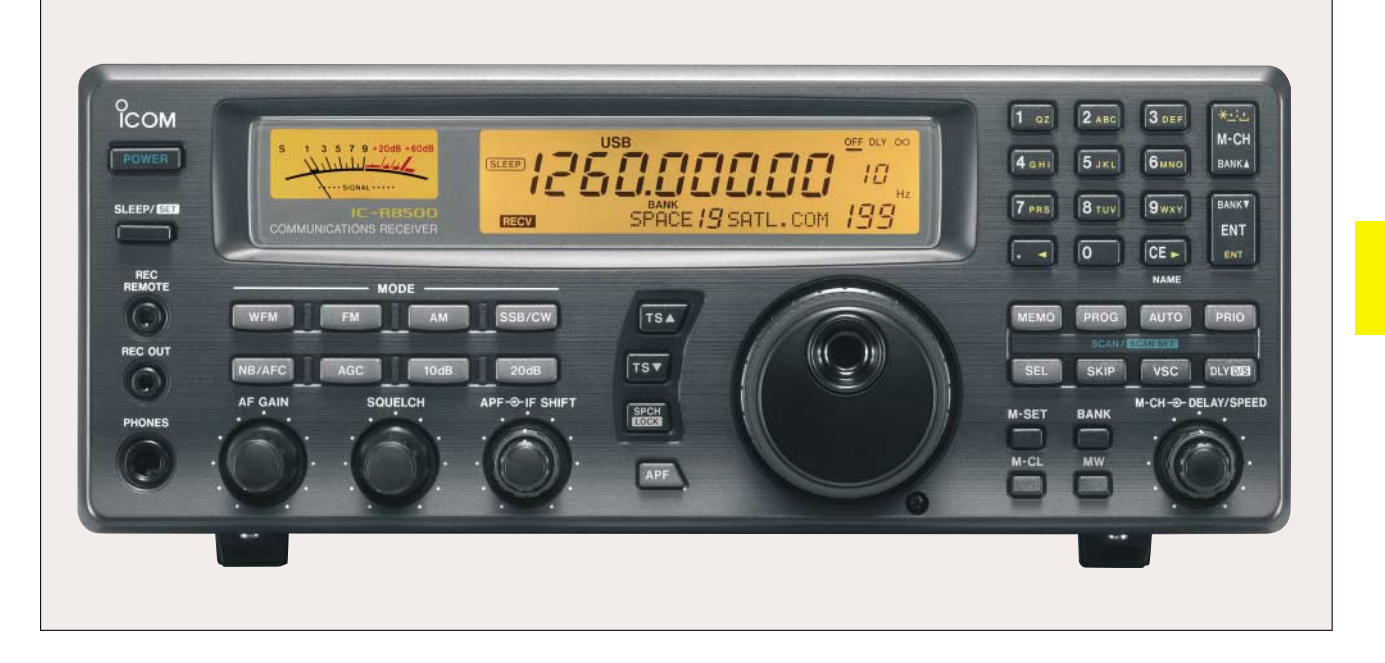

# **Empfänger**

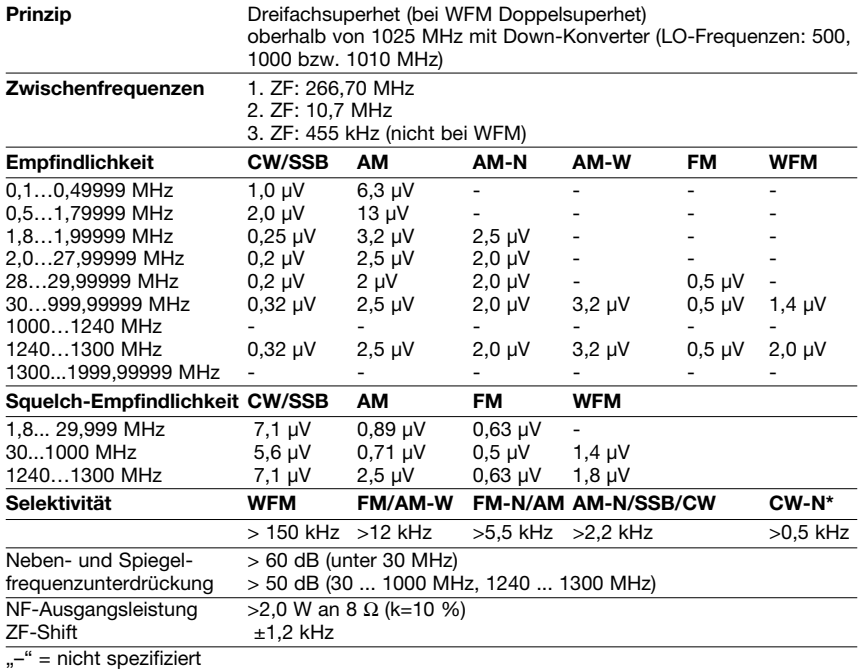

\*) mit optionalem Schmalband-CW-Filter in der 455-kHz-ZF

# **Besonderheiten**

- großer Empfangsfrequenzbereich
- Allmode-Empfang über den gesamten Frequenzbereich
- 13 verschiedene Abstimmschrittweiten zwischen 10 Hz und 1 MHz sowie programmierbare Abstimmschrittweite
- PC-steuerbar, spezielle Software als Zubehör verfügbar
- hohe Suchlaufgeschwindigkeit
- 1000 normale Speicher, die sich 20 Bänken zuordnen und alphanumerisch bezeichnen lassen
- 20 Speicher für Suchlaufeckfrequenzen
- 1 Speicher für einen Anrufkanal
- VSC-Funktion
- ZF-Shift-Funktion
- zuschaltbarer dreistufiger Eingangsabschwächer
- Störaustaster
- AFC-Funktion für FM
- Abschalt-Timer
- AGC-Zeitkonstante umschaltbar
- Anschlüsse für externen Lautsprecher
- NF- und Steuerausgang für Recorder
- 3 Antennenanschlüsse (N-Norm für VHF/UHF)
- verschiedene Suchlauf-Features
- Quick-Set- und Initial-Set-Modus
- Sprachsynthesizer (englisch und japanisch), 455-kHz-Schmalband-CW-Filter und TCXO nachrüstbar

### **Allgemeines**

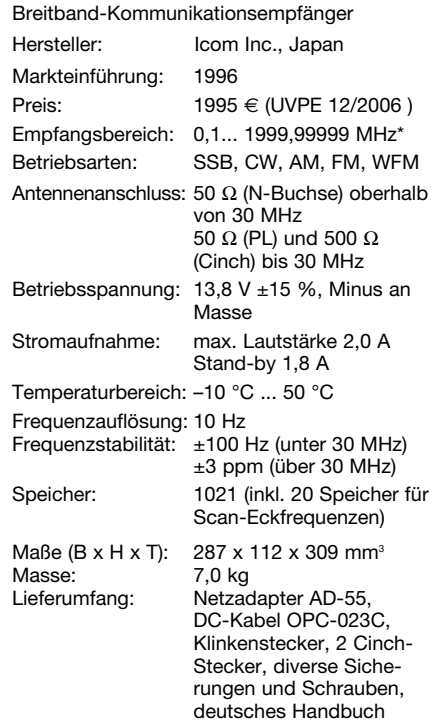

\*) technische Daten garantiert zwischen 0,1 und 1000 MHz sowie von 1240 bis 1300 MHz

## **Zubehör, optional**

- **SP-21**, externer Lautsprecher
- **CT-17**, CI-V-Pegelkonverter
- **UT-102**, Sprachsynthesizer
- **FL-52A**, CW-Schmalband-Filter (500 Hz)
- **CR-293**, TCXO (±0,5 ppm bei 0…+60 °C)
- **MB-23**, Tragegriff
- **RSR8500**, PC-Steuersoftware
- **AH-7000**, Breitband-Discone-Antenne
- **MB-12**, Mobilhalterung

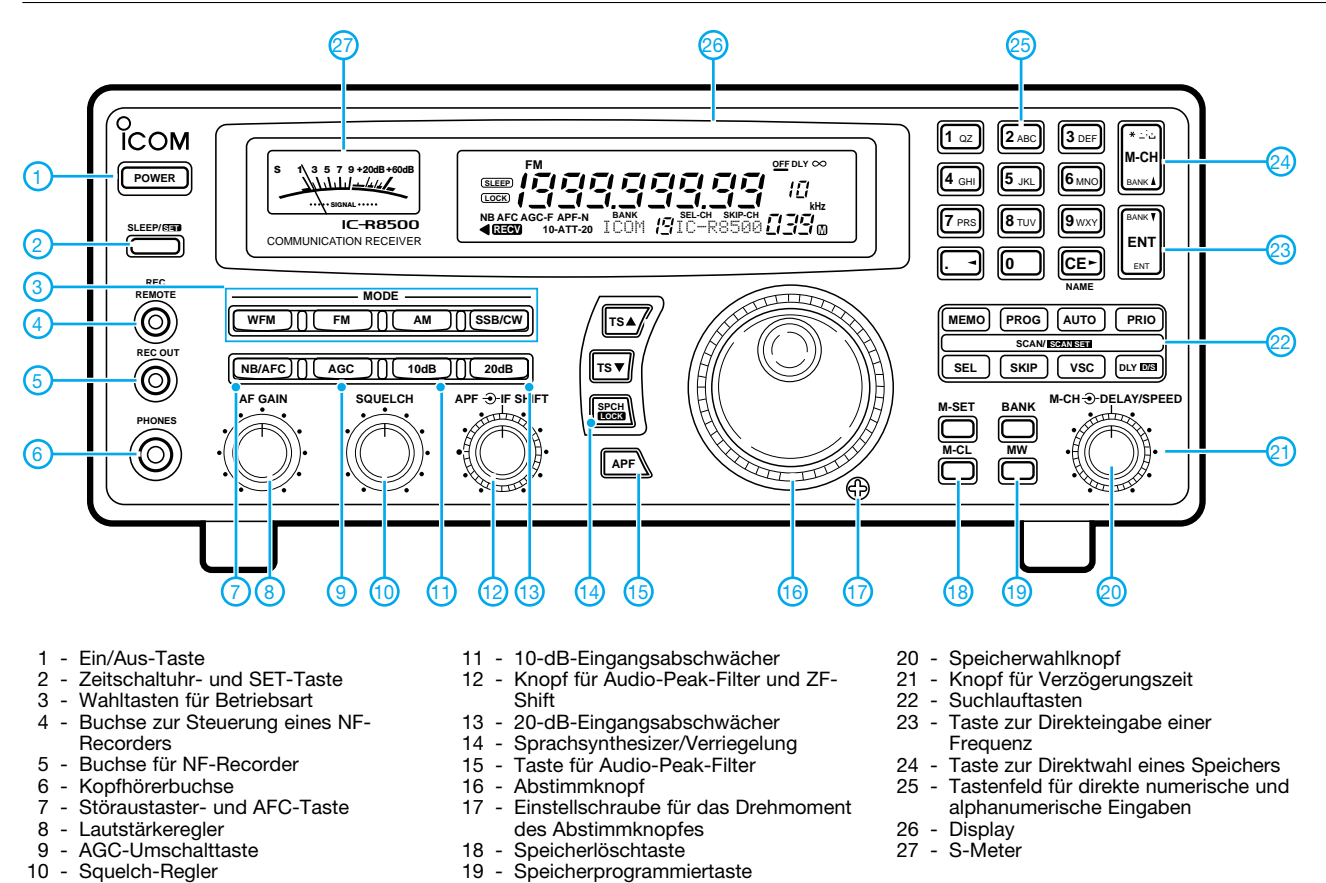

## **Rückseite**

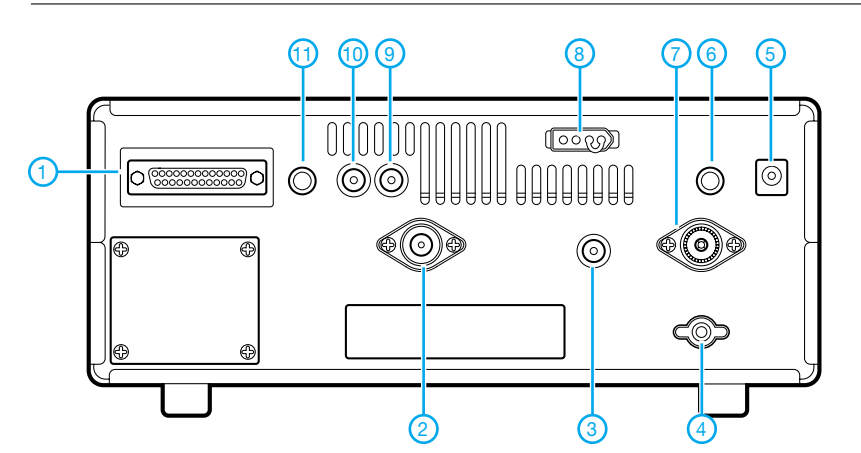

- 1 RS232C-Buchse zur Fernsteuerung des Empfängers per PC
- 2 Antennenbuchse (N) für VHF/UHF
- 3 KW-Antennenbuchse (RCA)
- 4 Erdschraube<br>5 Stromversorg
- 5 Stromversorgungsbuchse
- 6 Buchse für externen Lautsprecher<br>7 KW-Antennenbuchse (PL)
	- KW-Antennenbuchse (PL)
- 8 13,8-V-Buchse
- 9 AGC-Buchse
- 10 ZF-Ausgangsbuchse
- 11 CI-V-Fernsteuerbuchse

# **Display**

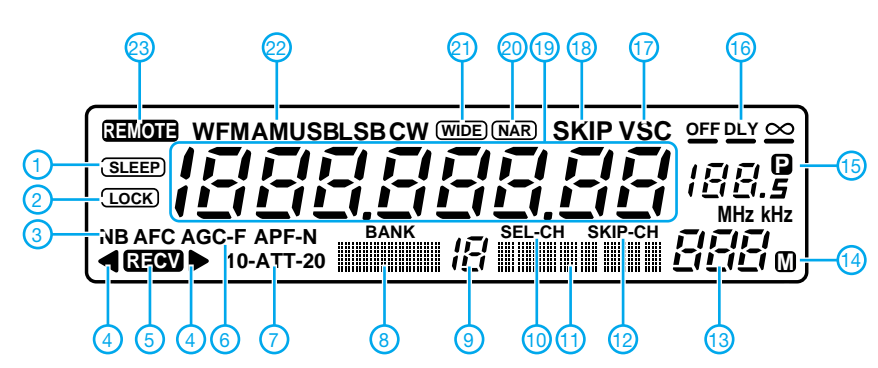

Quelle: Bedienungsanleitung IC-R8500, Icom Inc., 2006

- 1 Zeitschaltuhr-Anzeige
- 2 Verriegelung
- 3 Störaustaster 4 - FM-Mittenanzeige
- 
- 5 Empfangsanzeige Anzeige für AGC FAST
- 7 Eingangsabschwächer
- 8 Anzeigefeld für Speicherbanknamen
- 9 Anzeige für Speicherbanknummer
- 10 Anzeige für Auswahlspeicher
- 11 Anzeigefeld für Speichernamen
- 12 Übersprungkanal
- 13 Anzeige für Speichernummer
- 14 Temporäre Speicheranzeige
- 15 Anzeige für Abstimmraster 16 - Suchlauffortsetzungs-Parameter
- 17 Voice Scan Control
- 18 Übersprunganzeige
- 19 Frequenzanzeige
- 20 Narrow-Betriebsart
- 21 Wide-Betriebsart
- 22 Betriebsart
- 23 Fernsteuerung

# **Zerlegbare Zweielement-Portabel-Yagi für 6 bis 20 m**

# *MARTIN STEYER – DK7ZB*

*Viele Funkamateure begnügen sich beim portablen Kurzwellenbetrieb im Urlaub oder am Contestwochenende mit Vertikal- oder Drahtantennen. Dieser Beitrag beschreibt den Selbstbau einer kompakten Yagi-Antenne für die oberen Kurzwellenbänder.*

Die hier vorgestellte Antenne wird mit einem Boom von 1,50 m aufgebaut und lässt sich für einen raschen Bandwechsel leicht

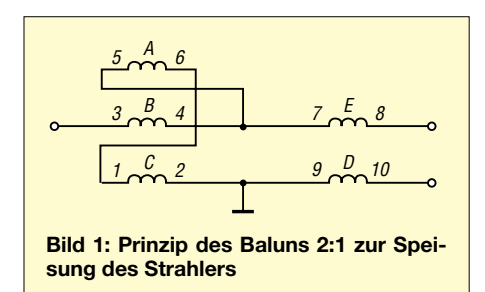

anpassen, indem man die Längen der Elemente verschiebt. Die Rohre haben Maße, die sich problemlos in einem PKW transportieren lassen, und zum Drehen reicht ein einfacher UKW-Rotor.

# ■ Das elektrische Konzept

Die schon früher vorgestellte 3-Element-Portabel-Yagi [1] sollte durch eine kleinere und leichtere Konstruktion ersetzt werden, die sich auf einem deutlich kleineren Mast aufbauen lässt. Dieses Projekt basiert auf einem anderen Konzept: Waren es ursprünglich breitbandige 50-Ω-Yagis mit vergleichbar geringem Gewinn, so werden nun schmalbandige Hochleistungs-Yagis mit zwei Elementen bei einer einheitlichen Boomlänge von nur 1,50 m eingesetzt. Die Grundüberlegung dazu war, dass eine 2- Element-Yagi mit kleinem Abstand zum Parasitärelement das günstigste Verhältnis von mechanischem Aufwand und Gewinn darstellt. Nicht umsonst konstatiert das *ARRL-Antenna-Handbook* ebenso kurz wie treffend für diesen Antennentyp: "The most bang for the buck!" (Etwa: "Der beste Gewinnzuwachs je Euro"!)

Um mit einem konstanten Elementabstand auszukommen, wurden für die Bänder 17 m und 20 m das Prinzip Strahler-Direktor und ein Strahlungswiderstand von 25 Ω zu Grunde gelegt. Da für die Bänder 10 m und

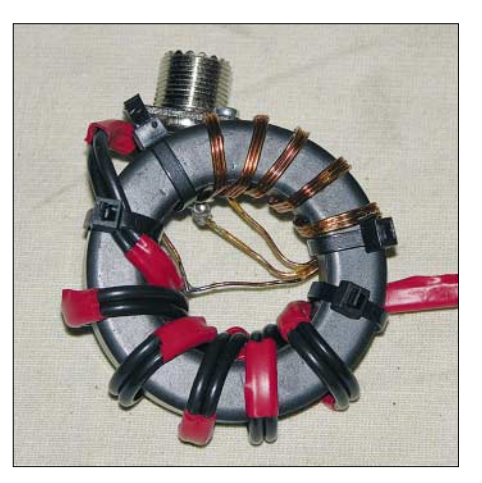

**Bild 2: Praktische Ausführung des Baluns** 

grenzt. Mit Reflektor steigt die Bandbreite auf das gesamte Band, dafür sinkt jedoch der Gewinn um ein knappes Dezibel. Daher fiel die Entscheidung zugunsten einer Kombination Strahler-Direktor.

Auf 20 m wird die Antenne bei nur 0,07 λ Direktorabstand kritisch, was einen etwas höheren Abgleichaufwand bedingt und zu einem sehr schmalbandigen Verhalten führt. Dabei sinkt auch der Gewinn auf 3,5 dBd. Durch die Schmalbandigkeit werden auf den anderen Bändern einerseits zum Teil hohe Gewinne im Bereich von 4,5 dBd erzielt, andererseits ist etwa in den Amateurfunkbändern 10 m und 20 m ein Abstimmen auf den CW- oder SSB-Bereich notwendig.

Die Berechnungen wurden mit EZNEC+ 4.0 [2] durchgeführt und erwiesen sich als sehr realitätsnah. Der gewählte konstante Elementabstand ist ein Kompromiss, der nicht auf allen Bändern maximalen Gewinn und ein hohes Vor-Rück-Verhältnis (VRV) ermöglicht. Nahezu optimal sind die Werte aber für das 17-m-Band.

Die Freiraumdaten zum Vergleich mit anderen Antennen – sofern sie realistisch angegeben sind – stehen in Tabelle 2. Die Werte beziehen sich jeweils auf die Bandmitte. Bei den Versionen mit Direktor steigt der Gewinn bei sinkender Rück-

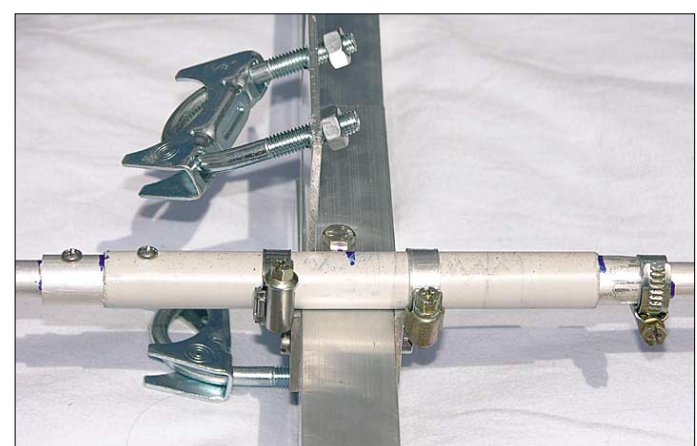

**Bild 3: Masthalterung mit dem 6-m-Reflektor**

12 m der Elementabstand zu groß wäre, verwende ich hier die Kombination Strahler-Reflektor, die bei gleichem Strahlungswiderstand für die beiden Elemente einen größeren Abstand hat. 15 m ist ein Grenzfall: Mit einem Direktor stellt sich mit 4,5 dBd hoher Gewinn ein, doch ist der brauchbare Frequenzbereich auf 21,0 bis 21,3 MHz be-

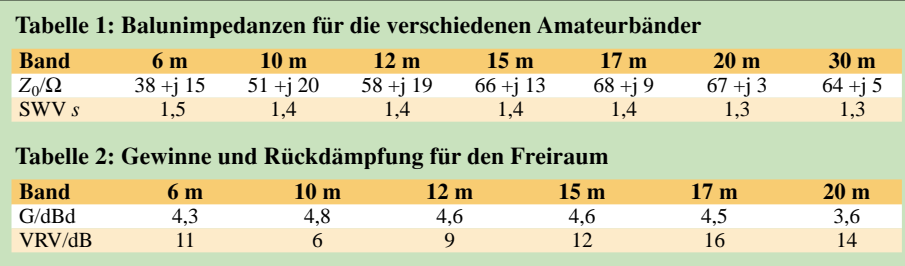

dämpfung vom Bandanfang bis –ende, während es bei denen mit Reflektor genau umgekehrt ist.

### ■ Anpassung an den **25-**Ω**-Strahlungswiderstand**

Nach zahlreichen Experimenten mit verschiedenen Anpassungskonzepten, für die diverse Baluns gewickelt wurden, fand ich eine breitbandige Möglichkeit, die ohne Frequenzkompensation auskommt (Bild 1). Zunächst wird ein trifilarer Anpassungstrafo nach dem Ruthtroff-Prinzip als Unun mit einem Übersetzungsverhältnis von 2:1 gewickelt. Diesem wird ein Strom-Balun als Guanella-Übertrager 1:1 mit 25-Ω-Koaxialkabel nachgeschaltet. Da 25-Ω-Kabel nicht handelsüblich ist, sind dazu zwei Ka-

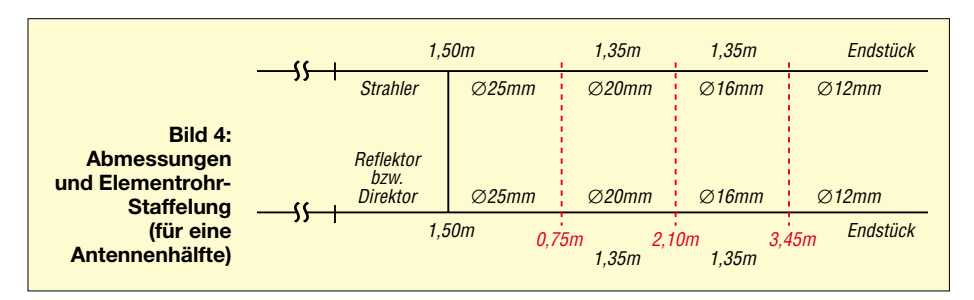

bel RG174 parallel zu benutzen, wodurch die maximale Leistung auf etwa 200 W begrenzt ist. Bei Verwendung von Teflon-Kabel RG188 lässt sich eine höhere Leistung bis etwa 500 W übertragen. Nach [3] ist es möglich, beide Wicklungen auf einen gemeinsamen Ringkern zu bringen, wie aus Bild 2 hervorgeht.

Die Wicklungen A, B und C in Bild 1 stellen dabei einen 2:1-Abwärtstransformator dar, dem die Wicklungen D und E aus Koaxialkabel folgen. Dabei wird D mit den Anschlüssen 9 und 10 durch die Abschirmung der parallelen Koaxialkabel gebildet, E mit den Punkten 7 und 8 durch die Innenleiter. Strahlungswiderstand ist für Zwei- und Dreielement-Yagis ein sehr guter Kompromiss für alle Antenneneigenschaften und vergleichbar mit dem 28-Ω-DK7ZB-Yagi-Konzept.

# ■ Mechanische Realisierung

Ein wichtiger Hinweis vorweg, der Nachbauern mögliche Enttäuschungen erspart: Die hier genannten Rohrdurchmesser und Längenstaffelungen sind exakt einzuhalten, denn die Änderung dieser Parameter bedingt eine völlige Neudimensionierung. Als Boom lässt sich sowohl Rundrohr 35  $\times$  2 mm<sup>2</sup> als auch Vierkantmaterial ver-

> **Bild 6: Strahler-Mittelstück mit Halterung und Anschlussdose**

Das Schema der Rohrstaffelungen zeigt Bild 4. Durch diese Maße sind handelsübliche 6-m-Längen optimal ohne Verschnitt auf viermal 1,50 m teilbar. Durch Schlitzen der Rohrenden lassen sich die Rohre mittels Schlauchschellen fixieren (Bild 5). Zur einfachen Orientierung beim Aufbau habe ich die Einschubgrundlänge von 150 mm mit einem Ring aus Plastikband markiert.

Tabelle 3 nennt die Längen für jeweils eine Elementhälfte, wobei die Mittelstücke eine Gesamtlänge von 1500 mm haben. Um die Möglichkeit zu bieten, den Bauvorschlag als Monoband-Yagi etwa mit einer Gamma-Anpassung zu nutzen, sind die errechneten Längen für die Endstücke angegeben. Für den Strahler müssen sie beim Abgleich für alle Bänder durch Einschieben etwas verkürzt werden. Je nach Band sind das an den Enden 10 bis 30 mm. Das Mittelstück des Strahlers muss halbiert und ein Isolierrohr über die beiden Hälften geschoben werden. Ein zusätzlich innen eingeschobenes GFK-Rohr bringt eine deutliche Verbesserung der Stabilität, sodass zwei Halteschellen reichen, wie Bild 6 demonstriert.

Den Balun schützt eine Installationsdose und die Anschlüsse zu den Strahlerhälften werden über Lötösen und Blechtreibschrauben hergestellt. Die Koaxialbuchse

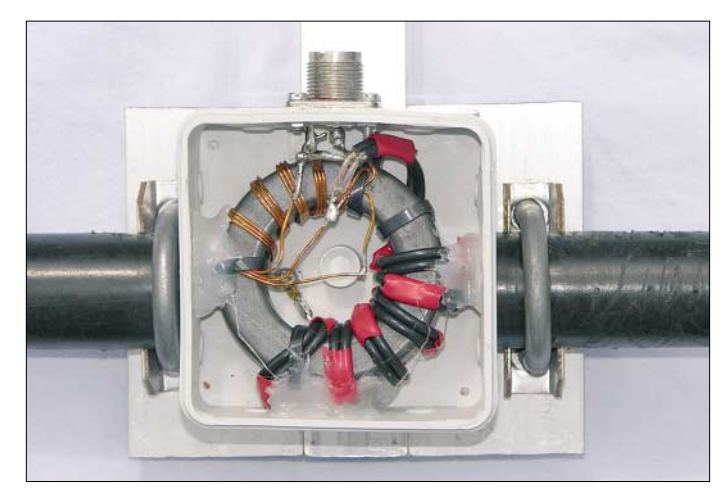

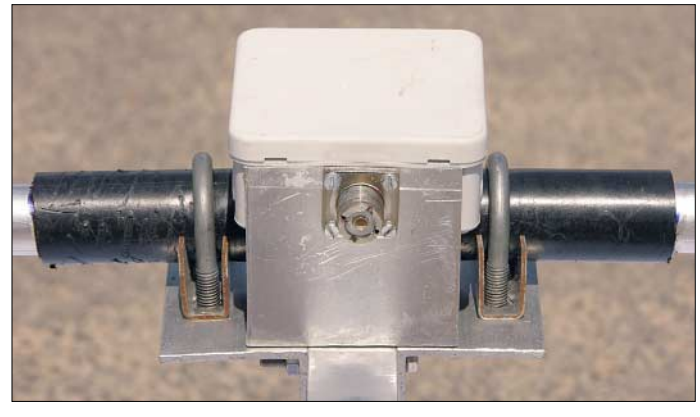

Die gemessenen Impedanzen des Baluns schwanken im Frequenzbereich von 10 bis 60 MHz sowohl im reellen Anteil als auch in der induktiven Blindkomponente (+j *xx* Ω). Für die Amateurbänder stehen die mit einem Analysator gemessenen Impedanzen in Tabelle 1. Das SWV bezieht sich auf einen reellen Abschluss mit 50 Ω, der induktive Blindanteil lässt sich durch Verkürzen des Strahlers wegstimmen. Dadurch ist das tatsächliche SWV deutlich besser.

Der Balun (Bild 2) ist auch für andere Yagi-Projekte verwendbar, denn 25 Ω als

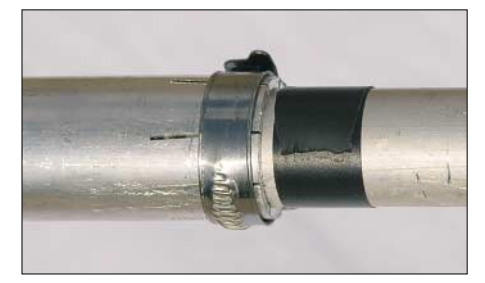

**Bild 5: Die verschiebbaren Rohrübergangsstücke mit der Schlauchschelle**

**Bild 7: Strahlermittelstück und geöffnete Anschlussdose Fotos: DK7ZB**

wenden. Allerdings erleichtert das Vierkantrohr die Montage der Masthalterung aus zwei Aluminiumwinkeln (Bild 3) und ergibt ein geringeres Gewicht.

Die Rohre werden so gestaffelt (*Tapering*), dass bei Beschränkung auf die Bänder 10 bis 17 m die maximale Transportlänge der des Booms von 1,50 m entspricht. So passt das gesamte Antennenmaterial in einen handelsüblichen Skisack und lässt sich zudem leicht per Flugzeug transportieren. Es werden Rohre der Durchmesser  $25 \times 2$  mm<sup>2</sup>, 20  $\times$  1,5 mm<sup>2</sup>, 16  $\times$  1,5 mm<sup>2</sup>, 12  $\times$  1 mm<sup>2</sup> und  $10 \times 1$  mm<sup>2</sup> verwendet. Die Mittelstücke und die eingeschobenen Rohre sind jeweils 1500 mm lang. Davon werden 1350 mm genutzt und 150 mm bleiben eingeschoben. ist über einen Aluwinkel am Boom geerdet, um statische Aufladungen zu vermeiden und einen definierten Massepunkt zu haben (Bild 7). Zur Gewichtsersparnis wird das Parasitärelement nur mit zwei Winkeln und 5-mm-Edelstahlschrauben befestigt (Bild 8). Zur Montage und Demontage dienen nur die zwei Halteschrauben.

## ■ **Lösung für 6 m**

Um auch das 6-m-Band abzudecken, suchte ich nach einer Möglichkeit, die mit dem vorhandenen Anpass-Balun auskommt. Dies klappt nur in der Variante mit Reflektor, der dann allerdings mit deutlich geringerem Abstand zum Strahler als 1500 mm, nämlich 660 mm, zu montieren ist. Der 50MHz-Reflektor befindet sich unmittelbar vor der Masthalterung. Das 2990 mm lange Element wird in zwei gleich lange Stücke geteilt. In der Mitte kommt zur Stabilitätserhöhung zunächst ein 200 mm langes Stück 16-mm-Rohr und dann ein Elektro-Isolierrohr (Installationsrohr) darüber.

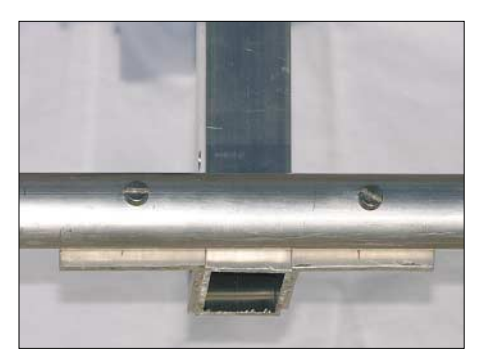

**Bild 8: Befestigung des Parasitärelementes**

Zur Befestigung dienen zwei beidseitig des Booms angebrachte Winkel mit Schlauchschellen. Die Einzelheiten zeigt Bild 3. Der Strahler besteht aus 25-mm- und 20-mm-Rohren. Das 20-mm-Stück muss so eingeschoben werden, dass sich eine Gesamtlänge für den Strahler von etwa 1380 mm ergibt.

## ■ **Notwendige Abgleichmaßnahmen**

Dieses Thema verlangt eine ausführliche Betrachtung, denn hoher Gewinn kommt nicht von ungefähr. Zudem muss man wissen, was man im Abgleichfall konkret tut. Selbst zwei Elemente lassen sich nicht durch zielloses Probieren und abwechselndes Verschieben der Enden auf eine gute Anpassung bringen.

Vor allem die Strahlerlänge muss gegenüber den von EZNEC errechneten Werten wegen der induktiven Blindanteile des Baluns, siehe Tabelle 1, verkürzt werden. Besonders die Aufbauhöhe über Grund beeinflusst die Längen beider Elemente, sodass man gegebenenfalls nach der Korrektur der Strahlerlänge auch mit der Direktorlänge geringfügig experimentieren muss. Ein Antennenanalysator ist hierbei sehr nützlich: So lässt sich feststellen, ob ein zu hohes SWV durch den imaginären Anteil am Strahlungswiderstand oder durch einen abweichenden reellen Widerstand zu erklären ist.

Zunächst sollte man nur die Strahlerlänge verändern. Messen wir Anteile +j, so ist der Strahler zu verkürzen, bei –j müssen wir verlängern. Ein abweichender Strahlungswiderstand lässt sich dann über die Direktorlänge korrigieren. Dabei senkt ein Verlängern des Direktors die Strahlerimpedanz, ein Verkürzen lässt sie steigen. In jedem Fall ist es sinnvoll, zum Abgleich eine Koaxialkabellänge von λ/2 oder Vielfachen davon zu verwenden. Anderenfalls können Transformationseffekte die tat-

sächlichen Impedanzen verfälschen und der Abgleich erschwert sich erheblich.

**Tabelle 3: Maße der einzelnen Elemente [mm] 10-m-Band, CW, Strahler/Reflektor** Rohre  $25 \times 2$   $20 \times 1,5$   $16 \times 1,5$  Länge ab Mitte<br>
Reflektor 750  $1350$  510  $2610$ Reflektor 750 1350 510 2610 Strahler 750 1350 400 2500 **10-m-Band, SSB, Strahler/Reflektor** Rohre  $25 \times 2$   $20 \times 1,5$   $16 \times 1,5$  Länge ab Mitte<br>
Reflektor 750  $1350$   $470$   $2570$ Reflektor 750 1350 470 2570 Strahler 750 1350 375 2475 **12-m-Band, Strahler/Reflektor**<br>Rohre  $25 \times 2$   $20 \times 1,5$ Rohre  $25 \times 2$   $20 \times 1,5$   $16 \times 1,5$  Länge ab Mitte<br>
Reflektor 750  $1350$  920  $3020$ Reflektor 750 1350 920 3020 Strahler 750 1350 735 2835 **15-m-Band, Strahler/Direktor**<br>Rohre  $25 \times 2$   $20 \times 1.5$ Rohre  $25 \times 2$   $20 \times 1,5$   $16 \times 1,5$   $12 \times 1$  Länge ab Mitte<br>Strahler 750  $1350$   $1350$  90  $3540$ Strahler 750 1350 1350 90 3540 Direktor 750 1350 1235 – 3335 **17-m-Band, Strahler/Direktor**<br>Rohre 25 × 2 20 × 1.5 Rohre  $25 \times 2$   $20 \times 1,5$   $16 \times 1,5$   $12 \times 1$  Länge ab Mitte **Strahler 750 1350 1350 740 740 4190** Direktor 750 1350 1350 500 3950 **20-m-Band, CW, Strahler/Direktor**<br>Rohre 25 × 2 20 × 1.5 Rohre  $25 \times 2$   $20 \times 1,5$   $16 \times 1,5$   $12 \times 1$   $10 \times 1$  Länge ab Mitte<br>Strahler 750  $1350$   $1350$   $1350$   $730$   $5530$ Strahler 750 1350 1350 1350 730 5530 Direktor 750 1350 1350 1350 340 5140 **20-m-Band, SSB, Strahler/Direktor** Rohre  $25 \times 2$   $20 \times 1,5$   $16 \times 1,5$   $12 \times 1$   $10 \times 1$  Länge ab Mitte<br> **Strahler** 750  $1350$   $1350$   $1350$   $650$   $5450$ Strahler 750 1350 1350 1350 650 5450 Direktor 750 1350 1350 1350 290 5090 **6-m-Band** Rohre  $25 \times 2$   $20 \times 1,5$   $16 \times 1,5$   $12 \times 1$  Länge ab Mitte<br>
Reflektor – 100, s. Text 1495, s. Text 1495 1495, s. Text Strahler 750 630 – 1380

Zum Beispiel führen Viertelwellenlängen dazu, dass ein zu kleiner Strahlungswiderstand des Strahlers am Kabelende als zu großer Wert über 50 Ω erscheint. Bleiben diese Fakten unberücksichtigt, kann dies ziemliche Verwirrung stiften.

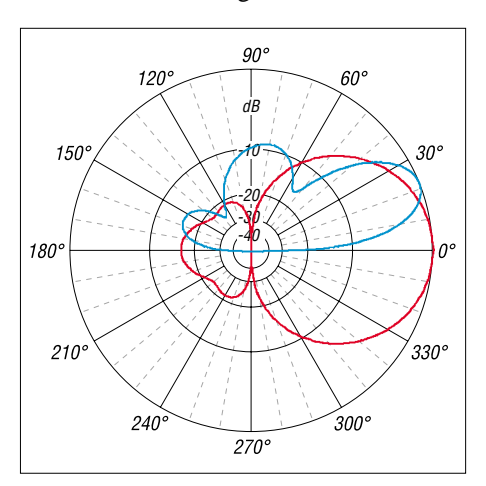

**Bild 9: Horizontales Freiraumdiagramm für 18,1 MHz (rot); vertikales Strahlungsdiagramm für 18,1 MHz bei 10 m Höhe über durchschnittlich leitfähigem Boden (blau)**

## ■ **Praktische Ergebnisse**

Bedingt durch die für das derzeitige Sonnenfleckenminimum typischen Ausbreitungsbedingungen konnte ich die Antenne nur auf 15 m, 17 m und 20 m im praktischen Betrieb testen. Auf den anderen Bändern wurden lediglich Abgleichmaßnahmen durchgeführt und das VRV mit einem Feldstärkeindikator geprüft.

Besonders überzeugend waren die Ergebnisse auf dem 17-m-Band, wo sich DX-Stationen im Pile-Up problemlos mit nur 100 W arbeiten ließen. Dabei zeigte sich bei der Betriebshöhe von 10 m, dass ein Portabelstandort auf einer freien Fläche dank entsprechender Erdbodenreflektionen im Vergleich zu besiedeltem Gebiet bessere Abstrahlungsbedingungen bietet. Als Beispiel für das horizontale Freiraumrichtdiagramm zeigt Bild 9 das 17-m-Band; Außenring 4,5 dBd. Das entsprechende Vertikaldiagramm für eine Betriebshöhe von 10 m über realem Grund (Außenring hier 9,7 dBd!) zeigt die typischen Merkmale eines aufgezipfelten Verlaufs, wie er für alle kurzen Richtantennen typisch ist. Dabei ist es gleichgültig, ob es sich um eine Yagi oder Quad handelt.

### *radio-freak@arcor.de*

- [1] Steyer, M., DK7ZB: Neues von der DK7ZB-Portabelyagi für Kurzwelle. FUNKAMATEUR 46 (1997) H. 8, S. 970–971
- [2] Lewallen, R., W7EL: EZNEC+ 4. Anschrift: P.O. Box 6658, Beaverton, OR 97007, USA; *w7el@eznec.com*; *[www.eznec.com](http://www.eznec.com)*
- [3] Sevick, J., W2FMI: Transmission Line Transformers, 4. Aufl., ARRL Publications, Newington 2001; FA-Leserservice N-2185

# **UKW-Antennen richtig montieren**

# *HOLGER MITTELSTEDT*

*Vertikal polarisierte UKW-Antennen werden manchmal an ein senkrechtes Metallrohr geschraubt. Ebenso sieht man gelegentlich vertikale Rundstrahler parallel zu einem metallenen Standrohr. Warum man das vermeiden sollte, erklärt der folgende Beitrag.*

die Anpassung.

FM-Sprechfunk spielt sich traditionell in vertikaler Polarisation ab, während die DX-trächtigen SSB- und CW-Verbindungen für gewöhnlich horizontal polarisiert ablaufen. Senden bzw. Empfangen mit einer falsch polarisierten Antenne führt in der Praxis zu einer Einbuße von etwa 20 dB, also fast vier S-Stufen.

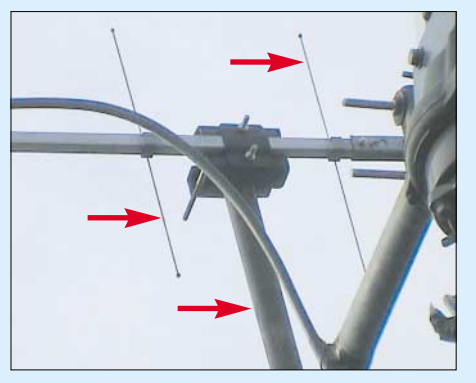

**Bild 1: Falsch montierte Antenne! Das Standrohr verläuft parallel zu den Direktoren der Yagi-Antenne. Aus Sicht der elektromagnetischen Wellen zählt das Rohr zur Antenne.**

Doch besonders beim Montieren einer vertikal polarisierten Antenne lauern Fußangeln: Sofern ein senkrechtes Antennenstandrohr aus Metall etwa wie in Bild 1 parallel zur Ebene einer vertikal polarisierten Yagi-Antenne oder anderen vertikalen UKW-Antenne verläuft, ergeben sich Komplikationen. Denn das Standrohr wird – auch falls es nur halb in die Antenne hineinragt – von dieser als ein Teil von ihr "angesehen".

Das bedeutet, zwischen den Elementen der Yagi befindet sich plötzlich ein zusätzliches Element. Doch das ist von den Entwicklern der Antenne gar nicht vorgesehen. Deshalb kann die Antenne nicht so

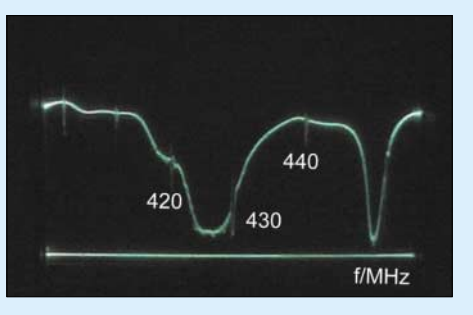

**Bild 2: Die Messung der Rücklaufleistung (untere waagerechte Linie bedeutet: Rücklauf Null) beweist es: Keine gute Anpassung im 70-cm-Band.**

Es gibt sogar Bauanleitungen, wo dieser Effekt gezielt ausgenutzt wird [1], [2]. Im Normalfall, auf den wir uns hier beziehen,

funktionieren, wie wir es nach den Herstellerangaben erwarten. Auf jeden Fall "verbiegt" sich das Richtdiagramm und möglicherweise verschlechtert sich zudem

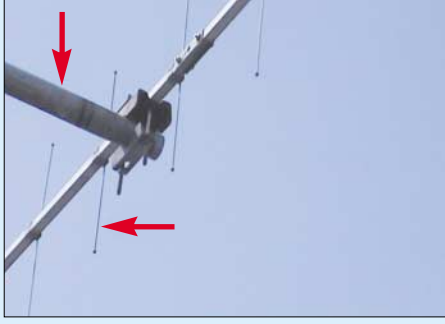

**Bild 3: Vom Metallstandrohr wird nur dann eine maximale Entkopplung erreicht, wenn die Antennenelemente im Winkel von 90° dazu stehen.**

wollen wir jedoch eine fertige Antenne mit maximalem Effekt betreiben.

Bild 2 zeigt die gemessene Rücklaufleistung der falsch montierten 70-cm-Yagi-Antenne aus Bild 1. Zwischen 430 MHz und 440 MHz ist der Rücklauf viel zu groß, d. h., das Stehwellenverhältnis ist weit oberhalb von  $s = 2$ .

## ■ **Nur nichtleitende Rohre**

Wenn das Standrohr parallel zu den Elementen verläuft, muss es aus nichtleitendem Material sein. Dafür nimmt man gern Glasfiberrohr. Kunststoffrohre oder trockenes Holz tun es auch. Bei der Montage auf dem Dach ist jedoch zu beachten, dass

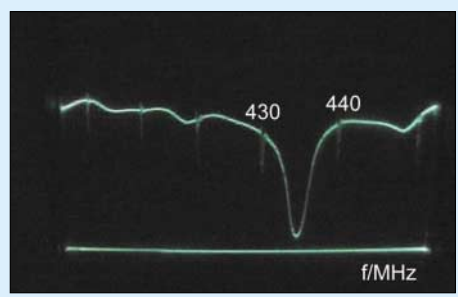

**Bild 4: Die gemessene Rücklaufleistung der hier richtig montierten Antenne aus Bild 3 – nun liegt die Anpassung innerhalb des 70 cm-Bandes.** 

das Standrohr das maximal auftretende Biegemoment aufnehmen kann, also ob es die Kräfte eines Sturms sicher aushält (denn nur dann zahlt die Versicherung im Schadensfall!).

### ■ Maximale Entkopplung

Unproblematisch gestaltet sich die Montage der vertikal polarisierten Yagi-Antenne an einem waagerechten Metallrohr (Ausleger), wie in Bild 3 gezeigt. Das horizontale Befestigungsrohr und die senkrechten Antennenelemente bilden einen rechten Winkel. Damit ist die Entkopplung maximal. Anpassung und Richtdiagramm entsprechen dann den Herstellerangaben am ehesten. Die Antenne sollte vom vertikalen Antennenmast wenigstens einen Mindestabstand von λ/2 haben.

Bei nur noch λ/4 Abstand kommt es bereits zu einer deutlichen Verformung des Richtdiagramms, wie in [2] gezeigt.

Die beiden Gewindeschrauben der Antennenhalterung, welche die Antenne mit einer Schelle von der gegenüberliegenden Seite des Halterohres festklemmen, ragen parallel zur Elementebene in diese hinein.

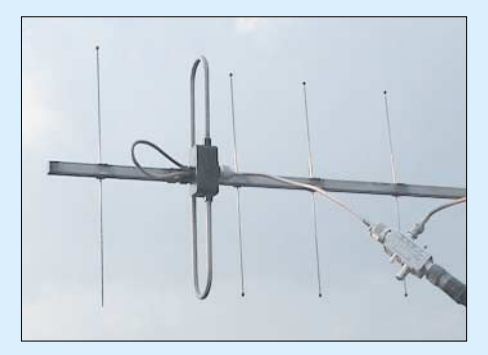

**Bild 5: Zur Entkopplung wird das kurze Stück Koaxialkabel von der Antenne zum Richtkoppler etwa waagerecht weggeführt. Sein direkter Anschluss an die Antenne ist wünschenswert, aus Platzgründen jedoch nicht möglich. Fotos: Autor** 

Bei einer 2-m-Antenne ist das noch nicht schlimm, auf 70 cm können die Schraubenenden aber bereits λ/10 errreichen. Deshalb sollten die Schrauben so kurz wie möglich und nur so lang wie nötig sein. Bild 4 zeigt die mit dem Richtkoppler gemessene Rücklaufleistung der am horizontalen Metallrohr montierten 70-cm-Yagi aus Bild 3. Die Anpassung liegt nun innerhalb des 70-cm-Bandes! Gegenüber der Falschmontage habe ich Relaisfunkstellen (subjektiv geschätzt) zwei bis drei S-Stufen besser gehört.

- [1] Steyer, M., DK7ZB: Einfacher Vormastdipol für das 2-m-Band. FUNKAMATEUR 55 (2006) H. 1, S. 70–71
- [2] Hegewald, W., DL2RD: Antennentipps zu Kabeln, Steckern und Masten. FUNKAMATEUR 54 (2005) H. 2, S. 167

# **Kabel vor dem Durchscheuern an Schrauben schützen**

Dass die Speiseleitung bei einer drehbar montierten Antenne einer gewissen Reserve bedarf, ist einleuchtend. Am besten dimensioniert man diese so, dass von der Mitte des Drehbereiches des Rotors (180° oder 225°, je nach Vollausschlag) aus gesehen bis zum rechten und linken Endanschlag jeweils genug Platz verbleibt, und fixiert das Kabel dann entsprechend.

Aber vielleicht standen Sie dennoch schon einmal vor folgendem Problem: Aus irgend einem Grund ist am Antennenmast plötzlich ein (Koaxial-)Kabel zu kurz und läuft nun Gefahr, sich beim Drehen des Rotors an einer hervorstehenden Gewindeschraube durchzuscheuern. Sei es, dass ein Koaxialsteckverbinder neu angelötet werden musste mit der Folge der unvermeidlichen Kabelkürzung, sei es, dass die Antenne am Mast versetzt wurde, oder Anderes. Nebenstehendes Bild verdeutlicht, dass derartige Befestigungsschrauben an Rotoren je nach Rohrdurchmesser einen beträchtlichen Überstand aufweisen können.

Falls dieses Hindernis nicht abgesägt werden darf oder kann, umwickelt man das Gewinde zunächst mit einigen Windungen Isolierband. Darüber wird einigermaßen stramm eine Plastik-Schutzkappe eines Nasensprays geschoben.

Bis zum nächsten Sommer dürfte diese sicher nicht den Witterungseinflüssen erliegen und das "anschmiegsame" Koaxialkabel zart an sich gleiten lassen. Allerdings setzen die solare UV-Strahlung und das Picken neugieriger Vögel dem nicht für Außenanwendungen gedachten Plastikmaterial zu – also gelegentlich prüfen! **H. Mittelstedt**

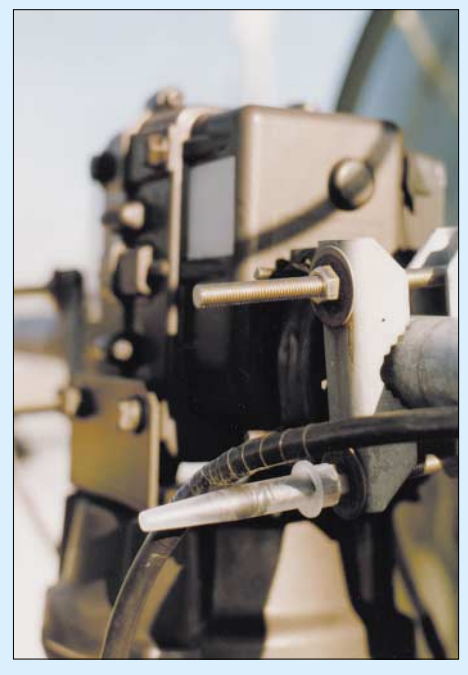

**Die Plastikhülse schützt auch eine etwas zu kurz geratene Koaxialleitung vor dem Durch-Foto: Autor** 

# **Erfahrungen mit der GAP Challenger**

Sehr aufmerksam habe ich den Beitrag [1] gelesen. Das Prinzip der beschriebenen Antenne (mittengespeister Vertikaldipol) entspricht in etwa dem der GAP-Antennen. Diese vertikalen Mehrbandantennen [2], [3] sind auch für den ambitionierten KW-Einsteiger empfehlenswert.

Mit diesen Antennen habe ich mittlerweile einige Erfahrung. Das in [1] angesprochene Problem mit der Speiseleitung ist allerdings bei der GAP anders gelöst: Die Führung des Kabels durch das untere Antennenrohr bewirkt, dass das Kabel nicht als Radial fungiert. Bei allen anderen Führungen des Kabels wirkt das Kabel als aktiver Teil der Antenne und beeinflusst deren Verhalten zu stark.

## ■ **Höhenangst**

Nach dem Eintreffen meiner Challenger baute ich diese unten auf dem Rasen zusammen und stellte sie mit dem Antennenanalysator MFJ-269 richtig ein. Erneutes Messen auf meinem Balkon im 3. OG ergab keine Änderungen, also rauf auf meinen Schiebemast und ab nach oben! Bei auf 8,9 m Länge ausgefahrenem Mast lag das SWV völlig daneben.

Also Mast wieder herunter – und das SWV lag fast wieder im richtigen Bereich. Erste Idee: Die Antenne hat Höhenangst! Ein QSO mit Irland klappte zwar mit 30 W, aber empfangsmäßig war ich von der vorher benutzen *GAP Titan* bedeutend mehr gewohnt. Also schaute ich im Internet [2] nach und wurde fündig: Das kalte Ende der Antenne, d. h. das untere Rohr, muss isoliert sein, darf folglich keine Verbindung nach Masse haben. Eigentlich logisch, das Rohr ist ein resonanter Strahler – man muss es nur beachten.

Ich fand ein passendes Kunststoffrohr 42 mm ∅ und 1,3 m lang (länger als das mitgelieferte 76 cm lange), befestigte dieses am Mast und steckte darauf die Antenne. Wieder auf 8 m ausgefahren war das Ergebnis bedeutend besser als beim ersten Versuch, aber immer noch nicht das, was ich erwartet hatte.

Nun schrieb ich eine E-Mail an GAP und erklärte mein Problem. Eine Antwort bekam ich nicht, sondern drei Tage später klingelte es nachmittags bei mir und ich bekam zwei Rohre des gleichen Materials mit je 5 m Länge.

## ■ **Das richtige Rohr**

Das Testen ging weiter und als Ergebnis kam heraus, dass die Antenne am besten 2,45 m über Grund isoliert aufgebaut werden sollte. Bei Montage auf einem Mast, der höher als 5 m ist, sollte die Entkopplung zum Mast 3,10 m betragen. Zur Entkopplung kam ein Kunstoffrohr mit 42 mm ∅ und 5 mm Wandstärke zum Einsatz. Ansonsten sind die gleichen Bedingungen wie bei den anderen GAPs zu beachten:

– am Stecker der Antenne das Koaxialkabel zu 5 Wdg. mit 32 cm ∅ aufwickeln, um Mantelströme zu vermeiden;

- Verbesserung der Flachabstrahlung mit drei 6,4 m langen Radials; bei Platzmangel geht es auch mit einem;
- Anbringung der Radials 72 cm über dem Antennenrohrende; bei nur mit einem Radial dieses 30° aus der Horizontalen nach unten spannen.

Die Abspannungen habe ich 90 cm über dem Einspeisepunkt angebracht; die Antenne hat bei mir schon Wind mit über 130 km/h standgehalten.

Die Antenne zeichnet sich nach meinen Erfahrungen durch eine sehr flache Abstrahlung aus, ist sehr rauscharm und nimmt fast keine lokalen Störungen auf. Sie ist mit drei Radialen von 160 m bis 2 m einsetzbar – hat aber auch viel Arbeit gekostet! Sie bewährt sich auch für den portablen Einsatz, der Aufbau beansprucht nicht mehr als 30 min.

Dazu benutze ich einen Klappfuß, der in den Untergrund gesteckt wird. Nach Aufstecken von Kunststoffrohr und Antenne mit anschließendem Aufrichten ist man bereits QRV.

Diese Ausführungen sollten Besitzern dieser Antenne weiterhelfen, aber auch Anstoß zu eigenen Experimenten geben.

### **G. L. Reuther, SV3GRM** *Gerhard@GerdAthen.de*

### **Literatur und URL**

- [1] Börjeson, St., SM6DOI; Hegewald, W., DL2RD: Vertikale Fünfband-Antenne. FUNKAMATEUR 54 (2005) H. 7, S. 664–665; H. 8, S. 785–786
- [2] GAP Antenna Products, Inc.: Revolutionary Antenna Technology. *[www.gapantenna.com](http://www.gapantenna.com)*
- [3] WiMo Antennen und Elektronik GmbH: GAP KW-Verticals. *[www.wimo.com/antgap\\_d.htm](http://www.wimo.com/antgap_d.htm)*

# **Einfacher Duoband-Vertikalstrahler für 2 m und 70 cm**

*THOMAS RODE – DL1DUZ*

*In diesem Beitrag wird ein nachbausicherer und mit einfachen Mitteln herzustellender vertikaler Rundstrahler für 2 m und 70 cm beschrieben. Die Funktion beruht auf einem vertikalen Halbwellenstrahler, der durch einen Trick auch auf 70 cm resonant gemacht wird.*

Heutzutage erfolgt der Einstieg in den Amateurfunk meist über die Nutzung des 2-m- und 70-cm-Bandes für Sprechfunk in FM oder Packet-Radio. Reicht dabei die Leistungsfähigkeit einer auf den Transceiver aufsteckbaren Wendelantenne nicht mehr aus, so müssen Vertikalstrahler zur Außenmontage (Dach, Balkon, Hauswand usw.) zum Einsatz kommen.

Diese sind zwar in großer Auswahl kommerziell erhältlich, haben jedoch auch ihren Preis und sind in der Handhabung oft nicht unproblematisch (Stichwort Mastmontage, Windlast). Im folgenden Beitrag möchte ich zeigen, wie sich eine einfache Außenantenne für 2 m und 70 cm schnell und preiswert selbst aufbauen lässt. Dabei soll bewusst auf komplizierte mechani-

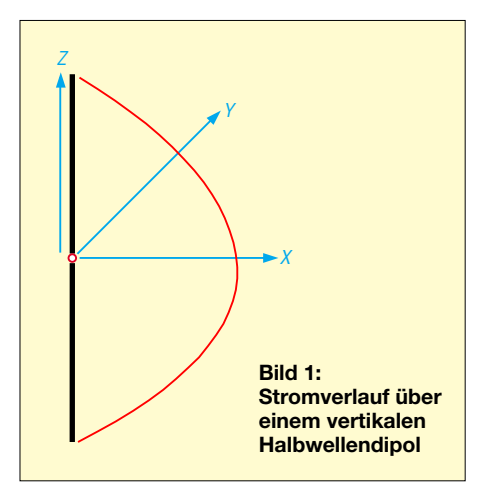

sche Konstruktionen, wie etwa Spulen innerhalb von Strahlerelementen, verzichtet werden. Als Anfängerprojekt und für all jene, die noch Spaß am Selbstbau haben, sicher eine lohnende Sache.

Die Simulationen wurden mit dem kostenlos verfügbaren Programm *MMAna-GAL* durchgeführt. Diese sehr leistungsfähige Software bietet nicht nur die Möglichkeit von Antennensimulationen, sondern enthält auch einige nützliche Hilfsmittel zur Berechnung von Schwingkreisen, Luftspulen, verschiedensten Anpassungen usw. Ein Link ist unter [1] zu finden.

## ■ **Funktionsweise**

Die Funktionsweise der hier beschriebenen Duobandantenne leitet sich am besten aus einem vertikalen Halbwellendipol ab. Da dessen Enden offen sind, fließt dort ein Minimum an Antennenstrom. Jeder der Schenkel hat eine Ausdehnung von λ/4. Somit findet sich im Zentrum des Strahlers ein Strommaximum (Bild 1). Das Gebilde ist resonant. Die Impedanz ist also rein ohmsch (reell) und beträgt ungefähr *Z*  $=$  (75 – j0) Ω. Bild 4 zeigt das Strahlungsdiagramm einer für 2 m dimensionierten Antenne über realem Grund.

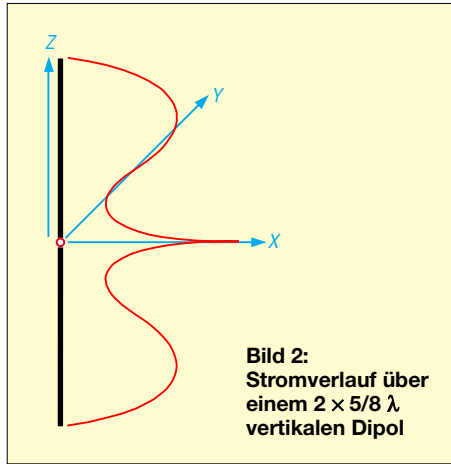

Die Impedanz im Speisepunkt des Dipols kann man mit verschiedenen Maßnahmen beeinflussen. Für unsere weiteren Betrachtungen sind dabei zwei von Belang: Erstens kann man den Strahler in seinen Abmessungen verändern. Ein Verkürzen verringert den ohmschen Widerstand und erzeugt zusätzlich eine kapazitive Komponente (Blindwiderstand). So stellt sich z. B. bei einer Verkürzung unseres für 2 m bemessenen Modells um etwa 10 % eine

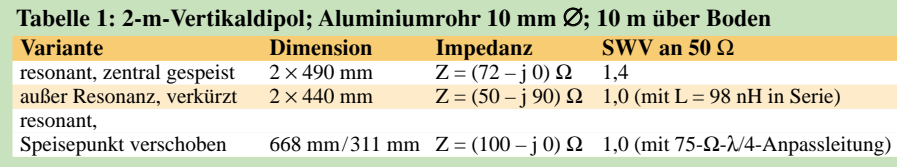

Impedanz von Z = (50 – j90) Ω ein. Durch Einfügen einer Induktivität von 98 nH in Serie zur Einspeisung kann dieser verkürzte Strahler dennoch recht gut mit einem 50-Ω-Koaxialkabel gespeist werden.

Die zweite mögliche Maßnahme zur Veränderung der Impedanz besteht im Verschieben des Speisepunktes aus dem Zentrum nach außen. Dabei erhöht sich der ohmsche Widerstand, ohne dass der Strahler außer Resonanz gerät. Wird der Speisepunkt z. B. derart verlagert, dass sich eine Impedanz von Z = (100 – j0) Ω ergibt, so kann die Antenne mittels eines λ/4-Leitungstransformators aus 75-Ω-Koaxialkabel an 50  $\Omega$  angepasst werden. Tabelle 1 fasst alle Beispiele zusammen.

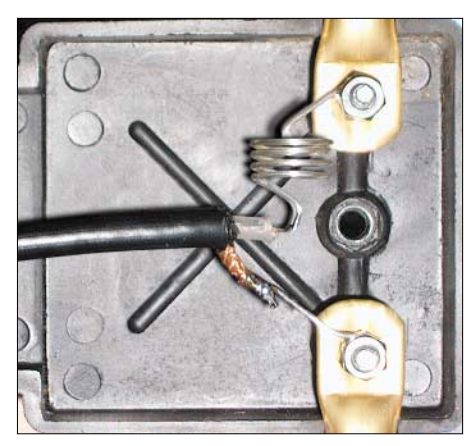

**Bild 3: Detailansicht von oberem/unterem Element und Verlängerungsspule in einer Dipolanschlussdose. Nach Spulenabgleich ist das Kabel mit Heißkleber o. Ä. zu fixieren.**

Um nun einen Strahler für 2 m und 70 cm auslegen zu können, ist noch eine weitere Überlegung notwendig. Wie aus der Literatur bekannt ist, weist ein Vertikalstrahler von 5/8 λ Länge ein Gewinnmaximum bei gleichzeitig sehr flacher Abstrahlung auf. Dies fällt außerdem noch mit einem Fußpunktwiderstand zusammen, dessen ohmscher Anteil (Wirkanteil) sich auf etwa 50  $\Omega$ beläuft. Das alles hat wohl zusammen mit der einfachen Bauweise zur großen Popularität der "5/8"-Antenne beigetragen. Normalerweise wird ein solcher Strahler gegen eine Anzahl von horizontalen Radials betrieben. Die Simulation zeigt, dass sich diese Radials bei ansonsten gleicher Leistung auch durch ein einzelnes, vertikal

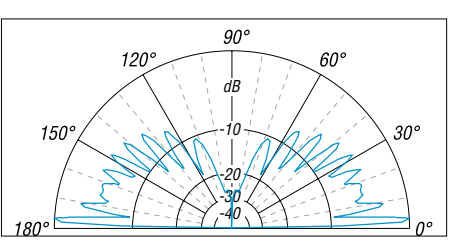

**Bild 4: Strahlungsdiagramm eines für 2 m dimensionierten vertikalen Halbwellendipols in 10 m Höhe über realem Grund (Außenring entspricht 6,64 dBi)**

angebrachtes und ebenfalls 5/8 λ langes Element ersetzen lassen. Für eine solche Antenne ergibt die Simulation bei einer Elementlänge von  $2 \times 397$  mm und 10 mm Elementdurchmesser auf 70 cm eine Impedanz von Z = (50 – j217)  $\Omega$  und einen Gewinn von immerhin 2,6 dBd, d. h. in Bezug auf den Halbwellendipol. Über realem Grund mittlerer Leitfähigkeit prophezeit MMAna 10,2 dBi.

Mit einer Längsinduktivität wäre auch hier die Speisung mittels 50-Ω-Koaxialkabel sehr gut möglich. Bild 2 zeigt den Stromverlauf über dem Strahler und in Bild 5 ist das Strahlungsdiagramm dargestellt.

Interessanterweise ist die Dimension von  $2 \times 397$  mm nicht allzu weit von den Abmessungen des eingangs beschriebenen verkürzten 2-m-Strahlers mit  $Z = (50 - 190)$ Ω entfernt. Diese betragen nach Tabelle 1 nämlich  $2 \times 440$  mm. Es sollte also möglich sein, einen Strahler zu entwerfen, der gleichermaßen auf 2 m und 70 cm funktioniert.

Bei seiner Dimensionierung muss ein Kompromiss zwischen folgenden Forderungen gefunden werden:

- 1. Die Abmessungen der Elemente sollen möglichst nahe am  $2 \times 5/8$ - $\lambda$ -Optimum für 70 cm liegen.
- 2. Die ohmschen Anteile der Fußpunktimpedanz sollen für beide Bänder möglichst bei 50 Ω liegen.
- 3. Die auftretenden kapazitiven Blindwiderstände sollen zwischen 2 m und 70 cm möglichst in einem Verhältnis von 1:3 liegen, um sie mit einer einzelnen Induktivität kompensieren zu können.

## ■ **Praktische Ausführung**

In Tabelle 2 und Bild 7 sind die Ergebnisse eines Optimierungsversuchs zusammengetragen. Den Eigenschaften der Bezugsantennen (Bilder 2 und 4 sowie zum Vergleich in Bild 6 noch einmal als Freiraum-Strahlungsdiagramm dargestellt) kommt man dabei sehr nahe.

Die Induktivität kann z.B. als Spule mit 4 Wdg. 2-mm-Kupferdraht oder verkupfertem Silberdraht CuAg [2] auf einem 10 mm-Dorn ausgeführt werden. Windung an Windung gewickelt würde sich laut der bekannten Formel für Luftspulen

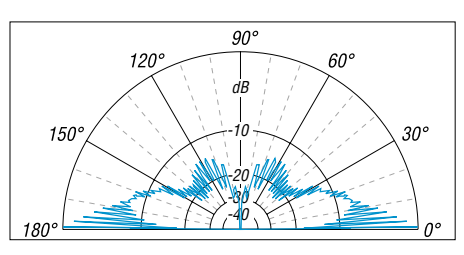

**Bild 5: Strahlungsdiagramm eines für 70 cm dimensionierten 2** × **5/8** λ **langen vertikalen Dipols in 10 m Höhe über realem Grund (Außenring entspricht 10,20 dBi)**

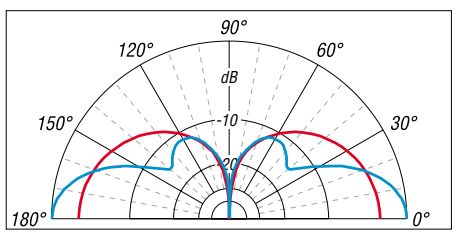

**Bild 6: Strahlungsdiagramme des vertikalen Halbwellendipols (rot) und des zweimal 5/8** λ **langen Vertikaldipols (blau) im Freiraum (Außenring entspricht 4,75 dBi)**

$$
L/nH = \frac{w^2 \cdot D/mm}{0.45 + l/D}
$$

(gilt für *l* > 0,33 *D*, Spulenlänge *l* zählt vom einen zum anderen Ende der Spule, Spulendurchmesser *D* von Drahtmitte zu Drahtmitte, also in unserem Beispiel 12 mm; Rechenhilfe für den PC siehe [3]) eine Induktivität von 172 nH ergeben.

Durch Auseinanderziehen der Spule gelangt man zur (geringeren) Zielinduktivität und gleicht die Antenne auf bestes SWR ab. Auch hier ist ein Kompromiss zwischen den Optima auf 70 cm und 2 m zu suchen.

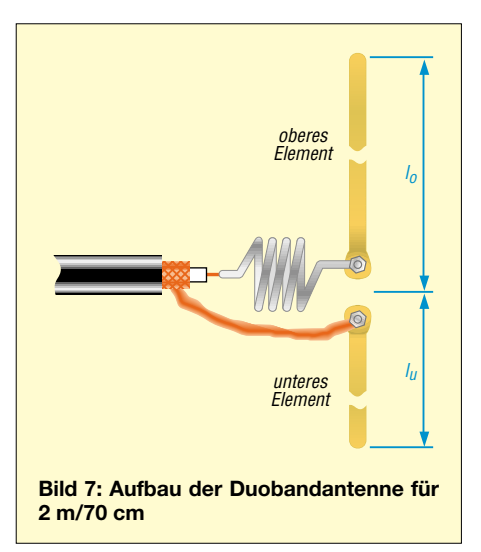

Durch geringfügiges Anwinkeln der Strahlerhälften um jeweils 25° aus der Vertikalen lassen sich übrigens ein noch besserer Abgleich und zusätzlich eine leichte Richtwirkung erzielen. Diese Gestaltung könnte vorteilhaft sein, sollte die Antenne z. B.

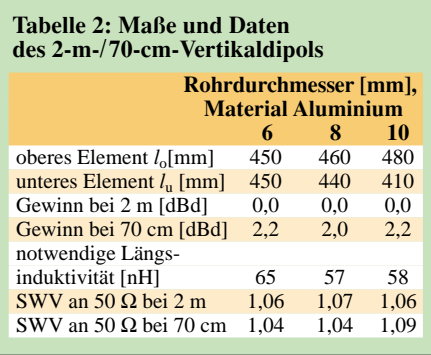

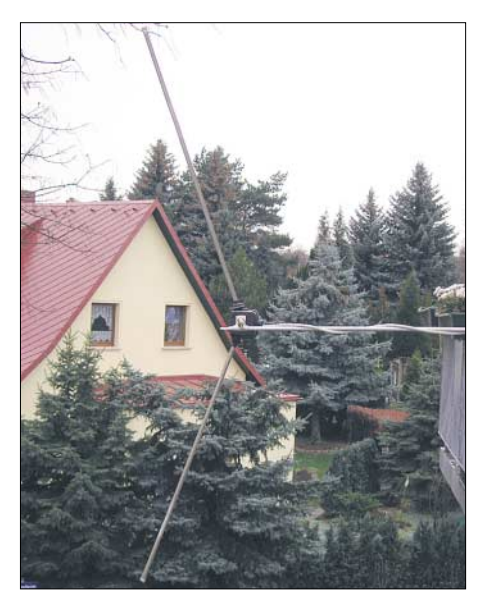

**Bild 8: Gesamtansicht der fertig aufgebauten Antenne beim Autor; die Montage erforderte hier eine schräge Anbringung der Elemente, siehe Text. Fotos: DL1DUZ (1), DL2RD (1)**

an einer Hauswand oder am Balkon befestigt sein. Ich selbst betreibe ein solches Gebilde seit Jahren erfolgreich.

### ■ **Fazit**

Zusammenfassend ist zu sagen, dass die hier vorgestellte Duobandantenne trotz ihrer mechanischen Einfachheit an die Leistungsfähigkeit kommerzieller Ausführungen gleicher Ausdehnung durchaus heranreicht. Ihr Aufbau sollte auch dem Anfänger leichtfallen.

Das notwendige Material ist auf jedem Baumarkt oder, für ganz Sparsame, auch in Form von ausrangierten Radio- und Fernsehantennen zu haben. Dabei kann sogar die Dipolanschlussdose Verwendung finden, wie Bild 3 demonstriert. Die Länge der passiven Elemente alter Yagis für das VHF-Band III (Kanäle 5…12) ist für dieses Projekt ausreichend, vergleiche auch [4].

Fragen, Anregungen und Kritiken sind willkommen und können an meine E-Mail-Adresse gerichtet werden. Viel Spaß und Erfolg beim Selbstbau und Experimentieren! *DL1DUZ@amsat.org*

### **Literatur und URL**

- [1] Makato Mori, JE3HHT; Schewelew, A., DL1PBD; Gontcharenko, I., DL2KQ: Deutsche Version von MMAna. *<http://dl2kq.de/mmana/4-7.htm>*
- [2] FA-Leserservice: Katalog-Nr. 6965. Tel. (0 30) 44 66 94 72 bzw. Online-Shop: *[www.funkamateur.de](http://www.funkamateur.de)* → *Online-Shop* → *Bauelemente* → *Sonstige Spezialteile*
- [3] Burmeister, W., DL5SWB: mini Ringkern-Rechner Version 1.2.
- *[www.dl5swb.de/html/mini\\_ringkern-rechner.htm](http://www.dl5swb.de/html/mini_ringkern-rechner.htm)* [4] Hein, M., DK5FI; Hegewald, W., DL2RD: Der
- preisgünstige Weg zu einer einfachen Dipolantenne für 2 m. FUNKAMATEUR 53 (2004) H. 12, S. 1258–1259; 54 (2005) H. 1, S. 46–47

# **Amateurfunkpraxis**

# *Arbeitskreis Amateurfunk & Telekommunikation in der Schule e.V.*

### **Bearbeiter: Wolfgang Lipps, DL4OAD Sedanstr. 24, 31177 Harsum E-Mail: wolfgang.lipps@aatis.de Packet-Radio: DL4OAD@DB0KG**

### ■ 22. AATiS-Bundeskongress

Vom 9. bis 11.3.07 findet in Goslar/Harz der *22. Bundeskongress für Amateurfunk und Telekommunikation an Schulen* statt. Alle Interessenten, auch außerhalb des schulischen Bereiches, sind eingeladen daran teilzunehmen. Die Kosten für das Seminar selbst sowie Unterbringung und Verpflegung belaufen sich für die zweieinhalbtägige Veranstaltung auf etwa 100 € pro Person.

### *Die Angebote*

**DVB-H:** Die deutschen Mobilfunkbetreiber haben sich für DVB-H als Übertragungsstandard für Handy-TV entschieden. In diesem Vortrag wird die zugrunde liegende Technik beschrieben (Gunther May, DL3ABQ).

**Poor man's RTTY:** Das Konzept einer mobilen PIC-gesteuerten RTTY-Station wird vorgestellt (Dr. Achim Scharfenberg, DL1MK).

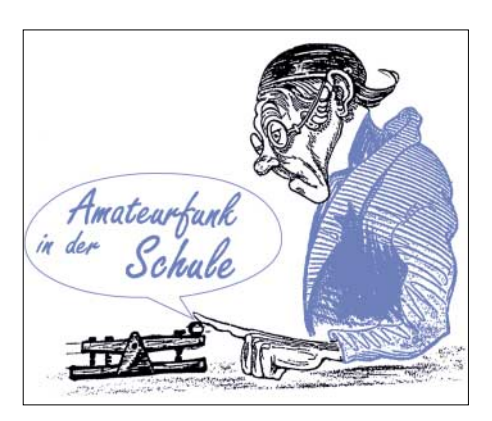

Ein für Funkamateure doch recht interessanter Bereich ist dabei die Nutzung von Airscatter, die für kurze Zeit Weitverbindungen auf VHF-/ UHF-Frequenzen ermöglichen (Michael Lippold, DK3SML).

**Bergwandern und Amateurfunk:** Es werden die Bergfunk-Aktivitätsprogramme sowie die verwendete Funktechnik vorgestellt (Harald Schönwitz, DL2HSC).

**Umbau von Funktelefonen:** Die in großer Zahl verfügbaren Funktelefone C5 werden gerne für das 70-cm-Band umgerüstet und dort für FM-Sprechfunkbetrieb und Funkruf genutzt (Michael Knipp, DB2DV, August Gihr, DK5UG).

**Einsatzmöglichkeiten, Erfahrungen und Erweiterungen eines Datenloggers:** Bereits vorhandene Datenlogger können durch folgende Möglichkeiten erweitert werden: 8-Kanal-16 bit-Analogkarte, Displays, Feuchte-/Tempera-

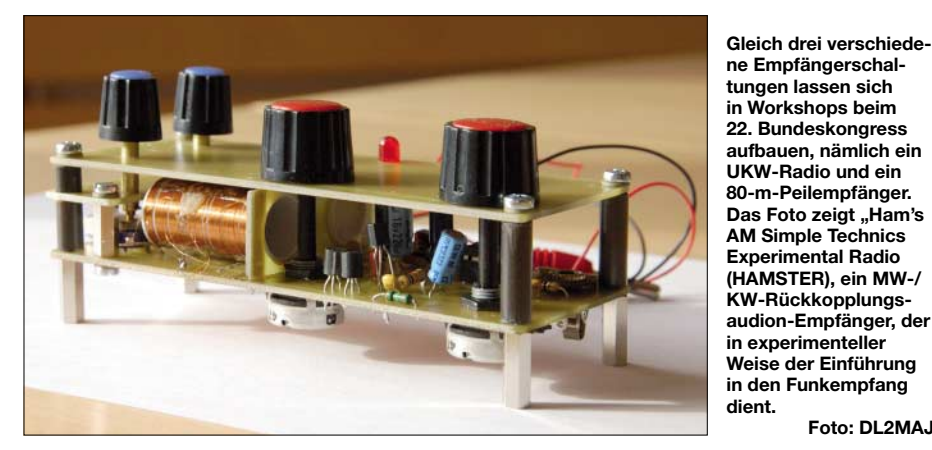

**APRS-Zugänge:** Obwohl der AATiS während seiner Ballon- und Treibbojen-Projekte schon längere Zeit APRS nutzt, ist diese Betriebsart aus Positionsbestimmung und Verfolgung vielen Funkamateuren immer noch fremd.

Hilfestellung bei der Konfiguration des geläufigen Programms UI-View sowie Möglichkeiten der Datendecodierung per TNC, Soundkarte und dem USB-Modem AS296 bilden dabei die Vortragsschwerpunkte (Marek Niemiec, DB1BMN).

**Infraschall in der Atmosphäre:** Der Betrieb von zwei Infraschall-Messanlagen innerhalb des internationalen Netzes zur Überwachung des Atomwaffenteststoppabkommens (CTBT) führte zu einer Intensivierung der Infraschallforschung in Deutschland (Dr. Lars Ceranna, Bundesanstalt für Geowissenschaften und Rohstoffe, Hannover).

**Virtual Radar:** Radarunabhängige Flugzeugortungssysteme und Mode-S-Transponder werden zunehmend in Flugzeuge eingebaut und entsprechend genutzt.

tursensor, universelle Zählerkarte. Wer noch keinen Datenlogger besitzt, kann diesen vorab oder am Freitagabend aufbauen (Dr. Karsten Hansky, DL3HRT und Dirk Langenbach, DG3DA).

**Foto: DL2MAJ**

**FiFi-Radio:** Es handelt sich um ein UKW-Rundfunkradio mit Stereoempfang auf Basis des Philips-ICs TEA5768HL mit RDS (Kai-Uwe Pieper, DF3DCB).

**Quarzgesteuerter Fuchsjagdempfänger:** Es wird ein einkanaliger 80-m-Peilempfänger mit magnetischer Peilantenne vorgestellt und in Gruppen aufgebaut (Günther Fromhagen, DK8OH).

**Ham's AM Simple Technics Experimental Radio – HAMSTER:** Ein MW-/KW-Rückkopplungsaudion-Empfänger, der sich für den Einstieg in die Funktechnik gut eignet (Helmut Berka, DL2MAJ, Wolfgang Förtsch, DK4MZ). Interessenten sollten sich ohne Verzögerung anmelden, denn erfahrungsgemäß ist der Bundeskongress bereits wenige Wochen nach Ausschreibung ausgebucht. Das Anmeldeformular

ist unter *[www.aatis.de](http://www.aatis.de)* zu finden, ebenso die komplette Ausschreibung.

**Wolfgang Lipps, DL4OAD**

### ■ **AS106: PIC-basierter Miniroboter für Schule und Ausbildung (2)**

### *Bestückung und Funktionstest*

Der Aufbau der Platine ist im Praxisheft 16 dargestellt und weist keine Besonderheiten auf. Nach erfolgreichen Funktionstests folgt der Zusammenbau des Roboters.

### *Montage des Mini-Roboters*

Die Bauanleitung für die Mechanik ist im Praxisheft 16 sehr detailliert beschrieben. Es sind keine groben mechanischen Arbeiten wie Bohren oder Feilen notwendig, da alle Teile bereits montagefertig bearbeitet sind. Neben einem Schraubendreher sind ein kleiner Hammer und eine kleine Zange hilfreich.

### *Erste Testfahrt*

Das Programm *AS106-fahrt.bas* wird nun in den Mini-Roboter geladen. Auf weißem Untergrund bleibt der Mini-Roboter stehen und die beiden LEDs erlöschen. Mit schwarzem PVC-Isolierband sollte eine kurze Teststrecke auf hellem Untergrund geklebt werden. Der Mini-Roboter ist nun mittig auf den schwarzen Streifen zu setzen. Die beiden LEDs leuchten evtl. bereits beim Abheben des Roboters von der Tischplatte und die Motoren beginnen zu drehen. Das Verhalten hängt stark von der Umgebungsbeleuchtung ab. Finden die Reflexlichtschranken den schwarzen Streifen, so beginnt der Mini-Roboter sofort seine Fahrt und folgt dem Streifen. Endet der schwarze Streifen, so bleibt der Roboter stehen.

### *Hindernisse erkennen*

*AS106-fahrt.bas* sollte noch vom vorhergehenden Test im Speicher des iL-Troll sein. Dazu wird der Jumper JMP1 gesetzt und der Roboter mit der Versorgungsspannung verbunden. Der Mini-Roboter beginnt sofort geradeaus zu fahren. Stößt einer der mechanischen Sensoren gegen ein Hindernis, stoppt der Roboter unmittelbar und versucht durch Rückwärtsfahrt und einer kleinen Drehung das Hindernis zu umfahren. Dies wiederholt sich so lange, bis er geradeaus wieder freie Fahrt findet.

### *Fernlenkung des AATiS-Roboters*

Wer seinen Spieltrieb ausleben möchte, kann eine kleine Schaltung ergänzen, die den Roboter wie ein Fernlenkfahrzeug mit Hilfe der TV-Fernbedienung steuerbar macht. Dieser ergänzende Bausatz liegt dem Grundbausatz bei.

### *Ein Aufruf an kreative Konstrukteure*

Der Miniroboter ist nun einsatzbereit und wartet auf neu programmierte Software und/oder Ergänzungen durch weitere Sensoren, um seine Umwelt zu erfassen. Nutzen Sie die Möglichkeiten, schreiben Sie neue Software für den [Mini-Roboter! Im Internet gibt es unter](http://www.il-troll.de) *www. il-troll.de* eine passende Rubrik. Falls Sie Ihre Fotos oder Programme an die E-Mail-Adresse des Autors schicken, werden Ihre Anregungen, Programme und Fotos gerne auf diese Internetseite gestellt. **DL4OAD**

# *CB- und Jedermannfunk*

**Bearbeiter: Harald Kuhl, DL1ABJ Postfach 25 43, 37015 Göttingen E-Mail: cbjf@funkamateur.de**

### ■ **PMR446-Profi von Icom**

Icom [1] wendet sich mit seinem IC-F25SR an professionelle PMR446-Anwender und anspruchsvolle Jedermannfunker. Es funkt in FM auf den acht analogen PMR446-Kanälen und hat ein übersichtliches Bedienkonzept: Das Handsprechfunkgerät merkt sich im Speicher bis zu fünfzehn Kombinationen von Funkfrequenzen und CTCSS/DCS-Codes, sodass

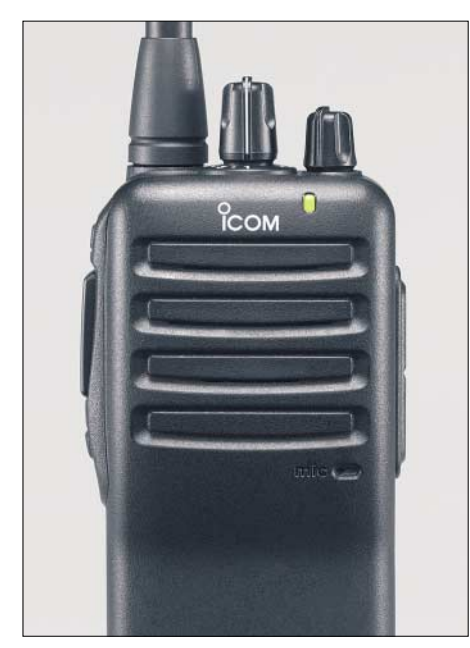

**Bild 1: PMR446-Profi Icom IC-F25SR**

sich geschlossene Nutzergruppen definieren und bequem über den rastenden Kanalschalter auf der Geräteoberseite aktivieren lassen. Die Stellung *Kanal 16* startet einen Suchlauf, der jede Aktivität in Funkreichweite findet. Zur weiteren Ausstattung mit Bedienelementen gehören ein Steller zur Wahl der Lautstärke, eine seitliche PTT-Taste inklusive Monitortaste zur Überbrückung der Rauschsperre sowie zwei programmierbare Funktionstasten.

Eine LED signalisiert mit Farben Betriebszustände. Auf Wunsch fordert das IC-F25SR vom Funkpartner ein Sendesignal an und bestätigt per Quittungston, dass man sich noch in Funkreichweite befindet. Lautsprecher und Mikrofon sind wie üblich eingebaut, außerdem lassen sich Hörsprech-Garnituren und weiteres Zubehör über Buchsen anschließen.

Das robuste schwarze Kunststoffgehäuse des neuen PMR446-Profis hat ein kompaktes Format von etwa  $53 \times 195 \times 38$  mm<sup>3</sup> (B  $\times$  H  $\times$  T; Masse: etwa 300 g). Zum Lieferumfang gehören ein LiIon-Spezialakkumulator vom Typ BP-232N (2000 mAh) für bis zu etwa 25 h Dauerbetrieb, das Schnellladegerät BC-160 (Ladezeit: 3 h), das Steckernetzteil BC-145E, der Gürtelclip MB-94 und eine ausführliche Bedienungsanleitung. Zum angebotenen Zubehörsortiment gehören mehrere Hörsprech-Garnituren, Handmikrofone, Akkumulatoren, Gürtelhalter und Stromversorgungskabel. Als Besonderheit lässt sich dieses PMR446-Funkgerät mit den optionalen Modulen UT-109 oder UT-110 für die Sprachverschlüsselung nachrüsten, um so unerwünschtes Mithören auf den sonst offenen analogen PMR446-Kanälen zu erschweren. Icoms IC-F25SR kostet im Funkfachhandel etwa 210 €.

### ■ **Familienfunk in Amerika**

Kürzlich von einer mehrwöchigen Rundreise durch die USA zurückgekehrt, präsentierte mir ein Hobbykollege sein dort gekauftes Handsprechfunkgerät. Äußerlich gleicht es einem PMR446-Gerät, doch nach einem Blick auf die technischen Daten war klar: Es funkt auf UHF-Kanälen des amerikanischen *Family Radio Service* (FRS) und der Betrieb ist in Europa nicht zulässig.

Diese Funkanwendung ähnelt dem europäischen PMR446-Funk. FRS-Handsprechfunkgeräte senden lizenz- und gebührenfrei mit 500 mW in FM über fest installierte Antennen auf UHF-Kanälen im 462/467-MHz-Bereich (siehe Tabelle 1). Hersteller nennen eine Reichweite von bis 3 km, abhängig von der Bebauung.

Mittels CTCSS lassen sich Nutzergruppen direkt ansprechen, während die Rauschsperre bei anderen Empfangssignalen nicht öffnet. Die amerikanische Fernmeldebehörde (FCC) hatte FRS 1996 als Alternative zum 27-MHz-CB-Funk eingeführt. Ursprünglich als Kurzstrecken-Sprechfunksystem für den privaten Einsatz konzipiert, entdeckten es bald auch professionelle Nutzer als Alternative zum konventionellen – kostenpflichtigen – Betriebsfunk.

Kanäle 1 bis 7 teilten sich FRS mit dem *General Mobile Radio Service* (GMRS), einer weiteren Funkanwendung für den privaten Bereich. Sobald ein Familienmitglied für etwa 80 US\$ von der FCC eine GMRS-Lizenz erworben hat, dürfen alle Angehörigen entsprechende Funkgeräte zur nicht-kommerziellen Kommunikation nutzen. Neben Handsprechfunkgeräten mit abnehmbarer Antenne sind Mobil- und Feststationen mit bis zu 50 W Ausgangsleistung zugelassen. Neue Kombigeräte funken auf den vierzehn FRS-Kanälen (simplex) sowie acht exklusiven GMRS-Frequenzpaaren (Kanäle 8 bis 15 duplex; siehe Tabelle 2).

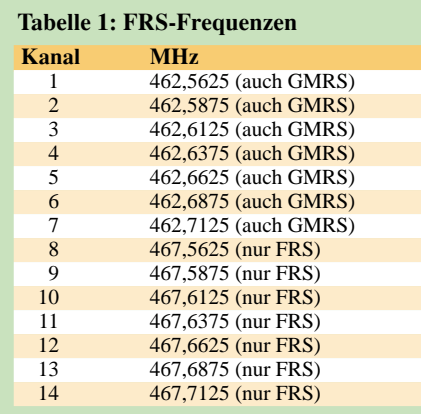

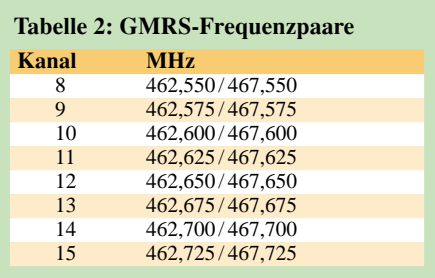

Viele FRS-Funkgeräte haben auch in Kanada eine Zulassung, in Europa sind die Frequenzen dieser Funkanwendung jedoch anderen Nutzern zugeteilt. Reisende Jedermannfunker aus Europa sollten sich bei Bedarf für ihren Aufenthalt in Nordamerika ein FRS-Funkgerät anschaffen; einige Modelle, etwa von Motorola, sind auch in Mexiko und Brasilien zugelassen. In Städten sind FRS-Frequenzen mit Nachbarschaftsfunk ähnlich stark belegt, wie früher das 11-m-CB-Band in Europa.

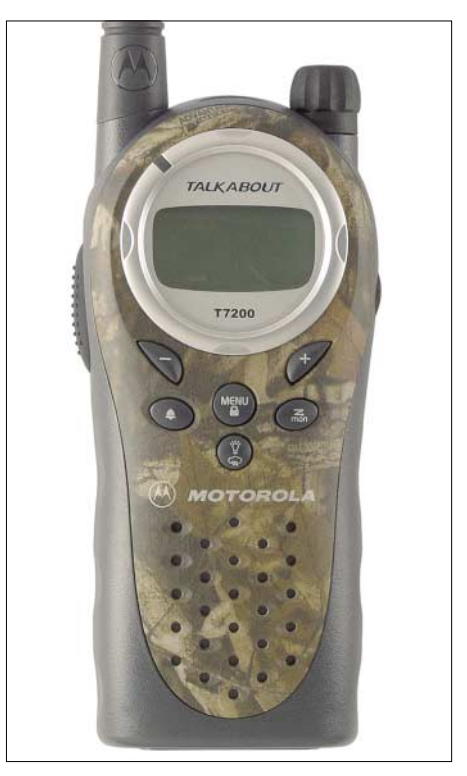

**Bild 2: Motorolas Talkabout T7200 [3] sieht aus wie ein PMR446-Funkgerät, ist aber für FRS programmiert. Fotos: Werkfotos**

Tipp: Beim Einkauf in Elektronikläden, etwa auf internationalen Flughäfen oder in international beliebten Ferienregionen, bitte genau auf die komplette Typenbezeichnung achten. So ist beispielsweise Icoms IC-4088**SR** ein PMR446- Funkgerät für Europa, während das IC-4088**A** [2] für amerikanische FRS-Frequenzen programmiert wurde. Klarheit schafft auch ein Blick auf die technischen Daten in der beiliegenden Bedienungsanleitung.

#### **Literatur und Bezugsquellen**

- [1] Icom Europe, Himmelgeister Straße 100, 40225 Düsseldorf; Tel. (0211) 346047;
- *info@icomeurope.com*; *[www.icomeurope.com](http://www.icomeurope.com)*
- [2] Icom America: *[www.icomamerica.com](http://www.icomamerica.com)*
- [3] Motorola: *[www.motorola.com](http://www.motorola.com)*

# *Kurzwelle in Deutsch*

### **Liste analoger deutschsprachiger Sendungen auf Lang-, Mittel- und Kurzwelle**

**UTC Station – Frequenzen (kHz)**<br>0000-0200 Deutsche Welle – 6075 (GB + POR), 7120 (RUS),<br>9545 (POR), 9655 (RRW), 11 690 (RRW)<br>0000-0015 Radio Ö1 International – 7325 (So, Mo -0005) 0000-0100 Radio Ukraine International – 5840 0000-2400 Deutschlandradio Kultur – 990, **6005** 0000-2400 DLF Köln – 153, 207, 549, 756, 1269, 1422, **6190** 0005-0059 Radio Studio X – 1584 (Di) 0009-0012 RAI Rom – 657, **900**, 1332, 6060 0030-0045 Radio Ö1 International – 7325 (So, Mo -0035) 0109-0112 RAI Rom – 657, **900**, 1332, 6060 0200-0400 Deutsche Welle – 6075 (GB + POR) 0209-0212 RAI Rom – 657, **900**, 1332, 6060 0230-0300 HCJB Quito – 9780 (für Amerika) 0300-0330 HCJB Quito – 9780 (Plattdeutsch, für Amerika) 0309-0312 RAI Rom – 657, **900**, 1332, 6060 0400-0600 Deutsche Welle – 6075 (GB + POR), 9735 (GB), 13 780 (RUS), 17 800 (SLK) 0400-0415 RTL Radio – 1440 (Mo-Sa) 0400-0430 TWR Manzini – 3200, 4775 0400-0500 WYFR Family Radio – 9355 0400-2310 DRS Musigwälle – 531 0409-0412 RAI Rom – 657, **900**, 1332, 6060 0415-0430 Missionswerk W. Heukelbach – 1440 ( Mo-Fr; via RTL) 0415-0430 Stimme des Trostes – 1440 ( Sa; via RTL) 0430-0445 Missionswerk Freundes-Dienst – 1440 (Mo-Fr; via RTL) 0430-0500 TWR Manzini – 3200, 4775 (Sa, So) 0445-0500 ERF Radio Wetzlar – 1467 (via Monte Carlo) 0445-0500 Missionswerk W. Heukelbach – 1440 (Sa; via RTL) 0445-0500 RTL Radio – 1440 (Mo-Do) 0445-0500 Rundfunkmission – 1440 (Fr; via RTL) 0500-0600 Radio Ö1 International – **6155,** 13 730 0500-0515 ERF Radio Wetzlar – 1467 (via Monte Carlo), 1539 0500-0530 RTL Radio – 1440 (So) 0500-0600 WYFR Family Radio – **3955** (via UK), 7780 0515-0930 ERF Radio Wetzlar – 1539 0520-0540 Radio Vatikan – 1530, 4005, **7250** 0530-0545 Missionswerk Freundes-Dienst – 1440 (So; via RTL) 0530-0600 RTL Radio – 1440 (Mo-Sa) 0545-0600 Der Weg zur Freude – 1440 (So; via RTL) 0545-0600 Radio Santec (Univ. Leben) – 1323<br>0600-0800 Deutsche Welle – 6075 (POR), 7210 (GB), **9545**, 12 025<br>(GB), 13 780 (GB); -0700: 15 410 (RRW), 0700-: 12 045 (GB) 0600-0700 Radio Ö1 International – **6155,** 13 730; Mo-Fr: 17 870 0600-0605 Radio Ö1 International – 17 870 (Sa, So) 0600-0630 Radio Bulgarien – **9500**, 11 500 0600-0630 Radio Japan – 11 970 (via Moyabi) 0600-0700 Radio Taiwan International – 5745 (via WYFR) 0600-0757 China Radio International – **15 245**, 17 720 0600-0800 RTL Radio – 1440 0600-1200 Radio France Bleu Elsass – 1278 (Mo-Fr) 0615-0630 Missionswerk W. Heukelbach – 1440 (So; via RTL) 0630-0635 Radio Ö1 International – 17 870 (Sa, So) 0630-0700 HCJB Quito – 9740 (Plattdeutsch) 0700-0709 Radio Ö1 International – **6155**, 13 730 (So -0707) 0700-0725 Radio Rumänien International – 6055, **7160**, 7175, **9690** 0700-0730 HCJB Quito – 9740 0715-0800 Radio Ö1 International – **6155**, 13 730 (So 0711-) 0730-0800 Radio Prag – **5930**, 7345 0730-0830 IRIB Teheran – **15 085**, 17 590 0800-1000 Deutsche Welle – 6075 (GB), 7175, **9545 (D + GB)**, 13 780 (D + GB), 17 525 (SLK) 0800-1000 Radio Ö1 International – **6155**, 13 730 0800-0827 Radio Slowakei International – **5915**, 6055 0803-0900 RTT Tunis – 963 0900-1000 Hamburger Lokalradio – 945 (So; via LAT) 0930-0945 ERF Radio Wetzlar – 1539; 6230, **7160** (via M. Carlo; Mo-Sa) 0930-1015 ERF Radio Wetzlar – 1539; 6230, **7160** (via Monte Carlo; So) 0945-1015 ERF Radio Wetzlar – 1539 (Mo-Sa) 1000-1200 Deutsche Welle – 5910 (RUS), 6040 (CAN), 6075 (GB), 7265 (RUS), **9545**, 11 510 (KAZ), 13 780, 15 110 (SLK), 17 770 (Mo-Fr POR, Sa,So GB), 21 840 1000-1200 Radio Ö1 International – **6155**, 13 730 1000-1100 Christliche Wissenschaft – 6055 (So; via Jülich) 1000-1100 Radio Joystick – 9290 (1. Sa im Monat/via Ulbroka/LAT) 1000-1100 Stimme Russlands – 603 (Berlin), 630 (Braunschweig), 1323, 1431 (Dresden), 1575, 9720, **15 540** 1015-1400 ERF Radio Wetzlar – 1539 1100-1130 Radio Japan – **9850**, 11 710 (via GB) 1100-1130 Radio Prag – 7345, **9880**

- 1100-1200 Radio Timisoara 630
- 1100-1300 Stimme Russlands 603 (Berlin), 630 (Braunschweig), 1323, 1431 (Dresden), 1575 1130-1200 Ev. Missions-Gemeinden – 6055 (Sa, So; via Wertachtal)
- 
- 1130-1200 Radio Bulgarien 11 700, **15 700**
- 
- 1200-1400 Deutsche Welle 6075 (GB), **9545**, 13 780 (POR), 15 610 (SLK), 17 630
- 1200-1300 Radio Ö1 International **6155**, 13 730

**UTC Station – Frequenzen (kHz)** 1200-1215 Die Arche – 6055 (So; via Wertachtal) 1200-1229 Freie Volksmission – 5945 (Sa, via Wertachtal) 1200-1230 Radio Santec (Univ. Leben) – 6045 (So, via Jülich) 1200-1255 Radio Rumänien International – 9610, 9690, 11 790, **11 940** 1200-1300 Bukarester Rundfunk – 909 1230-1255 Radio Polonia – **5965, 5975** (via Wertachtal) 1230-1300 Radio Santec (Univ. Leben) – 6045 (Sa, So, via Jülich) 1230-1325 Stimme der Türkei – 17 700 1300-1305 Radio Ö1 International – **6155**, 13 730, 17 855 1300-1330 Radio Azerbaijan Int. – 6111 1300-1330 Radio Prag – **6055**, 7345 1300-1400 MV Baltic Radio – 5965 (1. Sonntag im Monat; via Jülich) 1300-1400 Radio Budapest – 6025, **7215** (So) 1305-1315 Radio Ö1 International – 17855 (Mo-Fr) 1305-1320 Radio Ö1 International – **6155**, 13 730 (Mo) 1305-1345 Radio Ö1 International – **6155**, 13 730 (Di-Fr) 1330-1335 Radio Ö1 International – **6155**, 13 730, 17855 1335-1345 Radio Ö1 International – 17 855 (Mo-Fr) 1335-1400 Radio Ö1 International – **6155**, 13 730 (Mo) 1400-1600 Deutsche Welle – 6075 (GB), **9545**, 13 780 (SLK), 15 275 (RRW), 15 335 (POR) 1400-1600 Radio Ö1 International – **6155**, 13 730 1400-1430 ERF Radio Wetzlar – 1539 (Mo-Sa) 1400-1430 ERF Radio Wetzlar – 1539; 6230, **7160** (So; via Monte Carlo) 1400-1530 Radio Traumland – 5965 (So; via Jülich) 1415-1435 RAI Rom – 6065 (Mo-Sa) 1425-1430 Radio Bayrak International – 6150 (unregelmäßig Mo-Fr) 1430-1457 Radio Slowakei International – 6055, **7345** 1430-1500 ERF Radio Wetzlar – 1539; 6230, **7160** (via Monte Carlo) 1500-1515 Radio Vatikan – 5885, **7250**, 9645 1500-1600 Radio Budapest – **6025**, 7275 (So) 1500-1600 Radio Santec (Univ. Leben) – 5775 (So; via IRRS) 1500-2300 ERF Radio Wetzlar – 1539 1550-1600 Kyrgyz Radio – 4010, 4795 (Di) 1600-1800 Deutsche Welle – 6075 (GB), 7255 (RRW), **9545**, 11 685 (GB), 12 055 (SLK), 13 780 (GB) 1600-1800 Radio Ö1 International – **6155**, 13 730 1600-1610 Radio Ö1 Int. – 13 675 (via Sackville/CAN; Sa, So -1605) 1600-1630 HCJB Quito – 3955 (Plattdeutsch; via Jülich) 1600-1630 Radio Prag – 5930 1600-1630 Stimme der Hoffnung (AWR) – 6015 (via Moosbrunn/AUT) 1600-1652 Stimme Russlands – 603 (Berlin), 630 (Braunschweig), 1215, 1323, 1431, 1575, **6145**, 7290 1600-1655 Stimme Koreas – **6285**, 9325 1600-1757 Radio China International – **5970**, 7155 (via ALB) 1625-1640 Radio Ö1 Int. – 13 675 (via Sackville/CAN; Sa, So 1630-1635) 1630-1655 Radio Polonia – 7270 (via Monte Carlo) 1630-1700 HCJB Quito – 3955 (via Jülich) 1652-1657 Radio Santec (Univ. Leben) – 603 (Berlin), 630 (Braun-schweig), 1215, 1323, 1431, 1575, **6145**, 7290 (via Stimme Russlands) 1655-1700 Radio Ö1 International – 13 675 (via Sackville/CAN; Mo-Fr) 1700-1727 Radio Slowakei International – **5915**, 6055 1700-1800 Stimme Russlands – 603 (Berlin), 630 (Braunschweig), 1215, 1323, 1575, 6145, 7290, **7300** 1700-1800 Radio France Internationale – 1179 (via Antenne Saar) 1700-1800 WYFR Family Radio – 17 760 1700-1830 RTL Radio – 1440 (Di -1815) 1700-2308 "RADI**Ö1**476" (ORF) – 1476 (zeitweise rel. RÖ1 Int. und fremdsprachige Sendungen) 1721-1741 Radio Pridnestrovye – 6235 (Mo, Mi) 1730-1800 Radio Bulgarien – 5800, **7500** 1730-1800 Radio Prag – 5940 (via Krasnodar/RUS) 1730-1800 Radio Schweden – 1179 1730-1825 IRIB Teheran – 6200, 6255 (via LTU), **7380** 1800-2000 Deutsche Welle – 6075 (GB + POR), 9545, 11 725 (RRW), 11 945 (GB) 1800-1830 Radio Ö1 International – **6155,** 13 730 1800-1830 Radio Schweden – 6065 (Mo-Sa) 1800-1855 Stimme Koreas – **6285**, 9325 1800-1900 Radio Budapest – 3975; **6025** (So) 1800-1900 Radio Santec (Univ. Leben) – 1215, 1323, 1386, 5920, 6145, **7300** (So; via Stimme Russlands) 1800-1900 Radio Ukraine International – 5840 1800-1900 Stimme Indonesiens – 9525, 15 150 (alt 11 785) 1800-1900 Stimme Russlands – 1215, 1323, 1386, 6145, **7300** (außer So; Mi -1843, Di+Sa - 1830) 1800-1900 WYFR Family Radio – **3955** (via Jülich), 21 455 1800-1957 Radio China International – 6160, **7170**, 9615 1805-1825 RAI Rom – 6110, **9760** 1805-1905 Radio Damaskus – **9330**, 12 085, (13 610) 1815-1830 Ev. Missions-Gemeinden – 1440 ( Di; via RTL) 1830-1845 Missionswerk Freundes-Dienst – 1440 (via RTL) 1830-1850 Slowakischer Rundfunk (Radio Regina) – 1098 (Do) 1830-1900 Radio Budapest – 3975, **6025** (Mo-Sa) 1830-1900 Radio Fünfkirchen (Pécs) – 1116, 1251, 1350

- 1830-1900 Radio Santec (Univ. Leben) 1215, 1323, 1386, 6145, **7300** (Di+Sa; via Stimme Russlands)
- 
- 1830-1925 Stimme der Türkei 7205 1830-2000 Radio Ö1 International 5.945, **6155** 1843-1858 Die Lutherische Stunde 1215, 1323, 1386, 6145, **7300** (via Stimme Russlands, Mi)
- 
- 1845-1900 Missionswerk W. Heukelbach 1440 (via RTL) 1900-1927 Radio Slowakei International 5915, **7345**
- 
- 1900-1930 Radio Tirana 1458 (Mo-Sa)
- 1900-1943 Stimme Russlands 603 (Berlin), 630 (Braunschweig), 1215, 1323, **1386**, 1431, 1575, 6145 (So + Di -1925; Mi -1930)
- 1900-1955 Radio Rumänien International 6140, **7125**

**UTC Station – Frequenzen (kHz)** 1900-1955 Stimme Koreas – **6285**, 9325 1900-2000 Radio Kairo – 9990 1900-2000 Radio Neumarkt (Tirgu Mures) – 1197, 1323, 1593 1900-2000 Radio Taiwan International – 3955 (via UK) 1900-2000 Radiostation Belarus – 7360, 7390, **7420** 1900-2000 WYFR Family Radio – 7240 (via RUS) 1900-2057 Radio China International – **1440** (via LUX) 1920-1940 Radio Vatikan – 1530, 4005, 5885, **7250** 1925-1940 Missionswerk Freundes-Dienst – 603 (Berlin), 630 (Braunschweig), 1215, 1323, **1386**, 1431, 1575, 6145 (So + Di; via Stimme Russlands) 1930-2000 Radio Santec (Univ. Leben) – 1215, 1323, **1386**, 6145 (Mi; via Stimme Russlands) 1930-2000 Radio Schweden – 1179, **6065** (So -2030) 1943-1958 Missionswerk W. Heukelbach – 603 (Berlin), 630 (Braunschweig), 1215, 1323, **1386**, 1431, 1575, 6145 (via Stimme Russlands, außer Mi) 2000-2200 Deutsche Welle – 6075 (GB + POR), 9545, 11 935 (-2100 SLK, 2100- RRW) 2000-2200 Radio Ö1 International – 5945, 6155 2000-2015 Radio Thailand – 9535 2000-2100 KBS World Radio – 3955 (via GB) 2000-2100 Radio Bulgarien – **5800**, 7500 2000-2100 Radio Taiwan International – 11 565 (via WYFR) 2000-2100 WYFR Family Radio – 9355 2030-2055 Radio Polonia – 9640, 11 940 (via GUF) 2030-2100 Radio Budapest – **3975**, 6025 (Mo-Sa) 2030-2130 Stimme Vietnams **3985** (via GB) 2031-2059 Radio Tirana – 7465 (Mo-Sa) 2100-2130 Radio Serbien – 6100 (außer Sa) 2100-2145 WYFR Family Radio – 11 565 2100-2155 RAE Buenos Aires – 9690, **15 345** (Mo-Fr) 2100-2200 Radio Taiwan International – **3965** (via F) 2100-2200 Radio Ukraine International – 5840 2105-2159 Radio Studio X – 1584 (Sa) 2134-2138 Radio Slovenija – 918 2200-2400 Deutsche Welle – 5900 (RUS), 6075 (GB + POR), 7395 (KAZ), 9545, 11690 (RRW), 11865 (POR) 2200-2308 Radio Ö1 International – 5945, 6155 (So -2305) 2230-2300 HCJB Quito – 12 040 (Plattdeutsch, für Amerika) 2300-2400 HCJB Quito – 12 040 (für Amerika) 2330-2345 Radio Ö1 International – 9870 (Sa, So -2335) Die am besten hörbaren Frequenzen sind in **Fettdruck** wiedergegeben. Hans Weber

### **Sendungen im DRM-Modus ("Kurzwelle digital")**

**UTC – Station – Frequenzen (kHz)<br>0000-2400 DLF – 855 (Berlin)<br>0000-2400 RTL DRM – 6095<br>0000-2400 WDR 2 Klassik – 1593** 0000-0100 Deutsche Welle – 3995 (POR) 0000-0300 Deutschlandradio Kultur – 177 0000-0400 RTL DRM – 1440 (So -0430) 0200-0400 DW-Radio M (D+E) – 3995 (POR) 0400-0430 Deutsche Welle – 3995 (POR) 0430-0500 DW-Radio M (D+E) – 3995 (POR) 0500-2305 BR 5 aktuell München – 6085 0600-0700 Deutsche Welle – 3995 (POR) 0730-0800 Deutsche Welle – 3995 (POR), 6130 (GB) 0800-0830 Deutsche Welle – 6130 (GB), 9655 (AUT) 13 810 (POR) 0800-1700 RTL DRM – 1440 0830-0900 DW-Radio M (D+E) – 6130 (GB), 9655 (AUT) 13 810 (POR) 0900-1500 OldieStar Radio – 1575<br>1000-1100 Stimme Russlands – 693 (Berlin – Simulcast), 12 060<br>1000-1200 Deutsche Welle – 7275 (GB), 9655 (AUT), 13 810 (POR), 15 725 (POR) – nur Sa 1100-1300 Stimme Russlands – 693 (Berlin – Simulcast) 1200-1300 Deutsche Welle – 7275 (GB), 9655 (AUT), 11 615 (RUS), 15 440 (POR) – nur Sa 1300-1330 Radio Prag – 6055 (Sa; via GB)<br>1300-1330 Radio Schweden – 7275 (via Flevo/HOL)<br>1330-1400 Dav-Radio M (D+E) – 6130 (GB), 9655 (AUT),<br>1330-1400 DW-Radio M (D+E) – 6130 (GB), 9655 (AUT), 11 615 (RUS), 15 440 (POR) 1400-1500 Deutsche Welle – 6130 (GB), 9655 (AUT; -1430), 13 590 (POR) 1500-1515 Radio Vatikan – 6060 1530-1600 DW-Radio M (D+E) – 6130 (GB), 9815 (AUT), 13 590 (POR) 1600-1700 Stimme Russlands – 5920 1600-1700 Deutsche Welle – 3995 (POR), 12 080 (POR) 1730-1900 Deutsche Welle – 3995 (POR) 1800-1900 Stimme Russlands – 5920 1930-2000 Deutsche Welle – 3995 (POR) 2000-2200 DW-Radio M (D+E) – 3995 (POR) 2230-2400 Deutsche Welle – 3995 (POR) 2300-0500 OldieStar Radio – 1575 2310-2330 Radio Vatikan – 1530 **Achtung:** Die Deutsche Welle nimmt ab 1.1.2007 umfangreiche Änderun-

gen vor. Der Hörfahrplan zeigt die **neuen** Senderstandorte und Frequenzen.

#### **Die Deutsche Welle sendet von eigenen Relais und angemieteten Sendern aus folgenden Ländern:**

AUT - Österreich (Moosbrunn), CAN - Canada (Sackville), GB - Groß-britannien (Rampisham, Skelton, Woofferton), KAZ - Kasachstan (Almaty), POR - Portugal (Sines), RRW - Rwanda (Kigali), RUS - Russ-land (Irkutsk, Krasnodar, Moskau), SLK - Sri Lanka (Trincomalee), Frequenzen ohne Angabe kommen von Sendern in Deutschland

# *BC-DX-Informationen*

### ■ Signale aus Zypern

Von Freitag bis Sonntag überträgt die BBC-Relaisstation Limassol – heute betrieben von VT Communications – ein Programm der *Cyprus Broadcasting Corporation* für in Großbritannien lebende Zyprioten. Die Sendung in Griechisch kommt von 2215 bis 2245 UTC auf 6180, 7210 und 9760 kHz und ist auch im deutschsprachigen Raum problemlos hörbar. Empfangsberichte bestätigt die Station mit einer detaillierten QSL-Karte. Anschrift: Cyprus Broadcasting Corporation, CyBC Street, Nicosia 2120, Zypern.

Deutlich seltener gelingt der Empfang von *Radio Bayrak* aus dem türkischen Norden Zyperns im 49-m-Band. Man sendet unregelmäßig mit etwa 25 kW um 0430 bis 2300 UTC auf der auch von anderen Stationen belegten Kurzwelle 6150 kHz. Bei Aktivität und guten Ausbreitungsbedingungen bestehen bis 0500 UTC Empfangschancen, wenn die Station mit der Nationalhymne, einer kurzen Stationsansage und einem Musikprogramm den Sendetag beginnt. Anschrift für Empfangsberichte: BRTK Radio Bayrak, Dr. Fazil Kücük Boulevard, P.O. Box 417, Lefkosa, TRNC, via Mersin 10, Türkei. **HKu**

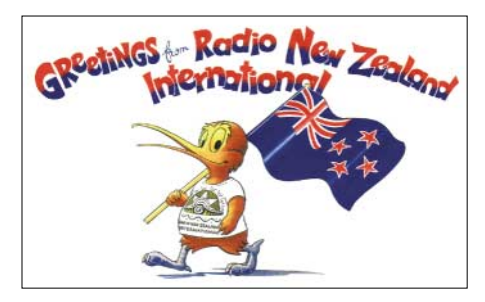

**Bild 1:** *Radio New Zealand International* **ist in AM und bei guten Ausbreitungsbedingungen auch in DRM in Europa empfangbar.** 

### ■ **DRM** aus Neuseeland

Bislang gilt DRM auf Kurzwelle als Übertragungsverfahren für mittlere Entfernungen. So erreicht *RTL Radio* (Deutsch) auf 6095 kHz primär Hörer in Deutschland und der Schweiz, während sich *Radio Luxembourg* (Englisch) übers 41-m-Band an Hörer in Großbritannien wendet. Die *Deutsche Welle* versorgt vormittags aus Portugal auf 15 440 kHz Mitteleuropa mit einem stabilen DRM-Signal. *Radio Kuwait* gilt bereits als DX-Empfang und fällt mit seiner DRM-Sendung auf 9880 kHz etwas aus dem Rahmen des Üblichen, denn das arabische Programm ist dank niedriger Datenrate und bei Verwendung einer Außenantenne in Europa häufig nachmittags stabil decodierbar.

Bei guten Ausbreitungsbedingungen erreichen derzeit aber auch die für Hörer im Pazifik gedachten DRM-Sendungen von *Radio New Zealand International* (RNZI) Europa in erstaunlich stabiler Qualität: Bis 1300 UTC sendet man auf 9870 oder 9890 kHz, danach bis 1650 UTC auf 7145 kHz. Mit einer Außenantenne und einem DRM-fähigen Empfänger kommt das Informations- und Musikprogramm

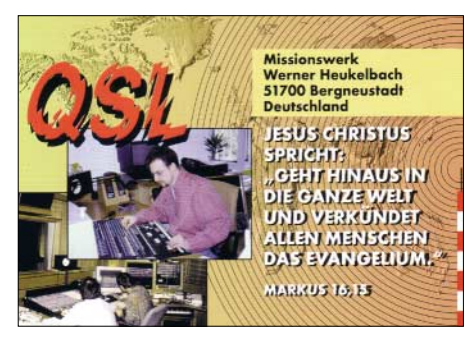

**Bild 2: Das** *Missionswerk Werner Heukelbach* **mietet Sendezeit bei** *RTL* **und ist abends auf 1440 kHz (AM)** und 6095 kHz (DRM) zu hören.

vom anderen Ende der Welt rausch- und störungsfrei hier an. Sendungen in AM kommen von 1100 bis 1300 UTC auf 13 840 kHz, von 1750 bis 1950 UTC auf 11 675 kHz und von 1950 bis 2150 UTC auf 17 675 kHz. Der neuseeländische Auslandsdienst bestätigt Empfangsberichte gegen Rückporto (IRC) mit einer prächtigen QSL-Karte. Anschrift: RNZI, P.O.<br>Box 123. Wellington. Neuseeland. HKu Box 123, Wellington, Neuseeland.

### ■ Mission aus Moskau

Die *Lutherische Stunde*, eine christliche Radiomission mit Sitz in Norddeutschland, sendet mittwochs ab 1843 UTC in AM auf den Mittelwellen 1323 und 1386 kHz sowie auf Kurzwelle 6145 kHz über Frequenzen der *Stimme Russlands*. Die Empfangsqualität ist meist sehr gut, allerdings irren sich die russischen Sendetechniker öfters beim Sendetermin. "Es kam gelegentlich vor, dass die *Stimme Russlands* andere Programme gebracht hat – teilweise sogar Wiederholungen alter Sendungen –, als von uns produziert und im Programmheft angekündigt" , erklärt Missionschef Manfred Weingarten. "Wir verhandeln mit dem Sender, damit dies nicht wieder passiert." Die Radiomission bestätigt Empfangsberichte mit einer QSL-Karte und freut sich über die Beilage von Rückporto. Anschrift: Lutherische Stunde e. V., [Postfach 11 62, 27363 Sottrum \(Internet:](http://www.lutherischestunde.de) *www. lutherischestunde.de*). **HKu**

### ■ **Hoffnung für Königs Wusterhausen**

Die Stadtverordnetenversammlung von Königs Wusterhausen hat beschlossen, der Übernahme des Funkerbergs durch die Stadt zuzustimmen. In monatelangen Verhandlungen zwischen der Deutschen Telekom und Beauftragten der Stadt waren zuvor die Bedingungen der Übernahme zum symbolischen Kaufpreis von 1 € geklärt

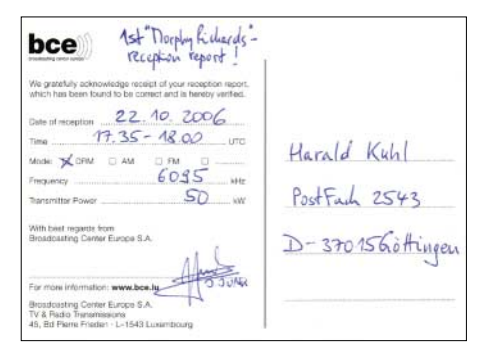

**Bild 3: Das** *Broadcasting Center Europe* **betreibt die Lang-, Mittel- und Kurzwellensender der** *RTL Group* **und bestätigt Empfangsberichte per QSL-Karte. QSL: HKu**

worden. Zum Gelände des Funkerbergs gehören drei Senderhäuser und der letzte verbliebene 210-m-Antennenmast. Im Senderhaus 1 befindet sich das bekannte Sender- und Funktechnikmuseum, das nach der Kündigung des Mietvertrags durch die Deutsche Telekom schließen musste. Die Ausstellung zeigt anhand von Empfängern und Sendetechnik die Entwicklung des Rundfunks. Der Vorsitzende des Fördervereins, Rainer Suckow, erklärte in einem Interview mit der Zeitung *Märkische Allgemeine*, dass im Frühjahr 2007 mit der Wiedereröffnung zu rechnen ist.<br>Ro rechnen ist.

### ■ **Island ohne Kurzwelle?**

Der isländische Inlandshörfunk, Ríkisútvarpid, sendet täglich mehrmals ein Nachrichtenprogramm in Isländisch auf Kurzwelle und erreicht damit die Fischereiflotte des Landes im Nordatlantik. Der Sendeplan variiert etwas: 1755 bis 1825 und 2300 bis 2335 UTC auf 12 115 kHz USB sowie 1215 bis 1300, 1410 bis 1440 und 1835 bis 1905 UTC auf 13 865 kHz USB. Die Sendungen kommen über angemietete Anlagen der Station Gufunes bei Reykjavík. Laut einer Meldung könnten diese Programmübernahmen zum Jahresende 2006 eingestellt werden. Die Station bestätigt Empfangsberichte mit einer QSL-Karte oder per Brief. Anschrift: Ríkisútvarpid, Efstaleiti 1, 150 Reykjavík, Island. HKu

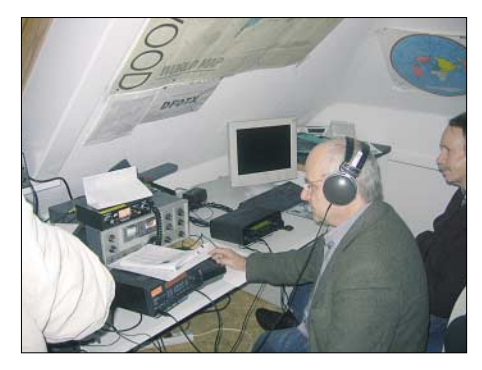

**Bild 4: Anlässlich des** *Radio St. Helena Day* **2006 trafen sich weltweit Kurzwellenhörer, um gemeinsam die Sendung aus dem Südatlantik auf 11 092,5 kHz USB zu hören. So auch die** *Kurzwellenfreunde Hamburg* **in der Klubstation des Ortsverbands Süd Stormarn (E38). Foto: Wi**

### ■ **Militärfunk aus Myanmar**

Während der Wintermonate ist nachmittags bis zum Sendeschluss gegen 1630 UTC regelmäßig der 10-kW-Sender der *Defence Forces Broadcasting Unit* aus Taunggyi im Bundesstaat Shan in Europa zu hören. Empfangsbestätigungen von dieser dem Militär unterstehenden Station sind nicht bekannt. Das staatliche *Radio Myanmar* ist bei guten Ausbreitungsbedingungen nachts zum Sendebeginn um 0030 UTC auf 7185 kHz mit dem Inlandsprogramm in Bamar gut in Europa aufzunehmen. Seltener gelingt der Empfang nachmittags bis Sendeschluss gegen 1530 UTC auf 5040 kHz im 60-m-Tropenband. Empfangsberichte in englischer Sprache bestätigt die Station unregelmäßig mit einer farbenprächtigen QSL-Karte. Anschrift: Radio Myanmar, GPO Box 1432, 11181 Yangon, Myanmar. **HKu**

*Die Berichte und Illustrationen stammen von Harald Kuhl (HKu), Gerhard Roleder (Ro) und Jörg Winkel (Wi).*

# *Ausbreitung Januar 2007*

#### **Bearbeiter:**

Dipl.-Ing. František Janda, OK1HH **CZ-251 65 Ondˇrejov 266, Tschechische Rep.**

Zu Beginn eine gute Nachricht: Am 26. Oktober 2006 schickte die NASA ein Satelliten-Zwillingspärchen ins All. Sie wurden auf den Namen Stereo getauft. Das ist ein Akronym für *Solar Terrestrial Relations Observatory* – Observatorium zur Untersuchung solarterrestrischer Prozesse. Mehr findet man unter *[http://stereo.gsfc.](http://stereo.gsfc.nasa.gov) nasa.gov*. Die Zwillinge sollen dreidimensionale Aufnahmen von der Sonne und ihrer Umgebung machen und helfen, vor allem Sonneneruptionen und koronale Massenauswürfe (CME) besser zu verstehen und vorherzusagen.

Der erste Satellit läuft im Orbit der Erde voraus, der zweite hinterher. Zwischen den beiden Sonden entsteht, von der Sonne aus betrachtet, ein Winkelabstand von 45°. Das reicht aus, um durchs Zusammenlegen beider Bilder ein stereoskopisches Bild zu schaffen.

Der Niedergang der Sonnenaktivität setzt sich fort. Benutzen Sie bitte bei Ihren Vorhersagen

für den Monat Januar eine Sonnenfleckenzahl R von 7 – das entspricht etwa einem Solarflux SF von 69 s.f.u.! Die Hauptvorhersagezentren warten mit ähnlichen Werten auf: SEC Boulder: 9,5 bei einer möglichen Schwankung zwischen 0,0 und 20,5; IPS Sydney:  $11,6 \pm 11$  und SIDC Brüssel: 10 für die klassische bzw. 8 für die kombinierte Vorhersagemethode.

Angesichts ihrer quasiperiodischen mehrmonatlichen Schwankungen wird erwartet, dass die Sonnenaktivität den allmählichen Abstieg fortsetzt. Im Zusammenspiel mit den Winterbedingungen der nördlichen Halbkugel bedeutet das: Die Höchsten Betriebsfrequenzen, MUF, tauchen auf Werte, wie es sie kleiner kaum gibt, besonders auf Linien über höhere Breiten. Dort kollabiert oft das 20-m-Band, und sogar das 30-m-Band wird für den Pazifik oft zu kurz sein. Andererseits ist das 40-m-Band verhältnismäßig günstig. In südlichen Richtungen werden sich alle Bänder bis hinauf ins 18-m-Band öffnen, an vorteilhaften Tagen sogar bis ins 15-m- oder 12-m-Band. Die theoretisch möglichen Öffnungen des 10-m-Bandes sind an die Präsenz der sporadischen E-Schicht gebunden, die z. B. mit dem Meteorstrom der Quadrantiden auftritt. Die Astronomen sagen diesmal ein "scharfes" Maximum für den 4.1. um 0030 UTC voraus. Vorhersagediagramme für

[15 wichtige Weltlinien finden Sie unter](http://ok1hh.sweb.cz/Jan07) *http:// ok1hh.sweb.cz/Jan07*. Im vergangenen November nahm die Sonnenaktivität zu. Geomagnetische Störungen entstanden durch den verstärkten Sonnenwind aus koronalen Löchern. Aus diesem Grunde waren verhältnismäßig verlässliche Vorhersagen möglich. Am interessantesten waren die positiven Phasen der Störungen vom 28./29.10., 2., 9. und 23./24.11. Überdurchschnittlich gut entwickelten sich die Condx im Telegrafieteil des CQ WW-Contests mit Es-Öffnungen im 10-m-Band. Folgende Indizes zur Aktivität von Sonne und Magnetfeld der Erde im November 2006: Das Mittel des Solarflux war 86,4 s.f.u., das Mittel  $A_k$  (Wingst) betrug 9,7 und das vorläufige Brüssler Internationale Monatsmittel der Sonnenfleckenrelativzahl, R<sub>i</sub>, war 21,5. Das geglättete Mittel R<sub>12</sub> für Mai betrug 17,4.

Als Berechnungsgrundlage dienen: Sendeleistung: 100 W TX- und RX-Antennen: Dipol, horizontal<br>Empfangsumgebung: ländlich Empfangsumgebung: ländlich Bandbreite:<br>Parameter: Störabstand Legende: weiße Linie: MUFП **COL** П ≤–9 –6 –3 0 3 6 9 12 15 18 dB

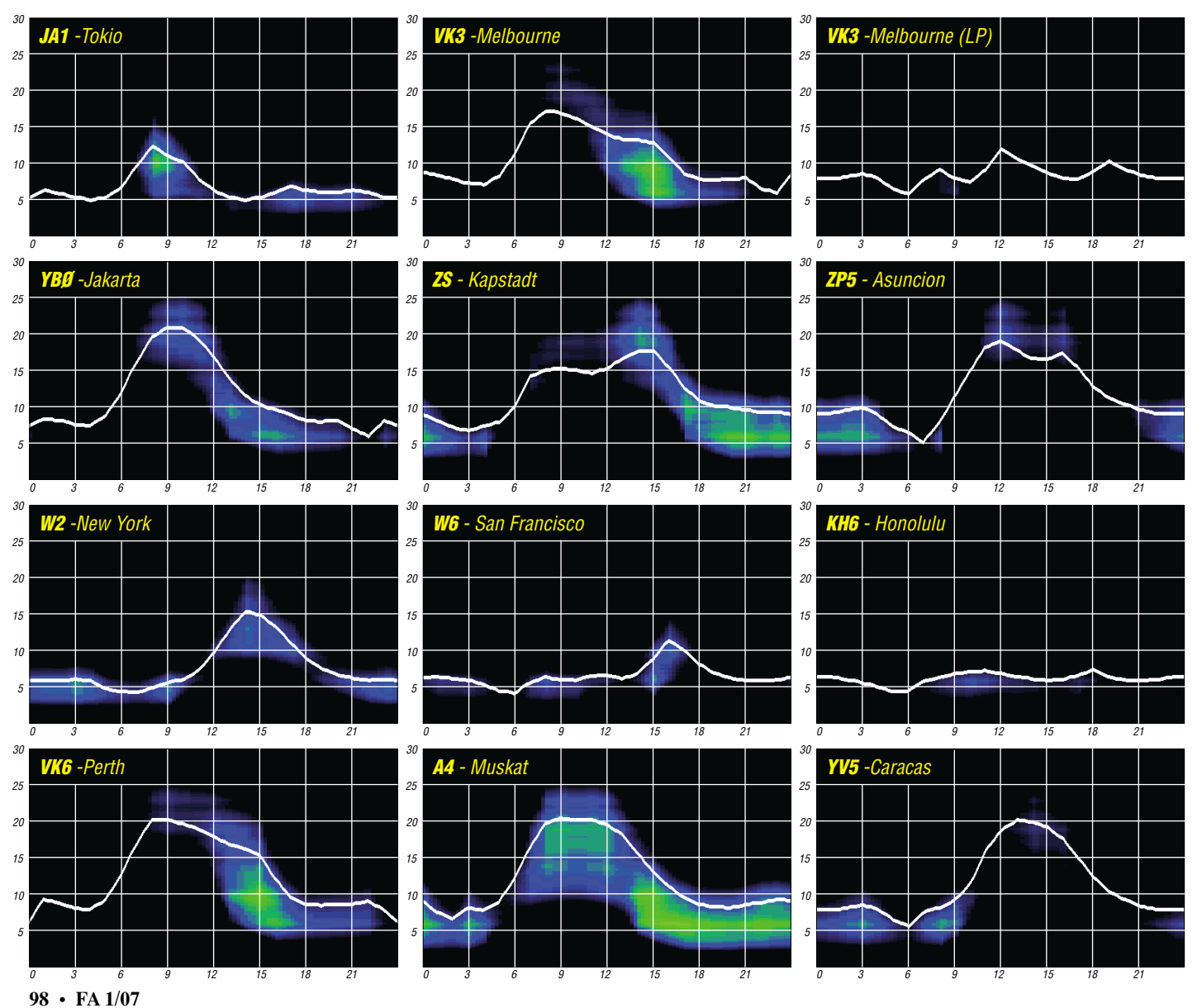
## *Ein Dit reist um die Welt (1)*

**Winterzeit ist Echozeit. Unbeschreiblich die Faszination, wenn ein Dit nach etwa 1/7 Sekunde, nach einem vollen Erdumlauf, aus der anderen Richtung über Nachbars Garten in den heimischen Hof zurückkehrt. Wenn der BBC so klingt: Thithisis thethe BBBCCC Lolondonone. Der Beitrag will mehr als Emotionen wecken. Hier ist ein erster Versuch nach Jahrzehnten des Nachdenkens und der Praxis, verborgene Mechanismen des Echos aufzudecken.**

Es gab ein Schlüsselerlebnis in den späten 60er-Jahren des vorigen Jahrhunderts: Ich lag als DM4RBO an der Station des Funkwerks Köpenick in Berlin-Grünau spätabends auf 20 m mit DM2AND in Luckenwalde auf der Lauer nach einer DX-Station. Seine Streusignale, so schien es, waren nicht von dieser Welt: Ein ganzes Orchester erklang über seiner kaum verständlichen Stimme, hüllte sie ein, umspielte sie wie ein Oratorium. Dirigent war die Sonne mit ihrem variablen Wind, der über die Instrumente interplanetares Magnetfeld, Erdmagnetfeld und Ionosphäre blies und sie zum Klingen brachte. Von da an lies mich die Musik der Kurzwellenausbreitung nicht mehr los.

tung Ost ausgestrahlt wurde, und staunte nicht schlecht, als ich mich doppelt hörte. Auf der 76er schnell drehenden Bandmaschine im Studio Nalepastraße markierte ich mit dem Bleistift starke Einsätze von Plosivlauten wie "T" und "P": zuerst das Original, dann das Echo. Eine kurze Berechnung ergab jeweils eine Zeitkonstante von etwa 1/7 Sekunde. Nun war alles klar: Setzt man die Lichtgeschwindigkeit in das Weg/Zeit-Gesetz s = vt ein, ergibt sich eine Distanz von 42 857 km; das ist etwas mehr als ein Großkreis auf der Erdoberfläche – wie der Äquator oder ein meridionaler Umlauf. Auf einem Oszilloskop im Institut für Phonetik und Kommunikationswissenschaft an der Berliner Humboldt-Universität kam ein genauerer Wert heraus: 138 ms; das entspricht einem Umfang von 41 400 km. Das Geoid Erde mit einem – vor allem wegen der Rotation – größeren äquatorialen Radius von 6378,39 km wurde über Mittlung mit dem kleineren Polradius von 6356,91 km quasi in eine Kugel mit einem Radius von 6367,65 km verwandelt, und das ergab einen Großkreis zu 40 009,1 km. Subtrahiert man diese Länge von der Echolänge 41 400 km, ergibt sich eine Differenz von 221 km, und das ist

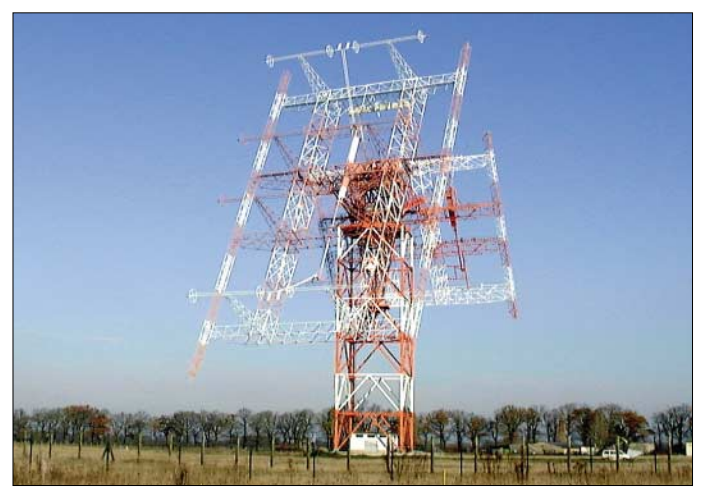

Zu dieser Zeit arbeitete ich beim Auslandsdienst Radio Berlin International als Autor und Englischsprecher eines DX-Programms für Freunde des Kurzwellenrundfunks rund um die Welt. Es wurde übrigens in allen 13 Sprachen RBIs gesendet, auch auf Hindi und Suaheli, und war das einzige absolut unpolitische Rundfunkprogramm in der DDR. Ohne zu übertreiben darf man heute sagen: Im Laufe der Jahre wurde RBI mit seinem Lockmittel DX die größte DX-Station der Welt. Es brachte 90 % der Gesamthörerpost. Meine ständige Werbung für den Amateurfunk resultierte z. B. in den Rufzeichen OZ0RBI, DL7RBI, VU2RBI. Der RBI-DX-Club mit eigenem Magazin scharte im Mittel 4500 aktive Mitglieder um sich. Das hat es nirgendwo und niemals wieder gegeben.

Eines schönen Wintermittags hörte ich meine Frequenzansage für den Südostasiendienst ab, der mit 100 kW zu Testzwecken über die so genannte "Dreh- und Schwenkbare" (Antenne) – eine Starentwicklung des RFZ Berlin in Zusammenarbeit mit dem Funkwerk Köpenick – in Nauen, wenig nördlich Berlins, exakt in Rich**Die breitbandige Nauener** ..Dreh- und **Schwenkbare" der Deutschen Welle überstreicht ein Frequenzspektrum von 5,9 bis 18 MHz mithilfe von je zwei Dipolreusen nebeneinander und vieren übereinander: 2/4 (rechts) für die längeren Bänder sowie 4/4 (links) für die kürzeren.** 

#### **Foto: Deutsche Welle**

die ideale Höhe der winterlichen F-Region mit der höchsten Elektronenkonzentration. Dort fühlen sich die hohen Bänder am wohlsten.

Nun fuhr ich zur Akademie der Wissenschaften nach Berlin-Adlershof. Im Institut für Aeronomie fragte ich, wie sich später herausstellte, einen hoch gebildeten Mann, Herrn Lange, der übrigens auch die Ionosphärenstation Juliusruh betreute, wohin er mich wenig später zu einem Besuch einlud. Ich fragte ihn also, ob denn dieser Geisterspuk, dieses Raumflüstern, vom Energiehaushalt her möglich sei. Seine Antwort höre ich noch wie heute: "Ja, im tiefen Winter ist die Tagesdämpfung der D-Schicht minimal; es müsste gehen."

Da ich auf Grund des Mangels an Literatur selbst eine Antwort auf dieses Phänomen finden musste, begann ich zu rechnen, scheiterte aber anfangs am mathematischen Apparat. Im Winter des Fleckenmaximums 1968/69 hatte ich als DM4RBO den sprichwörtlichen "Bienschen Sender" (so genannt nach seinem Entwickler, OM Bien, Ingenieur beim FW Köpenick) und eine Zweielement-14-MHz-Quad zur

Verfügung, die rückwärts auch auf 10 m wundervoll funktionierte. Da waren sie wieder, meine Echos: Am lautesten auf 10 m, wenn man Azimute zwischen 80° und 60° wählte. Dazu meine Ansagen im 13-m-Band nach Südostasien: "Youyouveve bebeen lilisteninging toto" Und WOW! – manchmal klangs so: "youyouyouve bebebeen..." Zwei Echos! Hin und

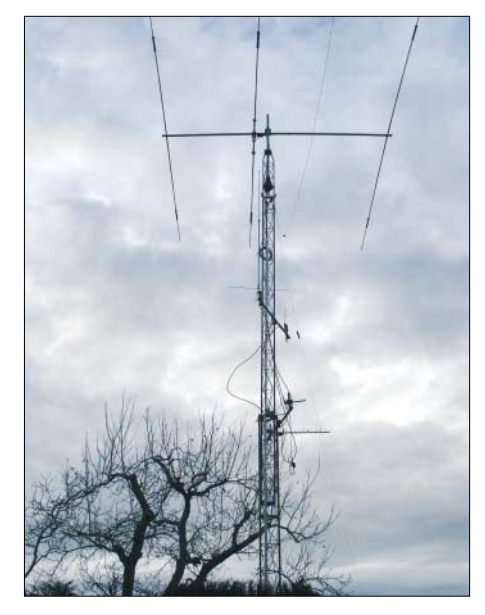

**Die 3-Element-Yagi zur Erzeugung von Umlaufechos bei DL1RXA in Rangsdorf ragt vor einem kahlen Nussbaum in den winterlichen Himmel hinein. Foto: DL1RXA**

wieder sogar drei! Ja, das Maximum des 20. Elfjahreszyklus machte es möglich. Jahre vergingen ohne Lösungen. Und doch ritt das Echo auf meinen Schultern und schien mit seinen langen Armen meinen Hals zu umklammern, bis die Wende kam, und die wiederum machte es möglich, dass ich endlich mit meiner eigenen Ausrüstung meine eigenen Echos produzieren konnte. Mit sich selbst funken macht zwar Spaß, aber es hilft der Wissenschaft nicht weiter. Man hat zwar das Gefühl, in welche Richtung das Signal aus dem Dreielement Fritzelbeam laufen muss, um ein optimales Echo zu erzeugen. Doch was mit 6 dB nach vorn gewonnen wird, geht bei einem Vor/Rückverhältnis von –12 dB mit –6 dB verloren. Leider gings mir ab 1994 mit dem Tod von RIAS Berlin und damit dem Ende meiner anderthalbstündigen DX-Programme pro Woche finanziell derart schlecht, dass an einen zweiten Empfänger und eine zweite Antenne nicht zu denken war. Freunde! Ja, der Hamspirit! Josef, DL4ZU, in Bruchmühle bei Strausberg, opferte sich hingebungsvoll. Aber auch dieser Versuch schlug fehl. Ursache war die Bodenwelle, die jede Messung zerstörte. Da kam die rettende Idee: Dresden liegt so weit ab von Rangsdorf, dass die Bodenwelle versiegt; für Echos aber nahe genug. Übrigens darf es auch ein bisschen weiter sein. Die eigenen Echos verlieren sich z. B. in Skandinavien, hinter Moskau und im Mittelmeer. *(wird fortgesetzt)*

#### **Wolfram Heß, DL1RXA/DK0DX** *dl1rxa@darc.de*

#### **Literatur**

[1] Schwarzbeck, G., DL1BU: 28-MHz-Echos, CQ-DL 53 (1982) H. 2, S. 64

## *CQ WWDX einmal anders*

Wie verbringen Sie Ihren Contest, vorausgesetzt Sie frönen dieser Leidenschaft? Zu Hause im warmen Shack, mit Blick ins Cluster, im Ledersessel? Zugegeben, das ist die komfortabelste Variante. Man hat seinen Kaffee, sein Essen und braucht sich eigentlich keinen großen Kopf zu machen. Diesmal sollte es jedoch ganz anders werden. Warum nicht mal woanders funken? Gesagt, getan...

Vorgeschichte: Wir, das sind Rene, DL2JRM, und ich, Sig, DL2JIM, kannten uns schon aus diversen QSOs. Zum Rene muss ich eigentlich nichts sagen, denn er gehört zu denjenigen, deren Rufzeichen des Öfteren aus allen Winkeln unserer Erde zu hören sind.

Zu Beginn des Jahres verabredeten wir uns zum Leuchtturmwochenende nach Dänemark. Leider wurde nichts daraus. Ende September hörte ich ihn als TF/DL2JRM/p. Anfang Oktober kam eine lakonische Mail von ihm, ob wir die ausgefallene OZ-Aktion zum CQ WWDX SSB-Wochenende am 29./30.10.06 in Island nachholen wollten?

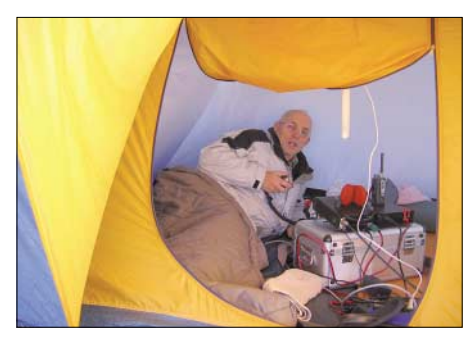

**Sig, TF/DL2JIM/p, in voller Aktion** 

Mit Hilfe des Internets wurden die Flugtickets, der Leihwagen auf TF und das Parken des Pkw auf dem Flughafen vorab erledigt. Alles unter dem Gesichtspunkt, die Kosten möglichst zu minimieren. Gebucht wurde bei der Fluggesellschaft Iceland Express, die den Hin- und Rückflug am billigsten anbot. Im Übrigen variiert der Preis täglich.

Ich fuhr am Freitag vor dem Contest zu Rene. Dort packten wir nochmals die Koffer um. Erbarmungslos ließen wir einige Essvorräte und Gegenstände zurück.

Eine Checkliste ist bei derartigen Unternehmen unabdingbar, nichts ist schlimmer, als wenn man dann vor Ort in menschenleerer Einöde feststellen muss, dass ein Netzkabel fehlt. Mit im Gepäck waren zwei komplette Stationen mit Zubehör und zwei Masten von je 12,5 m Länge von DX-Wire, die auf dem Flughafen als Sperrgut zählen und extra aufgegeben werden müssen. Iceland Express erlaubt übrigens Fluggepäck von je 20 kg und Handgepäck, deren Maße vorgeschrieben sind, hier 10 kg. Dazu kann man noch eine Laptoptasche nebst Inhalt mitnehmen.

Unser Plan sah vor, dass ich den Contest bestreite, während Rene sich vorwiegend den WARC-Bändern in CW widmen wollte. Sein FT-857 sollte im Mietwagen an der Autobatterie betrieben werden. Ich hatte einen IC-706 dabei, der Strom aus einer Waschunterkunft auf dem dortigen Gelände bezog.

Abends kamen wir in Berlin-Schönefeld an. Irgendwie ahnte ich schon, dass mein Alukoffer mit IC-706 samt Zubehör Interesse wecken würde. Prompt kam nach dem Passieren der Schleuse die Aufforderung, diesen zu öffnen.

Vermeiden Sie bitte, wenn Sie in eine ähnliche Situation kommen, den Begriff Funkgerät oder alles, was auf Funken hindeutet. Jedenfalls sagte man uns, dass wir mit einem solchen Gerät die "stärkeren Frequenzen" hätten und dass der Koffer nicht mit als Handgepäck an Bord dürfe. Dem diplomatischen Geschick von Rene war es dann zu verdanken, dass der Koffer nicht auf dem Fließband verschwand, sondern mit zum Handgepäck kam.

Der Flug nach Keflavik dauerte knapp vier Stunden. Mit dem Mietwagen hatten wir es dann nicht mehr weit, denn wir fuhren nur ein paar Kilometer nach Gardskagi, das liegt an der Südwestküste von Island (Locator HP84PB).

Dort stehen zwei Leuchttürme. Es handelt sich um ein altes Leuchtfeuer mit der Kennung ICE-015, das 1897 erbaut worden war und unmittelbar am Atlantik steht. Es wurde 1944 von einem 89 m hohen Turm (ICE-016) abgelöst. Island nennt übrigens mehr als 100 Leuchttürme sein Eigen. Reiches Betätigungsfeld für eine Leuchtturmaktivierung im Sommer [1].

Kurz nach Mitternacht begann der Aufbau des Igluzeltes. Der recht stürmische Wind mit Regen trieb uns zur Eile an. Der ausgezogene Mast legte sich parabelförmig in den Wind, befestigt wurde er mit Spanngurten an einem Steinpoller. In der Dunkelheit leisteten Autoscheinwerfer und Kopflampe sehr gute Dienste. Rene begab sich dann 300 m weiter mit dem Fahrzeug, damit unsere beiden Stationen entkoppelt wurden. Zur Kommunikation dienten dann Handfunkgeräte auf 2 m. Nachdem ich den AH4-Tuner am Mast befestigt hatte, zog ich schnell die Kabel ins Zelt und verschloss den Eingang. Nach Installation von Laptop, Zeltlampe und Netzteil hieß es: CQ Contest von TF/DL2JIM/p…

Klingt gut, aber nach spätestens 60 s wurde ich von der QRG gebügelt. Dieses Spiel wiederhol-

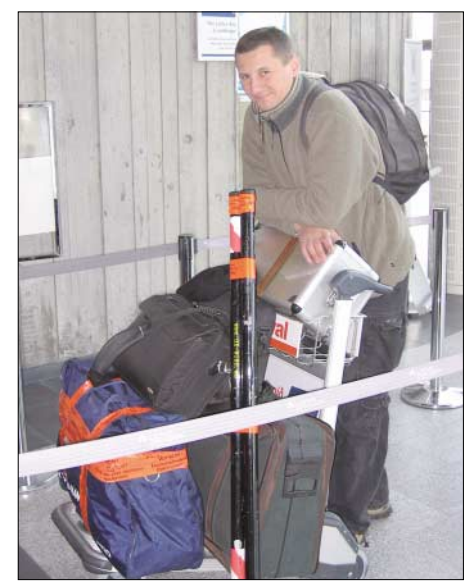

**Flughafen Keflavik: Rene, DL2JRM, mit unseren gesamten Utensilien Fotos: DL2JIM**

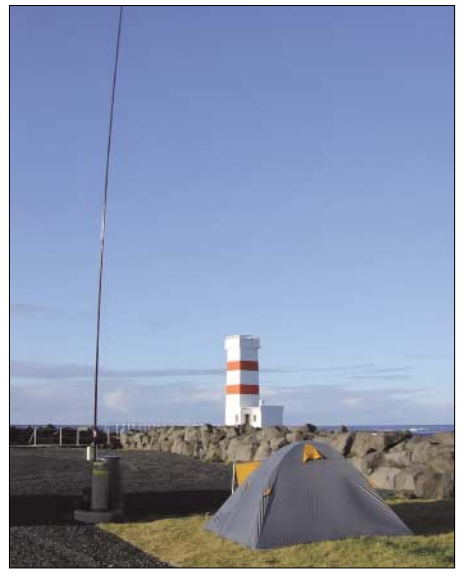

**Die Vertikal mit Blick auf den Leuchtturm ICE 016** 

te sich einige Male, dann wechselte ich die Betriebstechnik und suchte mir die Stationen.

Am Samstag kamen viele Besucher vorbei, manche ließen sich erklären, was wir da trieben, denn die über 10 m hohen Masten waren nicht zu übersehen. Der Ort dient gewissermaßen als kleiner Ausflugsort, so nach dem Motto: Fahren wir doch mal kurz zum Leuchtturm…

Die Bänder waren übrigens offen bis 10 m. Die Signale kamen dort absolut störungsfrei und laut an. Nicht zu überhören war, dass viele Stationen zu wenig auf schwächere Signale achteten. Man wurde einfach überhört, obwohl andere Stationen im gleichen Land sofort auf den ersten Anruf reagierten. Man freute sich, wenn sich die Gegenstation für den neuen Multiplikator bedankte. Einheimische Stationen waren auch zu vernehmen, TF60IRA dürfte bei vielen Contestern im Log stehen.

In der Nacht zum Sonntag dominierte Nordlicht den Himmel. Ein seltenes Schauspiel für einen Mitteleuropäer. Nachteilig war allerdings die Dämpfung auf den Bändern. Die Temperatur hatte sich inzwischen dem Nullpunkt genähert. Der Sonntag erbrachte weniger QSOs als am Tage zuvor. Als ich gegen 2300 UTC nochmals auf 2 m nach Rene rief, schlief der schon den Schlaf des Gerechten. Konnte er auch, denn er hatte die doppelte Anzahl an CW-QSOs im Log stehen als ich mit meinen reichlich 500. Alle Erdteile, außer Ozeanien, standen im Log.

Der Rest ist schnell erzählt. Am Montagmorgen packten wir ein, um noch etwas von Land und Leuten zu sehen. Ein Abstecher zu einem Wärmekraftwerk und einem Leuchtturm, dann stand die "Blaue Lagune" auf dem Programm, die ich jedem Islandbesucher unbedingt empfehlen möchte. Nach einem kurzen Abstecher beim Bäcker saßen wir anschließend für zwei Stunden im über 40° C heißem Wasser. Einfach herrlich, so eine Riesenbadewanne.

Kurz nach Mittag checkten wir auf dem Flughafen in Keflavik ein. Diesmal musste Rene dem Sicherheitspersonal Rede und Antwort stehen. Der Balun wurde in die Hand genommen, was ist das? Auf die Erklärung, dass das alles einem Funkwochende auf Island gedient hatte, wurde freundlich gefragt, ob wir unseren Spaß gehabt hätten. Ja, den hatten wir!

#### **URL**

[1] *[http://arlhs.com/awards/I\\_list.html](http://arlhs.com/awards/I_list.html)*

## *Packet-QTC*

#### **Bearbeiter:**

**Jürgen Engelhardt, DL9HQH Azaleenstr. 31, 06122 Halle Packet-Radio: DL9HQH@DB0ZWI E-Mail: dl9hqh@gmx.de**

#### ■ **Digipeater**

#### *DB0IUZ (Bochum)*

Probleme bereitet die weitere Nutzung des Antennenmastes bei DB0IUZ. Der Eigentümer hat den 25-m-Mast mit Montageplattform als stark sanierungsbedürftig eingestuft, um einer Einsturzgefährdung vorzubeugen. Für eine weitere Nutzung des Mastes sollen sich die Betreiber des Digipeaters mit wenigstens 2500 € an einer Sanierung beteiligen. Um auf einen jederzeit möglichen Mastabbau vorbereitet zu sein, hat man bereits die Antennenanlage bis auf die X500-Antennen für APRS, Funkruf und den 23-cm-Einstieg demontiert. Ebenfalls abgebaut wurden die Links zu DB0GOS (Essen) und DB0RDX (Recklinghausen) sowie die Testbake für 6 cm. Um den Digipeater nach der Mast-Sanierung nutzen zu können, sind die Betreiber dringend auf Spenden angewiesen.

#### *DB0NKS (Nördlicher Kaiserstuhl)*

Nach einem längeren Ausfall ging der Digipeater am 17.11.06 erneut in Betrieb. Bei dieser Gelegenheit wurde auch der 9k6-User-Zugang auf R57 installiert.

#### *DB0OVN (Neuss)*

Seit Anfang November arbeitet der Digipeater DB0OVN mit einem neuen DLC7-Packet-Radio-Controller. Als Software ist weiterhin *XNet* im Einsatz. Der neue Controller wurde dabei für den geplanten Highspeed-Link zu DB0DSP (Düsseldorf) vorbereitet.

#### *DB0ULM (Bellenberg)*

Wegen ständiger Probleme mit der Linkanbindung ist vorgesehen, den Betrieb des Digipeaters DB0ULM zum Jahresende einzustellen.

#### *DB0WAL (Waltrop)*

Nach einem erforderlichen Update auf ein neues Betriebssystem funktionierte der AX25-Zugang zum Internet via Proxy nicht mehr. Der Fehler liegt an Programmen, die Afu nicht mehr unterstützen. Als Ausweg bleibt nur noch, auf die ältere Software zurückzustellen.

#### *DB0WST (Lohmar Birk)*

Im Dezember sind am Digipeater größere Antennenarbeiten geplant. Während dieser Arbeiten kann es zu Ausfällen des Digipeaters bzw. einzelner Linkverbindungen kommen.

#### ■■**APRS**

*DB0KT (Herchenhainer Höhe, Vogelsberg)* Seit dem 22.11.06 ist der APRS-Digipeater DB0KT auf 144,800 MHz mit 1k2 Baud in Betrieb. Interessenten können sich die Software *UI-View* bei DB0GV aus dem EL-Server herunterladen *(el l:\gps\ui-view)* bzw. der FA-Jahrgangs-CD entnehmen.

## *IOTA-QTC*

**Bearbeiter:** 

**Thomas M. Rösner, DL8AAM Wörthstr. 17, 37085 Göttingen Packet-Radio: DL8AAM@DB0EAM E-Mail: dl8aam@darc.de URL: [http://people.freenet.de/troesne/](http://people.freenet.de/troesne/index.html) index.html** 

#### ■ **Insel-Aktivitäten**

**Europa:** CT9F will vom 19. bis 23.1.07 vom Leuchtturm Ponta da Pargo, WLOTA LH0053, in CW, SSB, RTTY und PSK31 von 10 bis 80 m QRV sein. OPs sind: CT3EE, CT3MD, DJ8VC, HB9CQL, HB9CRV (CT3FN). QSL bitte an CS3MAD; auch übers Büro.

**Asien:** Rich, PA0RRS, wird vom 1.1. bis 28.2.07 erneut unter 9M2MRS von Penang, **AS-015,** aktiv. QSL via PA0RRS.

**Nordamerika:** Rich, K4FCP, ist vom 27. bis 30.12.06 von Hunting Island, **NA-110,** auf 20 und 15 m QRV. QSL via K4BMS. – Bodo, DL3OCH, Rene, DL2JRM, Dan, DL5SE, Daniel, DL5YWM, und YL Anett, DO6XX, akti-

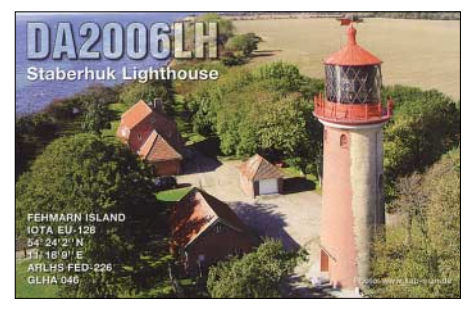

vieren unter C6ARI vom 3. bis 9.1.07 mit Elbow Cay in der Cay Sal Bank, **NA-219,** eine der tatsächlich seltensten IOTA-Gruppen Nordamerikas. Diese Inselgruppe liegt abseits der Bahamas auf halbem Weg zwischen Florida und Kuba. Die bisher einzige Aktivität von NA-219 machte W5BOS/C6A im Oktober 2000. Betrieb ist mit zwei Stationen von 160 bis 10 m in CW und SSB vorgesehen. QSLs via DL3OCH. Aktuelle Informationen unter *[www.qslnet.de/na219.](http://www.qslnet.de/na219)*

Vor dieser Aktivität sind die OPs vom 29.12. bis 2.1.07 mit vorangestelltem W4/ von Key West, **NA-062,** QRV. Zusätzlich stehen hier auch Kurzaufenthalte von weiteren Inseln sowie Leuchttürmen in Südflorida auf dem Plan. Für diese gehen die QSL-Karten an die jeweiligen Heimatrufzeichen. – Igor, VA3YDX, funkt vom 29. bis 30.12.06 als VE2IDX von Bizard Island in Quebec, **QC-027**. QSL an VA3YDX.

**Südamerika:** Cris, PY7GK, aktiviert als ZY6GK vom 27. bis 30.12.06 Itaparica, **SA-023,** in CW und SSB von 40 bis 10 m. QSL ans Heimatrufzeichen. – Im Anschluss an die Elbow Cay-DXpedition (s.o.) reist Daniel, DL5YWM, weiter nach Peru. Dort will er vom 12. bis 30.1.07 unter OA4/DL5YWM aus Lima QRV sein. Während dieses Zeitraums plant Daniel, auch einige peruanische IOTA-Gruppen zu besuchen.

**Antarktis:** Mitko, LZ1UQ, ist momentan als LZ0A von der bulgarischen Basis "Kliment Ohridski" auf Livingston Island, **AN-010,** aktiv. In Contesten arbeitet er als VP8/LZ1UQ. Sein Aufenthalt endet voraussichtlich Anfang März 2007.

#### ■■**Informationen**

Die diesjährige Lighthouse Christmas Lights (LCL) QSO-Party der ARLHS findet zwischen dem 16.12.06 und 1.1.07 in CW, SSB sowie Digi-Modes statt. Dabei sind erfahrungsgemäß auch verschiedene Leuchttürme von interessanten Inseln aktiv. Eine ausführliche Ausschreibung findet sich unter *[http://arlhs.com/](http://arlhs.com/LCL-2006-guidelines.html) LCL-2006-guidelines.html.*

#### ■■**IOTA-Informationen**

Folgende provisorische IOTA-Referenznummern sind nach anerkannter Aktivierung vollständig gültig:

**AF-103** *– C9 – Mozambique/Zambezia District Group;*

**NA-237** *– KL – Alaska/Southern Alaska Peninsula East Group;*

**NA-238** *– KL – Alaska/Southern Alaska Peninsula Centre Group;*

**NA-241** *– KL – Alaska/Wade-Hampton County Group.*

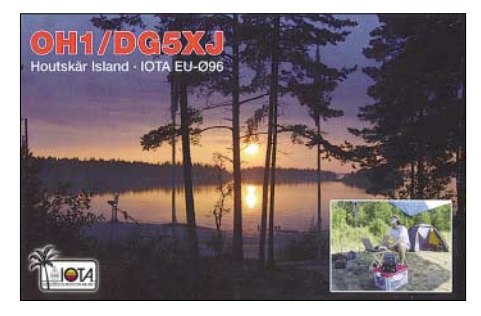

Zwischenzeitlich (mit Stichtag 10.11.06) anerkannt wurden folgende IOTA-Aktivitäten: AF-027 (TX6A), NA-004 (KL7HBK/p), NA-197 (K7A) sowie OC-187 (VK4CSP/p). Für AF-070 (V51VV/p) fehlen Unterlagen, d.h., QSLs dieser Station sind noch nicht für das IOTA gültig.

#### ■ **Dänisches Inseldiplom**

Nachdem bereits das Ende des dänischen Inseldiplomprogramms (DIA) gemeldet wurde (der nationale dänische Amateurfunkverband EDR wollte keine Gelder mehr für den nötigen

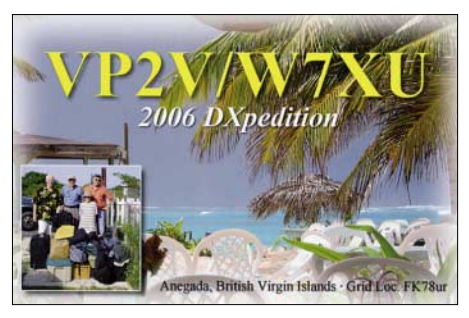

Neudruck der Diplome zur Verfügung stellen) hat seit geraumer Zeit die Danish DX Group das DIA übernommen und somit am Leben erhalten.

Als neuer Award-Manager etablierte sich inzwischen Allis Andersen, OZ1ACB, Kagsaavej 34, DK-2730 Herlev, Dänemark.

Eine aktuelle Diplomausschreibung findet sich unter *[www.ddxg.dk/awards/island.htm.](http://www.ddxg.dk/awards/island.htm)*

## *DX-QTC*

#### **Bearbeiter:**

**Dipl.-Ing. Rolf Thieme, DL7VEE Boschpoler Str. 25, 12683 Berlin E-Mail: rthieme@onlinehome.de URL: [www.dl7vee.de](http://www.dl7vee.de)**

Alle Frequenzen in kHz, alle Zeiten in UTC Berichtszeitraum: 10. 11. bis 5. 12. 06

Trotz Sonnenfleckenminimums und schwacher Conds war 2006 ein super Jahr für die DXer. Mit zahlreichen Top-DXpeditionen wie FO/ DL1AWI, 3Y0X, VU4AN, YX0LIX, ZL8R, XF4DL und VU7LD sowie den zwei neuen DXCC-Gebieten Montenegro und Swains Island.

Ich wünsche allen DXern und ihren Familien einen guten Rutsch sowie ein erfolgreiches 2007!

#### ■ **Conds**

Wenige gute Tage. Oft herrschte eine starke Dämpfung auf den Lowbands und die höheren Frequenzen gingen überhaupt nicht (MUF max. 18 MHz). Sobald es dunkel wurde, war oberhalb 20 m nichts mehr los. Das 40-m-Band ließ DX rund um die Uhr zu. In diesem Winterhalbjahr sollte der Tiefpunkt des Sonnenfleckenminimums überschritten werden; im nächsten Winter geht es dann schon wieder einen Tick besser.

#### ■ **DXpeditionen**

**5A7A,** mit etwa 20 OPs aus Libyen aktiv, war eine prima Aktivität, übrigens die erste seit 1998. Alle Bänder und Betriebsarten wurden, soweit technisch möglich, ansprechend bedient. Auch das Online-Log kam nach wenigen Tagen in Gang. Das geplante Ziel von 50 000 QSOs überbot man mit mehr als 110 000 QSOs deutlich. 59 000 Verbindungen liefen in CW, 44 000 in SSB und 4900 in RTTY. Auf 160 m wurden 7600 QSOs abgerechnet, auf 80 m 17 500 und auf 40 m gar 26 000 QSOs! QSLs via DL9USA bzw. über den GDXF-Service für Mitglieder. Fotos findet man auf *[http://5A7A.](http://5A7A.gmxhome.de/) gmxhome.de/.*

Als kleine Leckerbissen konnte man **TK/ DL2SBY, ZA/DL2RMC** und **ZA/DL1RTL** sogar auf 160 m in PSK/RTTY arbeiten. – Auch **MD/DJ9RR** erfreute die Bandpunkte-Sammler mit gutem Signal in CW und RTTY. – W7YAQ, als **E51PEN** und K7OU als **E51PDX,** waren mit 100 W von Nordcook in der Luft. Trotz der 15 000 QSOs kamen nur

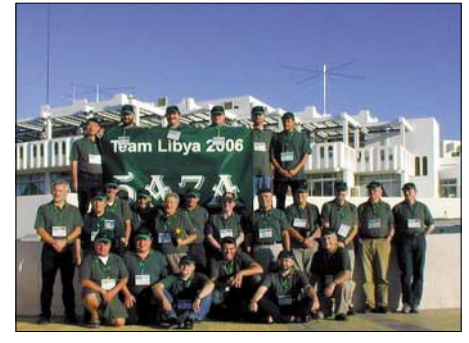

**Die Teammitglieder der erfolgreichen 5A7A-DXpedition in Tripolis** 

wenige Europäer zum Zuge. Ab 19.11.06 wurde dann unter **E51YAQ** und **E51NOU** von Südcook gefunkt. Leider erwiesen sich 100 W und Vertikalantennen bei diesen Bedingungen im tiefsten Sonnenfleckenminimum nach Europa als unzureichend.

Gerd, DL7VOG, zeigte, was man mit 100 W und Vertikalantenne sowie mit entsprechendem Know-how für ein Signal erzeugen kann. Unter **HK0GU/1** und **HK0GU** war er in Europa

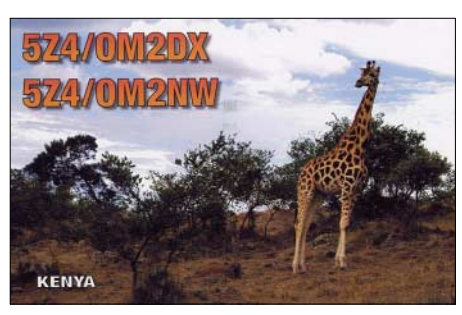

oft mit gutem Signal in CW zu hören. Auch die ersten 160-m-QSOs als HK0GU liefen mit einer 12 m hohen Inverted-L-Antenne. – Nicht wesentlich lauter waren die Franzosen F6EPY und F6COW als **J79EP** und **J79CO** auf den mittleren Bändern. Speziell in SSB gut zu hören und zu arbeiten waren **5H1HW** (I5JHW) sowie **8Q7GL** (IK0XIH). Letzterer produzierte auch auf 80 und 40 m ein lautes Signal. – **ZK3DX** konnte man in den vergangenen Wochen am späten Nachmittag auf 40 m in CW erwischen. Mike, DL2OE, hatte schon nach kurzer Zeit die QSL-Karte in der Hand.

Regelmäßig nachmittags und nachts war Vlad, UA4WHX, als **9J2VB** in der Luft. Auf den niederfrequenten Bändern klagte er über den hohen Störpegel. Später funkte er als **C91VB/4.** – JA7GAX aktivierte auf einer Rundreise für wenige Tage mehrere Inseln im Pazifik und konnte z.B. als **5W0CX** beobachtet werden. – Oft zu hören bzw. im Cluster zu lesen waren auch **9M2CNC, 9M6XRO** und **9Q1D.**

**9Q1TB** erschien spätabends auf 40 m in SSB; er bietet aber nur eine e-QSL an. – Ein nationales indisches Team startete planmäßig am 1.12.06 unter **VU7LD** den Betrieb von den Lakkadiven. Leider vergab man erneut nur lange Doppelrufzeichen, z.B. **VU7LD/VU2VKU** (wie bei VU4AN). Gleich von Beginn an arbeiteten mehrere Stationen, und neben einigen Newcomern kamen auch mehrere exzellente Operateure in CW und SSB zum Einsatz. Nach drei Tagen standen schon 10 000 QSOs im Log. QSL via W3HNK; jedoch mit seiner neuen Adresse (siehe auch *[http://arsi.info/vu7](http://arsi.info/vu7/)/).*

Der **CQ WWDX CW** verzeichnete wie üblich eine hohe Beteiligung. Viele DXpeditionen machten das übers Banddrehen spannend. Erwähnenswert ist auf alle Fälle die Multi-Multi-Operation **TZ5A.** Auf 10 m waren aus unserer Region nur südliche DX-Stationen erreichbar. Auf 40 m hörte man mittags JA- und US-Ostküstenstationen. Die Multi-OP-Station **W3LPL** konnte von 160 bis 15 m jeweils mehr als 100 DXCC-Gebiete arbeiten, auf 10 m reichte es nur" für 82.

#### ■ **Kurzinformationen**

Letzte Chance zum Einlösen alter IRCs ist der 31.12.06! – In Australien wurde mit **VK9FLHI** ein neues Novice-Rufzeichen ausgegeben. – Auf der **FA-Jahres-CD 2006** gibt es ein Excel-Programm zur automatischen Zählung von Bandpunkten sowie eine Länderübersicht von DL7VEE. Wer sich damit anfreunden kann, hat schnell eine Übersicht über die DXCC-Gebiete je Kurzwellenband und Mode. – Charles, sehr aktiv als **S9SS,** beendet seine Tätigkeit in Sao Tomé im Februar. Er geht zurück in die USA und setzt sich dann dort zur Ruhe. QSLs beantwortet N4JR.

LZ1UQ wird neuer OP bei **LU0A** auf South Shetland bis zum 1.3.07. – Für die nächsten beiden Jahre ist WD8CRT unter **V73NS** vorrangig in CW zu erreichen. – In Mexiko sollen demnächst alle zehn Rufzeichenpräfixe vergeben werden (siehe auch S. 112). – Der U.S. Fish and Wildlife Service lässt ab Mitte 2007 wieder Besucher auf Midway **(KH4)** zu.

#### ■ **Vorschau**

Noch bis Ende Dezember ist **VU7LD** zu erreichen. – Das Highlight im Januar dürfte eine weitere Aktivierung der Lakkadiven **(VU7RG)** durch ausländische Gruppen vom 15. bis 25.1.07 werden. Für VU7RG übernimmt die GDXF den QSL-Service für Europa. – **HI8/ ON4AA** plant vom 2.12.06 bis 14.1.07 hauptsächlich Funkbetrieb in SSB, PSK und RTTY auf 40 und 20 m.

**KP4/DL3VFH** wird das Rufzeichen von Heiko vom 28.12. bis 1.1.07 sein. – Ben, DL7UCX, will vom 26.12. bis 5.1.07 aus Sri Lanka (Rufzeichen wahrscheinlich **4S7UCG**) funken. Betrieb ist vorzugsweise in CW auf den Lowbands vorgesehen. QSL direkt oder via Büro an das Heimatrufzeichen. – VK2GND meldet sich über den Jahreswechsel zwischen dem 25.12. und 3.1.07 als **A35GN** aus dem Königreich Tonga. Hauptsächlich soll in SSB auf 40 und 20 m gefunkt werden.

JA7GAX ist von Ende November bis Anfang Januar als Inselhopper (IOTA) im Pazifik unterwegs. Er plant Aktivitäten von **3D2, 5W, KH8** und erneut **3D2.** QSL nur direkt. – Eine spanische Gruppe mit EA3BT, XYL EA3WL, EA2PA, EA5FX und EA8CAC wird vom 10.

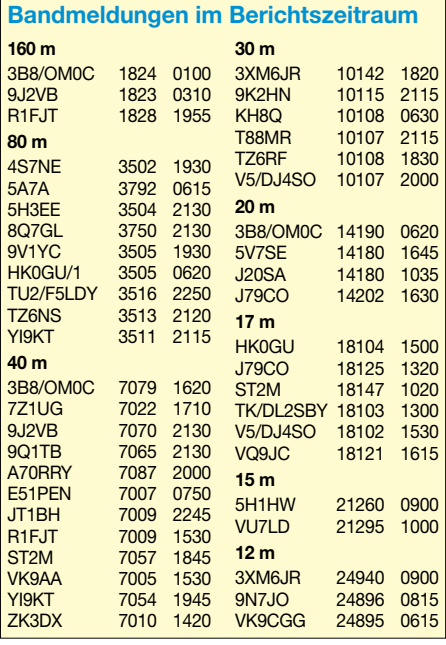

bis 16.1.07 aus Bangladesch unter **S21XA** Allband- und Allmode-Betrieb machen. – Die französische Provins-ARS-Gruppe um F5LMJ geht vom 6. bis 20.1.07 nach Burkino Faso **(XT2C).** Etwa zehn OPs aus Frankreich, Österreich und den USA versuchen auf allen Bändern sowie in möglichst vielen Modi Betrieb zu machen. Es wurden auch individuelle Rufzeichen vergeben. Die QSL für XT2C geht an F9IE. Man beachte auch *[http://xt2c.free.fr/.](http://xt2c.free.fr/)*

F6AML, der im Oktober als TX6A von Mayotte QRV war, ist vom 18. bis 29.1.07 als **5H1Z** in CW und SSB von 80 bis 10 m zu arbeiten. – Unter **C6ARI** (Bahamas, rares IOTA NA-219) wollen DL3OCH, DL2JRM, DL5SE und DL5YWM vom 4. bis 9.1.07 in CW und SSB von 160 bis 10 m funken. Zudem soll EME-Betrieb auf 70 und 23 cm getätigt werden. QSL über DL3OCH. Daniel, DL5YWM, ist danach noch bis Ende Januar als **OA4/ DL5YWM** in CW und SSB auf Kurzwelle aktiv.

**HB0/DL2OBO** funkt vom 1. bis 9.1.07 aus Liechtenstein mit QRO und guten Antennen besonders auf den niederfrequenten Bändern. – **PJ4/N0VD** will vom 6. bis 13.1.07 erscheinen. QSL an das Heimatrufzeichen. – Im Zeitraum 7. bis 30.1.07, einschließlich des 160-m-CW-Contestes, plant NO2R wieder Betrieb als **XU7ACY.** QSL über K2NJ. – PA0RRS plant im gesamten Januar und Februar Funkbetrieb als **9M2MRS.** – Wegen der Vorbereitung der KH8-DXpedition im April hält sich Hrane, YT1AD, Ende Januar in der Pazifikregion auf. Er plant dabei kurzen Betrieb von Amerikanisch Samoa (**KH8/N9YU** 24. bis 29.1.) und als **3D2AD** von Fidschi (30.1. bis 2.2.07). – **P49MR** ist noch bis April auf Aruba. Die QSL gibt es zuverlässig via VE3MR.

Für den März ist eine größere polnische DXpedition nach Agalega **(3B6)** in Vorbereitung. – Die geplante Kongo-DXpedition **(TN)** von Baldur, DJ6SI, und Franz, DJ9ZB, musste wegen fehlender Lizenzzusagen immer wieder verschoben werden.

#### ■ **Sonstiges**

Hier eine Anmerkung von Kasimir, DL2SBY, die ich voll unterstütze und die schon eine Erwähnung wert ist: Seine Beobachtung im DX-Cluster (Ausschnitt): "DLXXXX --- 7056.0

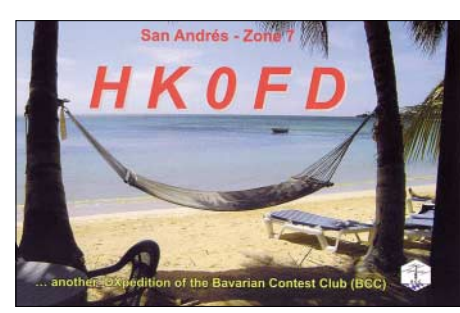

#### *TK/DL2SBY -- what´s about QSL from 1998 IS0 -- 1946 03 Nov 2006".*

In Kasimirs Logs ist der DLXXXX zu finden, aber bis heute ist keine Karte von ihm eingetroffen. Kasimir schreibt: "Ich war bisher zehnmal als HB0/DL2SBY, dreimal als TK/ DL2SBY, viermal als IS0/DL2SBY und dreimal als LX/DL2SBY QRV. Anfangs bestätigte ich alle QSOs zu 100 % via Büro. Nachdem ich aber gesehen habe, dass ich nur etwa 60 %

Rücklauf habe, beschloss ich, nur noch eingehende QSL-Karten zu beantworten. Das heißt, die OMs, die meine QSL wirklich brauchen und mir eine schicken, bekommen auch von mir eine und zwar zu 100 %.

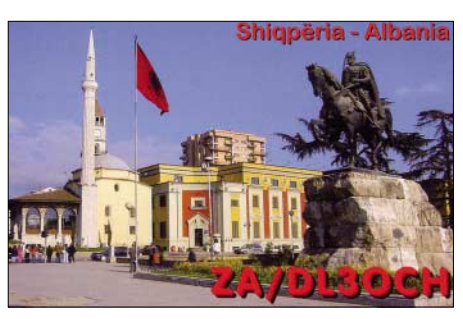

Der oben genannte Funkamateur hat mir laut meinem Logbuch auch keine QSL geschickt, dass bedeutet, er hat auch keine von mir bekommen. Aber dann so etwas ins Cluster zu schreiben, macht mich traurig. Man gibt Geld aus für Reise, Unterkunft, QSL-Karten, opfert die Zeit und dann kommt so etwas ins DX-Cluster."

Weiterhin schrieb mir Kasimir noch: "Jetzt verstehe ich auch, warum Du nur RTTY und nicht PSK31 machst. Nach meiner Beobachtung entpuppt sich nähmlich die überwiegende Mehrheit der RTTY-OMs als reine DX-Jäger. Die PSK31-Leute, bis auf wenige Ausnahmen erzählen Dir z.B. was sie für eine Software nutzen, machen ausführliche Angaben zur Station, zum Wetter, zur Schuhgröße der Tante usw. Da habe ich im Durchschnitt für eine Verbindung drei Minuten gebraucht. Ich verzichte in Zukunft auf diese Betriebsart, wenn ich auf Reisen bin."

Vielleicht sollte man es nicht ganz so hart formulieren, aber etwas Wahres ist schon dran. Der Sinn einer DXpedition ist nicht, Klön-QSOs zu machen, sondern vielen Interessierten ein QSO zu ermöglichen und deshalb sollte es schon etwas schneller zugehen. Und das eine DXpedition "QSLs in return" schickt, halte ich ebenfalls für legitim. Wer seine Karte schnell benötigt, sollte direkt schicken und auch seine Anerkennung durch eine kleine freiwillige Beilage zeigen.

#### ■ **Länderstandswertung per 31.12.06**

Wer möchte, kann seine Daten zur Länderstandswertung (Ausschreibung ausführlich im DX-QTC, FA 12/06) dank des Engagements von Michael, DL6MHW, jetzt auch Online *[\(www.darcdxhf.de](http://www.darcdxhf.de)* über *DX -> DL-Länderstandswertung -> DXCC-Länderstände* oder direkt über *[www.darc.de/referate/dx/fgdxlw.](http://www.darc.de/referate/dx/fgdxlw.htm) htm*) pflegen und eintragen.

Öffnet man das Änderungsmenü, wird sofort eine TAN-Nummer an die eigene *Rufzeichen @darc.de* bzw. an eine hinterlegte E-Mail-Adresse geschickt. Nur mit der Eintragung dieser TAN werden die Änderungen wirksam. Ebenfalls findet man hier auch eine Liste für die Most Wanted DX zum Online-Ausfüllen (Haken setzen).

Der registrierte Stichtag für die Länderstandswertung ist der 31.12.06. Neuer Bearbeiter beim Referat DX- und HF-Funksport ist Peter, DK2NG. Wir versuchen, unsere Daten zu koordinieren.

## *Diplome*

#### ■ **Diplom BUGA 2007**

Der Deutsche Amateur-Radio-Club e.V. Ortsverband Gera, DOK X20, gibt dieses attraktive Diplom anlässlich der 2007 in Gera und Ronneburg veranstalteten Bundesgartenschau (BUGA) an Funkamateure und entsprechend an SWLs aus.

Für den Erwerb sind durch Verbindungen mit Stationen des Ortsverbandes X 20 im angegebenen Zeitraum mindestens 100 Punkte zu erreichen. Alle Bänder und Betriebsarten, außer Packet-Radio und Echolink, können dabei benutzt werden.

#### *Punktewertung*

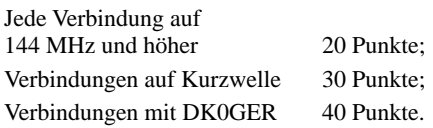

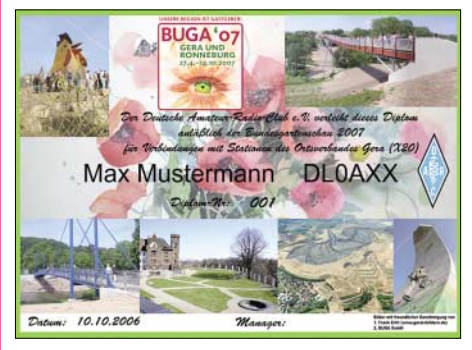

**Das BUGA-Diplom ist 210 mm x 300 mm groß, es ist auf 200 g/m2 schweren, matten Karton gedruckt. Es wurde auf der DARC-Mitgliederversammlung im Mai 2006 in Königslutter anerkannt.**

Jede Station wird unabhängig von der Betriebsart nur einmal pro Band gewertet.

Der Diplomantrag wird mit einem Logbuchauszug sowie einer Gebühr von 5  $\epsilon$  oder US-\$ 5 an folgende Anschrift geschickt: Jürgen Häring, DL3ASJ, Waldstr. 22, 07589 Münchenbernsdorf.

#### **Stand Oktober 2006; tnx DL4APJ**

#### ■ **Ukrainian Lighthouses Award**

Für das Erlangen des Ukrainian Lighthouses Diploms sind mindestens fünf Verbindungen mit fünf verschiedenen Leuchttürmen erforderlich. Sticker erhält man für zehn bzw. 20 Verbindungen. Es existieren weder Band- noch Betriebsartenbeschränkungen.

Für das Diplom zählen Leuchttürme (eine aus[führliche Liste findet sich unter](http://arlhs.com/awards/ukranian.html) *http://arlhs. com/awards/ukranian.html)* mit mindestens 20 sm Leuchtweite, die an der Küste bzw. auf Inseln (auch Seen, Flüsse usw.) mit einer Mindesthöhe von 15 m über dem Wasserspiegel noch in Betrieb sind.

Die Kosten für den Erwerb dieses Diploms betragen US-\$ 7 oder 7 €; Sticker jeweils US-\$ 0,60. IRCs werden ebenfalls akzeptiert, jeweils zu US-\$ 0,60.

Der Diplomantrag geht mit einer bestätigten Liste vorhandener QSL-Karten (GCR-Liste) an den Diplommanager Max F. Yevsyukov, P.O. Box 57, Kerch, 98312, Ukraine (E-Mail *uu4jdd@mail.ru).*

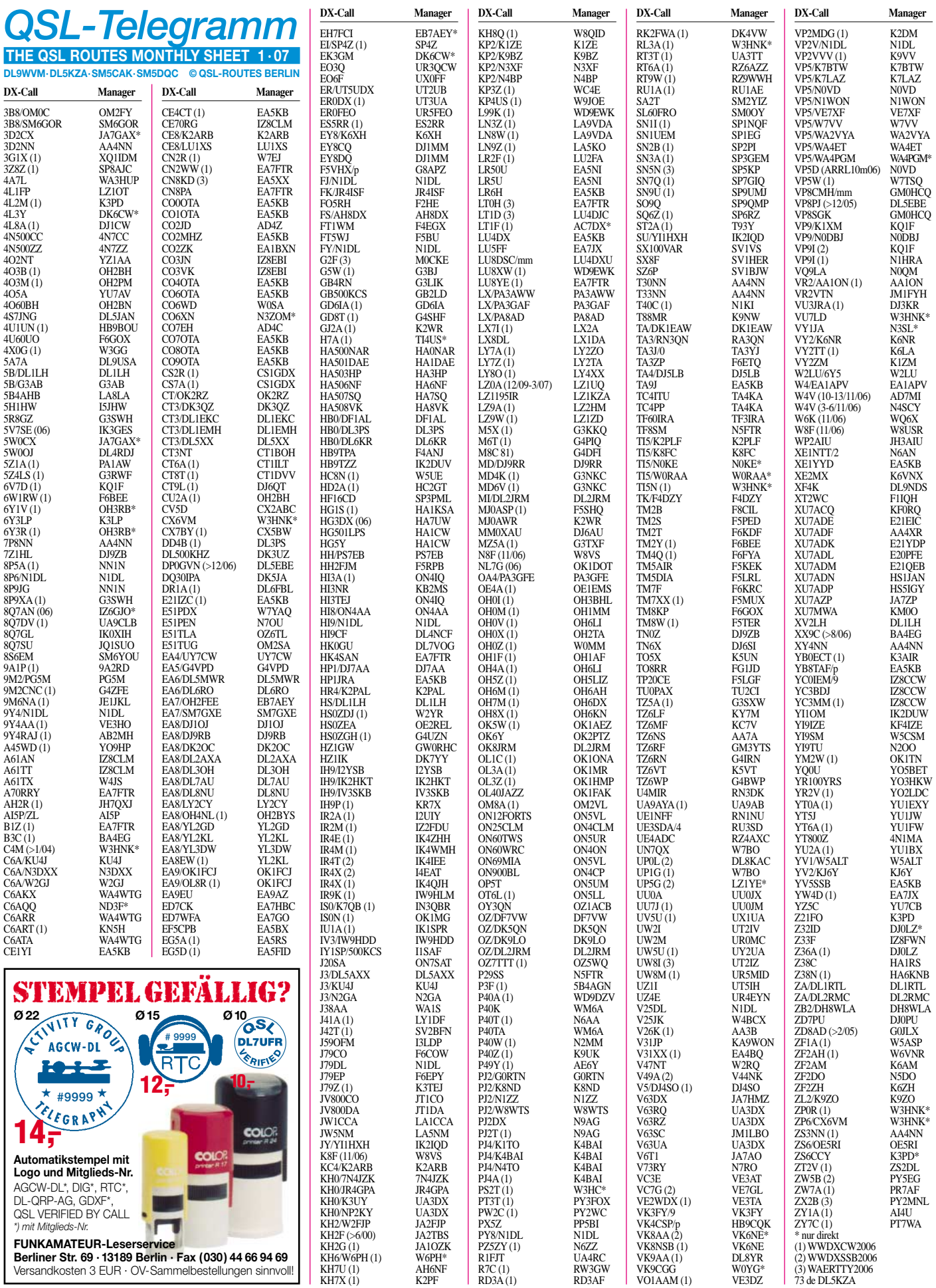

## *QSL-Splitter*

Im Berichtszeitraum gab es u.a. die folgenden **direkten** QSL-Eingänge: JW4GHA, KH8SI, YU6AO; sowie übers **Büro** (meist über Manager): 3A/DL3OCH, 3A2/IZ8CLM, 3D2VB, 3DA0RF, 4S7PAG, 5B/AJ2O, 5B4/UA9MA, 5H1JCH, 5W0VB, 5X1B, 6W1RY, 7X0DX, 9H3M, C98RF, CP6/DF9GR, DL4MO/TI8, EK0B, ER3ZZ, FK/AC4LN, FO/N6JA, FW/ AC4LN, H40VB, H79W/YN4, HF0POL, HI3LFE, HZ1IK, IS0/IK5EKB, J3/SP9PT, J68GS, J79AG, JD1BLK, JW1CCA, JW7VW, OH0JFP, OH0R, P29VVB, P4/W6LD, PJ4W, S79QK, S79RRC, SV5FRD, T88VV, TA2/ JR7HAN, TA3J, TK/DL4FF, TK/ON5SPA/p, TO5S, V51/DJ4SO, VI5PN, ZB2/PA3EWP.

4O3T: QSL-Anfragen für das Internationale DX-Festival Montenegro 2006 sind abgearbeitet. Falls zum 20.12.06 noch Bestätigungen fehlen, ist Ranko, YT6A*(yt310sky@yahoo.com)* der richtige Ansprechpartner.

IK3GES beantwortet eingehende Direktanfragen für **5V7SE** bis Ende Dezember auch bei beigelegten "alten" IRCs direkt. Direktwünsche, die ab 1.1.07 abgelaufene IRCs beinhalten, bestätigt er übers Büro.

Eine Online-Logsuche für **9G5UR** steht unter *<http://logsearch.de/>* bereit. UY5ZZ arbeitete als 9G5UR vom 4. bis 14.7.06 und unter 9G5A/p (AF-084) am 12.7.06. QSL an Vlad F. Latyshenko, P.O. Box 4850, Zaporozhye, 69118, Ukraine.

Über **EA5KB** besteht die Möglichkeit, sich verschiedene Aktivitäten kubanischer Sonderstationen ab 2000 bestätigen zu lassen. Dazu zählen CO0OTA (NA-015), CO1OTA (NA-093), CO4OTA (NA-056), CO6OTA (NA-204), CO7OTA (NA-086), CO8OTA (NA-218) sowie CO9OTA (NA-201). Bevor Sie jedoch Karten schicken, bitte Pepe per E-Mail über *ea5kb@telefonica.net* kontaktieren.

FD1NOG (jetzt F5NOG), funkte 1993 als **FT4WD** von Crozet und F6AXX verfügt noch über entsprechende QSL-Karten. Anfragen bitte an Norbert Laurent, 72 chemin de Bellevue, 83500 La Seyne-sur-Mer, Frankreich.

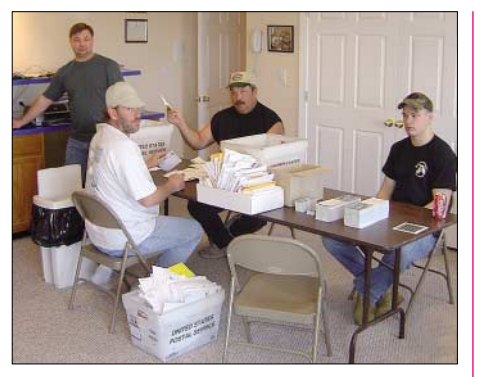

**Fleißige Helfer beim Beantworten der eingegange**nen KP5-QSL-Karten (siehe S. 16)

Die QSL für **R1FJT** geht via UA4CR (nur direkt); *qrz.com* empfiehlt 2 IRCs oder US-\$. Aus DL ist sicher Einschreiben mit Rückschein empfehlenswert; falls der Brief den Empfänger nachweislich nicht erreicht, gibt es wenigstens etwas Geld zurück.

**R7C:** Die richtige QSL-Route geht nicht via RW3GW, sondern übers Büro oder direkt an HQ Academy & Found The World Encyclopedia of Travel, P.O. Box 2007, Moscow, 101000, Russland.

F6CXJ erhält eine Menge QSLs für **TZ9A,** jedoch ist er nicht der QSL-Manager für Chris. Die Karten sollten an Christian Saint-Arroman, Chemin de Mousteguy, 64990 Urcuit, Frankreich, geschickt werden.

Für **XF4DL** und **XF4K** existieren drei verschiedene QSL-Routen: Einmal für Mexikaner, dann für Amerika und den "Rest" der Welt bedient Uwe Scherf, DL9NDS, Itzgrund 15, 95512 Neudrossenfeld.

IT9DAA erhielt in vergangener Zeit etliche geöffnete Briefumschläge für **YX5IOTA.** Nun befürchtet er, dass andere Direktanfragen gänzlich verloren gegangen sind. Falls Ihre Anfrage bis Ende November unbeantwortet blieb, bitte mit ihm Kontakt aufnehmen *(it9daa@4m5dx. org).* Zudem hat er eine neue (sichere) Adresse eingerichtet: Corrado Ruscica, P.O. Box 1, 96018 Pachino (Succ. 1) - SR, Italien.

#### **Tnx für die QSL-Karten via DG0ZB, DJ1TO und DL7VEE.**

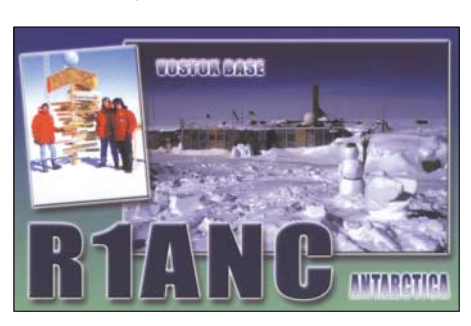

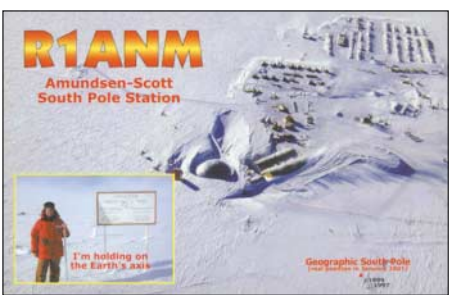

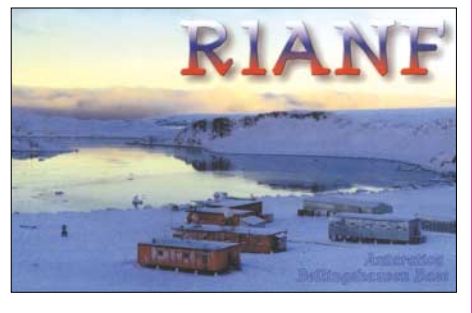

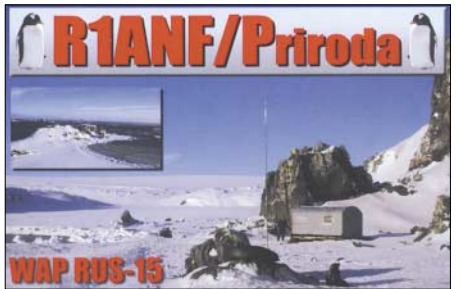

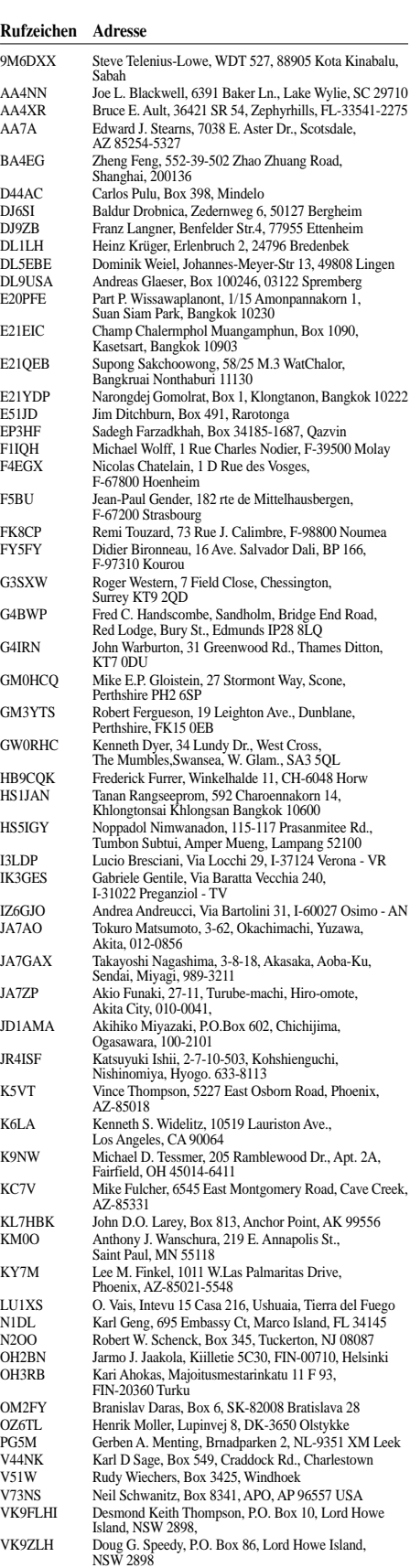

W0RAA Richard L. Thompson, 3405 Sinton Road 175, Colorado Springs, CO 80907 W5CSM David L. Null, 11209 Loma Seca Place, El Paso, TX 79934 W6PH Kurt B. Pauer, Box 754, Amherst, NH 03031<br>XV1X Eddy Visser. Van Lennenstraat 84. NL-3881-XV1X Eddy Visser, Van Lennepstraat 84, NL-3881-WV Putten, Niederlande Hiroo Yonezuka, Aiyara Apt.,260 Rama 9 Rd.Soi 17 Japanese School, Latphaow, Bangkok 10320, Thailand

ZD9BV Andy Repetto, Harris St. 5a, Tristan da Cunha, via Cape Town RSA

Gauteng, 1625

ZS6DXB Rhynhardt Louw, P.O. Box 10148, Edleen, Kempton Park,

## *Sat-QTC*

**Bearbeiter: Thomas Frey, HB9SKA Holzgasse 2, 5242 Birr E-Mail: hb9ska@amsat.org Packet-Radio: HB9SKA@HB9PD.CHE.EU**

#### ■ **Start von ANDE und RAFT**

ANDE (Atmospheric Neutral Drag Experiment) enthält einen batteriebetriebenen APRS-Digipeater und wurde im US Naval Academy Satellite Lab, wo Bob Bruninga, WB4APR, unterrichtet, entwickelt. ANDE ist eine Hohlkugel von 48 cm Durchmesser und trägt an der Außenseite optische Winkelreflektoren zur exakten Bestimmung des Orbits mittels Laser. Der APRS-Digipeater soll für ein bis zwei Jah-

re wie PCSat auf 145,825 MHz arbeiten. Betrieben wird er mit Lithium-Batterien, da keine externen Solarzellen möglich sind. Eine ausführliche Beschreibung von Jörg-Peter Zäch, DH3NBC, findet sich im AMSAT-DL-Journal [3/2003, S. 32, und im Internet unter](http://www.ew.usna.edu/~bruninga/ande.html) *www.ew. usna.edu/~bruninga/ande.html.*

RAFT (RAdar Fence Transponder) stammt aus dem gleichen Labor und wurde auch unter der Leitung von Bob Bruninga, WB4APR, entwickelt. Der CubeSat enthält die folgenden Experimente:

- Einen 217-MHz-Transceiver für "NAVSPA-SUR"-Radar Fence2-Experimente;
- Einen PSK31-Transponder mit 10-m-SSB-Uplink/2-m-FM-Downlink;
- und einen APRS-Digipeater.

Eine ausführliche Beschreibung gibt es unter *[www.ew.usna.edu/~bruninga/raft.html.](http://www.ew.usna.edu/~bruninga/raft.html)*

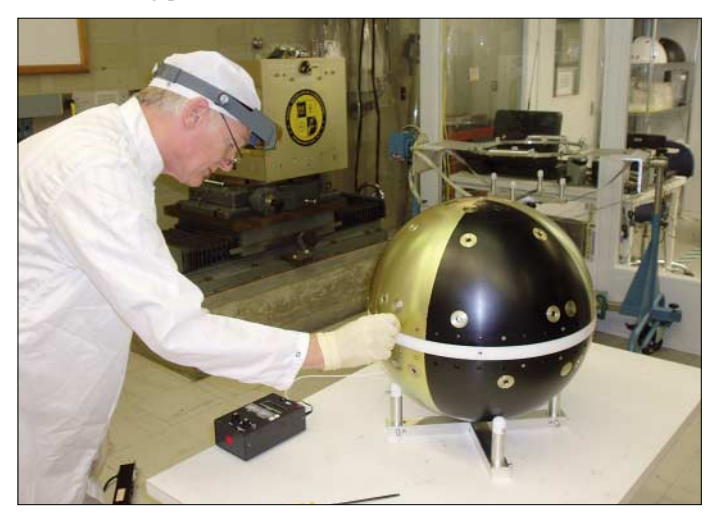

**Abschlussarbeiten an ANDE (Atmospheric Neutral Drag Experiment) Foto: Bob Bruninga, WB4APR** Beide Satelliten werden während der STS-116- Mission, geplanter Start war am 7.12.06, aus dem Space Shuttle Discovery ausgesetzt. Infos: *[www.nasa.gov/mission\\_pages/shuttle/main/](http://www.nasa.gov/mission_pages/shuttle/main/).*

#### ■ **Ist AO-27 verstummt ?**

Im September und Oktober 2006 versuchten Kontrollstationen AO-27 zu kontaktieren. Bis dato gelang es jedoch nicht, AO-27 erneut zu aktivieren. Die Kontrollstationen planen nunmehr mit ein paar Tricks eine Reaktivierung, das benötigt allerdings einige Zeit.

Es kann auch nicht vorhergesagt werden, wann AO-27 wieder QRV ist. Er befindet sich ja inzwischen schon seit 14 Jahren im Orbit. Der Satellit wurde im Mai 2006 das letzte Mal gehört (zu Beginn der Erdschattendurchgänge).

#### ■ **OSCAR-Nummer für HITSat**

Die AMSAT-NA vergab für HITSat des Hokkaido Institute of Technology die Bezeichnung HIT-SAT-OSCAR-59 oder HO-59.

#### ■ **OSCAR-11 meldet sich wieder**

UO-11 lebt erneut auf und wurde am 18.10.06 um 0623 UTC von Peter, ZL3TC, erstmals wieder gehört. Seit dem 26.8.06 herrschte Funkstille.

#### ■ **Ausfall von Packet-Radio auf ISS**

Beim Kenwood-D700-Transceiver wurde die Konfiguration verstellt, daher unterstützt er momentan die unbeaufsichtigten Modi wie Packet-Radio usw. nicht mehr. Das ARISS-Team arbeitet an einem Plan, den Transceiver wieder in den operationellen Status zurückzubringen. Bis dahin gibt es wenigstens einige Aktivitäten zu Schulkontakten in Fonie.

## *SWL-QTC*

#### **Bearbeiter:**

**Andreas Wellmann, DL7UAW Angerburger Allee 55, 14055 Berlin E-Mail: andreas.wellmann@t-online.de Packet-Radio: DL7UAW@DB0GR**

#### ■ Sonderpräfixe in Kanada

In der Zeit vom 1.12.06 bis zum 31.1.07 können kanadische Funkamateure verschiedene Sonderpräfixe an Stelle ihrer normalen Präfixe verwenden.

Hintergrund dieser Aktivität ist das 100-jährige Jubiläum der von dem kanadischen Erfinder Reginald Fessenden (1866 bis 1932) durchgeführten ersten Rundfunksendung.

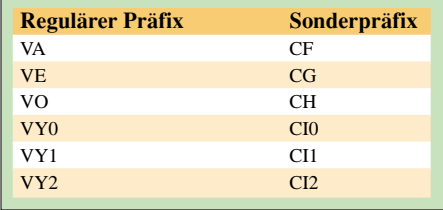

Reginald Fessenden, der bereits im Jahr 1900 den Nachweis erbrachte, dass nicht nur Morsezeichen, sondern auch die Übertragung von Sprachsignalen auf drahtlosem Weg möglich ist, strahlte am 24.12.1906 von der Funkstation Brant Rock (Massachusetts) die erste Rundfunksendung der Welt aus. Im Vorfeld des Experimentes informierte man darüber die Funkstellen der US-Marine und die der United Fruit Company, dass eine spezielle Funkübertragung zu erwarten sei. Während dieser Sendung war dann Fessendes Violinenspiel zu hören, es wurden die Weihnachtsgeschichte aus der Bibel sowie ein Gedicht vorgetragen. Zum Abschluss der Übertragung übermittelte Fessenden noch die besten Wünsche für die Männer auf See, verbunden mit der Bitte, Empfangsberichte zu versenden (siehe auch S. 112).

Der Rundfunk, damals sicher noch in einem sehr frühen Experimentalstadium, war geboren. Reginald Fessenden war zwar Inhaber von mehr als 500 Patenten, verfügte jedoch nicht über den finanziellen Hintergrund, wie beispielsweise Guglielmo Marconi, um seine Ideen kurzfristig umsetzen zu können.

Es vergingen nach diesem historischen Tag noch viele Jahre, bis das Medium Rundfunk tatsächlich seinen breiten Siegeszug antreten konnte.

#### ■■**W1AW – Frequenzänderung**

Ab 15.12.06 traten die von der amerikanischen Fernmeldebehörde FCC im November veröffentlichten Änderungen für den Amateurfunkdienst in Kraft. Das bedeutet beispielsweise für das 80-m-Band, dass der nutzbare SSB-Bereich für US-amerikanische Stationen der

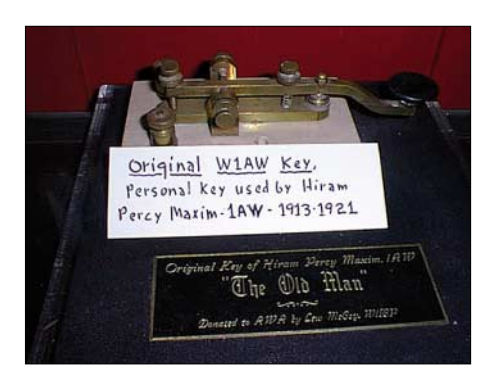

höchsten Lizenzklasse nicht erst bei 3750 kHz, sondern bereits bei 3600 kHz beginnt. Die Betriebsarten RTTY/Daten sind ab diesem Zeitpunkt dann nur noch im Bereich zwischen 3500 und 3600 kHz zulässig. Diese Veränderungen wirken sich damit auch auf die regelmäßigen RTTY-Aussendungen der ARRL-Hauptquartierstation W1AW aus. **Das Original: die von Hiram Percy Maxim, 1AW, bis 1921 benutzte Telegrafietaste Foto: W1AW**

Die Station wechselte daher am 15.12.06 die Frequenz im 80-m-Band von 3625 auf 3597,5 kHz. Die anderen Frequenzen für die Fernschreibübertragungen bleiben dagegen unverändert: 7095, 14095, 18125, 21095 und 28095 kHz. Das RTTY-Bulletin von W1AW wird in der Wintersendeperiode um 2300 und um 0200 UTC ausgestrahlt. Weitere Informationen unter *[www.arrl.org](http://www.arrl.org).*

## *QRP-QTC*

**Bearbeiter: Peter Zenker, DL2FI Molchstr. 15, 12524 Berlin E-Mail: dl2fi@dl-qrp-ag.de Packet-Radio: DL2FI@DB0GR**

#### ■ **Ein etwas anderer Contest**

Zum jährlich stattfindenden Treffen der QRPer und Selbstbauer in Dayton (USA) anlässlich der dortigen Messe findet traditionell ein Selbstbauwettbewerb statt. Für 2007 haben sich die Veranstalter etwas ganz besonderes ausgedacht und ich finde die Idee so gut, dass wir unbedingt mit einem DL-Team ins Rennen gehen sollten. Es ist dabei nicht einmal nötig, selbst nach Dayton zu pilgern, die Teilnahme wird für DL-Stationen von hier aus organisiert. Die Regeln für diesen Wettbewerb lauten wie folgt:

1. Konstruiere ein Gerät, dass sich für den Amateurfunk nutzen lässt. Es dürfen von den in Punkt 3 benannten Ausnahmen abgesehen nur die Teile benutzt werden, die in einer Teileliste aufgeführt sind.

2. Die Anzahl der benutzten Teile ist beliebig, jedoch darf die in der Liste genannte Höchstzahl nicht überschritten werden. Beispiel: In der Liste sind 37 Stück 2N3905 aufgeführt. In deinem Projekt kannst Du jede beliebige Anzahl 2N3904 bis zur Obergrenze 37 Stück einsetzen.

3. Draht, Schalter, Anzeigeinstrumente, Displays und Drehkondensatoren befinden sich nicht in der Liste, dürfen somit in beliebiger Menge für das Projekt zum Einsatz kommen.

4. Um am FDIM2007 teilnehmen zu können, müssen drei Voraussetzungen erfüllt sein – ein funktionierendes Gerät, ein Schaltplan sowie eine kurze Beschreibung. Der Entwickler braucht nicht selbst anwesend sein, er kann sein Produkt durch Mittler vorlegen lassen (für Teilnehmer aus DL und Umgebung erledigt diesen Part die DL-QRP-AG).

5. Schönheit wird nicht bewertet, es geht ausschließlich um Funktionalität.

Die Jury besteht aus drei Mitgliedern des QRP ARCI und/oder des Flying Pig QRP Clubs. Die Entscheidung der Jury ist unanfechtbar. Jede beliebige Konstruktionstechnik ist erlaubt – "Manhattan style", Steifenleiterplatine, Holzbrett, geätzte Leiterplatte – denkt euch etwas aus. Die Gewinner sowie interessante Beiträge werden im QRP Quarterly veröffentlicht.

Die Teileliste ist vielfältig genug, dass angefangen von einem kleinen Kurzwellentransceiver bis zu aufwändigerem Zubehör viel Spielraum bleibt. Die besondere Herausforderung besteht wohl darin, dass fast nur diskrete Bauteile erlaubt sind. Immerhin dürfen bis zu 43 Stück Transistoren eingeplant werden und es stehen etliche Quarze, Spannungsstabilisatoren, Leistungstransistoren, Ringkerne und natürlich jede Menge Kondensatoren und Widerstände aus dem gesamten üblichen Wertebereich zur Verfügung. Ich würde mir wünschen, dass dieser Wettbewerb möglichst viele Teilnehmer findet. Natürlich können auch Teams oder Gruppen teilnehmen, die diese Gelegenheit als Chance zum gemeinsamen Lernen sehen.

Die komplette Liste der erlaubten Teile steht im Internet unter *[www.DL-QRP-AG.de/Contest](http://www.nasa.gov/mission_pages/shuttle/main/)* bereit. Menschen ohne Internet bekommen die Liste von mir, wenn sie einen freigemachten Briefumschlag schicken. Meine neue Adresse: Peter Zenker, DL2FI, Molchstr. 15, 12524 Berlin (Alt-Glienicke).

#### ■ 10. Jubiläum der DL-QRP-AG

Im Jahr 2007 feiert die DL-QRP-AG ihren 10. Geburtstag. Ein guter Anlass, Bilanz zu ziehen. Begonnen hat alles im Juni 1997 im QRP-QTC des FUNKAMATEUR, das eine wahre Lawine auslöste. Ich schrieb damals:

wickelt, die international als Spitzengeräte anerkannt sind. Ob thermischer Leistungsmesser, Miss Mosquita, DDS-VFO, Speaky, Spatz, Tramp oder DipMeter, um nur eine kleine Auswahl zu nennen – Entwicklungen der DL-QRP-AG haben QRP-Geschichte geschrieben.

Newcomer-Projekte wurden durchgeführt und unsere QRP- und Selbstbau-Treffen sind in mehreren Bundesländern Selbstläufer geworden. Das Selbstbau-Magazin QRP-Report gehört zu den besten Amateurfunkmagazinen, die man bekommen kann. Der Bezug des QRP-Report ist nach

**Vorrangiges Motto der DL-QRP-AG: Amateurfunk ist Selbstbau – hier Ralf, DL1BQE, beim Bastelwochenende des OV D 15 in Jessern. Foto: DL2FI**

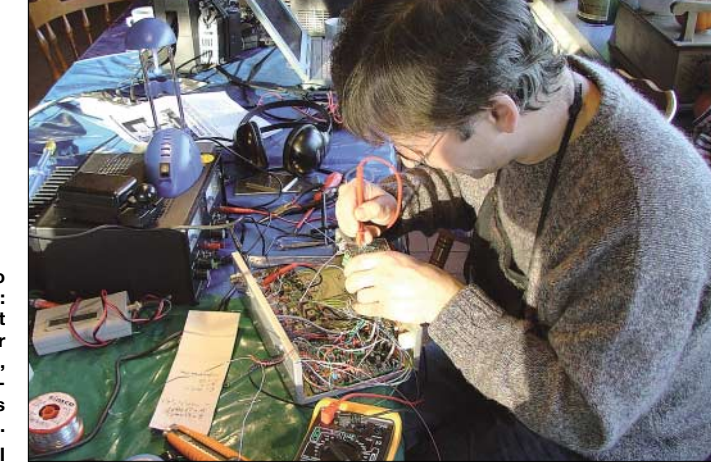

"Gesucht werden: Funkamateure, die Spaß am QRP-Betrieb und den darin liegenden Möglichkeiten haben, Übersetzer der vielfältigen anderssprachigen Literatur, Entwickler, die eigenständige Konstruktionen bereitstellen. Techniker, die z.B. amerikanische Entwicklungen auf in DL erhältliche Bauteile umkonstruieren, textsichere Leute, die ein DL-QRP-Magazin editieren, Pädagogen und Denker, die Strategien entwickeln, wie die vorhandenen Ressourcen zu nutzen und nachwuchsgerecht aufzubereiten sind. Erfahrene Selbstbauer, die in DARC-Ortsverbänden mit Newcomern QRP-Geräte zusammenbauen sowie Testbastler, die Schaltungen ausprobieren. Fleißige Leute, die z.B. mithelfen, Bausätze für Newcomer zusammenzustellen und zu verschicken. Computerleute die helfen, eine Eigenbau bezogene Datenbank aufzubauen (Schaltungen, Beschreibungen, Tipps und Tricks) usw., also alles Praktiker. Nicht gesucht werden: Präsidenten, Vorsitzende, Schriftführer, Kanzler, Vizepräsidenten, Vereinsmeier."

Das meiste davon ist in Erfüllung gegangen. Wir haben gemeinsam mit vielen Helfern eine Unmenge Texte übersetzt und im QRP-Report publiziert – vom Elmer-101-Lehrgang über viele Baumappen bis hin zu dutzenden Fachartikeln aus anderen QRP-Zeitschriften. Unsere Techniker haben in den zehn Jahren Bausätze ent-

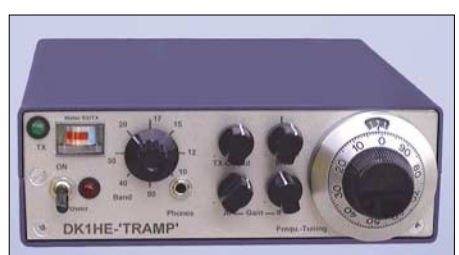

**Der Tramp – ein 8-Band-CW-Transceiver der DL-QRP-AG Foto: DL-QRP-AG**

wie vor im Mitgliedsbeitrag enthalten und die Beitragshöhe konnte seit 1997 dank der Unterstützung durch die Profis des FUNKAMATEUR bei der Herstellung des QRP-Report und die vielen freiwilligen Mehrbeiträge bei 10 € Mindestbeitrag eingefroren werden.

Das Zusammenstellen von Bausätzen lief Anfangs tatsächlich mit vielen ehrenamtlichen Helfern, entwickelte sich jedoch irgendwann so umfangreich, dass eine Ausgliederung unumgänglich wurde und das *QRPproject* als kommerzieller Arm aufgebaut werden musste. Der größte Erfolg unserer Arbeitsgemeinschaft ist jedoch, dass wir mehreren tausend Funkamateuren in den deutschsprachigen Ländern zu einem neuen Selbstverständnis ihres Hobbys verholfen haben. Etwa zwei Drittel aller Bausätze werden inzwischen von Funkamateuren gebaut, die vorher jahrelang aus der Steckdose gefunkt haben. Dank der Zuarbeit der vielen Helfer haben unsere Bauanleitungen inzwischen einen Standard erreicht, der es jedem, der einen Lötkolben halten kann, ermöglicht, sein eigenes, funktionierendes Funkgerät zu bauen. Die DL-QRP-AG gehört inzwischen zu den mitgliederstärksten Arbeitsgemeinschaften im Amateurfunk weltweit, wobei wir unsere Mitgliederzahl an der Anzahl der verschickten QRP-Report-Ausgaben messen und nicht etwa Karteileichen zählen.

Was uns nach wie vor fehlt sind Präsidenten, Vizepräsidenten, Schriftführer, Vereinsmeier – aber die wollten wir ja von Anfang an nicht haben – deswegen geht es uns wohl auch so gut.

Wer jetzt Mitglied werden möchte, kann direkt über die Beitrittsseite auf *[www.DL-QRP-AG.de](http://www.DL-QRP-AG.de)* beitreten oder aber mit einem Brief an Frank Vogel, DL9VF, Schillerplatz 17, 14471 Potsdam. Die 10 € Jahresbeitrag (gerne auch mehr) gehen parallel auf das Konto der DL-QRP-AG (Kto-Nr. 1120030265, Berliner Sparkasse, BLZ 10050000.

## *UKW-QTC*

**Magic Band, Topliste, Conteste: Dipl.-Ing. Peter John, DL7YS Am Fort 6, 13591 Berlin E-Mail: dl7yspeter@gmx.de Packet-Radio: DL7YS@DB0BLO**

#### **Aktuelles, Aurora, MS, EME:** Dipl.-Ing. Bernd J. Mischlewski, DF2ZC **Auf dem Scheid 36, 53547 Breitscheid E-Mail: df2zc@web.de**

#### ■ **WW-Locator mit Google Maps bestimmen**

Im Vergleich zu früher ist es heute wesentlich einfacher geworden, den exakten Locator eines Funkstandorts zu bestimmen: Seit der Verfügbarkeit von GPS reicht ein einfacher Handempfänger aus, um den Locator entweder direkt anzuzeigen oder aus den Längen- und Breitenangaben zu berechnen. Man hat dadurch gerade bei DXpeditionen die Sicherheit, wirklich im seltenen Feld und nicht etwa nur kurz davor zu sein – und kann das per Foto sogar nachweisen. Allerdings erlebt die Locatorbestimmung über eine Karte mit Google Earth bzw. Google Maps nun eine Renaissance: Laurent, F6FVY, hat eine entsprechende Anwendung entwickelt, die auf Google Maps aufbaut. Zur Bestimmung des gesuchten Locators muss

seinen Namen bezieht. Die Geschwindigkeit dieser kosmischen Staubteilchen bewegt sich mit 40 km/s in mittleren Bereichen, was sich direkt auf die erzielbaren Funkreichweiten auswirkt: Je schneller die Teilchen einfallen, desto früher und höher verglühen sie. Und je höher die dadurch entstehende reflektierende Ionisationsspur auftritt, umso größer ist der Funkhorizont. Bei schnellen Meteoritenteilchen sind statt der maximal 2200 km auf 2 m dann mitunter auch mehr als 2300 km möglich. Das (Funk-)Maximum des Schauers ist für

■ **DXpeditionen** 

den 3.1.07, 2400 UTC, berechnet.

Vom 1. bis 9.1.07 wollen DL3OCH und weitere OPs von den Bahamas als C6ARI QRV sein. Der Standort wird aller Voraussicht nach EL93SW sein. Neben 70 cm ist auch fürs 23 cm-Band EME-Betrieb vorgesehen.

Die Gruppe bevorzugt hierbei zwar WSJT (JT65), aber mit leistungsstarken Stationen dürften auch CW-QSOs möglich sein. Genaue Informationen zu Zeit und Art der EME-Aktivitäten sowie Frequenzen sind im Internet unter *[www.qslnet.de/c6ari](http://www.qslnet.de/c6ari)* veröffentlicht.

#### ■ Satellitenfunk im SSB-Band?

Mangelnde Sachkenntnis hält viel zu oft leider nicht davon ab, Vorschläge beispielsweise zur Änderung von Bandplänen zu entwickeln. Exemplarisch ist dies zurzeit an einer Empfehlung

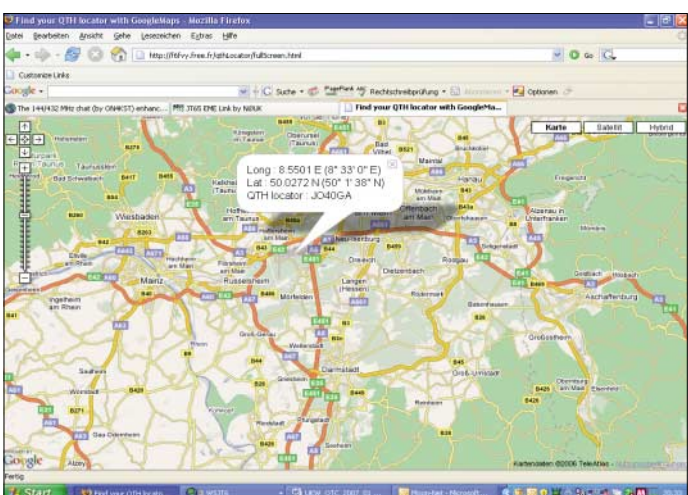

man zunächst auf die URL *[http://f6fvy.free.fr/](http://f6fvy.free.fr/qthLocator/fullScreen.html) qthLocator/fullScreen.html* gehen und dort das Zielgebiet auf die gewünschte Auflösung zoomen. Mit einem Klick der rechten Maustaste öffnet sich ein kleines Pop-Up-Fenster, in dem neben dem betreffenden Längen- und Breitengrad auch der Locator angezeigt wird. Das klappt sowohl mit der Kartendarstellung von Google Maps als auch mit den zum Teil hoch aufgelösten Satellitenaufnahmen, auf denen mitunter sogar die Antenne zu sehen ist.

#### ■ Meteoritenschauer Quadrantiden

Das Jahr 2007 beginnt mit einem der neben Perseiden und Geminiden stärksten Sternschnuppenströme: den Quadrantiden mit ihrem Maximum um den 3./4.1.07 herum. Ausgangspunkt der in Spitzen bis zu 120 sichtbaren Sternschnuppen pro Stunde ist das Sternbild Quadrans Muralis, von dem der Schauer **Der Flughafen Frankfurt beispielsweise befindet sich im Locator JO40GA. Screenshot: DF2ZC**

von G3VZV zu sehen, den Bereich zwischen 144,315 und 144,365 MHz für den Satellitenfunk zu reservieren – und damit mitten im bestehenden SSB-Bereich.

Als Begründung dafür muss herhalten, dass dort, abgesehen von Contesten, angeblich kein Funkbetrieb stattfindet. Eine Aussage, die die Unkenntnis, um den Begriff Ignoranz zu vermeiden, ihres Urhebers nicht besser demonstrieren könnte – konzentriert sich der SSB-Funk auf 144 MHz doch geradezu in diesem Bereich. Hinzu kommt noch die intensive Nutzung dieser Frequenzen für Meteorscatter-Verbindungen in WSJT (FSK441).

Zwar könnte man das alles als irrelevantes Gerede abtun, handelte es sich dabei nicht um einen offiziellen Vorschlag für das am 24. und 25.2.07 in Wien stattfindende "Interim Meeting" der IARU-Region 1. Nun werden bei solchen Treffen in der Regel keine Entscheidun-

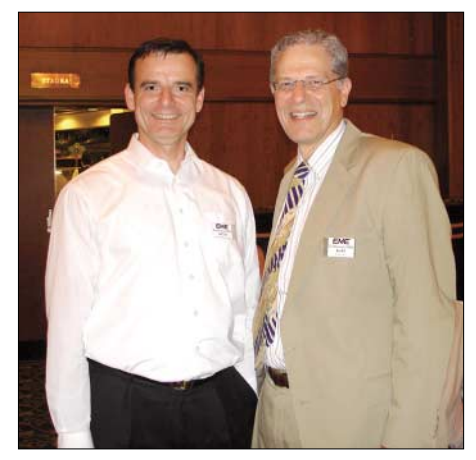

**Joe Taylor, K1JT (rechts), Nobelpreisträger und Entwickler der WSJT-/JT65-Software im Gespräch** mit Bernd, DF2ZC.

gen getroffen, wohl aber vorbereitet. Andererseits schreibt OE1MCU im IARU-Newsletter ausdrücklich "we will discuss it in Vienna and make a decision". Es kann doch nur in aller Sinne sein, solche weltfremden Vorschläge abzuwehren, da sie völlig an der Realität vorbeigehen und sich in der Praxis aus gutem Grunde nicht durchsetzen ließen. Von den nationalen Amateurfunkvereinigungen hätte man sich im Vorfeld dazu mehr Information gewünscht.

Sprechen Sie Ihre regionalen UKW-Referenten an, artikulieren Sie Ihre Meinung zu diesem Unterfangen. Der erwähnte IARU-Newsletter ist unter *[www.iaru-r1.org/Newsletter\\_43a.pdf](http://www.iaru-r1.org/Newsletter_43a.pdf)* abgelegt.

#### ■■**Neue Ausgabe der VHF-Database**

Seit mehr als 20 Jahren existiert die VHF-Database; auch dieses Jahr folgt eine aktuelle Ausgabe (2.30 – 10/2006). Zudem gibt es drei gleichzeitig ausgekoppelte MS-/EME-/WSJT-Database-Files (*Call3.txt, Callsign.txt* und *MS230.txt*). Die Databases dienen der Suche nach aktiven Stationen und lassen sich in diverse Afu-Programme wie *WSJT, VQ-Log, OHTest, Tucnak, Viewer, DXCluster* usw. einbinden sowie auch mit einfachen Tools (*Editor*) lesen.

Die große VHF-Datenbank wird erneut an alle anfragende User und interessierte DX-Clusterbetreiber (Typen *AK1A, DXNet, Spider* und/ oder *CLX*) abgegeben. Nutzer, die die User-VHF-Database in o.g. Afu-Programme einbinden möchten, erhalten nach einer Spende von 5 € (Briefmarken oder Banknote, Adresse in *[www.qrz.com](http://www.qrz.com)*) sowie Angabe einer E-Mail-Adresse die neue VHF-Datenbank per E-Mail zugestellt. DX-Cluster-SysOps senden bitte Rufzeichen/Typ des Clusters sowie eine E-Mail, an die man das entsprechende DX-Clusterfile kostenlos senden kann. Diese DXC-Files lassen sich nicht in anderen Afu-Anwendungen, außer im DXC-Bereich, einbinden.

Die MS-/EME-/WSJT-Databases bestehen aus drei unterschiedlichen Files, die man direkt in neue und auch alte WSJT-Programme integrieren kann (auf FA-Jahrgangs-CD unter *Extras;* Downloads ansonsten kostenlos).

Weitere Informationen, Links und Downloads rund um die VHF-Databases sowie um "MMM on VHF" (VHF-DXpeditionsankündigungen) unter *[www.dl8ebw.de](http://www.dl8ebw.de).*

### *VFDB-UKW-DXpedition nach JP31*

Diese Story begann, wie vermutlich fast alle Geschichten anfangen: Ein paar übermütige OMs, einige Bier und dann: "Hömma, eigentlich könnte man doch mal… usw." Da wir UKW-Enthusiasten sind, kam für uns weniger die Aktivierung irgendeines exotischen Präfixes in Frage, als die eines seltenen Mittelfeldes – bloß welches?

Es sollte schon eins sein, das in Reichweite von Deutschland via Meteorscatter liegt. Um genaueres in Erfahrung zu bringen, haben wir uns dann schließlich die Most-Wanted-Square Liste vorgenommen und die meistgesuchten Locatoren markiert. Dabei stellte sich heraus, dass eigentlich nur JP31 in Zentral-Norwegen in Frage kommt. Tropo dürfte ausscheiden, doch Meteorscatter, Aurora und EME, das müsste zu machen sein.

So gingen Joachim, DO1EJK, Michael, DB1MV, Hayo, DG9BEW, und Jochen, DF1VB, an detaillierte Planungen. Joachim und Michael besaßen entsprechende Skandinavien-Erfahrung. Durch Studium von Karten, Satellitenfotos und mithilfe von Stefan, LA0BY, sowie Dick, PA2DW, hatten wir drei eventuell brauchbare Standorte ausgesucht.

Nun ging es daran, sich um die notwendige Ausrüstung sowie Reisevehikel zu kümmern. Als Antennen für 2 m hatten wir eine Gruppenantenne mit  $2 \times$  Elfelement, für 6 m eine Vierelement und für 70 cm eine 19-Element-Yagi eingeplant, das Ganze verteilt auf zwei Masten, da die 2-m-Gruppe mit einem Vertikalrotor versehen werden sollte, um EME nicht nur während des Mondauf- und untergangs zu beschränken. Als Transceiver standen ein FT-847, ein IC-7000 sowie ein IC-706 zur Verfügung, für 2 m eine Röhrenendstufe, bestückt mit der 3CX800A, die die passende Leistung für EME und Meteorscatter bringt.

Thomas, DG8DBS, sorgte indes für die notwendige Standsicherheit des Hauptantennenmastes, indem er in seiner professionellen Art einen Standfuß aus V2A fertigte, der sich mit einem Rad des Wohnmobils fixieren ließ. Die 230-V-Spannung sollten zwei Aggregate mit jeweils 2,3 kW Dauerleistung sicherstellen.

Am Sonntag, dem 30.4.06, gegen 17 Uhr, war es dann soweit, die UKW-Crew des OV Z 03 aus Dortmund war abfahrbereit Richtung Kiel. Damit man während der Tour unsere Position verfolgen konnte, hatten wir ein Kenwood TM-D-700 nebst GPS-Empfänger an Bord, um die Positionsdaten über das APRS-Netz zu verbreiten, die im Internet für unsere daheim Gebliebenen abrufbar waren.

Spätabends erreichten wir den letzten Parkplatz vor den Toren Kiels und frühmorgens ging es weiter Richtung Oslo-Kai. Im Fährhafen angekommen, sahen wir auch schon den großen, blauen Pott am Kai liegen, eine imposante Erscheinung, die "MS Color Fantasy", die größte und modernste Fähre der Color-Line. An Bord mangelte es an nichts – Casino, Pools, Golfsimulator, Shoppingmeile, Kino, Restaurants und Bars mit Liveunterhaltung, da kommt schon fast Kreuzfahrtstimmung auf.

Ein wenig merkwürdig wurden wir später aber doch beäugt, als sich vier Männer bewaffnet

mit Handfunkgeräten und GPS-Empfängern auf dem Sonnendeck "breit machten",um noch ein paar APRS-Baken aus dem Skagerrak abzusetzen.

Am darauf folgenden Morgen genossen wir im Restaurant den großartigen Ausblick nach achtern, während unsere Fähre durch den Oslo-Fjord steuerte, um später anzulegen und auszuschiffen. Als erstes Ziel Richtung JP31 steuerten wir Sogndal über eine Passstraße an. Auf dieser Route verläuft die Locatorgrenze und Joachim meinte, dass man sich von dort einen guten Eindruck verschaffen könnte – und was für einen… Nachmittags erreichten wir den Pass in etwa 1100 m ü. NN, beiderseits der Straße 2,5 m hoher Schnee und in Richtung DL türmten sich die Berge auf – auweia, da müssen wir rüber mit unserem Signal.

Von Sogndal aus fuhren wir Richtung Flughafen, denn von dort aus sollte über eine kleine Straße ein Berggipfel erreichbar sein, den wir als ersten Standort ausgewählt hatten. Die Ernüchterung folgte prompt. Die Strecke stellte sich als gesperrte Privatstraße heraus, schmal und verschneit, für den Camper unpassierbar. Die Mitarbeiter der Flughafen-Security besorgten uns zwar Anschrift und Telefonnummer des Eigentümers, aber wir wollten doch lieber erst unseren zweiten Standort anfahren, zumal dieser nur etwa 45 Autominuten entfernt lag und wir eigentlich noch im Nordic Activity Contest auftauchen wollten. Gesagt, getan, wir befanden und erneut auf der Strecke, die sich den Berg bis ins Örtchen Luster hinunter schlängelte. Dort trafen wir auf einen Campingplatz, der uns von Dick, PA2DW, beschrieben worden war. Der Eigentümer, ein älterer Herr, erklärte uns den Weg zu einem alten, nicht mehr benutzten Gebäude weit oben am Berghang, der sich vor uns erhob.

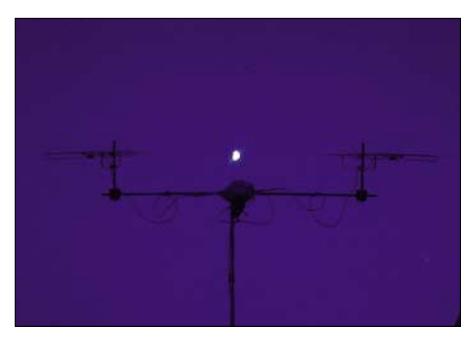

**Die 2-m-Antennengruppe mit dem Mond im Visier**

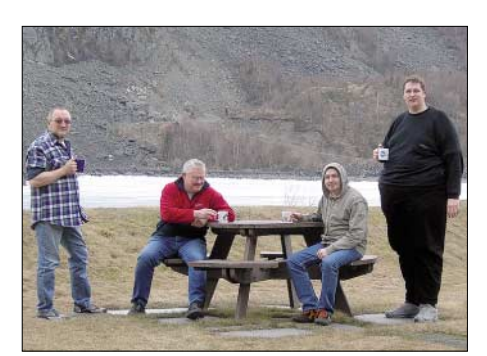

**Die Mannschaft (v.l.n.r): Joachim, DO1EJK, Fischa, DB1MV, Jochen, DF1VB, und Hayo, DG9BEW**

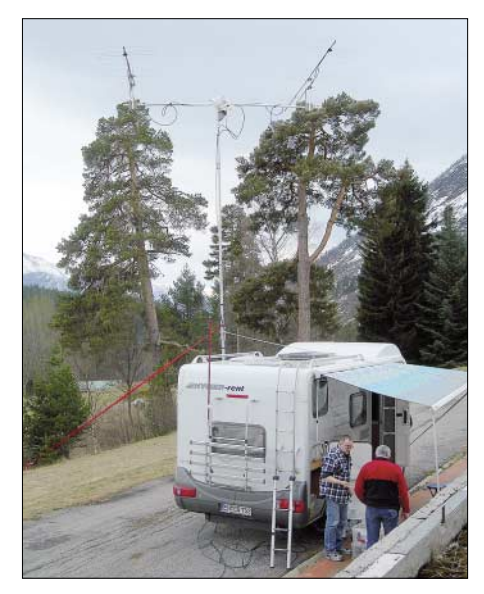

**Der Camper samt der Antennenanlage**

Der Weg hinauf auf den Berghang wurde mit jedem Meter Höhenunterschied abenteuerlicher. Zunehmend schmaler und verschneiter werdend, erreichten wir nach 13 Serpentinen eine Lichtung, auf der sich plötzlich ein imposantes altes Gebäude erhob. Toll, Richtung Süden eine etwa 70° breite Schneise genau zwischen den Bergen hindurch. Ein Platz für unser Wohnmobil, eine weitere Befestigungsmöglichkeit für den zweiten Antennenmast sowie ein 15 m hoher Fahnenmast, ideal geeignet für die Abspannung eines Kurzwellendrahts (ja, wir hatten auch Gleichstromfunk dabei).

Plötzlich hielt ein schwarzer Pick-Up, in dem uns ein etwas grummeliger Herr sagte, dass dieser Platz Privatbesitz sei. Er informierte uns, dass der Eigentümer mit seinem Schneemobil oben auf dem Berg sei, jedoch gleich kommen würde und wir mit ihm sprechen könnten.

Sollte dieser ideale Platz für uns unzugänglich sein? Bange Minuten des Wartens vergingen; wir hielten es nicht mehr aus und liefen ihm entgegen. Ich stellte uns höflich vor, wer wir sind, und was wir vorhatten.

Als ich gerade loslegen wollte den Amateurfunk zu erklären, winkte er lächelnd ab und betonte, dass wir dort campen könnten, alles kein Problem. Antennen sowie Generatorlärm seien ebenfalls kein Thema, hier oben würde niemand wohnen und übrigens, sein Großvater hatte das Rufzeichen LA3UE inne. Nun dämmerte es uns, weshalb wir ihm zum Thema Amateurfunk keine Erläuterungen mehr liefern brauchten. Er hinterließ noch seine Visitenkarte und Mobiltelefonnummer, falls jemand kommen und unsere Genehmigung anzweifeln sollte. Es konnte kaum besser laufen!

Nachdem alle Formalitäten geklärt schienen, ging es ans Aufbauen. Zuerst musste das Material ausgeladen werden, doch der Himmel zog sich inzwischen zu. Vorsichtshalber deckten wir alles mit einer passenden Plane ab.

Joachim und Hayo begaben sich noch an den Aufbau der Antennen usw., während Michael, genannt Fischa, und ich mit dem Camper wieder den Berg runter mussten. Schließlich brauchten wir Treibstoff für die Generatoren, den wir aus Sicherheitsgründen nicht vorher mitnahmen. In Luster hatte die Tankstelle be-

reits um 16 Uhr geschlossen und so mussten wir über eine enge Straße ins Nachbardorf. An der Tankstelle kämpften wir mit dem Tankautomaten, der partout nur Norwegisch sprechen wollte. Nach etlichen Versuchen gelang es schließlich, den Blechkameraden zu überzeugen, doch noch Sprit zu verkaufen.

Wieder oben auf dem Berghang angekommen, waren unsere Jungs schon sehr weit mit dem Aufbau vorangekommen, doch jetzt ging es mit acht Händen ungleich schneller. Obgleich die Zeit schon weit fortgeschritten war, gab es noch genügend Licht – dank des späten Sonnenuntergangs in den nördlichen Regionen. Leider wurden wir erst gegen 23.20 Uhr mit dem Aufbau der Station fertig, 20 min nach Ende des NAC. Doch Stefan, LA0BY, mit dem wir zwischenzeitlich per SMS in Verbindung standen, hatte ausgeharrt, um JP31 via Tropo arbeiten zu können.

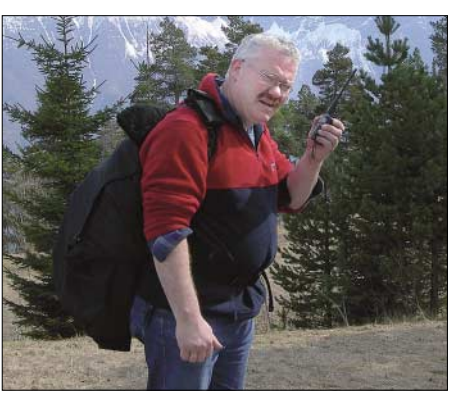

**Fischa, DB1MV, auf Bergtour zum Bier holen**

Nach einigen QSOs blieben die Reflexionen schlagartig aus. Dieses Phänomen taucht in den nördlichen Regionen häufig auf, je öfter, desto weiter man sich nach Norden bewegt. Schade,

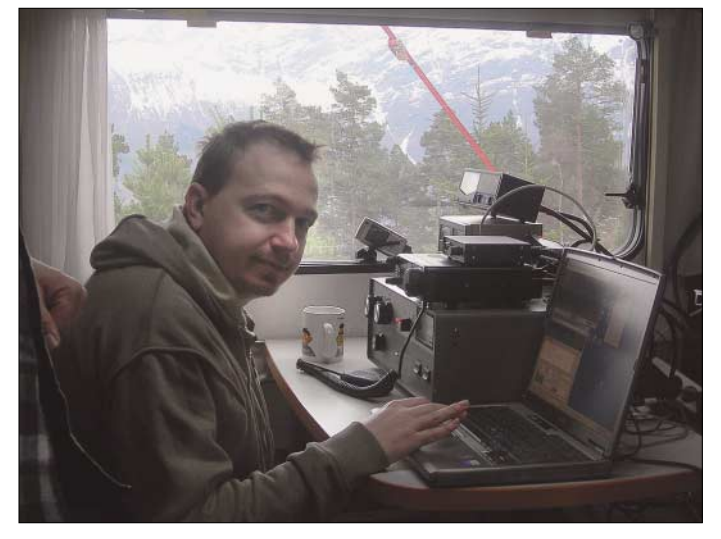

Die Station wurde eingeschaltet, der Vorverstärker schnell getestet und dann die PA geheizt – die Sekunden vergingen zäh wie Kaugummi – würde Stefan uns hören? Als das grüne Lämpchen an der PA aufleuchtete, tasteten wir den Sender, stimmten ab und riefen auf der verabredeten Frequenz. Nichts, Rauschen, sonst nichts. Es blieb dabei, kein Signal von Stefan zu hören. Ein wenig enttäuscht und müde schalteten wir ab und schlürften ein wohlverdientes, mit Schnee gekühltes Bier, bevor wir uns hinlegten und einschliefen.

Am darauf folgenden Morgen trieb uns die Ungeduld früh aus den Betten. Nach einem kurzen Frühstück meldeten wir uns im ON4KST-Chat, dort wartete man schon auf unser Erscheinen. Zuerst wollten wir es mit Meteorscatter probieren, denn in den frühen Morgenstunden war die Anzahl der Meteoriten recht hoch und wir erhofften uns gute Reflexionen, doch nach den Erfahrungen des Vorabends blieb ein mulmiges Gefühl in der Bauchgegend.

Wir starteten auf dem Computer die *WSJT-*Software, stimmten den Transceiver auf 144,370 MHz, der MS-Random-QRG ab, und riefen CQ. Schon in der folgenden Empfangsperiode riefen Stationen an – die Reflexionen schienen recht brauchbar und nach kurzer Zeit fand SP2JYR als erste Station den Weg ins Log. Erleichterung machte sich breit unter den DXpeditionsteilnehmern.

**Shack mit Panorama: Jochen, DF1VB, während des Funkbetriebs auf 144 MHz mittels Meteorscatter-Betrieb**

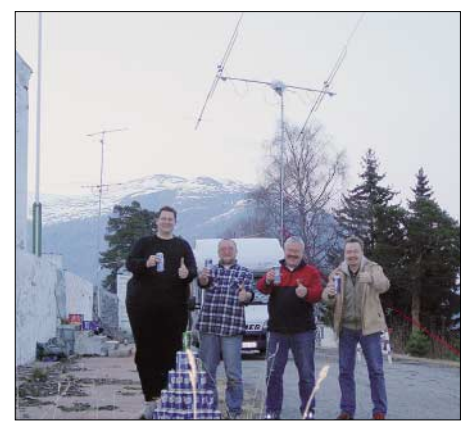

**Party zum 100. QSO: Hayo, DG9BEW, Joachim, DO1EJK, Fischa, DB1MV, und Jochen, DF1VB (v.l.n.r.)**

erst gegen 14 Uhr kamen erneut Pings, und kurz danach war DJ5BV als erster DL geloggt. Am Donnerstag funkten wir auch auf 6 m via Meteorscatter. Vormittags mussten wir jedoch den Antennenmast noch zweimal umlegen, da uns der Rotor ziemliche Probleme bereitete. Die Aktion mit dem Mast werde ich so schnell nicht vergessen, denn ich sah die Antennen schon im Dreck liegen. Aber unsere Pfadfinder zeigten sich derart einfallsreich was das Konstruieren von Hilfswerkzeugen aus Materialien der Natur betrifft, dass alles glatt verlief – Hut ab!

Ab 13.30 Uhr konzentrierte sich unsere Aufmerksamkeit schlagartig auf Aurora, gab es doch deutliche Anzeichen dafür. Schnell war die Antenne Richtung Norden gedreht – und da waren sie, die typischen, stark verbrummten Aurora-Signale in CW. Da die Feldstärken stetig anstiegen, funkten wir sogar in SSB, um auch dort noch einige Stationen mit dem Locator JP31RK zu beglücken.

Danach schob sich EME in den Vordergrund, der Mond war zwischenzeitlich über den Bergen aufgegangen und wir richteten unsere Antennen auf ihn. Hier kam ES6RQ als Erster und schon bald Hans, DL8GP, ins Log. Auch hier lief es jetzt richtig gut.

Am Samstag gab es plötzlich ein Problem, das Bier ging zur Neige! Funken macht halt durstig, doch wie Nachschub organisieren, stand doch das Wohnmobil auf dem Antennenfuß? Und schon wieder kam die Pfadfindernatur von Fischa zum Vorschein: Ausgerüstet mit Rucksack und Handfunkgerät machte er sich auf den langen, steilen Weg ins Tal. Nach vier Stunden tauchte, er völlig fertig, aber mit einem Rucksack voller Bier, bei uns auf. Der Einkauf hätte allerdings auch wie ein Raubüberfall enden können – für ein Sixpack Bier musste man umgerechnet fast 20 € auf die Ladentheke blättern. Am Sonntagnachmittag purzelte YO9FRJ via EME als QSO-Nr. 100 ins Log – Zeit für eine kleine Party – das vorab gesteckte Ziel war erreicht.

Inzwischen hatte sich in Luster herumgesprochen, dass da oben am alten Sanatorium ein paar verrückte Deutsche rumfunkten. So gab es doch den einen oder anderen Besuch und wir erfuhren ein wenig mehr über dieses alte Gemäuer. Das Haus stammt aus den Anfängen des 20. Jahrhunderts und diente damals als Sanatorium für Tuberkulosekranke. Nach den Wirren des 2. Weltkrieges wurden hier psychisch Kranke behandelt, später diente es als Übergangswohnheim für Flüchtlinge aus dem Balkankrieg. Seitdem steht es leer und verfällt langsam. Auf dem riesigen Areal erprobt heute eine kleine Firma, spezialisiert auf Mini-Wasserkraftwerke, ihre Produkte an den zahlreichen kleinen Bächen, die sich den Berghang hinunterhangeln.

Montagvormittags loggten wir dann Reg, G8VHI, als QSO-Nummer 130 und machten schließlich QRT. Es begann der Abbau, mit dem es aber schneller als geplant voranging, mittlerweile hatten alle Übung darin, Dinge in allen Ecken zu verstauen und jeden Millimeter Platz auszunutzen. Während der Heimreise konnte man unseren Weg erneut in APRS verfolgen. Als Fähre beförderte uns diesmal die "MS Kronprinz Harald", schon etwas betagt, aber dennoch sicher und gemütlich nach Kiel, von wo aus wir dann nach Dortmund brausten. Fazit: eine super Sache. Trotz diverser widriger Umstände hat alles prima geklappt, die Stimmung im Team war bestens. 130 Verbindungen kamen ins Log, 34 EME-QSOs, sieben via Aurora, der Rest über Meteorscatter. Aufgrund der topografischen Gegebenheiten gelang kein Tropo-QSO auf 2 m. Geloggt wurden zudem drei Kontinente, 23 DXCC-Gebiete; die weiteste Verbindung gelang zu JH2COZ.

Schauen wir, wo es nächstes Mal hingeht. **Jochen Althoff, DF1VB** (*df1vb@aol.com)*

## *CW-QTC*

#### ■■**Aktivitäten der AGCW**

Mit vier Contesten will die AGCW ins Jahr 2007 starten und wünscht sich eine hohe Beteiligung (die vollständigen Contestbedingungen finden Sie jeweils unter *[www.agcw.org](http://www.agcw.org)*).

#### *ZAP-Merit-Contest der AGCW-DL*

In diesem Wettbewerb wird die Teilnahme am Bestätigungsverkehr (ZAP-Verkehr) des Montags-Net der AGCW gewertet. **Datum:** Ganzjährig, jeweils montags. **Zeit:** Ab 1740 UTC vorloggen; QTC um 1800 UTC. **Teilnehmer:** Funkamateure und SWLs. **Frequenzen:** 3573 kHz ±QRM. **Betrieb:** CW (A1A). **Wertung:** Jedes ZAP-QSO zählt 1 Punkt. Jeder Teilnehmer, der mindestens 10 Punkte erreicht, erhält eine Teilnehmerurkunde. **SWL-Wertung:** Jede geloggte Station zählt 1 Punkt; das Log muss Zeit und RST beider Stationen enthalten. Ab 50 Punkte erhält der SWL eine Urkunde. **Logs:** Datum, Uhrzeit, RST. **Einsendeschluss:** 31.1. des Folgejahres. Die Logauszüge gehen an Dr. Thomas Rink, DL2FAK, Röntgenstr. 36, 63454 Hanau *(zap-merit@agcw.de)*.

#### *Happy New Year Contest*

**Datum:** Jährlich am 1.1. Zeit: 0900 bis 1200 UTC. **Teilnehmer:** Alle Funkamateure und SWLs. **Frequenzen:** 3510 bis 3560, 7010 bis 7040, 14010 bis 14060 kHz. **Betrieb:** Nur Einmann-Stationen, nur CW (A1A). **Anruf:** CQ Test AGCW. **Klassen:** 1: >150 W Out oder 300 W Input; 2: max. 150 W Out oder 300 W Input; 3: max. 5 W Out oder 10 W Input; 4: SWL. **Austausch:** RST + QSO-Nummer; bei AGCW-Mitgliedern zusätzlich die Mitgliedsnummer. Einsendeschluss ist der 31.1.07. Die Logs gehen an Werner Hennig, DF5DD, Am Cappeler Freistuhl 33, 59556 Lippstadt oder per E-Mail an *hnyc@agcw.de.*

#### *EUCW 160-m-Contest*

**Datum:** Jährlich am ersten Januarwochende, es sei denn der 1.1. fällt auf einen Samstag oder Sonntag, dann findet der Contest am zweiten Januarwochenende statt. **Zeiten:** Samstag 2000 bis 2300 UTC; Sonntag 0400 bis 0700

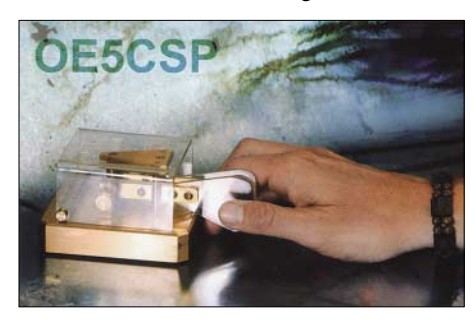

UTC. **Frequenzen:** 1810 bis 1840 kHz. **Teilnehmer:** Sendeamateure und SWLs. **Manager:** Ghislain Barbason, 5 rue de l'Ecluse, F–02190 Pignicourt, E-Mail *f6cel@wanadoo.fr.* **Einsendeschluss:** 8.2.07.

Des Weiteren finden am 1.1., 17.3., 16.6. und 22.9.07 die AGCW-VHF-/UHF-Conteste statt (ausführlich in FA 12/07, S. 1464). Alles Gute für 2007 wünscht die AGCW!

**Dr. Detlef Petrausch, DL7NDF**

## *SOTA-QTC*

**Bearbeiter: Dipl.-Ing. Harald Schönwitz, DL2HSC Försterweg 8, 09437 Börnichen E-Mail: dl2hsc@darc.de**

#### ■ **Regionalmanager Hessen**

Als neuer Regionalmanager für die Region Hessen konnte Fritz, DL4FDM, gewonnen werden. Er ist aktiver

Bergfunker in DL und HB und vorwiegend in CW tätig. Herzlich willkommen im Team.

#### ■■**SOTA-Screens**

Während Fotos nur den Augenblick festhalten, können Videos ganze Geschichten erzählen. Die meisten modernen Digitalkameras oder Mobiltelefone bieten die Möglichkeit, Videosequenzen aufzuzeichnen. Damit können die besten (und schlechtesten) SOTA-Momente mit anderen Bergfunkern gemeinsam erlebt

sen, Hessen, Baden-Württemberg und Bayerische Mittelgebirge hinzu. Das neue "Referenzhandbuch Deutsche Mittelgebirge Version 3.0" wird Anfang des neuen Jahres veröffentlicht *([www.sota-dl.de\)](http://www.sota-dl.de).*

#### ■■**SOTA-Trophy verfügbar**

Von Roger, MW0IDX, SOTA-Award-Manager, erhielt ich die folgenden Informationen: "Es ist mir eine große Freude ankündigen zu können, dass Anträge für die Shack Sloth und Mountain Goat Trophy ab sofort entgegengenommen werden. Aktivierer oder Chaser benötigen dazu mindestens 1000 SOTA-Punkte. Die Trophy selbst besteht aus einem handgefertigten 90 mm × 90 mm großen Glaskörper in der Form eines Eisblockes, sie ist eine Zierde für jedes Shack oder das Kaminsims und dürfte dem Anlass ihrer Verleihung bestimmt gerecht werden. Jede einzelne Ice Block Trophy wird in den schottischen Highlands handgefertigt! Das individuelle Finish sorgt dafür, dass keine Trophy der anderen gleicht. Eigentlich hatte ich ja gehofft, die Trophy schon wesentlich früher ankündigen zu können, musste an-

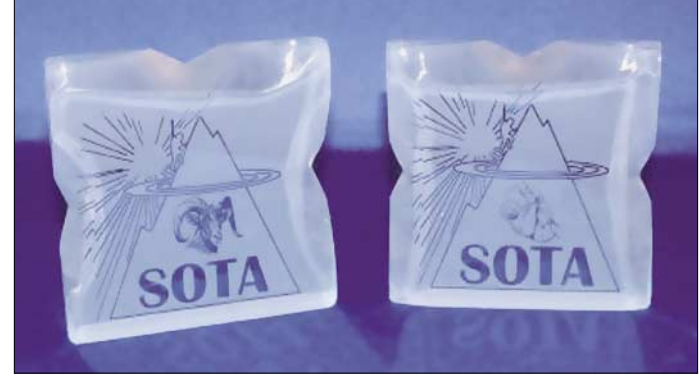

**Die wirklich attraktive SOTA-Trophy in ihrer vollen Pracht Foto: MW0IDX**

werden, indem man seine Videos ins Netz stellt. Weitere Informationen zu diesem Thema unter *[www.sota.org.uk/SOTAscreens.htm](http://www.sota.org.uk/SOTAscreens.htm).*

#### ■■**Neustrukturierung der SOTA-Datenbank**

Bisher wurden in Deutschland die Bergaktivitäten, ob in den Alpen oder Mittelgebirgen, in einer gemeinsamen Datenbank eingetragen. Das ist sachlich nicht korrekt, da zwei unabhängige deutsche Assoziationen anerkannt sind. Neu wird sein, dass es für jede Assoziation eine separate Datenbankzuordnung gibt. Diese Trennung gilt in Absprache mit dem Managementteam in England ab Jahreswechsel. Alle Referenzdaten werden in WGS84 (dezimal) bereitgestellt. Dadurch lassen sie sich in GPS-Anwendungen und in GoogleEarth nutzen. Sämtliche bisherigen Daten werden überprüft und umgestellt. Walter, DO2KFC, hat unter *[www.do2kfc.de/index.pl/sota-google-earth](http://www.do2kfc.de/index.pl/sota-google-earth)* die Daten und Anleitungen veröffentlicht, um sich SOTA-Berge aller Assoziationen in GoogleEarth anzeigen zu lassen. Eine gute Hilfe bei der Aktivitätsplanung.

#### ■■**Neue Berge 2007**

Ab Januar gibt es neue Berge in der Bergliste. Die bayerischen Mittelgebirge werden um die Region "Bayerische Rhön" ergänzt. Etwa 110 neue Gipfel kommen in den Regionen Sach-

fangs jedoch in meinen Bemühungen hinsichtlich eines optimalen Ergebnisses ein paar kleinere Rückschläge hinnehmen. Schließlich sind 1000 Punkte ja ein wichtiger Meilenstein, den es entsprechend zu würdigen gilt.

Um den tatsächlichen Erstbedarf an Trophies ermitteln zu können, bitte ich alle, sich möglichst bald mit mir in Verbindung zu setzen. Die E-Mail-Adresse heißt *awards@sota.org.uk.*

Stellen Sie sicher, dass Ihre Daten in der SOTA-Online-Datenbank up-to-date sind und bestätigen Sie mir in der E-Mail kurz, dass Sie tatsächlich die 1000 Punkte erzielt haben. Bitte leisten Sie keine Zahlungen vorab, ich werde Sie zu gegebener Zeit wegen der Zahlungsmodalitäten nochmals anschreiben. Ab 8.12.06 gehen die entsprechenden Exemplare bei den schottischen Kunsthandwerkern in Auftrag. Anschließend benachrichtige ich Sie per E-Mail, dass die Zahlung nunmehr vorgenommen werden kann."

Künstlerische Handarbeit braucht ihre Zeit: Wenn der erste Ansturm bewältigt ist, muss man mit einer Lieferzeit von zwei Wochen rechnen. Die Auslieferung der ersten Exemplare kann sich jedoch verzögern. Die Preise: Versand innerhalb Europas £ 22, via Paypal £ 24, jeweils inkl. Porto und Verpackung. Zusätzliche Details unter *[www.sota.org.uk/awards.htm.](http://www.sota.org.uk/awards.htm) Danke für die Informationen an DL1JMS, DL2LTO und MW0IDX.*

## *DL-QTC*

#### ■ **1997 bis 2007: 10 Jahre FiH**

Am 16.1.07 besteht die Interessengemeinschaft der "Funkamateure in Hilfsorganisationen" (IG-FiH) 10 Jahre. Diesem Jubiläum sind zwei Aktivitäten gewidmet: FiH-Klubstationen vertreten im Januar den Sonder-DOK "10FiH"; QSOs und SWL-Berichte werden mit einer Sonder-QSL-Karte bestätigt. Im gleichen Zeitraum ist ein FiH-Jubiläums-Wettbewerb ausgeschrieben, in dem man vom 1. bis 31.1.07 möglichst viele FiH-Stationen (alle Bänder und Betriebsarten, auch Relais) arbeiten soll. Alle FiH-Stationen sind aufgerufen, in diesem Zeitraum möglichst oft QRV zu sein und ihre FiH-Nummer zu nennen.

Jede Station wird nur einmal pro Band gewertet. Punkte gibt es wie folgt: je Einzelstation 1 Punkt, je Klubstation in der FiH 2 Punkte, FiH-Klubstationen 3 Punkte (eine Mitgliederliste gibt es unter *[www.qsl.net/ig-fih](http://www.qsl.net/ig-fih))*. Am 16.1.07 werden alle QSO doppelt gewertet.

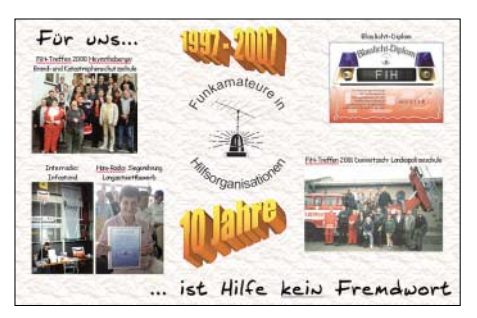

Die Sieger der Klassen A (Einzelstationen), B (Klubstationen) und C (SWL) erhalten Urkunden und kleine Präsente sowie bei gleichzeitiger Erfüllung der Bedingungen das Blaulicht-Diplom als Jubiläumsausgabe.

Logbuchauszug bitte bis 20.2.07 an die FiH-Leitstelle DK0FIH, Postfach 1153, 38501 Gifhorn, schicken (E-Mail an *dk0fih@darc.de*). **Karsten Radwan, DL2ABM**

#### ■ Standortbescheinigungen bei **baurechtlichen Verfahren**

Der Runde Tisch Amateurfunk (RTA) hatte sich an alle zuständigen Landesministerien gewandt, um zu erreichen, dass in Baugenehmigungsoder sonstigen baurechtlichen Verfahren keine Standortbescheinigungen mehr von Funkamateuren verlangt werden. Nunmehr liegen fast alle Antworten der Landesministerien vor. Es haben zwölf Landesministerien von 16 mit durchweg positivem Ergebnis für den Amateurfunkdienst auf das RTA-Schreiben vom 31.3.06 geantwortet. Hessen hatte bereits beispielhaft vorab reagiert und den Vorschlag des RTA in so genannte Handlungsempfehlungen aufgenommen hat. Darin lautet es nun nach Überarbeitung und Stand von August 2006: "Soweit für eine Antennenanlage des Amateurfunkdienstes eine Baugenehmigung erforderlich ist, dokumentiert die Bauherrschaft selbst die Einhaltung der emmissionsschutzrechtlichen Anforderungen nach §§ 8 und 9 der Verordnung über das Nachweisverfahren zur Begrenzung elektromagnetischer Felder (BEMFV). Sie hat hierüber der Bauaufsichtsbehörde einen Nachweis zu erbringen."

Die detaillierte Auflistung der Antworten aus den Landesministerien gibt es als Vorstandsinformation unter *[www.darc.de](http://www.darc.de)*.

**DL-Rundspruch des DARC Nr. 45/06**

#### ■ **Heilig-Dreikönigs-Treffen des BCC**

Der Bavarian Contest Club (BCC) veranstaltet sein traditionelles Heilige-Dreikönigs-Treffenam 13.1.07 ab 12 Uhr im Hotel "Linden" in Linden bei Landshut statt. Eingeladen sind neben BCC-Mitgliedern alle, die Spaß am Amateurfunk haben. Unter Tel. (0 87 04) 83 56 können Zimmer reserviert werden. Informationen zum Vortragsprogramm sowie eine Anfahrtsbeschreibung gibt es auf der BCC-Homepage *[www.bavarian-contest-club.de.](http://www.bavarian-contest-club.de)* Fragen bitte an Irina Stieber, DL8DYL *(dl8dyl@gmx.de).*

**Irina Stieber, DL8DYL, Referentin Öffentlichkeitsarbeit des BCC**

#### ■ Weiter Unterstützung im Rechtsstreit

Nachdem die Bundesnetzagentur im Verfahren J. Will gegen BNetzA vor dem Verwaltungsgericht Köln auf ein Urteil drängt und eine Fortsetzung der gerichtlichen Auseinandersetzung in zweiter Instanz immer wahrscheinlicher wird, hat der FUNKAMATEUR dem betroffenen OM, der gegen die ihm auferlegten Betriebseinschränkungen geklagt hatte, auch für die nächste Instanz finanzielle Hilfe zugesagt.

**Knut Theurich, DG0ZB, Herausgeber**

#### ■ Bundestag berät zum **EMVG**

Für den 30.11.06 war die erste Lesung im Bundestag zum neuen Gesetz über die elektromagnetische Verträglichkeit von Betriebsmitteln (EMVG) geplant. Der Runde Tisch Amateurfunk (RTA) soll dazu gehört werden. Das bestätigte der Referent der SPD-Fraktion im Bundestag, Eckhard Fischer, und bedankte sich für die zahlreichen Schreiben, die die SPD-Abgeordneten vom RTA bzw. von den Mitgliedern des DARC erhielten. Die SPD hob hervor, dass die Novelle des EMVG Elemente in sich birgt, die eine ungehinderte und störungsfreie Nutzung der Amateurfunkfrequenzen gefährden. Der frühestmögliche Abschluss der Plenarberatung wäre der 19.1.07.

**DL-Rundspruch des DARC Nr. 48/06**

#### ■**RTA will Herausgabe von BEMFV-Anzeigen stoppen**

Abgegebene BEMFV-Anzeigen von Funkamateuren sollten trotz gesetzlicher Grundlage des so genannten Umweltinformationsgesetzes (UIG) nicht an Nachbarn und sonstige Interessierte herausgegeben werden. Das fordert der Runde Tisch Amateurfunk in einem Schreiben an das Bundesministerium für Wirtschaft und Technologie (BMWi). Der RTA sieht nicht nur Unheil auf einzelne Funkamateure zukommen, sondern auch das Anzeigeverfahren selbst gefährdet. Wird die Selbsterklärung Dritten zur Verfügung gestellt, besteht sowohl die Gefahr der Meinungsbildung durch Laien als auch der Prüfung auf Sachverständigenbasis mit weiteren Kostenfolgen. Der RTA bittet das BMWi um Einflussnahme, sodass interessierte Personen keine kompletten Kopien der Anzeige ausgehändigt bekommen, sondern nur Auskünfte möglich sind oder Akteneinsicht gewährt wird.

**DL-Rundspruch des DARC Nr. 47/06**

*Afu-Welt*

#### ■ **Afu-freundlicher Generalsekretär**

Fast 1500 Delegierte aus den Mitgliedsstaaten der ITU haben am 10.11.06 u.a. einen neuen Generalsekretär der ITU gewählt. Auf der 17. ITU Plenipotentiary Conference in Antalya (Türkei) wurde im dritten Wahlgang Hamadoun I. Touré aus Mali für die nächsten vier Jahre bestimmt. Touré erhielt 95 von 155 Stimmen, sein Gegenkandidat aus Deutschland, Mathias Kurt, bekam 60 Stimmen. Touré löst damit den Japaner Yoshio Utsumi ab, der aus satzungstechnischen Gründen nicht wiedergewählt werden konnte. Larry Price, W4RA, begrüßte als Präsident der IARU die Entscheidung der ITU-Delegierten sehr, da Touré die IARU sehr gut kennt und als durchaus amateurfunkfreundlich gilt. Die ITU hat dazu eine Pressemitteilung *[\(www.itu.int/newsroom/press](http://www.itu.int/newsroom/press_releases/2006/23.html) \_releases/2006/23.html)* herausgegeben.

**Dennis M. Härtig, DL7RBI**

#### ■ **Sonderrufzeichen in Mexiko**

Vom 1.1. bis 31.12.07 kommen in Mexiko anlässlich des 75. Gründungsjahres der Federación Mexicana de Radio Experimentadores (FMRE) verschiedene Sonderpräfixe zum Einsatz. So benutzen XE1-Stationen den Präfix 6H1, XE2-Stationen funken unter 6I2 und bei XE3-Stationen kommt 6J3 zur Anwendung. Geplant sind in diesem Zeitraum u. a. auch viele Portabel- bzw. QRP-Aktivitäten.

**Quelle: QRP-L-Mailingliste** 

#### ■ **Australien: Verschärfte Bestimmungen für Sonderrufzeichen**

Die australische Fernmeldebehörde ACMA hat die Vergaberegeln für besondere Rufzeichen drastisch verschärft. Der Präfix VI (für regionale Veranstaltungen) wird fast ganz eingezogen, der Präfix AX wird nur noch zu besonderen, wiederkehrenden Feiertagen als Alternativ-Präfix zu VK behalten.

Diese Feiertage sind der Australia Day am 26.1. (Nationalfeiertag), der Anzac Day am 25.4. und der ITU-Geburtstag am 17.5. In der Praxis werden die ILLW-Rufzeichen VI2LH, VI3LH und VI5CJ oder auch die Veteranenstation VI4VV gemäß den neuen Regeln nicht [mehr erneuert. Mehr Informationen unter](http://www.amateurradio.com.au/news/2006/nov.html) *www. amateurradio.com.au/news/2006/nov.html.*

#### **Dennis M. Härtig, DL7RBI**

#### ■■**100 Jahre Sprachübertragung**

1906 experimentierte der Kanadier Reginald Fessenden zum ersten Mal mit der Sprachübertragung per Funk. Er wollte eine transatlantische Funkverbindung zwischen Massachusetts bis nach Schottland errichten. Am 29. und 30.12.06 wollen Funkamateure in den USA und Schottland das durchführen, was Fessenden nicht gelang: Plan A soll erfüllt werden – 100 Jahre später! W100BO/W1F in Brant Rock (Massachusetts), GB1FVT in Machrihanish (Schottland) und W1AW in Newington (Connecticut) werden mit AM, SSB, FM und Echolink/IRLP experimentieren. Mehr Informationen unter *[www.hello-radio.org/event/](http://www.hello-radio.org/event/).*

**Dennis M. Härtig, DL7RBI**

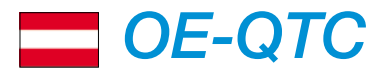

#### **Bearbeiter: Ing. Claus Stehlik, OE6CLD Murfeldsiedlung 39, 8111 Judendorf E-Mail: oe6cld@oevsv.at**

#### ■ **Neuigkeiten vom Dachverband**

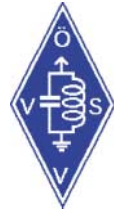

#### *Begutachtungsverfahren*

Das Bundesministerium für Verkehr, Innovation und Technologie (BMVIT), Sektion III, hat den Entwurf einer Novelle der Frequenznutzungsverordnung (FNV) 2005 sowie der Frequenzbereichszuweisungsverordnung ausgear-

beitet und das Begutachtungsverfahren eingeleitet.

Gemäß §51, Abs. 2, des Telekommunikationsgesetzes BGBl. I, Nr. 70/2003, hat der Bundesminister für Verkehr, Innovation und Technologie einen Frequenzbereichszuweisungsplan zu erstellen, mit dem die Frequenzbereiche einzelnen Funkdiensten und anderen Anwendungen zugewiesen werden.

Der zurzeit geltende Frequenzbereichszuweisungsplan, BGBl. II, Nr. 306/2005, ist auf Grund der Weiterentwicklung des internationalen Fernmelderechts zu überarbeiten.

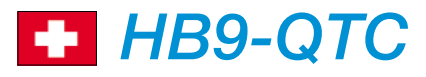

**Bearbeiter: Perikles Monioudis, HB9IQB Sonnenhügelstr. 22, CH-8750 Glarus E-Mail: hb9iqb@uska.ch**

#### ■ **Schweizer ITU-Ratsvorsitz 2007**

Die Internationale Fernmeldeunion (ITU) will sich "vermehrt für eine gerechte und stärker an den Bedürfnissen der Menschen ausgerichtete" weltweite Informationsgesellschaft einsetzen und bis 2010 prüfen, welche internen Anpassungen vorzunehmen sind, um die Vorgaben aus dem "Weltgipfel für die Informationsgesellschaft" (WSIS) umsetzen zu können. Die Schweiz, die zehn Beitragseinheiten an die

ITU entrichtet, übernimmt für 2007 den Vorsitz des ITU-Rats. Gemeinsam mit den europäischen Ländern drängt sie auf eine bessere Kostenkontrolle sowie auf die Integration weiterer zivilgesellschaftlicher Akteure. Ein Augenmerk der ITU liegt neu auf dem Internetbereich, etwa auf der Vielsprachigkeit und der Internationalisierung von Domain-Namen.

#### ■ **Prüfungstermine 2007**

Angehende Funkamateure können sich 2007 an folgenden Tagen beim Bundesamt für Kommunikation (Bakom) in Biel prüfen lassen: am 17.1., 21.3., 16.5., 5.7., 5.9. sowie am 1.11.07. Die Anmeldefrist beträgt jeweils vier Wochen. Kursanbieter, Beispielfragen und Anmeldeformulare lassen sich unter *[www.bakom.ch](http://www.bakom.ch)* in Erfahrung bringen.

Zusätzlich zu den Prüfungsterminen in Biel sind zwei in den Räumlichkeiten der ILT-SchuDie vorgeschlagenen Änderungen sind einerseits zur Umsetzung von Entscheidungen der Europäischen Kommission erforderlich, andererseits sollen in einzelnen Frequenzbereichen neue Frequenznutzungen ermöglicht werden. Enthalten waren auch neue und geänderte Frequenzschnittstellenbeschreibungen (FSB), insbesondere die FSB-QQ034 bis FSB-0038 für einige Gigahertzbänder sowie für das erweiter-

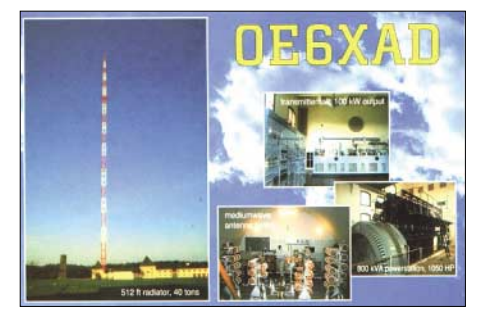

**OE6XAD im I-Gate-Testbetrieb. Weitere Informationen zu digitalen Kommunikationsneuigkeiten lesen Sie im OE-QTC 2/07**

te 40-m-Band. Die Funkschnittstellenbeschreibungen regeln die Voraussetzungen für das Inverkehrbringen von kommerziellen Amateurfunkgeräten. Sie sind nicht gültig für Selbstbaugeräte und auch kein Ersatz für etwaige Betriebsbestimmungen der Amateurfunkverordnung oder der Einzelbewilligung. Der Dachverband hat sich für die Einladung zur

le in Zürich vorgesehen: am 26.4. (für HB3) und am 11.10.07 (für HB9).

#### ■ **E-Mail über Kurzwelle**

Jeder Schweizer Funkamateur kann sich ab sofort und kostenlos für den E-Mail-Verkehr auf Kurzwelle eintragen lassen. Das meldet der Experimental Amateur Telecommunications Club (XATC), Betreiber der zu Pactor II und III fähi[gen vollautomatischen Station HB9XQ](http://www.colmail.ch) *(www. colmail.ch)* in der Nähe von Bern. Drei einerseits mit dem Internet, andererseits mit Pactor-Modems verbundene IC-706 sowie vier Masten von mindestens 12 m Höhe, an denen Dipole für 3606, 7040,5 und 14102 kHz aufgespannt sind, stehen dem Funkamateur aus HB9 unter seiner eigenen E-Mail-Adresse gleichzeitig zur Verfügung.

Nicht zulässig seien über HB9XQ rechtsgeschäftliche Mitteilungen, wohl aber der private schriftliche Austausch mit unlizenzierten Dritten. Denn nicht diese würden auf Kurzwelle

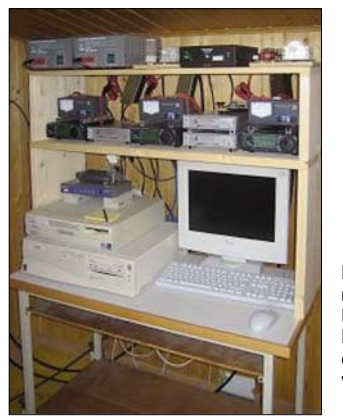

**Die vollautomatische KW-Station HB9XQ in der Nähe von Bern Foto: HB9XQ** 

Begutachtung bedankt und Kommentare fristgerecht an das BMVIT weitergeleitet. Besonders die neuen Regelungen zu "Ultra Wide Band" (UWB) im Gigahertzbereich und Induktionsanlagen für RFID und "Short Range Devices" (SRD) auf Kurzwelle sind für Amateurfunk zukünftig beachtenswert. Die notifizierten FSB-QQ können unter folgenden Link der EU-Kommision eingesehen werden (unlogischerweise findet die Notifizierung in Brüssel bereits vor der nationalen Begutachtung statt) *http://ec.europa.eu/enterprise/tris/pisa/ [cfcontent.cfm?vFile=120060197DE.DOC](http://ec.europa.eu/enterprise/tris/pisa/cfcontent.cfm?vFile=120060197DE.DOC)*.

#### ■ **A.R.E.N.A.**

Hinweise zu A.R.E.N.A. – Amateur Radio Emergency Network Austria – des Referates für Notund Katastrophenfunk im ÖVSV sind auf einer ÖVSV-Homepage zu finden. Die Inhalte sind nunmehr um einige Projektinformationen erweitert *[\(www.oevsv.at/opencms/oevsv/referate/](http://www.oevsv.at/opencms/oevsv/referate/katfunk/arena/index.html) katfunk/arena/index.html).*

#### ■ **Funk- und Elektronik-Flohmarkt**

OE3LTB veranstaltet am 13.1.07 ab 9 Uhr einen Funk- und Elektronikflohmark in Wien 10, Oberlaaerstr. 225. Es sind keine Gebühren fällig, es wird jedoch um zahlreiches Erscheinen (mit und ohne Flöhe) gebeten. Für das leibliche Wohl sorgt der "Hubertus-Stadl". Ein Anfahrtsplan ist unter *[www.ford-gebrauchtteile.at/](http://www.ford-gebrauchtteile.at/)* zu finden.

kontaktiert, sondern stets HB9XQ, wo die Mitteilungen dann ins Internet übertragen werden, so Viktor, HB9MF, auf Anfrage des FA.

HB9MF hat die vom Bundesamt für Kommunikation (Bakom) autorisierte Anlage aufgebaut und trägt die Interessenten ins System ein *(hb9mf@bluewin.ch).* Um den Dienst auch entsprechend nutzen zu können, ist ein Modem in der Art von PTC-IIe und PTC-IIpro vonnöten, zu beziehen bei der Firma SCS in D-Hanau *([www.scs-ptc.com\)](http://www.scs-ptc.com).* Auch über die vom waadtländischen Verein HB9MM *(www.hb9mm. com)* [betriebene KW-Station lassen sich E-](http://www.hb9mm.com)Mails versenden, dort im US-amerikanischen Winlink2000-Pactor-Netz und unter einer neuen E-Mail-Adresse.

#### ■ **CW-Training on the air**

[Der Helvetia Telegraphy Club \(HTC;](http://www.htc.ch) *www. htc.ch)* strahlt für alle Schweizer Funkamateure und Kurzwellenhörer montags, um 19 Uhr (HBT), auf 3576 kHz Telegrafie-Übungstexte aus. Das CW-Tempo beträgt zu Beginn 5 WpM und wird im Lauf der Aussendung auf 28 WpM erhöht. Ab 20 WpM geht HB9HTC zur Aussendung von Klartext über und empfiehlt, den Bleistift wegzulegen, damit das Aufnehmen im Kopf geübt werden kann.

Ein kurzer Bestätigungsverkehr schließt sich den Übungen an. HB9HTC hält außerdem an jedem ersten und dritten Donnerstag im Monat, um 20.30 Uhr (HBT), auf 7027 kHz nach QSO-willigen Neulingen Ausschau und passt sich an ihr Tempo an. Der HTC, Nachfolger des Telegraphy High Speed Clubs der Schweiz (HSC), verzichtet darauf, Anwärter auf eine Mitgliedschaft einer Tempoprüfung zu unterziehen.

### *Termine – Januar 2007*

#### *1.1.*

0000/2400 UTC **ARRL Straight Key Night** (CW) 0800/1100 UTC **SARTG New Year Contest** (RTTY) 0800/2200 UTC **SCAG Straight Key Day** (CW) 0900/1200 UTC **AGCW Happy New Year Contest** (CW) 1600/2100 UTC **AGCW VHF-/UHF-Cont. 2 m/70 cm** (CW)

*1.– 7.1.*

0000/2359 UTC **Aktivitätswoche Rheinland-Pfalz** (All)

#### *1.– 31.12.*

0000/2359 UTC **RTC-Jahreswettbewerb** (CW)

#### *2.1.*

0200/0400 UTC **ARS Spartan Sprint** (CW) 1800/2200 UTC **NAC/LYAC 144 MHz** (CW/SSB/FM) 2000/2230 UTC **G-Aktivitätscontest 2 m** (CW/SSB)

#### *4.1.*

1800/2200 UTC **10 m NAC** (CW/SSB/FM/DIGI)

#### *6.1.*

0700/1100 UTC **Schwaben-Contest HF** (CW/SSB) 1200/1500 UTC **Schwaben-Contest V-/UHF** (All) 2000/2300 UTC **EUCW 160 m Contest (1)** (CW)

#### *6.–7.1.*

1800/2400 UTC **ARRL RTTY Round-Up** (Digital)

#### *7.1.*

0400/0700 UTC **EUCW 160-m-Contest (2)** (CW) 1800/2400 UTC **Kid's Day Contest** (SSB)

#### *9.1.*

1800/2200 UTC **NAC/LYAC 432 MHz** (CW/SSB/FM) 2000/2230 UTC **G-Aktivitätscontest 70 cm** (CW/SSB)

*11.1.*

1800/2200 UTC **NAC/LYAC 50 MHz** (CW/SSB)

#### *13.1.*

**Funk- und Elektronikflohmark** ab 9 Uhr in der Oberlaaerstr. 225, Wien 10 (ausführliche Informationen auf der S. 113).

0000/2400 UTC **070 Club PSK-Fest** (PSK31) 0900/1700 UTC **Aktivitätstag Nordrhein** (All) 1400/2000 UTC **Midwinter Contest** (CW)

#### *13.–14.1.*

0000/2400 UTC **Hunting Lions in the Air** (CW/SSB) 1200/2359 UTC **MI-QRP Club January Contest** (CW) 1800/0600 UTC **North American QSO Party** (CW)

#### *14.1.*

0530/0730 UTC **NRAU-Baltic Contest** (CW) 0800/1400 UTC **Midwinter Contest** (SSB) 0800/1000 UTC **NRAU-Baltic Contest** (SSB) 0900/1059 UTC **DARC 10-m-Contest** (CW/SSB)

#### *16.1.*

1800/2200 UTC **NAC/LYAC 1,3 GHz** (CW/SSB/FM) 2000/2230 UTC **G-Aktivitätscontest 1,3/2,3 GHz** (CW/SSB)

#### *20.1.*

**Funkflohmarkt** in der Wetterau (F 17) im Bürgerhaus in Friedberg-Ossenheim. Weitere Informationen über DH8FAP, Tel. (0 60 47) 66 99 oder Fax (0 60 47) 95 17 65; E-Mail *dh8fap@darc.de.*

#### *20.– 21.1.*

1200/1200 UTC **HA DX Contest** (CW/SSB) 1200/1200 UTC **UK DX Contest** (RTTY) 1800/0600 UTC **North American QSO Party** (SSB)

*23.1.*

1800/2200 UTC **NAC 2320+ MHz** (CW/SSB)

2000/2230 UTC **G-Aktivitätscontest 50 MHz** (CW/SSB)

#### *27.1.*

**UKW-Treffen 2007** mit Preisverleihung UKW-Meisterschaft 2006 in der Welser Str. 50, A-4060 Leonding (bei Linz). Infos über OE3FKS *(franz.koci@aon.at),* Tell. (+43) 732 671212-0.

#### *27.– 28.1.*

0000/2359 UTC **CQ 160-m Contest** (CW)

0600/1800 UTC **REF Contest** (CW)

1200/1200 UTC **BARTG RTTY Sprint Contest** (RTTY) 1300/1300 UTC **UBA DX Contest** (SSB)

*Quellen: ARRL Contest Branch, BCC-Contest-Kalender, DARC-Contest-Kalender, DL-Contest-Journal, SM3CER Contest-Service, UKSMG 50 MHz Diary und WA7BNM Contest Calendar. Für die Richtigkeit bzw. Vollständigkeit der Angaben übernimmt FUNKAMATEUR keine Gewähr.*

#### *Vorschau Heft 2/07* **erscheint am 30. Januar 2007**

#### **miniVNA auf dem Labortisch**

Der bei WiMo erhältliche Mini-Antennenanalysator präsentiert sich sehr handlich und eignet sich für PC-gestützte Messungen an Antennen, aber auch an anderen Vierpolen. DL5MEA hat ihn im Labor auf Herz und Nieren geprüft und berichtet über seine Ergebnisse.

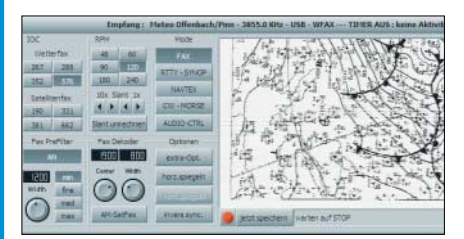

**Erfahrungen mit der Vertikalantenne V7+** Die V7+ ist eine weitgehend konventionell aufgebaute Sperrkreis-Antenne, die auf allen Bändern von 40 bis 10 m Resonanzen aufweist und ohne Radials auskommt. **Werkfoto** 

**… und außerdem:**

- **KW-PA Alpin100 im Test**
- **Antennnensimulation mit 4NEC2**
- **DXCC-Gebiet 337: die KH8SI-Story**
- **Tastatur für den FT-817**
- **Familienfreundliche Bastelei: Melodie-Türklingel**
- **Preisgünstig telefonieren mit Eigenbau-Yagi**

#### **Inserentenverzeichnis**

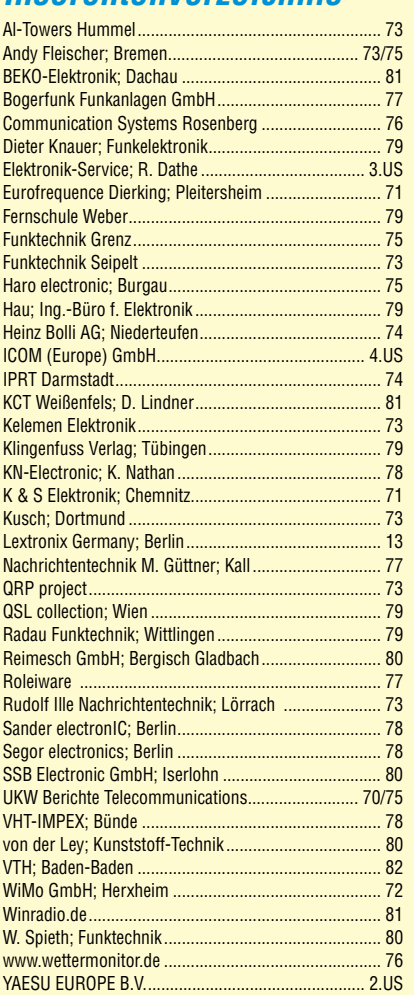

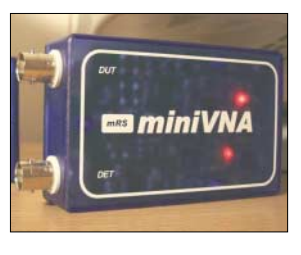

Werkfoto

#### **Bonito MeteoCom**

MeteoCom 6 decodiert per Funk oder Internet empfangene Wettermeldungen und erstellt Wetterkarten. Zudem zieht der Software-Decoder zur programmierten Zeit einen Empfänger per serieller Schnittstelle auf die Frequenz des Wettersenders und speichert Daten im Meldungsarchiv.

Screenshot: DL1ABJ

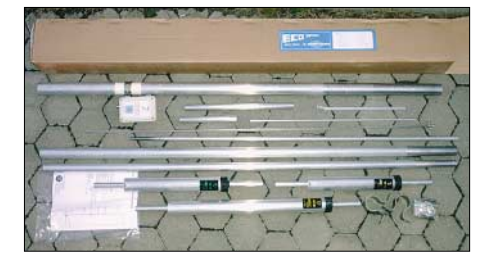

Vorankündigungen ohne Gewähr.

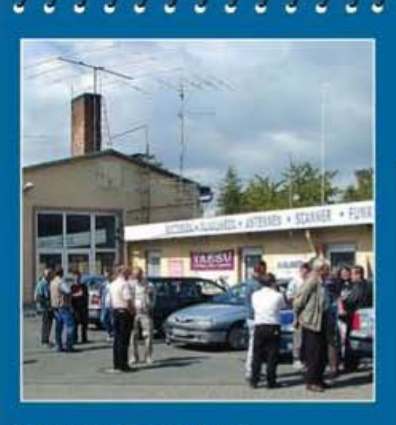

Klubstation

**Elektronik-Service Dathe** 04651 Bad Lausick Gartenstraße 2c Telefon (03 43 45) 2 28 49 Fax (03 43 45) 2 19 74 www.funktechnik-dathe.de email@funktechnik-dathe.de

#### Offnungszeiten:

Montag bis Freitag 9 - 18 Uhr Samstag 9-12 Uhr Montag - Samstag täglich Postversand Stehen Sie im Stau. bleiben wir QRVI (Bitte kurzer Handyanruf)

#### Sie erreichen uns:

- **O** Über die Bundesautobahn A 14 Abfahrt Grimma, dann noch ca. 15 min.
- Über die Bundesautobahn A 4 **Abfahrt Ronneburg oder Glauchau**
- Mit der Bahn ab Leipzig-Hauptbahnhof in rund 25 min.
- Von Leipzig über Bundesstraße B2/895  $\bullet$ Richtung Borna in etwa 35 min.
- In Bad Lausick direkt am Bahnhof. **Anfahrt-Tipps und aktuelle** Informationen bei uns im Internet

#### Vom 27.12.06 bis 3.1.07 haben wir Betriebsurlaub

Wir sind autorisierter Vertragspartner für:

• ALINCO  $\bullet$  ICOM • KENWOOD • YAESU

#### **Antennenkabel-Service**

- Neue und bewährte Kabeltypen, Stecker und Adapter ständig zu guten Preisen am Lager!
- Auch preiswerte Antennensteckerkonfektionierung!
- Keine Zuschläge für Mindermengen!
- Nur Porto für Versand!
- Werden Kabel bzw. Stecker bis 14 Uhr bestellt, erfolgt der Versand noch am gleichen Tag!
- **Service aus Mitteldeutschland: Schnell und günstig!**

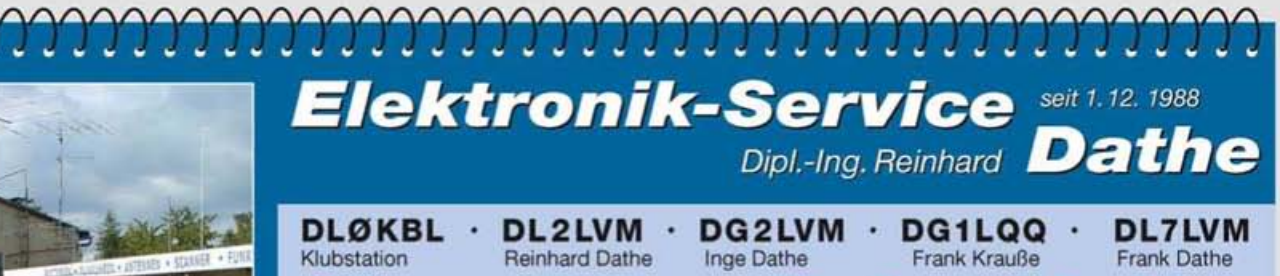

<u>O</u>b per Auto, Bahn, Mail, **Fax oder Telefon** 

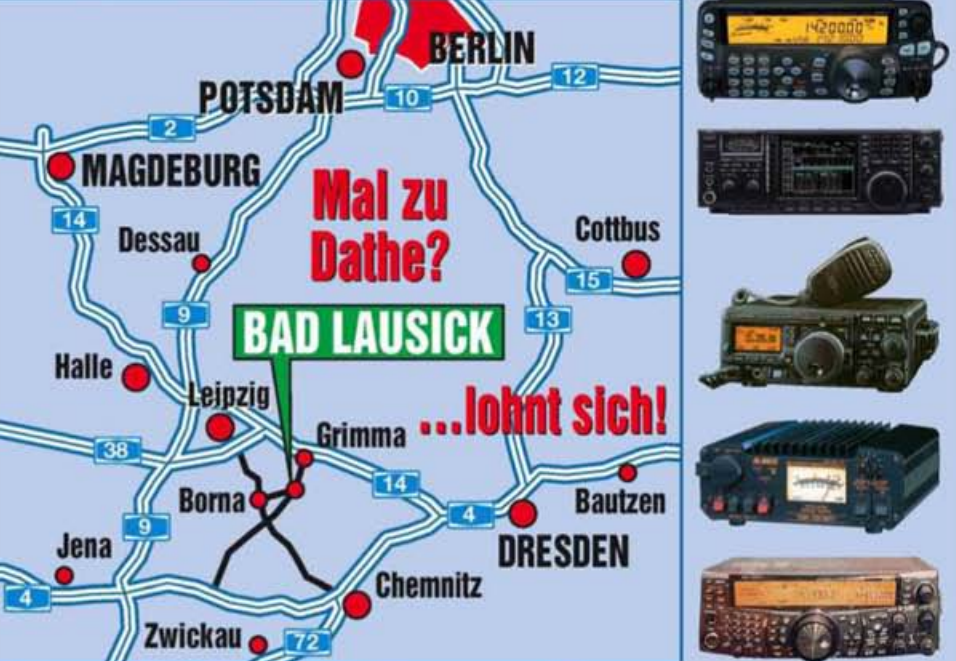

## Vom PL-Stecker bis zum Transceiver,<br>für den Profi-DXer bis zum DO-Einsteiger.

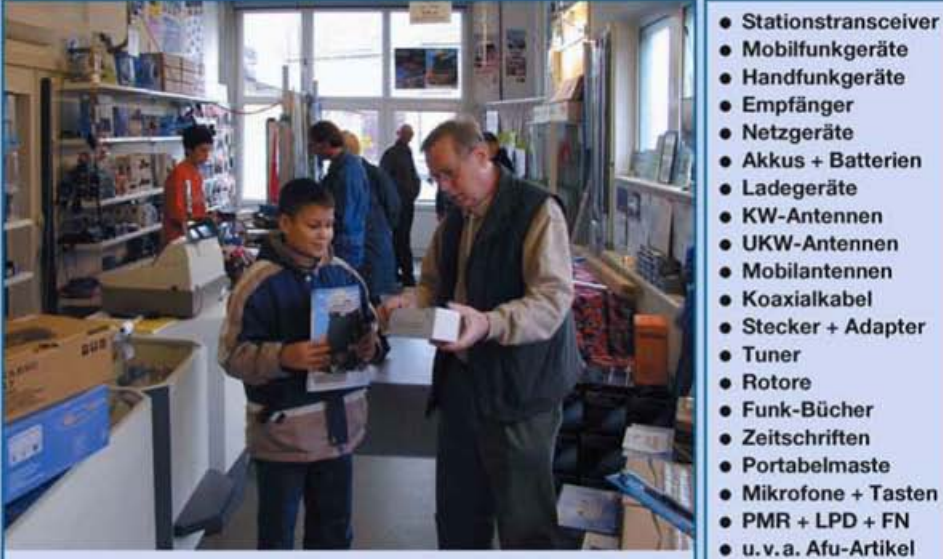

- 
- · Handfunkgeräte
- 
- · Akkus + Batterien
- 
- 
- · Mobilantennen
- 
- Stecker + Adapter
	-
	-
- Mikrofone + Tasten
- 
- 

**DAS mitteldeutsche Amateurfunkzentrum:** Ladengeschäft, Fachversand, Service ...

## **COM**

KW/50-MHz-TRANSCEIVER

## 1C-7800

## Vergessen Sie alles, was Sie bisher über KW-Transceiver wussten.

# **FLAGBS6117F**

Icom war schon immer ein Pionier in der Welt des Amateurfunks. Beginnend mit der ersten Analog-PLL im IC-200 bis zur bahnbrechenden 32-Bit-DSP des IC-756PRO, haben wir einige der innovativsten Funkgeräte produziert, die jemals entwickelt wurden. In dieser Tradition steht nun der neue KW-/50-MHz-Transceiver IC-7800.

Mit unserer 40-jährigen Erfahrung ist uns bei diesem absoluten Spitzengerät eine Symbiose aus analoger HF-Technik und modernster Digitaltechnologie gelungen - mit technischen Daten, die nie zuvor bei einem Kurzwellen-Amateurfunkgerät erreicht wurden. Die beiden identischen Empfänger haben 110 dB Dynamikbereich, einen Intercept Point dritter Ordnung von +40 dBm und unübertroffene DSP-Performance. Kurz gesagt: Icom baut den ultimativen Transceiver.

Ausführliche Informationen finden Sie auf www.icomeurope.com.

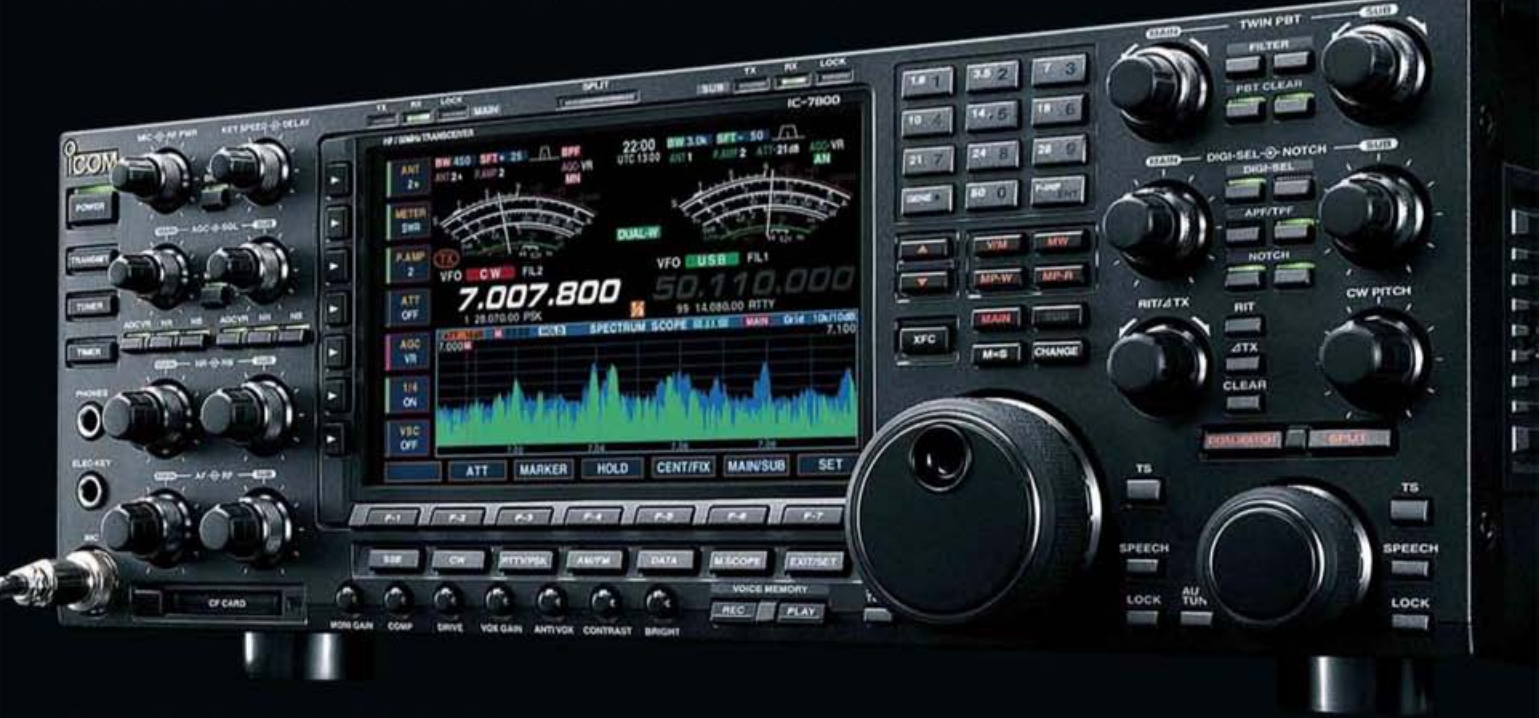

Einige weitere herausragende Merkmale:

- 200 W Sendeleistung
- · eingebautes Netzteil
- vier 32-Bit-Fließkomma-DSPs
- · ultrastabiler OCXO mit ±0,05 ppm
- Echtzeitspektrumskop
- · PSK31 und RTTY ohne PC möglich
- HF-Sprachkompressor
- · digitaler TX/RX-Sprachrekorder
- interner Automatiktuner
- · vier Antennenbuchsen
- CF-Memory-Card
- **Transverterausgang**

www.icomeurope.com

Icom (Europe) GmbH • Communication Equipment

· Infos: Himmelgeister Str. 100 - 40225 Düsseldorf - Germany<br>Telefon (0211) 34 60 47 - Fax 33 36 39 - E-Mail info@icomeurope.com